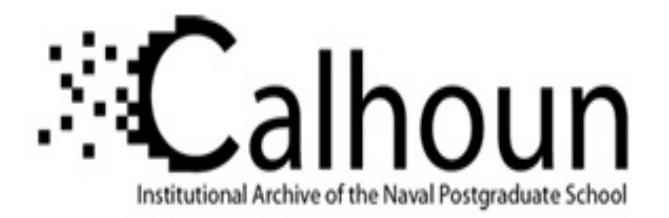

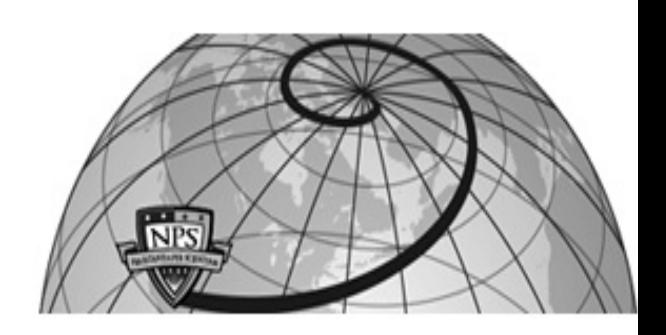

## **Calhoun: The NPS Institutional Archive DSpace Repository**

Theses and Dissertations 1. Thesis and Dissertation Collection, all items

1984-03

## Interactive implementation of the Optimal Systems Control Program (OPTSYSX) on the IBM 3033.

## Hoden, John Gustav II

Monterey, California. Naval Postgraduate School

https://hdl.handle.net/10945/19395

This publication is a work of the U.S. Government as defined in Title 17, United States Code, Section 101. Copyright protection is not available for this work in the United States.

Downloaded from NPS Archive: Calhoun

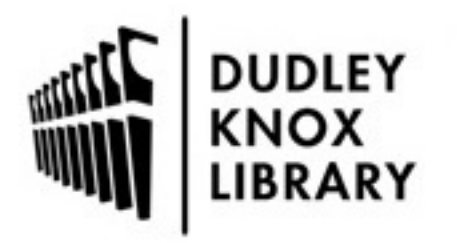

Calhoun is the Naval Postgraduate School's public access digital repository for research materials and institutional publications created by the NPS community. Calhoun is named for Professor of Mathematics Guy K. Calhoun, NPS's first appointed -- and published -- scholarly author.

> Dudley Knox Library / Naval Postgraduate School 411 Dyer Road / 1 University Circle Monterey, California USA 93943

http://www.nps.edu/library

DUDI – KVOTLIBRARY<br>NAMESCHOOL<br>NAMESCHOOL

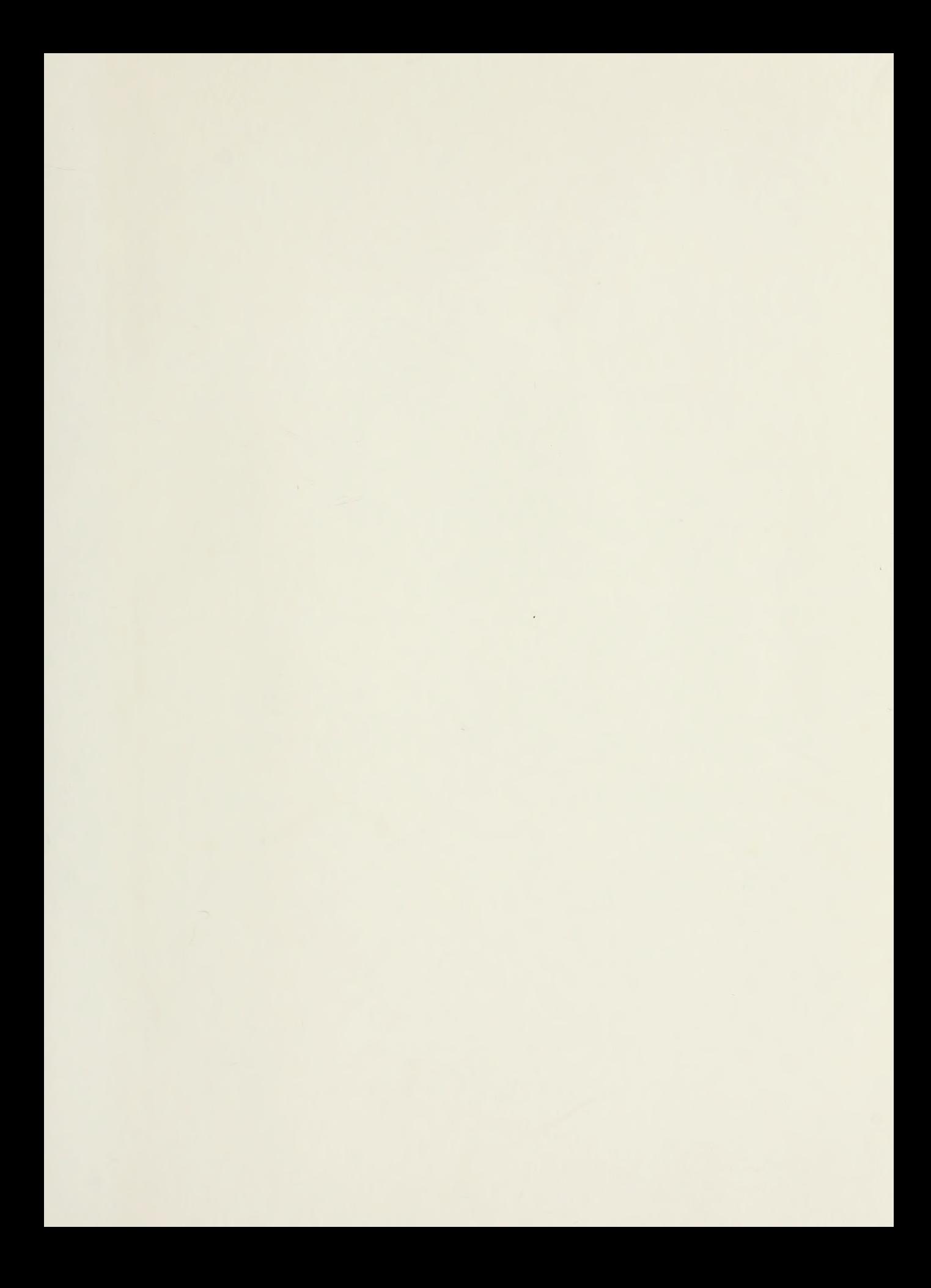

# NAVAL POSTGRADUATE SCHOOL Monterey, California

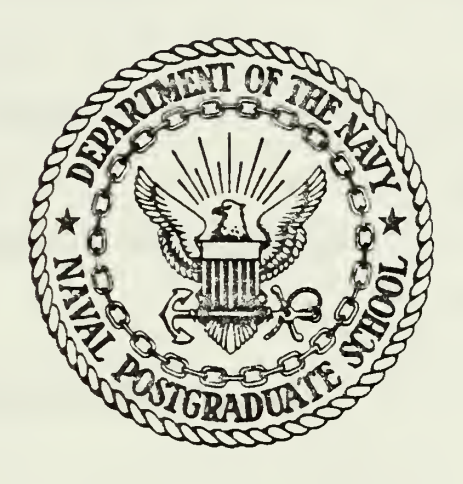

# **THESIS**

INTERACTIVE IMPLEMENTATION OF THE OPTIMAL SYSTEMS CONTROL DESIGN PROGRAM (OPTSYSX) ON THE IBM 3033

by

John Gustav Hoden II

March 1984

Thesis Advisor:

Daniel J. Collins

Approved for public release; distribution unlimited.

1215202

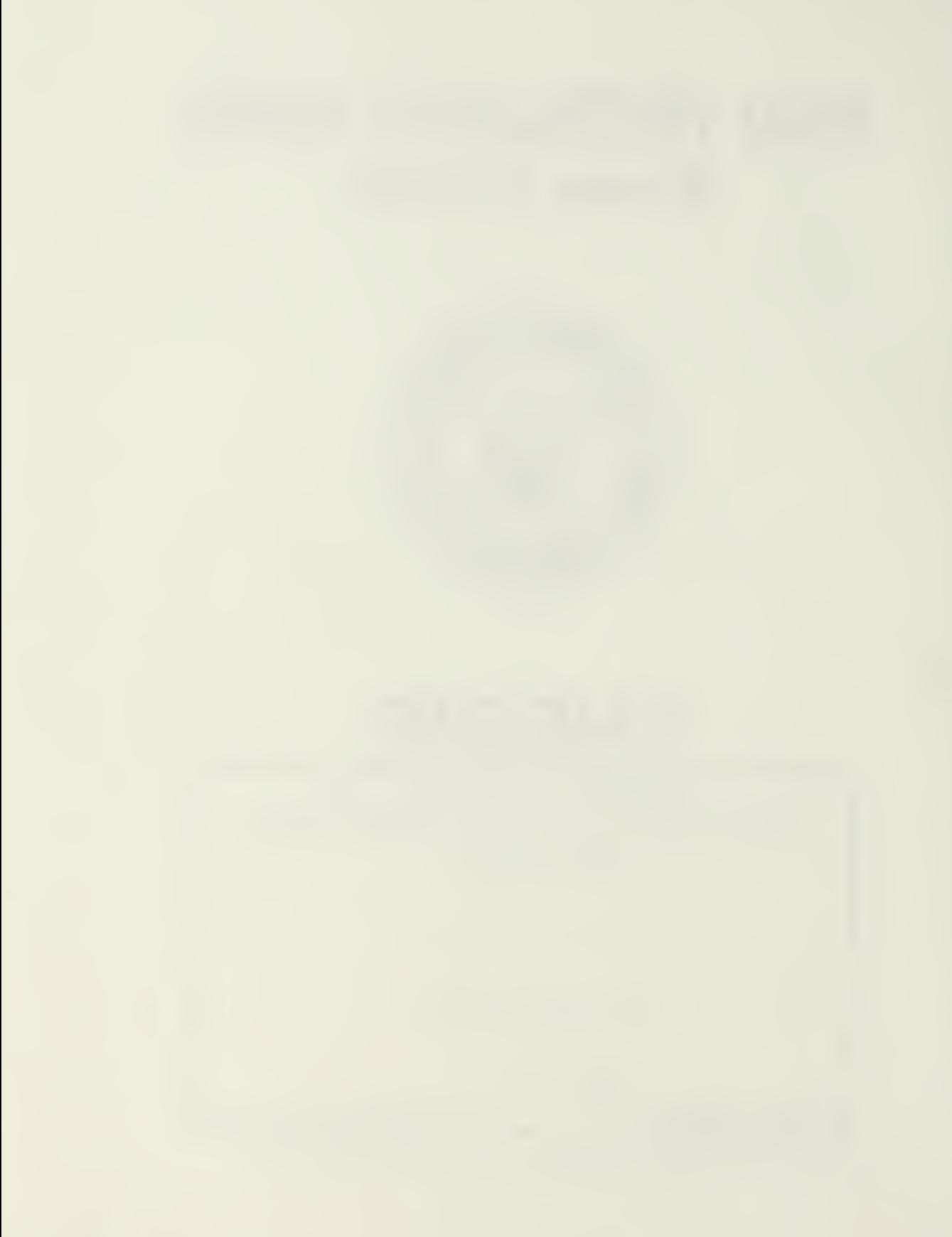

Unclassified

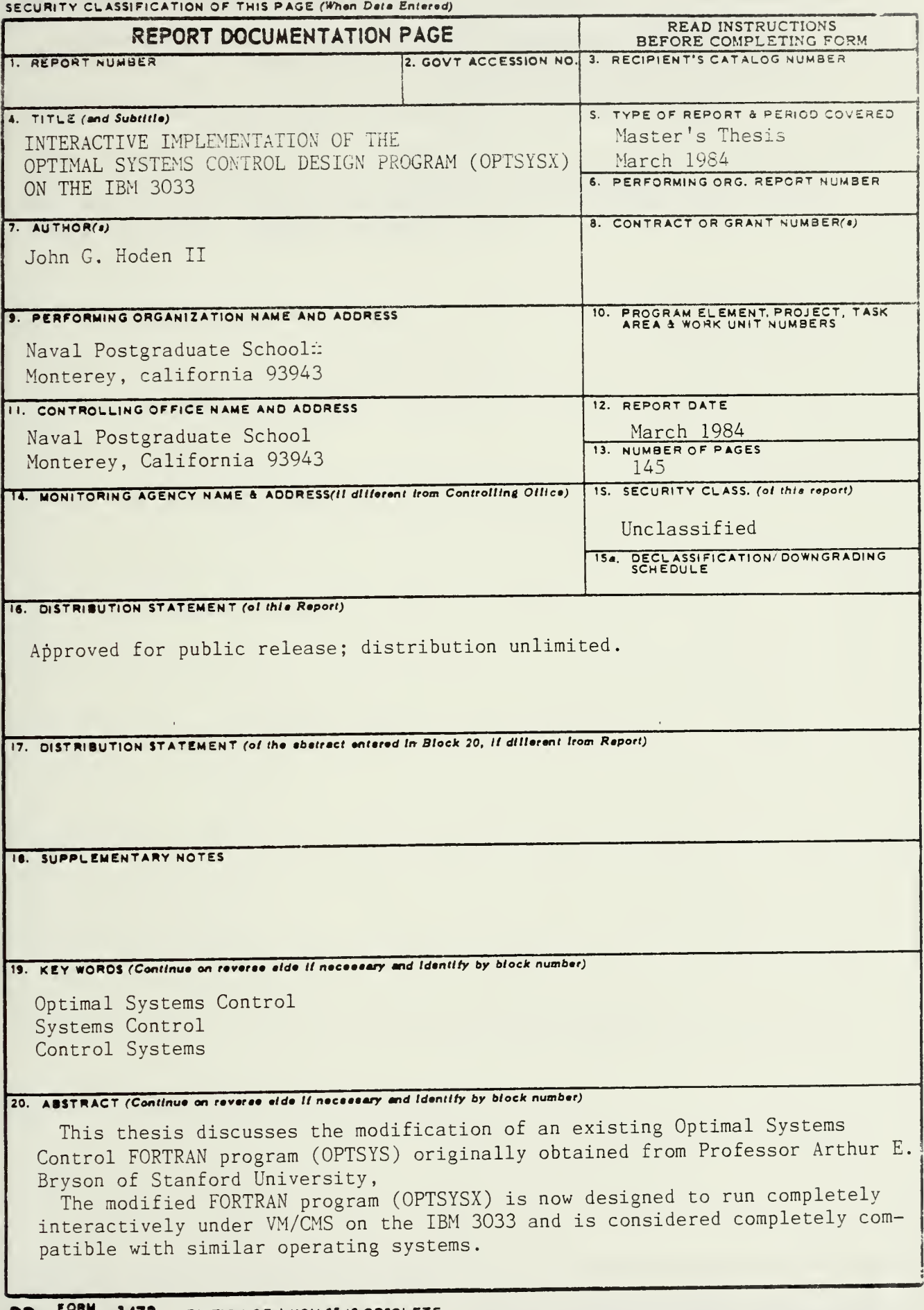

DD | JAN 73 1473 EDITION OF I NOV 65 IS OBSOLETE S/N 0102-LF-014-6601

Unclassified<br>SECURITY CLASSIFICATION OF THIS PAGE (When Data Entered

Program capabilities include: complete eigensystem analysis; the ability to perform computations on very large multi-variable systems; controller. filter, regulator and compensator synthesis; transfer function analysis; steady-state gain determinations; and modal analysis.

The program permits users to rapidly carry out simulation, analysis, and  $\Box$ design of all classes of optimal systems control problems in a totally interactive mode. Examples of various types of problems are worked out during individual terminal sessions.

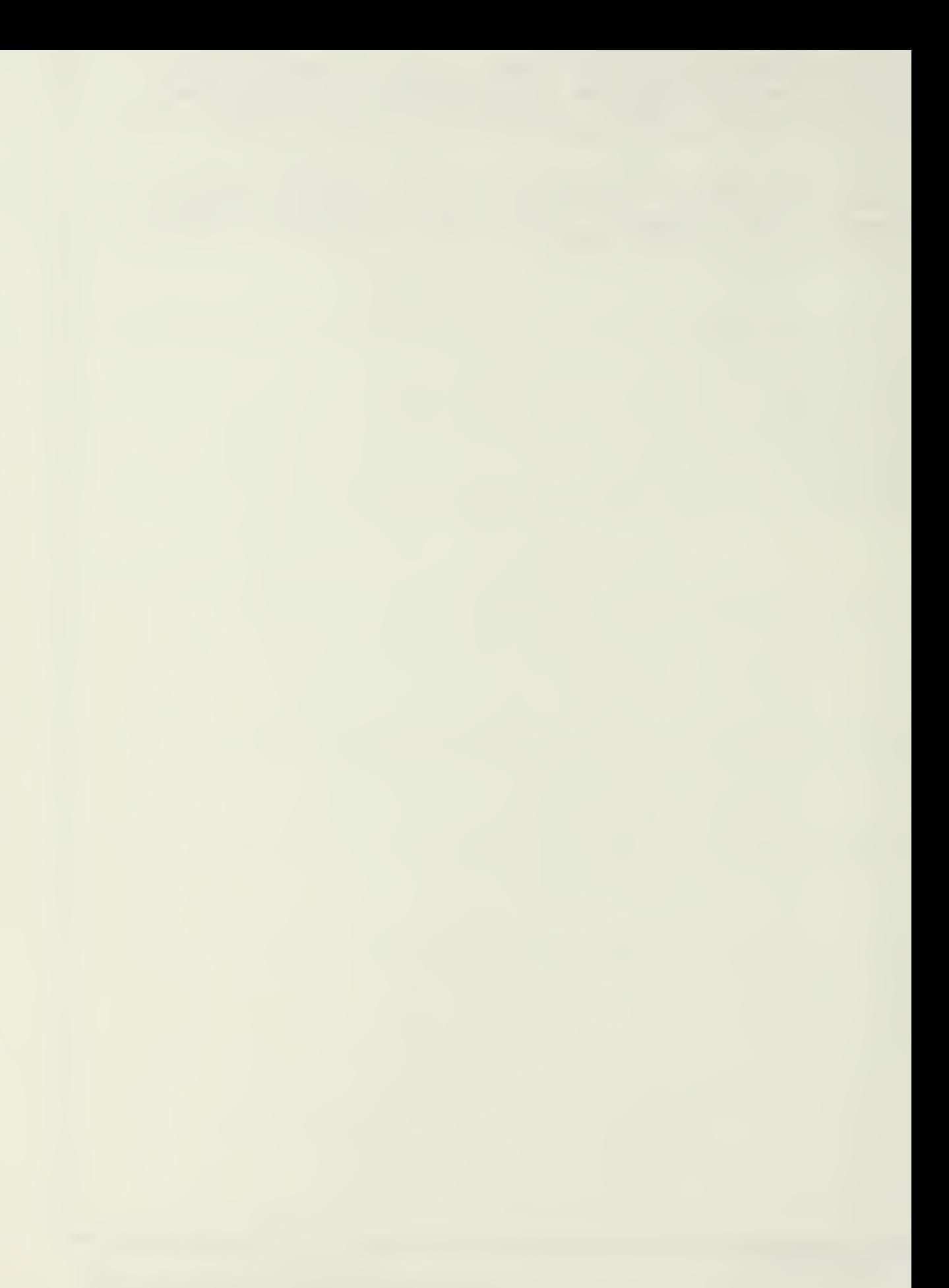

Approved for public release; distribution unlimited.

Interactive Implementation of the Optimal Systems Control Program (OPTSYSX) on the IBM/3033

by

John G. Hoden Lieutenant Commander,"United States Navy B.A., University of Minnesota, Duluth, 1970

Submitted in partial fulfillment of the requirements for the degree of

MASTER OF SCIENCE IN AERONAUTICAL ENGINEERING

from the

NAVAL POSTGRADUATE SCHOOL March 1984

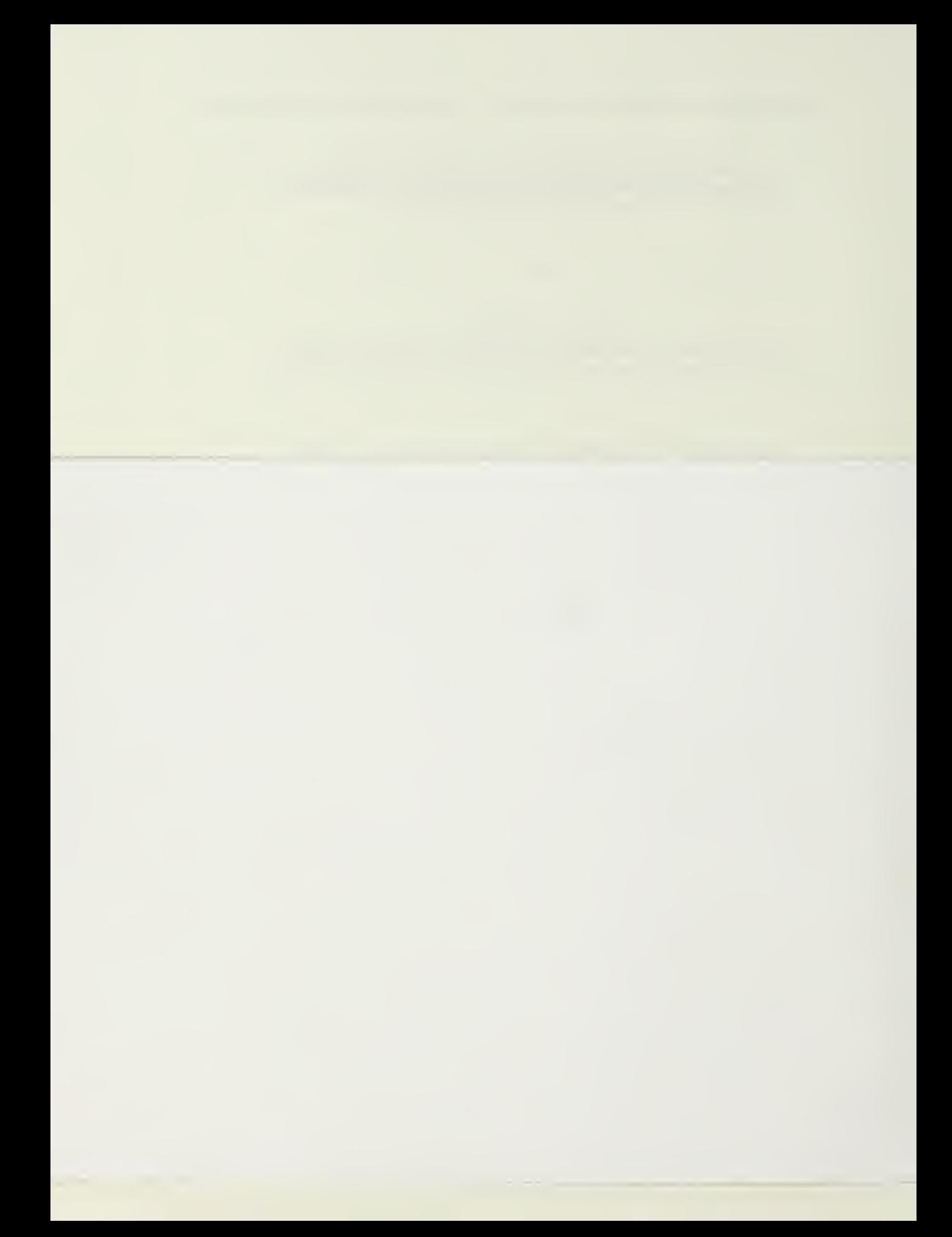

### **AESTRACT**

This thesis discusses the modification cf an existing Cptimal Systems Control FORTRAN Program (OPTSYS) originally obtained from Professor Arthur E. Bryson of Stanford University.

The modified FORTFAN program (OPTSYSX) is now designed to rur completely interactively under VM/CMS on the IEH 3C33 and is considered ccnpletely compatible with similar operating systems.

Program capabilities include: complete eigensystem analysis; the atility to perform computations on very large mult ivariatle systems; controller, filter, regulator and ccmpersatcr synthesis; transfer function analysis; steadystate gain determination; and modal analysis.

Ike program permits users to rapidly carry out simulation, analysis, end design cf all classes cf Optimal systems Ccntrcl prctlems in <sup>a</sup> totally interactive mode. Examples of various types of prctlems are worked out during individual terminal sessions.

## TABLE CF CONTENTS

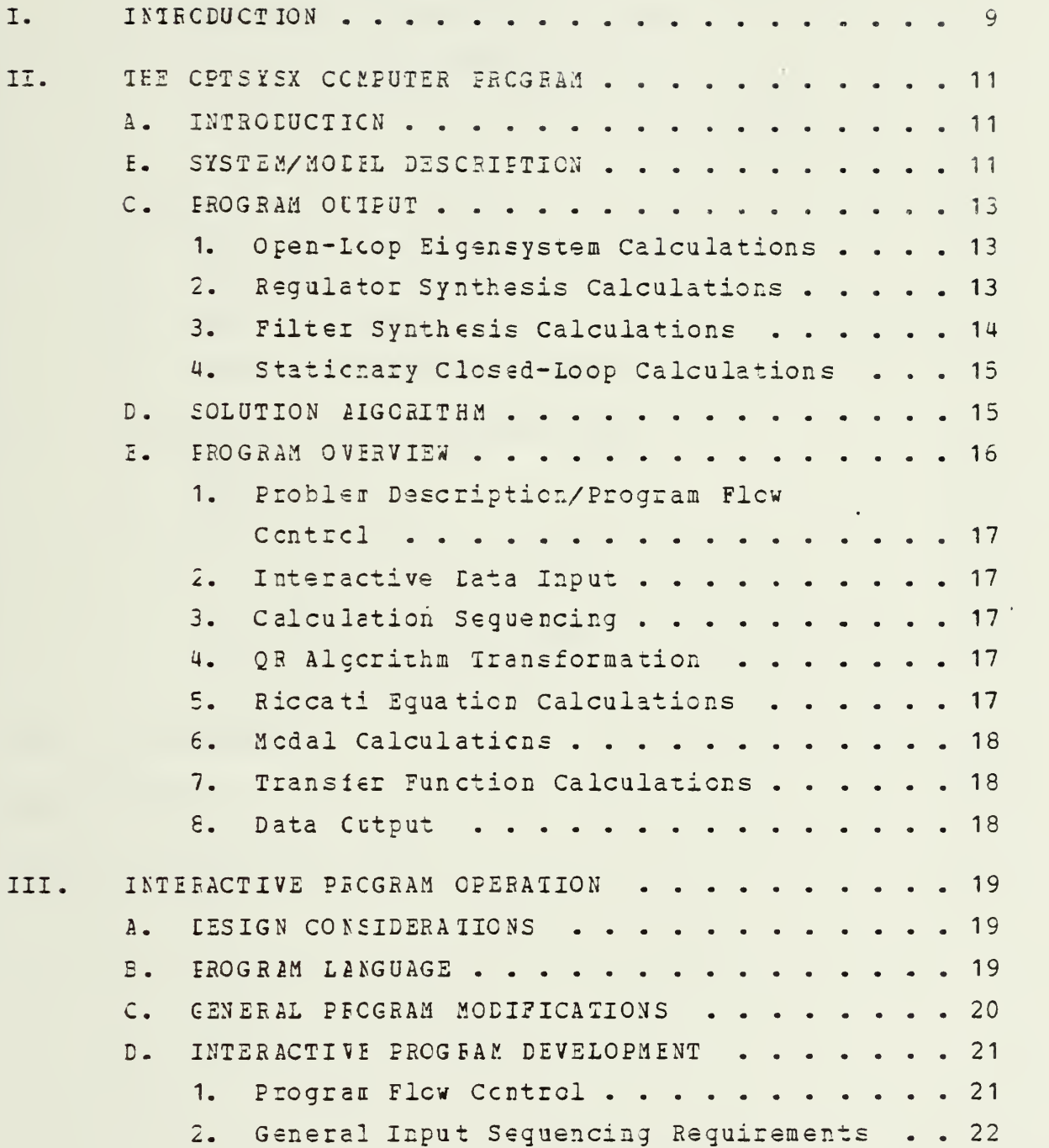

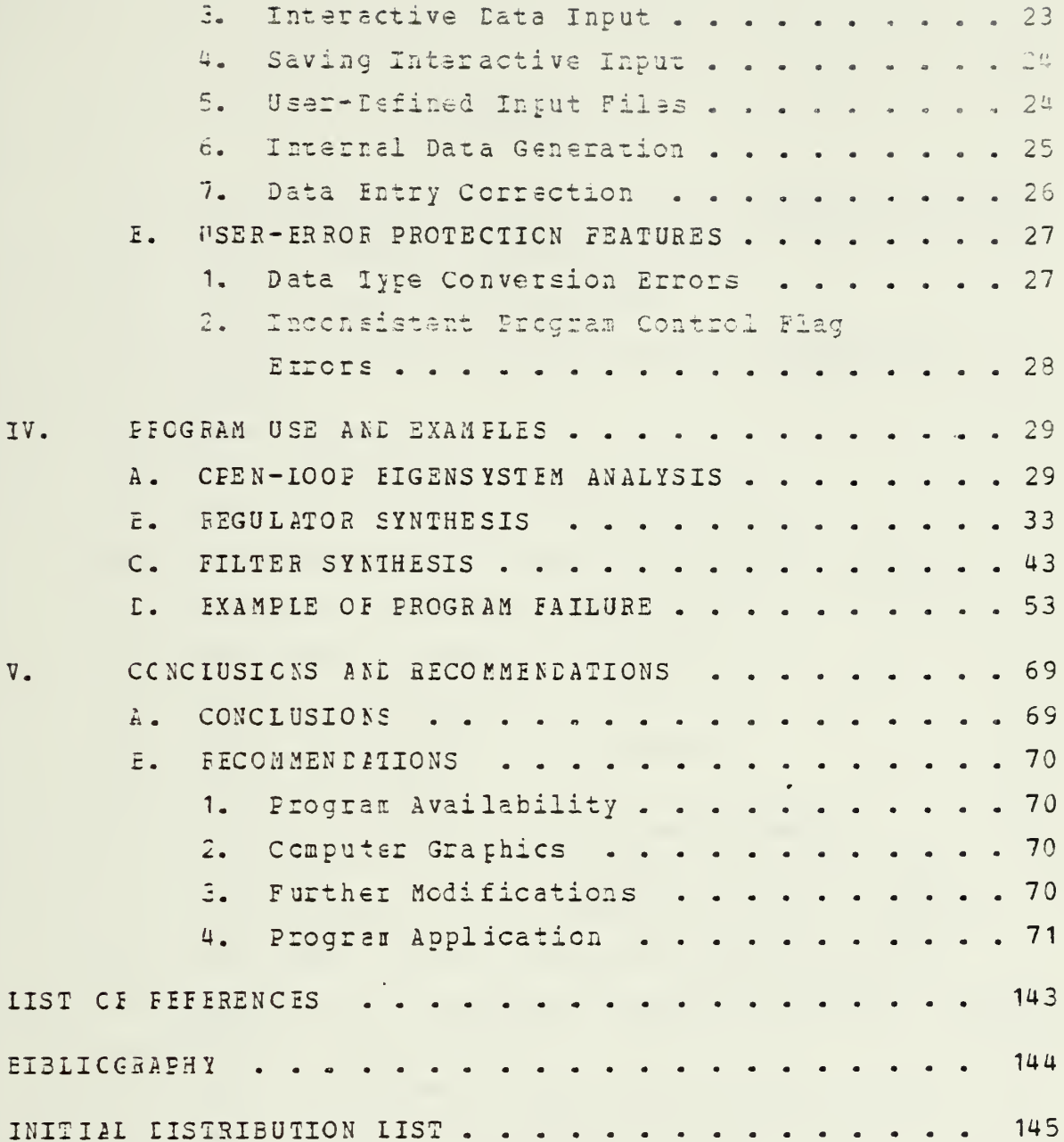

### **SYMBOLS**

<sup>A</sup> <sup>=</sup> stats (Ns,Ns) or output (No, No) weighting matrix  $B =$  control (No, No) weighting matrix  $C =$  control gain matrix (Nc, Ns) <sup>D</sup> <sup>=</sup> control (Nc,Nc) or ncise (No,Ng) feedforward matrix <sup>E</sup> = expected value  $F = c pen-1 cop$  dynamics matrix (Ns, Ns) G = control distribution matrix (Ns,Nc) GAM <sup>=</sup> state disturbance distribution matrix (Ns,Ng)  $H =$  measurement scaling matrix (No, Ns)  $K =$  estimator gain matrix (Ns, Nob)  $Nc = number of controls$ lig = number of process ncise sources Ns <sup>=</sup> number of states  $No = number of$  charactions or measurements  $P =$  ccvariance matrix of estimate error (Ns, Ns)  $Q$  = white process noise covariance matrix (Ng, Ng)  $R =$  white meas. noise covariance matrix (No, No)  $S =$  steady-state covariance matrix of control (Nc,Nc)  $u =$  control vector (Nc, 1)  $v =$  white measurement noise vector (No, 1), with zero mean and covariance matrix R  $w =$  white process noise vector (Ng, 1), with zero mean and covariance matrix Q  $w0 =$  constant disturbance vector (Ng, 1)  $x = state vector (Ns, 1)$  $x \in \{s \in \text{stimate of state vector } (Ns, 1) \}$  $y =$  cutput/measurement vector (No, 1)

## **ACKNOWLEDGEMENT**

I would like to express my sincere appreciation to Professor L.J. Collins, whose assistance and encouragement contributed immeasurably to this research.

I wish to dedicate this thesis to my wife, Brenda. Without her constant love, support, and understanding this work would not have been possible.

## I. INTRODUCTION

The purpose cf tlis thesis is to describe the extensive modification and improvement of an existing FORTRAN program (OPTSYS) used in tie study, design, and application cf Cptiial Systems Conticl theory.

This optimal systems control program was originally developed by Hall [Ref. 1] in 1971 to support his research in rctary-wing VTOL aircraft control systems. The latest program modifications were made by Walker [Ref. 2] and Liu [Ref. 3] cf Stanford University, to OPTSYS <sup>4</sup> and CFTSYS <sup>5</sup> respectively. These prograa versions performed quite satisfactorily in the batch environment, but exhibited varying degrees cf user hostility due to data input format requireaents and incomplete program documentation.

The original intert of this work was to adapt Walker's ircdifisd version of CITSYS to run int aractively under VM/CMS en the I£M 3033; however, the extensive modifications of CPTSYSX rcw represent a high-level interactive applications software system caparle of integrated simulation, analysis, synthesis and design of broad classes of optimal systems ccntrcl problems. With OPISYSX users may now evaluate varicus specialized optimal systems control applications, relieved of the burden of lengthy mathematical program development.

It is assumed that the reader/user is familiar with the tasic ccrcepts cf Control Theory and Optimal Systems Design. The problem descriptions and program development follow the terminclcgy and symbol/naming conventions of Eryson  $[Ref. 4].$ 

An explanation cf the tasic system of equations, the terms and symbolcgy used, and a program overview including the general metheds cf solution are presented first.

 $\mathsf{Q}$ 

Interactive program development is then discussed, with an explanation of several alternate options available for date input.

Ihis work concludes with examples of various typis of problems demonstrated in the interactive mode, including a copy cf each terminal session with the final results. <sup>A</sup> complete program listing is included in Appendix A.

## II. THE QPTSYSX COMPOTES PROGRAM

## A. INTECEDETION

CPISYSX is a double-precision FORTRAN program employing modern centred theory analysis techniques. Although the program was originally written to synthesize controllers for rotary-wing VTOL aircraft [ Bef . 5], it has been extensively codified tc enable controller, filter, and regulator synthesis as well as transfer function and modal analysis on ether types of large, multi-variable systems of equations. The program modifications described in this work new allow rapid numerical computer analysis in <sup>a</sup> completely interactive mode.

## E. SISlIfl/KODEL DESCRIPTION

CEISYSX treats a linear stationary system model:

$$
\dot{\mathbf{x}} = [F] \mathbf{x} + [G] \mathbf{u} + [G \mathbf{A} \mathbf{M} \mathbf{M} \mathbf{A}] \mathbf{w}
$$
 (2.1)

cutput equation

 $y = [H]x + [D]u$  (2.2)

measurement equation

 $z = [H]x + [D]w + v$  (2.3)

where

```
u = control vector (m X 1)
v = white measurement noise vector (p X 1)
\mathbf{v} = white process noise vector (q X 1)
x = state vector (n X 1)
```
 $y =$  output vector (p X 1)

 $z =$  measurement vector (g X i)

[F] is the coper-loop dynamics matrix (system wettix or plant matrix); [G] is the control distribution matrix; <sup>i</sup> i £ the [GAMMA] is the process noise distribution matrix; [H] is the<br>measurement distribution matrix; and and [D] may represent a feed-forward distribution matrix of either the process noise vector  $(x)$ , or the control vector  $(u)$ .

The <sup>w</sup> vector has zero mean value, and a ccvariarce  $iatrix [C], where:$ 

$$
E(w) = 0
$$
 (2.4)

and

$$
[C] = E[wwT]
$$
 (2.5)

The v vector has zero mean value and a covariance matrix [R], where:

$$
E(v) = 0 \tag{2.6}
$$

and

$$
[E] = E[vv^T]
$$
 (2.7)

The quadratic performance (or cost) index for the linear quadradic regulator is the expected valus cf:

$$
J = 1/2 \int {\{y^{T} [A]y + u^{T}[B]u\} dt}
$$
 (2.8)

in the statistical steady- state, where [A] represents an cutput cost matrix (a weighting on the output variables);

and [E] is a control cost (or control weighting coefficiant) matrix.

If full state weighting is desired, [H] is represented by the identity matrix [I].

C. FECGEAM OUTPUT

## 1. Crentloor Eicensystem Calculations

The initial pertion of OPTSYSX output includes the program flow control flags set by the user for that particular run, the system of equations being modeled, and the open-loop sigenvalue and eigenvector calculations of the (F) matrix.

## 2. Requiator Synthesis Calculations

In the solution to the optimal regulator problem, full state variable feedback is assumed where:

$$
[C] = [B^{-1}][C^{T}][S]
$$
 (2.9)

and

$$
u = -[C]x \tag{2.10}
$$

The control gain [C] is a matrix of optimal gains which mirimize the cost index expressed in equation (2.8).

For optimal requlator synthesis problems, program cutput includes the closed-locp eigenvalues and eigenvectors; the control gain [C]; the closed-loop dynamics matrix [F-GC]; and the steady-state gain matrix [S], where [S] is the steady-state solution to the algebraic Riccati equation:

$$
S[F] + [F^{T}]S - S[G][E^{-1}][G^{T}]S + [H^{T}][A][H] = 0 \qquad (2.11)
$$

3. Hilter Synthesis Calculations

A Falman filter or Estimator which describes a continuous time system may be written as:

$$
\hat{\mathbf{x}} = [\mathbf{F}]\hat{\mathbf{x}} + [\mathbf{K}](\mathbf{z} - [\mathbf{F}]\hat{\mathbf{x}})
$$
 (2.12)

where:

x is the state estimate

[K] is a matrix of filter gains,

and the state covariance is described by:

$$
E (xxT) = E (\hat{x} \hat{x}^{T}) + [P]
$$
 (2.13)

The filter gain matrix [K] of equation (2.12) is cbtained from the relationship:

$$
[K] = [P][H'] [R^{-1}]
$$
 (2.14)

where [E] is the steady-state solution to the algebraic Eiccati equation:

$$
[F]F + P[F^{T}] - P[E^{T}][R^{-1}][H]F + [G][Q][G^{T}] = 0
$$
 (2.15)

representing the error covariance of the estimate  $\hat{x}$ . The control covariance is the expected value described by:

$$
E (uuT) = [C1Tz[CT] \qquad (2.16)
$$

For the Kalman filter/optimal estimator synthesis problem, CFTSYSX output includes the eigenvalues and eigenvectors of the optimal estimator (Kalman filter); the filter gains [K]; the error covariance matrix [P]; the covariance

matrix of the estimate  $[\hat{x}]$ ; the state covariance matrix  $[X]$ described in equation (2.13), where

$$
[X] = E[XXT]
$$
 (2.17)

and the control covariance matrix [U] described in equation  $(2.16)$ .

## 4. Stationary Closed-Loop Calculations

The stationary response of both state and control are presented as roct-mean-square values of the state and control covariance matrices[X] and [U] described in equations (2.17) and (2.16) respectively.

## **E. SCIGTICN ALGCRITHE**

Cne cf the fundamental techniques necessary to quadratic synthesis cf optimal control systems is the steady-state solution cf the alqetraic Riccati equation. This is <sup>a</sup> ncntrivial task due to the iterative nature of the solution.

Tte steady-state solution by any quadrature method necessitates time increment selection no qreater than seme fraction cf the shortest period of the closed-loop system; imposing <sup>a</sup> significant computer solution time expenditure en the user as well as the requiring an extensive amount of computer storage capability due to the matrix expansion factcr involved. Further, the possible necessity of a time-varying solution of these equations for optimal open loop ccrtrcl or estimation requires the inversion cf an <sup>n</sup> <sup>X</sup> <sup>n</sup> matrix for each time increment where an unsteady solution is desired.

<sup>A</sup> powerful and efficient alternate methed cf solution was developed by Bryson and Hall [ Ref. 7 ], based on eigenvector decomposition of the eigensystem of the constant coefficient EULEH-LAGEANGE equations.

15
Icr the optimal regulator, these aquations take the form:

$$
\begin{bmatrix} \mathbf{x} \\ \mathbf{y} \\ \mathbf{y} \end{bmatrix} = \begin{bmatrix} \mathbf{y} & \mathbf{y} \\ \mathbf{y} & \mathbf{y} \\ \mathbf{y} & \mathbf{y} \end{bmatrix} = \begin{bmatrix} \mathbf{y} & \mathbf{y} \\ \mathbf{y} & \mathbf{y} \\ \mathbf{y} & \mathbf{y} \end{bmatrix}
$$

For the optimal filter or estimator, the equations are of the form:

$$
\begin{bmatrix} \mathbf{i} \\ \mathbf{j} \\ \mathbf{k} \end{bmatrix} = \begin{bmatrix} \mathbf{F} & \text{Gam} * \mathbf{Q} * \text{Gam}^{\mathsf{T}} \\ \mathbf{F}^{\mathsf{T}} \mathbf{R}^{-1} \mathbf{H} & -\mathbf{F}^{\mathsf{T}} \end{bmatrix} \begin{bmatrix} \mathbf{x} \\ \mathbf{k} \end{bmatrix}
$$

CETSSSX, and all earlier program versions, use the method of eigenvector decomposition or the EOLEE-L&GEANGE equations descrited in [Ref. 7] for quadratic synthesis cf control systems. Program calculations are based on the QR algorithm cf Francis, modified by Wilkinson [Ref. 8]- Impcrtart features ci this method of eigensystem analysis are its improved accuracy, and its insensitivity to widely separated eigenvalues.

<sup>A</sup> mere detailed description of the QR algorithm ard its numerical applications to eigensystem analysis may be found in [Bef. 8].

### i. EBOGfAM OVERVIEW

CE1SYSX and its 41 subroutines may be divided into three basic categories;

- 1) setup and computation sequencing
- 2) data input
- 3) calculation

<sup>A</sup> brief and general description of the program mcdules and subroutines supporting these basic categories concludes this section.

## 1. Froklem Description/Program Flow Control

The MAIN program allows interactive selection of all program flow control flags, and is aided by three subroutines : EDFEAL, RDINI, and RDCHAR. A detailed description cf these subroutines is provided in Chapter III. Subroutine CHECK verifies the consistency of all requested program cpticrs.

## 2- Interactive Eata In put

Interactive data input is performed by the 14 READ\_ subroutines. <sup>A</sup> detcilsd description cf the operation of these subroutines is also included in Chapter III. Internal data generation or external data input is provided by subroutine SETUP.

## 3. Calculation Sequencing

Subroutine INNER functions as a second MAIN program. It orders tie data input/calculation sequences for the type cf prcbiei being solved and performs numerous matrix calculations. It is from this subroutine that all input and calculation sequences are ordered and performed.

## 4. CR Algorithm Iransformation

Subroutines MINV, BALANC, ORTHES, ORTRAN, HQR, HQR2, EAL3AK, CNCRM, and EREXIT perform the major calculation sequences cf the "QR" algorithu.

### 5. Riccati Equation Calculations

Subroutine FGAIN separates the eigenvalues and eigenvectors of the Euler-Lagrange equations by eigenvector deccuposition. RGAIN and subroutine SCOV calculate the steady-state soluticr cf the Riccati equations for the ccnticller cr estimator problem. Subroutine SCOV computes

the covariance matrix solution to the algebraic Ricatti equation.

6. Modal Calculations

Subroutine MCDE computes the modal transformations required for modal analysis.

## 7. Iransfer Function Calculations

Subroutines TF, POLES, ZEROS, RESID, ACOMP, CCOMP, EQR, and Function SCI perform transfer function computations associated with Modal calculation sequences. Subroutine ESDCAI computes the power spectral density of the outputs or controls of a controlled system.

8. Lata Output

Subroutine RAFRNT prints all program calculations in cbject time format. Subroutine MATPRT allows variable format screen viewinc of all interactive matrix data input.

# III. INIERACTIVE FROGRAM OPERATION

### 1. DESIGN CONSIDERATIONS

During the development cf CPTSYSX, all program modifications and additions were focused primarily toward interactive user operation. Experience has demonstrated that interactive computer communication offers many advantages in the research and problem solving environment. The opportunity for flexible and immediate computer communication, as well as the ability to select alternate solution methods, are significant advantages to the user; advantages which are unavailable in a batch processing environment.

Although previous versions of OPTSYS produced all the desired calculations in the katch environment, the input format and data sequencing and naming conventions were confusing tc many users. The user was burdened with the necessity cf verifying the correctness of input data format and program flow contiol flag settings for each program run, in cider tc ensure the desired calculation sequence was properly performed.

Ihese requirements, combined with incomplete program documentation, promcted a lack cf confidence in the results and disccuraged many potential users from even attempting to use CFTSYS.

### £. EECGEAt LANGUAGE

CETSYSX is programmed in FORTRAN IV, following the conventions of IBM System/360/370 FORTRAN IV language. Very few prcgram features have been been incorporated which are ret written in ANSI Standard FCRTRAN. These subtle differences notwithstanding, OPTSYSX has been compiled and run

under both FORTRAN IV (G1) and FORTRAN H (Extended) compilers on the IBM 3033. Although the overall program length :5 ir bxczss cf 2300 lines of zezz, it is considered completely portable ficm one operating system to another.

Cr the presumption that most scientific and research personnel are familiar with FORTRAN language, program modifications may be easily undertaken once system operation is understood.

#### C. GENEBAI PROGRAM MCDIFIC ATICNS

All cf the previously developed numerical calculation sequences of OPTSYS were retained un-modified in OPTSYSX.

Those program sequences requiring the input cf diagonal cost cr ccvariance matrix elements were deleted or modified to imprcve user flexibility in entering any desired weighting matrix, diagonal cr otherwise. This modification streamlined program operation through elimination cf several program flcs control flags; reduced a measure of user uncertainty; anc further decreased the required degree of user program familiarity--promoting uninterrupted operation.

The FEAE sutroutines represent variations on the principle cf simple, effective nethods of interactive input, coupled with errcr-ccrrection/recovery sequences.

Subroutines EDCHAR, RDINT, and RDREAL were developed by the author and Cdr. P.B. Sullivan to accomodate varying input format requirements; null-string entry protection was developed by Cdr. P. D. Sullivan. These program features are discussed in greater detail later in this chapter.

### E. INTERACTIVE ER0GI3E DEVELOPMENT

1. Fisgiam Flew Centre 1

Initial prociam development required an understanding ci the various problem descriptions as well as progran input and calculation seguance. After careful analysis of [Ref. 2], a tasic program flow control diagram was established. From this flow control diagram, a logical branching network was formulated whose path could be determined through either binary logic or numerical selection.

Three basic branching categories were established from the various problem description statements:

 $Logical$ -------  ${^nYes}$ " or "No"..}

 $Integer \rightarrow \f{$ "1", "2", etc...}

Real Number ---- {"Input the value of...}

Frcn the viewpoint cf free-format computer ccamunicaticr, integer and real number input presented no significant problems. FORIRAN compiler language is written such that numerical data input (real number or integer) is expected, thereby ieguiring enly an INTEGER or REAL data type statement within the program. Once the data type has been declared, the desired values may then be input with a free-format READ (5,\*) statement.

Cne note of caution concerning numerical data input in free-format deserves mentioning: Although all FCETBAN compilers treat character string input as an illegal data type conversion, many will automatically convert the inadvertent character entry to <sup>a</sup> "zero" and continue execution. Erotecticn against inadvertent errors cf this type is discussed later in this chapter.

logical input ("Yes" or "No") poses a unique problem to prcgiammers. The usual method of incorporation is to require the user tc convert the logical answer into an integer i.e., "Yes" =  $1$ , "No" =  $2$ . These integers may then be read cirectly intc the program, determining program flew.

Although this method may promote programming ease, it requires the user to adopt an unnatural habit pattern--one which increases the possibility of abnormal program termination in the event of inadvertent user error.

A more refined (from a programming language standpoint) and ergonomic (from the user viewpoint) method of logical selection involves utilization of the entire character string answer as an input value. This method has been incorporated into OPISYSX.

The logical strings ("Yes" and "No) are declared as character strings in a data type statement within the program cr subpregram. A format statement is also included in the program or subprogram utilizing the "A"-field to specify the desired character field width. A REWIND statement is then incorporated in the specific program or subprogram inmediately pricr to each logical string input point. This REWIND statement allows the input device (the terminal screen in this case) to read the character string in the same manner as free-format data input. The character field width for this modification was established at A1, allowing streamlined operation with the 'user typing either "Y" or "Yes" for an affirmative reply; "N" or "No" for a negative reply.

2. General Input Sequencing Requirements

All data input to OPISYSX is in matrix or vector format. This data input must be correlated in accordance with the problem description and then properly sequenced in crder for the program to perform the desired calculations.

The original and modified OPTSYS programs [Ref. 2] and [Ref. 3] required not only problem description knowledge but complete user familiarity with the detailed calculation sequerce of the program. The latter point was considered a significant disadvantage. Elimination of this disadvantage

 $\tilde{z}$ 

was en area where interactive programming offered the greatest benefits tc the potential user; ans it was toward this erd that the remaining modifications of OPTSYSX ware directed.

## <sup>3</sup> • Interactive Eata In put

In its calculation sequences, OPTSYSX requires the input of up to 14 unique matrices or vectors. Cnce the previously described program flow control diagram was constructed, data entry pcints for each matrix or vector were established. At each cf the 16 program data entry points, the required input matrix cr vector was determined. Fourteen input subroutines were added to the criginal program in crder to accomodate interactive data entry.

Ihese matrix input subroutines were written such that the user is first informed which specific matrix or vector is required; then prompted for the individual matrix element values. These values are then individually end sequentially entered from the terminal. Once the matrix or vectcr is filled, it is returned to the terminal screen fcr user verification and correction if necessary.

Interactive sequential data entry was programmed by leans cf a two-dimensional EC loop, with a terminal prompt cf the matrix name and element position prior to the element value entry. Data element input is via a free-format READ (5,\*) program statement.

Cnce the matrix data entry sequence is complete, that input matrix is returned to the terminal screer in variatle fcrmat for user ease in row identification. With an arbitrary data field width cf 12 characters, the maximum number of matrix elements available on an 80 column terminal screen is six. Provided the matrix column dimension is less than six, this restriction presented no programminq fcrmat limitations.

For those matrices whese column dimension exceeded six, elements were progressively written on subsequent terminal lines. Once the matrix row is filled the screen is double-spaced, and element display is repeated in the same fashion. This method allows the user to view the matrix cuch as he would expect to see it, providing the advantage cf ease in row and eclumn identification.

Within CPTSYSX, subroutine HATPRT performs this variatle-fcrmat print Sequence. The print sequence was arbitrarily terminated with <sup>a</sup> matrix size of <sup>15</sup> <sup>X</sup> 16, presuming that users with larger systems of aquations would select alternate forms of data input.

## 4. Saving Interactive Input

In most control system design problems, the system matrices generally remain relatively unchanged for a desired sequence cf design calculations.

In order to relieve the user of the burden of repeated system entry in the interactive mode, several additional prcgram flow ccntrol flags were added, allowing the cpticr cf saving the entire original system of matrices for subseguent calculations. Separate options for saving each systen matrix are automatically offered at the end of each program run.

Ihese matrix saving options provide a further advantage to the user in that the matrices are redisplayed fcr verification pricr tc calculation execution. Users may then change individual matrix elements, relieved of the burden of full system re-entry.

### 5. User-Defined Input Files

Although the tasic objective of this work is to provide the user with a totally interactive method cf data input, several disadvantages to the method of individual

2U

matrix element input are apparent--input of very large natrices is unwieldy and time-consuming; input of systems of matrices whose elements remain unchanged from run to run is inefficient.

In crder tc provide an increased measure cf user flexibility in data input, subroutine SETUP was modified to indues provisions fcr matrix data input from <sup>a</sup> data file en the user's disk. The three system matrices, [F], [G], and [GAMMA] may now be input from the user's disk. Kinor program ncdifica tion is required of the user as follows:

- a. FRICMS Filedef commands must be modified or added tc reflect the name and location cf each data sat.
- b. The REAE Format statement (or statements) misbe changed to reflect the proper data format of the user's input file.

# <sup>6</sup> •Int ern al Data Generaticn

As <sup>a</sup> further neasure cf flexibility, the documentation withir subroutine SETUP was expanded to include several specific examples of internal matrix data generaticn. The three system matrices [F], [G], and [GAMMA] may generated either within user-written twc-dimensional DO-locps or by direct assignment statements. These methods may be preferable fcr the input of very large matrices with few non-zero elements.

<sup>I</sup> specific example cf internal program generaticn of the cutput equation [H] matrix is included in subroutine FEADE. This matrix input method may be preferable for the entry cf <sup>a</sup> large output equation matrix with very few ncn-2erc elements.

Cnce these sucdifications have been made to subroutine SETUP or subroutine READE (as desired), the program should te re-compiled and then run in the usual manner. An

interactive program prcmpt is provided at ths beginning of OPTSYSX offering the user the option of specifying the desired method of data input.

CFISYSX was further addified to include the ability to input ths [H] matrix (or ether required input matrices) from separate data files. Users with rudimentary programming skills may now modify subroutine READH (cr cne of the ether specific BEAD subroutines) in the manner previously described for subroutine SETUP or subroutine REACH. retailed examples of the nature and extent of these medificaticrs nay be found in Appendix A.

## 7. Eate Entry Correction

In an effort to protect users from errors in data input, an error correction sequence was incorporated into each matrix input subroutine.

Cnce the entire matrix cr vector is displayed en the terminal screen the user is prompted with the question, "Do you wish to change tie value cf any matrix element? Type •Yes' cr 'Nc'." If the user types "No", program execution continues

If the user types "Yes", he is then prompted with three additional statements specifying the row number of the element tc be changed, the eclumn number of the element to be changed, and the value to be inserted into that matrix element. After the corrected value is entered, the new natrix values are returned to the screen for re-verif ication.

Ihis correction sequence continues indefinitely until the user signifies that no additional changes are necessary. Program execution then proceeds normally.

#### E. USEB-ERFOR PROTECTION FEATURES

Many irreractive computer programs suffer the unkind characteristic of abrormal program termination (without recovery!) should the user inadvertently make an erroneous keyboard entry. Examples of these inadvertent errors include -- entry of a keyboard character or character string when the program expects a numerical value; entry of a numerical value when the program is expecting a character string; antry of a null string. In order to preclude abnormal program termination due to these types of inadvertent user errors, several program protection features were incorporated into OPISYSX.

1. Data Type Conversion Expors

Three subroutines -- EDREAL, RDINT, RDCHAR--were added to OPISYSX in order to ensure that the proper input data type is provided to the program. Subroutine RDREAL is called at any point a real number or zero integer inputmay be ercountered; subroutine EDINT is called at any point a non-zero integer input is required; subroutine RDCHAR is called at any point a character string ("Yes" or "No") input is required.

Within each of these subroutines a null string entry protection loop was incorporated (allowing one recovery); prompting the user for the correct data type input, and returning an error message in the event an incorrect data type is encountered.

Within subrottine EDINT, improper data type entry was further protected by the addition of a three-way IF comparison of entry integer magnitude. This modification precludes illegal (but automatic, with some compilers) data type conversion errors.

These prcgraa design features boast the additional advantace of allowing normal program termination at any point in the data input phase by merely pressing the "Enter" key twice.

## 2. Inconsistent Hogman Control Flag Errors

Earlier versions of OPTSYS [Ref. 2] and [Ref. 3], did provide user error messaces in the event of inconsistent program flew centre] flags, but terminated the program. This feature was undesirable from the standpoint of smooth interactive program operation, and was improved in OFISYSX.

Subroutine CEECK was modified tc include 55TURN statenents any time inconsistent program flow control flags are encountered. The user is notified cf the type cf error encountered; that run termiration has occurred; and prompted regarding his desire to return to the beginning of the program or terminate execution completely.

#### IV. FROGRAM USE AND EXAMPLES

This chapter contains several basic examples of the rumercus types of problems which may be solved using CPTSYSX. Included with these examples are copies of each recorded terminal session.

Fotential users should examine carefully the example of program failure found in Section D. This example clearly demonstrates that unstable modes or incorrect choice of certain design parameters may cause program failure (and incorrect cutput!), even with the highly stable "Qa" algorithm. It also indicates one possible method of correcting this type of failure by merely making a very small change to cne of the design parameters.

### A. CEEN-LOCP EIGENSYSTEE ANALYSIS

The following open-loop eigenvalue example was taken from [Ref. 9, p.669].

Examination of the following program cutput shows openloop eigenvalues at -1, -2, and -3. Note that the eigenvectors of the left and right eigenvector matrices (pa. 33) correspond in column fashion to the open-loop eigenvalues calculated immediately above them (pa. 32).

The full terminal session is recorded below, with user input in lower case letters following each "?".

record on BEGIN RECORDING OF TEEMINAL SESSION  $E$ ; T=0.01/0.02 21:49:30 filedef C6 term (recfm fa blksize 133 global txtlib fortmod2 mcd2eeh imsldp nonimsl load crtsysx (start

EXECUTION BEGINS...

CPTSYSX IS A COMPLETELY INTERACTIVE OPTIMAL SYSTEMS CONTRAL PROGFAM. IT WILL SOLVE NUMEROUS CONTROL PROBLEMS ON THE FCLICRING TYPES OF SYSTEMS CONTROL EQUATIONS:  $XDOT = (F)*X + (G)*U + (GAM)* (N+NG)$ MEASUREMENT ECUATION--

 $Z = (E) * X + (E) * W$ 

REGULATOE PERFORMANCE INDEX --

 $J = 1/2$  \* INTEGRAL (Yt\*(A)\*Y + Ut\*(B)\*U) DT

STATE FEEDBACK GAIN DEFINITION-+

### $C = - (C) * X$

DO YOU WISH TO CONTINUE? TYPE "YES" OR "NO".

yes

#### $-$ -LATA ENTRY--

AITECUGH OPISYSX IS SPECIFICALLY DESIGNEE TO READ ALL MATRIX DATA INTERACTIVELY, SEVERAL ALTERNATE KEIHODS ARE AVAIIABLE TO USERS: METECD 1--THE "F", "G", AND "GAMMA" MATRICES MAY BE FEAD FROM SEPARATE DATA FILES. METECE 2--THE "F", "G", AND "GAMMA" MATRICES MAY BE EXPLICITIY DEFINED WITHIN SUBROUTINE "SETUP". (NCTE: IN EITHER CASE, THE USER SHOULD CBTAIN A CCPY OF THE FFCGRAM LISTING AND EXAMINE THE EXAMPLES CONTAINED IN S/R "SETUP".) DO YOU WISH TO CONTINUE? TYPE "YES" OR "NO".

 $y \in S$ 

DO YOU WISH TO INFUT THE "F", "G", AND "GAMMA" MATRICES FECM SUBROUTINE "SETUP" IAW THE METHOD DESCRIBED ON THE PREVIOUS SCREEN? TYPE "YES" OR "NO".

#### $LC$

GENERAL OPTSYSX OPTIONS: CPTION 1 -- SYSTEM ANALYSIS WITHOUT CFEN-LOCP FIGEN SYSTEM CALCULATIONS. CPIION 2 -- SYSTEM ANAIYSIS WITH OPEN-LOOP

```
EIGENSY STEM CALCULATIONS.
         CETION 3 -- CEEN-LOCE EIGENSYSTEM FOUND
                      AND PROGRAM TERMINATES.
                 ("F"-MATRIX ENTRY FOLLOWS IMMEDIATELY.)
         CFIION 4 -- MCDAL DISTRIBUTION MATRICES COMPUTED
                      WITHOUT FIITER OR REGULATOR SYNTHESIS
                      CE STEADY-STATE ANALYSIS.
                SELECT AN OPTICN: 1, 2, 3, 0R 4.
\ddot{?}\mathbf{E}ENTER THE # OF STATES (NS) OF THE SYSTEM MATRIX
      PFU-MATRIX.
\hat{\mathbf{z}}\mathfrak{S}FIAG/FARAMETER SETTINGS FOR THIS RUN ARE AS FOLLOWS:
IOL IC IR ISS IM ITF1 ITF2 ITF3 IFDFW IE IDEEUG
     \overline{\mathbf{0}}2^{\circ}\overline{0}\overline{Q}\overline{0}\overline{0}\overline{\phantom{0}}ISET IDSTAE IPSD IYU INCRM IREG NS NC NOB NG
        0 \qquad 3 \qquad 0 \qquad 0 \qquad 0\mathsf{O}ORDER OF SYSTEM = 3NUMEER CF CONTROLS = 0NUMEER CF CBSERVATIONS = 0
 NUMEER CF FROCESS NCISE SOURCES = 0
     ENTER THE SYSTEM MATRIX "F"-MATRIX
           DIMENSION = # STATES (NS) X # STATES (NS)
      TEE ELEMENT F (1, 1) =\hat{z}\OmegaTHE ELEMENT F ( 1, 2) =
\ddot{\cdot}1
     THE ELEMENT F(-1, 3) =\tilde{z}\overline{0}
```

```
31
```

```
THE ELEMENT F ( 2, 1) =
\widehat{\cdot}\mathcal CTHE ELEMENT F( 2, 2) =
\mathbb{R}^2\mathbf CTHE ELEMENT P(2, 3) =\ddot{?}\mathbf{1}THE ELEMENT F ( 3, 1) =
\mathbb{R}^+-6THE ELEMENT F (3, 2) =\mathbb{R}-11THE ELEMENT \bar{x} ( 3, 3) =
\mathbb{R}^+-6THE SYSTEM MATRIX "F"-MATRIX ...
     C. C1.00000
                                0.0C - O0.01.00000
    -6.00000 - 11.00000 - 6.00000DO YOU WISH TO CHANGE THE VALUE OF ANY MATRIX ELEMENT?
           IYPE "YES" CR "NO".
\mathbf nOFEN LCCP DYNAMICS MATRIX.....................
 0.00.100CI + 01 0.00 - C0.00.1000D+01-0.60000t+01 - 0.1100t+02 - 0.6000t+01CPEN IOCF EIGENVALUES..........DET(SI-F)..
-1.0000001+00:-2.0000001+00:-3.0000000+00:
```
CPEN ICCE RIGHT EIGENVECTOR MATRIX.......T....  $-5.773503E - 01 - 2.182175D - 01$  1.0482850-01 5.7735C3D-C1 4.364358D-01 -3.144855D-01  $-5.773503D - 01 - 8.728716D - 01$  9.434564D-01 OPEN ICCP LEFT EIGENVECTOR MATFIX......T-INV..  $-5.196152D+CO - 4.330127D+O0 - 8.660254D-01$ 

 $1.374773D + C1$   $1.833030D + 01$   $4.582576D + 00$ 9.539392E+00 1.4309C9D+01 4.769696D+00

> ANAIYSIS COMPLETE. DO YOU WANT ANOTHER RUN? TYPE "YES" OR "NO".

#### $LO$

......CPISYSX IS NCW TERMINATED........

 $R$ ;  $I = C.2E/0.89$  21:52:08 racord off END RECCFDING OF TERMINAL SESSION

#### . E. BEGULATOR SYNTHESIS

The following regulator synthesis example was taken from "Lecture Notes on Advanced Control Systems", by Professor D.J. Collins of the Naval Fostgraduate School, Monterey, Ca. This example involved determination of the optimal requlator gains based on an arbitrarily chosen quadratic index; with the various system and cost matrices described below.

Examination of the extensive program output indicates that the optimal regulator gains are: -5.0 and -SQRT (10.0). The algebraic sign of the gains is consistent with the defirition displayed on the first screen of the program (pa.  $34$ ).

The full terminal session is recorded below, with user input in lower case latters following each "?".

IECCIÓ CI EEGIN FECORIING OF TEFMINAL SESSION
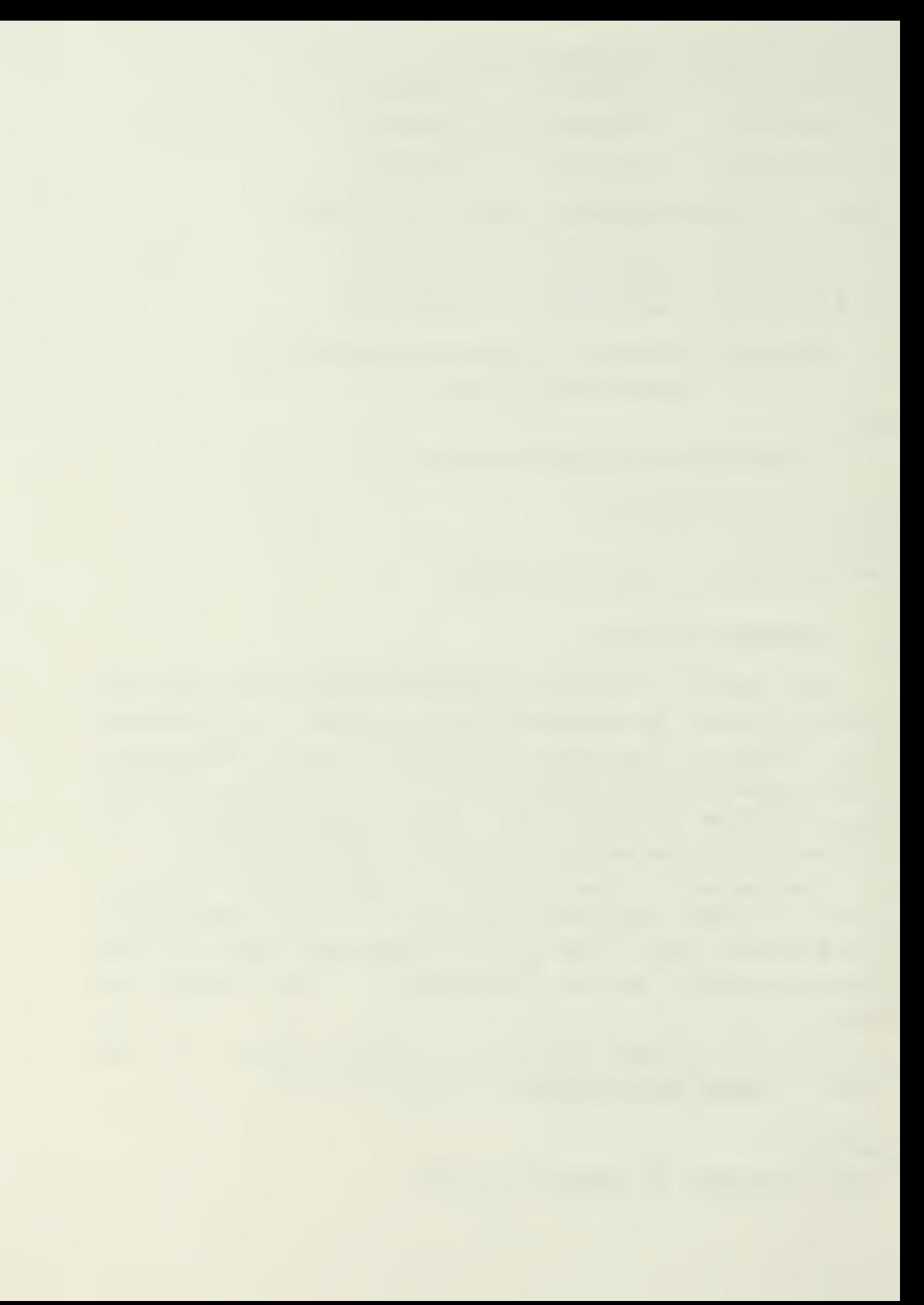

 $F: I=C.01/0.02 13:55:26$ filedef 06 term (recfn fa blksize 133 global titlib fortmod2 mod2eeh imsldp nonimsl load cotsysx (start EXECUTION BEGINS... CPTSYSX IS A COMPLETELY INTERACTIVE OPTIMAL SYSTEMS CONTRCL FFCGFAM. IT WILL SOLVE NUMEROUS CONTROL PROBLEMS ON THE FOLLOWING TYPES OF SYSTEMS COMTROL HOUMTIONS:  $X$  COT = (F)  $*X + (G) *U + (GAM) * (W + WO)$ MEASUFEMENT ECUATION-- $Z = (H) * X + (D) * W + V$ REGUIATOR PERFORMANCE INDEX -- $J = 1/2$  \* INTEGRAI (Yt\*(A)\*Y + Ut\*(B)\*U) DT STATE FEEDBACK GAIN DEFINITION-- $U = - (C) * X$ DC YOU WISH TO CONTINUE? TYPE "YES" OR "NO". y  $--LATA$   $ENTRY--$ AITECUCH OPTSYSX IS SPECIFICALLY DESIGNED TO READ ALL MAIRIX CATA INTERACTIVELY, SEVERAL ALTERNATE KETECES ARE AVAILABLE TO USERS: METHOD 1--THE "F", "G", AND "GAMMA" MATRICES MAY EE READ FROM SEPARATE DATA FILES. METHOD 2--THE "F", "G", AND "GAMMA" MATRICES MAY BE EXPLICITIY DEFINED WITHIN SUBROUTINE "SETUF". (NCTE: IN EITHEF CASE, TEE USER SHOULD CBTAIN A CCPY OF THE FROGRAM LISTING AND EXAMINE THE EXAMPLES CONTAINED IN S/R "SETUP".) LO YOU WISH IC CONTINUE? TYPE "YES" OR "NC".  $\mathbf{y}$ IC YOU WISH IC INPUT THE "F", "G", AND "GAMMA" MATRICES FECM SUBFOUTINE "SETUP" IAW THE METHOD DESCRIBED ON THE PREVIOUS SCREEN?

TYPE "YES" OR "NO".

34

 $\mathbb{R}$ 

GItERAL CFTSYSX OPTIONS: CITION <sup>1</sup> -- SYSTEM ANALYSIS WITHOUT OPEN-LGCE EIGENSYSTEM CALCULATIONS. CFTION 2 -- SYSTEM ANALYSIS WITH OPEN-LOOP EIGENSYSTEM CALCULATIONS. CITION <sup>3</sup> -- OPEN- LOOP EIGENSYSTEM FOUND AND PrCGFAd TERMINATES. ("F"-KATRIX ENTRY FOLLOWS IMMEDIATELY.) CITION 4 -- MODAL DISTRIBUTION MATRICES COMPUTED WITHOUT FILTER OR REGULATOR SYNTHESIS OR STEADY-STATE ANALYSIS. SELECT AN OPTION: 1, 2, 3, OR 4. DC YCD DESIRE RES VALUES CF STATS AND CONTROL? TYPE "YES" CR "NO".

ro

7 2

CPTSYSX LOR/CLASSICAL CPTIONS:

- CFTION 1 -- CPTIMAL FILTER AND/OR REGULATOR SYNTHESIS WITH NO EXTERNAL "C" OR "K" MATRIX INPUT.
- CFTION 2 -- OPTIMAL FILTER AND/OR REGULATOR SYNTH FSIS WITH EXTERNAL "C" MATRIX INPUT.
- CFTION 3 -- CPTIMAL FILTER AND/OR REGULATOR SYNTHESIS WITH EXTERNAL "K" MATRIX INPUT.
- CPTION 4 -- OPTIMAL FILTER AND/OR REGULATOR SYNTHESIS WITH EXTERNAL "C" ANE "K" MATRIX INPUT.

SELECT AN CHIION: 1, 2, 3, OR 4.

 $\overline{?}$  $\mathbf{1}$ 

> IC YCU WISH TO EETERMINE THE STEADY-STATE RSSIONSE FOR A CONSTANT DISTURE ANCE?

```
TYPE "YES" CR "NO".
2CLO YOU WISH TO LETERMINE THE MODAL DISTRIBUTION
        AND GAIN MATFICES?
         TYPE "YES" CE "NO".
ncOPEN-LOOP TRANSFER FUNCTION OPTIONS:
       CEIICN 1 — NC OFEN-IOCE TBANSF2B FUNCTIONS COMPUTED
       CETICN 2 — PCIES, RESIDUES, AND ZEROS COMPUTED.
       CIIICN 3 -- ONIY POLES AND ZEROS COMPUTED.
       CETICN 4 -- ONIY POLES AND RESIDUES COMPUTED.
          SELECT AN CETICN: 1, 2, 3, OR 4.
\mathfrak{D}\mathbf{1}NOISE TRANSFER FUNCTION OPTIONS:
        CPTION 1 -- 5C NOISE TEANSFER FUNCTIONS COMPUTED.
        CFTION 2 -- ECLES, RESIDUES, AND ZEROS COMPUTED.
        CPTION 3 — CKIY POIES AND ZEROS COMPUTED.
        CETION 4 -- CNLY POIES AND RESIDUES COMPUTED.
          SELECT AN CETION: 1, 2, 3, OR 4.
\mathbf{?}\mathbf{1}COMPENSATOR TRANSFER FUNCTION OPTIONS:
        CPTION 1 -- KC COMP. TFANSFER FUNCTIONS COMPUTED.
        CPTION 2 — ECLES, RESIDUES, AND ZEROS COMPUTED.
        CPTION 3 — CKIY POIES AND ZEROS COMPUTED.
      CPTION 4 -- CNLY POLES AND RESIDUES COMPUTED.
            (NOTE: A CCMPENSATCE TRANSFER FUNCTION CAN EE
                   COMEUTED CNLY IF BOTH A REGULATORAND
                   FIIIER ARE SYNTHESIZED AND/CR INPUT.)
          SELECT AN CETION: 1, 2, 3, OR 4.
\ddot{?}\mathbf{1}
```
WIII A FEED-FORWARD DISTRIBUTION MATRIX  $(\mathbf{H} \mathbf{E}^{\mathbf{H}} - \mathbf{M} \mathbf{A} \mathbf{T} \mathbf{R} \mathbf{I} \mathbf{X})$  BE INPUT ?

 $\Xi$ o

```
THIS CEILON DETERMINES THE CRITERIA FOR DECIDING WHEN A
MARKCV BARAMETER IS ZERO-THE MARKOV PARAMETER INDICATES
THE CRDER OF THE NUMERATOR FOLYNOMIAL OF EACH TRANSFER
FUNCTION.
    AIL "N" ZEROS OF THIS PCLYNOMIAL ARE PRINTED OUT AND
    TEIS TEST TEILS ECW MANY EXTRA ROOTS EXIST AT Z = 0.
    IESS THAN 10.0** (-IE) IS CONSIDERED ZERO.
    TEE LEFAULT VALUE OF THIS FARAMETER (IE) IS 6.
       IN CTHER WORDS, IE = 1.0E-6.
    IF YOU DESIRE A LIFFERENT MARKOV CRITERIA, TYPE THE
      INTEGER VALUE.
    IF YOU DESIRE THE DEFAUIT VALUE, TYPE "O" (ZERC)
\ddot{\cdot}\mathcal{C}DO YOU LESIRE TO SYNTHESIZE A STABLE FILTER (OR REGULATOR)
BY DESTABILIZING THE CRIGINAL SYSTEM?
       (NOTE:WORKS FOR FILTER OR REGULATOR BUT NOT FOR BOTH
             IN THE SAME RUN.)
          TYPE "YES" CR "NO".
LOIC YOU DESIRE TO PRINT THE EULER-LAGRANGE EIGENSYSTEM
        FRICR TO DECCLECSITION (FOR CHECKING THE PROGRAM)?
          TYPE "YES" CR "NO".
yes
     FOWER SPECTRAL DENSITY (PSD) OPTION 1 :
     CFIICN 1 -- COMFUTE THE FSD OF THE OUTPUTS AND/CR THE
                 CONTROLS OF THE CONTROLLED SYSTEM WHEN
                 PORCED BY PROCESS AND MEASUREMENT NCISE.
             (NOTE: ECTH A REGULATOR AND A FILTER MUSTEE
              RESIDENT IN THE FROGRAM TO USE THIS CPTICN. (
      CETTON 2 -- SAME AS OFTION 1 ABOVE BUT ONLY PRINT THE
                  RESIDUES OF EACH TRANSFER FUNCTION
                  USED IN THE PSD COMPUTATION.
```

```
CFIICN 3 -- NOT DESIRED.
           SELECT AN CETION: 1, 2, OR 3.
\ddot{\cdot}\mathbb{R}^2DO YOU DESIRE REGULATOR SYNTHESIS ONLY?
           TYPE "YES" CR "NO".
yes
     ENTER THE # OF STATES (NS) OF THE SYSTEM MATRIX
      ("F"-MATRIX).
\widehat{\cdot}\tilde{z}ENTIR TEE # OF CONTFOLS (NC) OF THE CONTROL SYSTEM MCLEI
    ("G"-MATRIX).
\hat{\mathbf{z}}\mathbf{1}ENTER THE # OF MEASUREMENTS OR OBSERVATIONS (NO) OF THE
  ("H"-MATHIX).
\tilde{z}\tilde{z}ENTEF TEE # OF PROCESS NOISE SOURCES (NG) OF THE
 ("GAEEA"-MATRIX).
\tilde{\mathcal{L}}\mathsf{C}FIAG/FAFAMETER SETTINGS FOR THIS RUN ARE AS FOLLCWS:
IOL IC IR ISS IM ITF1 ITF2 ITF3 IFDFW IE IDEBUG
 1 0 0 0 0 0 0 0 0 1
ISET IDSTAE IPSD IYU INCEM IREG NS NC NOB NG
                \begin{array}{ccc} & & & c \\ \hline \end{array}0 1 2 1 2 0
  \Omega\overline{a}ORDER OF SYSTEM =\overline{2}NUMEER CF CONTROLS = 1NUMBER CF CBSERVATICNS = 2NUMEER CF FROCESS NCISE SOURCES = 0ENTER THE SYSTEM MATRIX "F"-MATRIX
           DIMENSION = # STATES (NS) X # STATES (NS)
     THE ELEMENT F(-1, 1) =
```
 $\bar{\epsilon}$ 

```
38
```

```
\widehat{\mathcal{L}}c THE ELEMENT F ( 1, 2) =
\mathbb{R}1 IEE ELEMENT F( 2, 1) =
\tilde{\mathcal{L}}\mathfrak{g}IEE ELEMENT F ( 2, 2) =
\hat{\mathcal{L}}C THE SYSTEM MATRIX "F"-MATRIX ...
    C. 0 1.0CC00
     C = 0 0.0
  DO YCU WISH TO CHANGE THE VALUE OF ANY MATRIX ELEMENT?
          TYPE "YES" CR "NO".
DO
   CEEN LCCP DYNAMICS MATRIX...................F..
  O.C 0.1000E+01
 0.0 0.0
   CFEN LCCP EIGENVAIUES.......... DET(SI-F)..
0.0 : 0.0 :
    CFEN LCCP RIGHT EIGENVECTOF MATRIX......T....
 1.0C0OGCE+0O -1.000CCCD+00
 0.0 2.220446D-16
   CFEN LCCP LEFT EIGENVECTOR MATRIX......T-INV..
 1.CCCCCCD+C0 4.5036C0D+15
0.0 4.5036COD+15
     ENIER THE MEASUEEMENT SCALING MATRIX "H"-MATRIX . DIMENSION = # OBSERVATIONS (NO) X # STATES (NS)
     TEE ELEMENT H( 1, 1) =
->
1
```
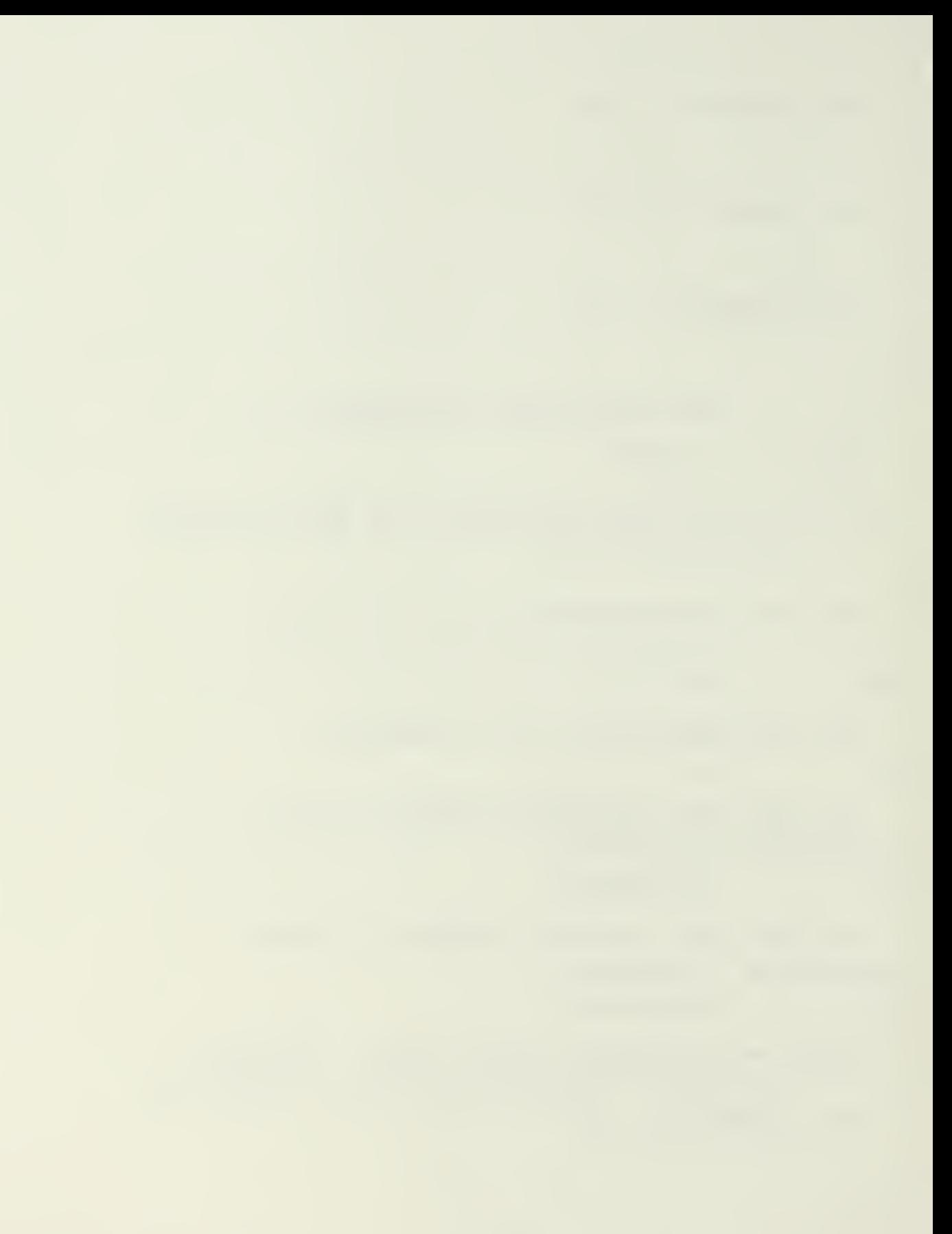

```
THE ELEMENT H (1, 2) =
\widehat{\mathcal{L}}\mathcal{C}IBE ELEMENT H( 2, 1) =
\widehat{\boldsymbol{\epsilon}}\mathsf{G}THE ELEMENT H (2, 2) =\tilde{z}\mathbf{1}TEE MEASUREMENT SCALING MATRIX "H"-MATRIX ...
      1.CC0CC 0.0
      CO 1.0CC00
     EC YCU WISH TO CHANGE THE VALUE OF ANY MATRIX ELEMENT?
           TYPE "YES" CR "NO".
ro
     MEASUREMENT SCALING MATRIX .................H..
  0.1000E + 01 0.0O.C 0.100CE+01
      ENTER THE OUTPUT MEASUREMENT COST MATRIX "A"-MATRIX
      ElfcEKSION = * CESERVATICNS (NO) X # CESEEVATICNS (NO)
      TEE ELEMENT A(1, 1) =
\tilde{z}25THE ELEMENT A (1, 2) =\mathbb{R}\mathsf CTEE ELEMENT A ( 2, 1) =
\widehat{\cdot}\overline{0}THE ELEMENT A (2, 2) =
\tilde{z}\mathsf{C}TEE CUTPUT MEASUFEMENT COST MATRIX "A"-MATRIX ...
     25.CCC0C 0.0
```

```
4C
```
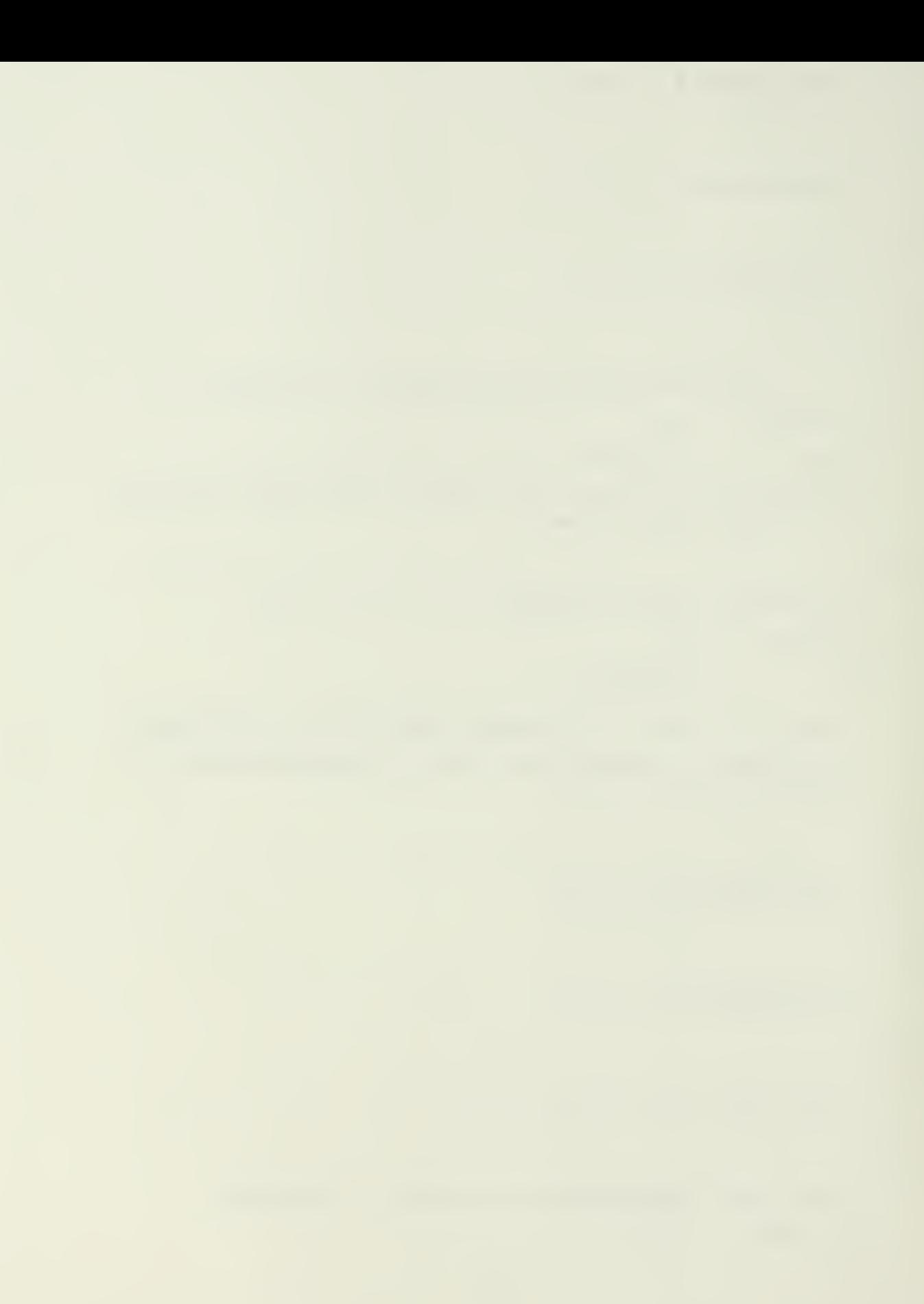

```
0.0 0.0
     DO YOU WISH TO CHANGH THE VALUE OF ANY MATRIX HISMANT?
         TYPE "YES" CR "NO".
IC
    CUTPUT COST MATRIX..., A..
  C = 25COE + O2 0.0
 0.0 0.0
     ENTER THE CONTROL DISTEIEUTION MATRIX "G"-MATRIX .
         DIMENSION = \neq STATES (NS) X \neq CONTRCLS (NC)
     TEE ELEMENT G(1, 1) =\widehat{\cdot}\mathfrak{o}THE ELEMENT G (2, 1) =\tilde{z}\mathbf{1}\simTEE CONTROL DISTRIBUTION MATRIX "G"-MATRIX ...
     C = 01. CCOOC
   DC YCC BISH TO CHAKGE THE V2IUE OF ANY MATRIX ELEMENT?
          TYPE "YES" CR "NO".
ro
     ESTER IHE CCNTRCI COST WEIGHTING MATRIX "B"-MAIRIX
          DIMENSION = \# CONTECIS (NC) X \# CONTROLS (NC)
     TEE ELEMENT B(1, 1) =
\tilde{\mathcal{L}}\mathbf{1}TEE CONTRCI COST MATFIX............ E...
     1.00000
   DO YCC WISH TO CHANGE THE VALUE OF ANY MATRIX ELEMENT?
          TYPE "YES" CR "NO".
ro TEE CONTROL DISTRIBUTION MATRIX............G..
  0.00.1000I + 01
```

```
41
```
TEE CONTROL COST MATRIX.....................B..  $0.1000E*01$ **EULES-LAGRANGE SYSTEM MATRIX...**  $0 - 0$  $1.00000000+000000$  $0 - 0$  $0.0$  $0.0$  $0.0$  $-1.0000000+00$  $-2.5000000+010.0$  $0.0$  $0.9$  $0 - 0$  $0.0$  $-1.0000000+00000.0$ EIGENVALUES AND EIGENVECTORS OF THE 2N X 2N FUIEF-LAGRANGE SYSTEM AFTER HQR2.............  $-1.581135D + C0$  1.581139D+00  $-1.581135E+00-1.581135D+00$  $1.561135D + C0$  1.581139D+00  $1.581135E + C0 - 1.581135E + 00$  $-7.43C443D - C2$  7.168812D-02 -1.824925D-01 -1.503482D-01  $4.136755D-03 - 2.308345D-01 - 5.082459D-02 - 5.262675D-01$  $-1.154172D + C0 - 2.068377D - 02$  2.631337D+00 -2.541229D-01  $-3.5844C6E - 01 - 3.715222D - 01 - 7.517412D - 01 - 9.124627D - 01$ EIGENSYSTEM CF CFIIMAL REGULATOR......... FICENVECTORS FROM RGAIN PRIOR TO CNORM  $-1.455925D - C1 - 2.616313D - 03$  $2.349712E - 01 - 2.266577D - 01$ C-LCCF CPTIMAL REG. E-VALUES...DET(SI-F+G\*C)..  $-1.58114L+00, 1.58114L+00:$ C-LCCP FIGHT EIGENVECTOR MATRIX.................  $-3.162278D - C1 - 3.162278D - 01$  $1.00000$ CCD+CO 0.0 CCNTFCL EIGENVECICR MATEIX..............C\*M..

 $-1.581135D+00$   $1.561139D+00$ 

```
C-LCCF CPT. REG. IEFT E-VECTOR MATRIX..M-INV..
 0 - 01.00000000+00-3.162278D+CO - 1.000CCD+OOIHE CFIIMAI PEEDBACK GAIN CONTSOL MATRIX... C=D.R. SGLAS...
-5.00001+00 - 3.1623L+00THE CLOSED LCOP DYNAMICS MATRIX ...... F-G*C..
0.01.000 C C D+O O-5.000000+00 - 3.162278D+00ANAIYSIS COMPLETE. DO YOU WANT ANOTHER RUN?
               TYPE "YES" OF "NO".
no........OPTSYSX IS NOW TERMINATED........
F; T=C.42/1.85 14:03:03
record off
END FECCEDING OF TERMINAL SESSION
```
C. FILTER SYNTHESIS

The following Kalman filter synthesis example was taken from "Lecture Notes on Advanced Control Systems", by Frofessor D.J. Collins of the Naval Postgraduate Schocl, Monterey, Ca.

This example involved determination of the optimal filter gains of an artitrary system; modeled nearly identically to the previous requlator problem.

In its present configuration, OPTSYSX program sequencing requires the design of an optimal requlator, prior to performing any optimal estimator synthesis. In order to comply with built-in program sequencing conventions, and circumvent program difficulties which may not be specified in the particular system model, optimal filter synthesis may be accomplished by entering the identity matrix [I] in those

program input sequences requiring the entry of an output cost (weighting) matrix. Although the optimal segulator calculations may differ from those expected, the optimal gstingtor calculations will be correct for the system model.

Examination of the extensive program output indicates that the optimal filter gains are: -5.0, and -SQRT(2.0).

The full terminal session is recorded below, with user input in lower case latters following each "?".

```
record on
EEGIN SECORDING OF TEEMINAL SESSION
E: T = 0.01/0.02 21:49:30filedef 06 term (recfm fa blksize 133
global txtlib fortmod2 mcd2 eeh imsldp nonimsl
lcad crtsysx (start
EXECUTION BEGINS...
OPTSYSX IS A COMPLETELY INTERACTIVE OPTIMAL SYSTEMS CONTECL
     FROGEAM. IT WILL SOLVE NUMEROUS CONTROL FROBLEMS ON THE
     FOLICWING TYPES OF SYSTEMS CONTROL EQUATIONS:
            XDOT = (F) * X + (G) * U + (GAM) * (W + WO)MEASUREMENT ECUATION--
               Z = (H) * X + (D) * W + VREGULATOR PERFORMANCE INDEX--
               J = 1/2 * INTEGEAL (Yt*(A) *Y + Ut*(B) *U) LT
                 STATE FEED EACK GAIN DEFINITION--
                          U = - (C) *XDO YOU WISE TO CONTINUE? TYPE "YES" OR "NO".
```
 $y \in S$ 

## $---LATA$   $ENTRY--$

AITHOUGH OPTSYSX IS SPECIFICALLY DESIGNED TO READ ALL MATRIX CATA INTERACTIVELY, SEVERAL ALTERNATE METHODS ARE AVAIIABLE TO USERS: METHOD 1--THE "F", "G", AND "GAMMA" MATRICES MAY BE FEAD FROM SEPARATE DATA FILES. METHOD 2--THE "F", "G", AND "GAMMA" MATRICES MAY EE

EXPITCITIY DEFINED WITHIN SUBROUTINE "SETUP". (NOTE: IN EITEER CASE, THE USER SHOULD OBTAIN A COPY OF THE PROGRAM LISTING AND EXAMINE THE EXAMPLES CONTAINED IN S/R "SETUI".) DO YOU WISH IC CONTINUE? TYPE "YES" CE "NO".

## **VES**

DO YOU WISH TO INPUT THE "F", "G", AND "GAHMA" MATRICES FFCM SUBROUTINE "SETUP" IAN THE METHOD DESCRIBED ON THE PREVIOUS SCREEN? TYPE "YES" OR "NO".

**DO** 

GENERAL CPISYSX OPTIONS:

- CPTION 1 -- SYSTEM ANALYSIS WITHOUT CFEN-LOCP EIGENSYSTEM CALCULATIONS. CPIION 2 -- SYSTEM ANAIYSIS WITH OPEN-LOOP EIGENSY STEM CALCULATIONS.
- CFTION 3 -- CFEN-LOCF FIGENSYSTEM FOUND AND PROGRAM TERMINATES.

("F"-MATRIX ENTRY FOLLOWS IMMEDIATELY.)

CFIION 4 -- MCDAL DISTRIBUTION MATRICES COMPUTED WITHOUT FIITER OR REGULATOR SYNTHESIS CE STEADY-STATE ANALYSIS. SELECT AN OPTICN: 1, 2, 3, OR 4.

 $\ddot{\mathbf{z}}$ 

 $\overline{1}$ 

LO YOU DESIRE RMS VALUES OF STATE AND CONTROL? TYPE "YES" CR "NO".

no

- CFTSYSX LOF/CLASSICAL CPTIONS:
- CETION 1 -- OPTIMAL FILTER AND/OR REGULATOR SYNTHESIS WITH NO EXTERNAL "C" OR "K" MATRIX INPUT.
- CETION 2 -- CETIMAL FILTER AND/OR REGULATOR SYNTHESIS WITH EXTERNAL "C" MATRIX INPUT.

45

```
CFTION 3 -- OPTIMAL FILTER AND/OR REGULATOR
                       SYNTHESIS WITH EXTERNAL "K"
                       MATRIX INPUT.
          CPTION 4 -- CPTIMAL FILTER ANE/OR REGULATOR
                       SYNTHESIS WITH EXTERNAL "C" ANE "K"
                       MATRIX INPUT.
          SELECT AN CPTION: 1, 2, 3, OR 4.
\overline{\cdot}\mathbf{1}EC ICC WISH TO EETERMINE THE STEADY-STATE RESPONSE
        FOR A CONSTANT DISTUREANCE?
          TYPE "YES" CR "NO".
no
     EO YOU WISH TO EETERMINE THE MODAL DISTRIBUTION
        £NC GAIN MATRICES?
          TYPE "YES" CR "NO".
no
     CPEN-ICC? IFANSEER FUNCTICN OPTIONS:
      CPIICN 1 — NO CPEN-LOOP TRANSFER FUNCTIONS CCMFUIEE,
      CPIICN 2 -- POIES, RESIEUES, AND ZERCS COMPUTEE.
      CPIICN 3 -- ONLY POLES AND ZEROS COMPUTED.
      CETICN 4 -- ONIY PCLES AND RESIDUES COMPUTED.
          SELECT AN CFTION: 1, 2, 3, 0R 4.
\ddot{\cdot}\mathbf{1}KCISE TRANSFER FCNCTIGK OPTIONS:
          CITION 1 -- NO NOISE TRANSFER FUNCTIONS COMPUTEL.
          CPTION 2 -- POLES, RESIDUES, AND ZERCS COMPUTED.
           CETION 3 -- ONLY POLES AND ZEROS COMPUTED.
          CPTION 4 -- CNLY POLES AND RESIDUES COMPUTED.
           SELECT AN CETION: 1, 2, 3, 0R 4.
\overline{?}\mathbf{1}CCMFENSATOR TRANSFER FUNCIICN OPTIONS:
        CPTION 1-- NC COMP . TRANSFER FUNCTIONS COMPUTEE.
```

```
46
```
CETION 2 -- ECLES, RESIDUES, AND ZEROS COMPUTED. CPTION 3 -- CNLY POLES AND ZEROS COMPUTED. CPIION 4 -- CALY POIES AND RESIDUES COMPUTED. (NOTE: A CONPENSATOR TRANSFER FUNCTION CAN DE CCMEUTED CNIY IF BOTH A REGULATOR AND FILTER ARE SYNTHESIZED AND/CR INFUT.) SELECT AN CETION: 1. 2. 3. OR 4. WILL A FEED-FORWARD DISTRIBUTION MATRIX "L" - MATRIX EE INPUT ? TYPE "YES" OR "NO". THIS CETION DETERMINES THE CEITERIA FOR DECIDING WHEN

```
\ddot{\cdot}\mathbf{1}
```
## **no**

A MARKCV FARAMETER IS ZERC-THE MARKOV PARAMETER INDICATES THE CRDEE OF THE NUMERATOR POLYNOMIAL OF EACH TRANSFER FUNCTION. ALL "N" ZEROS CF THIS POLYNCMIAL ARE FRINTED OUT AND THIS IEST TELLS HOW MANY EXTRA ROOTS EXIST AT Z = 0. LESS THAN 10.0 \*\* (-IE) IS CONSIDERED ZERO. THE DEFAULT VALUE CF THIS PARAMETER (IE) IS 6. IN CTHEE WORDS, IE = 1.0E-6. IF YOU DESIRE A DIFFERENT MAFKCV CRITERIA, TYPE TEE INTEGER VALUE. IF YOU DESIRE THE LEFAULT VAIUE, TYPE "0" (ZERO)  $\ddot{ }$  $\mathcal{C}$ DO YOU DESIRE TO SYNTHESIZE A STABLE FILTER (OR REGULATOR) BY DESTABILIZING THE CRIGINAL SYSTEM? (NOTE: WORKS FOR FILTER OR REGULATOR BUT NOT FOR EOTH IN THE SAME EUN.) TYPE "YES" CR "NO".

**IC** 

DO YOU DESIFE TO FRINT THE EULER-LAGRANGE EIGENSYSTEM FRICR TO DECOMPOSITION (FOR CHECKING THE PROGRAM)? TYPE . "YES" CR "NO".

```
\mathbb{R}^{\circ}
```
 $\tilde{\epsilon}$  $\mathbf{B}$ 

 $n \circ$ 

7  $\tilde{z}$ 

 $\ddot{\cdot}$  $\mathbf{1}$ 

 $\overline{?}$  $\mathbf{1}$ 

```
FORER SPECTEAL DENSITY (PSD) OPTION 1 :
CFTICN 1 -- COMFUTE THE PSD OF THE OUTPUTS AND/OR
            THE CONTROLS OF THE CONTROLLED SYSTEM
            WHEN FORCED BY PROCESS AND MEASUREMENT
            NOISE. (NOTE: BOTH A REGULATOR AND A
            FILTER MUST EE RESIDENT IN THE PROGRAM
            TO USE THIS OFTION.)
CETICN 2 -- SAME AS OPTICN 1 ABOVE BUT ONLY PEINT THE
            RESILUES OF EACH TRANSFER FUNCTION
            USED IN THE PSD COMPUTATION.
CPTION 3 -- NOT DESIRED.
     SELECT AN CETION: 1, 2, OR 3.
IC YOU DESIRE REGULATOR SYNTHESIS ONLY?
     TYPE "YES" CR "NO".
ENTER THE # OF STATES (NS) OF THE SYSTEM MATRIX
"F"-MATRIX.
ENTER THE # OF CONTROLS (NC) OF THE SYSTEM MODEL
^{\text{H}}G<sup>H</sup>-MATRIX.
ENTER THE # OF MEASUREMENTS OR OBSERVATIONS (NO)
 "HH" = MATRIX.
ENTER THE # OF FEOCESS NOISE SOURCES (NG)
"GAMMA"-MATRIX .
```
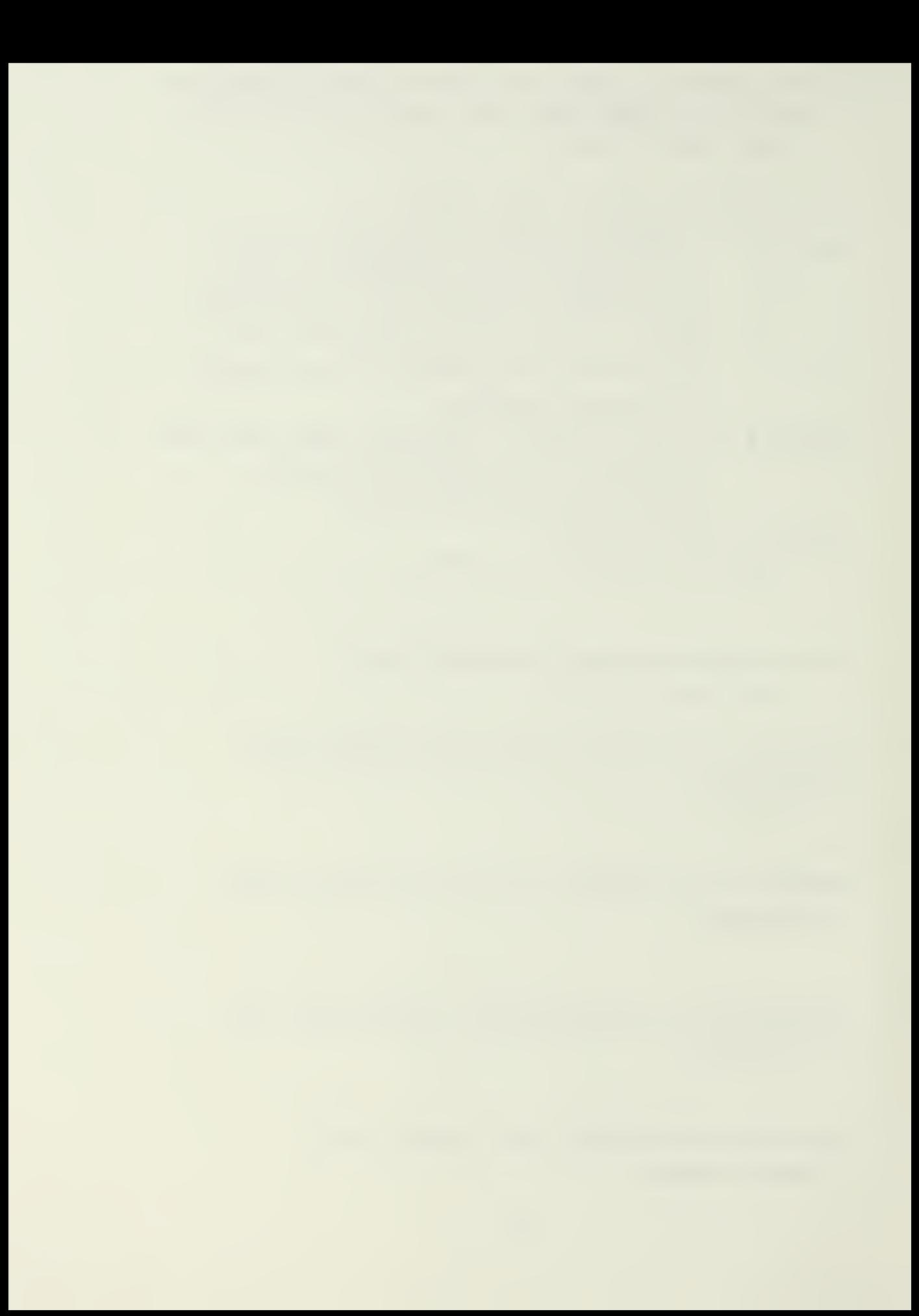

```
\mathcal{C}FIAG/FAFAMETER SETTINGS FOR THIS RUN ARE AS FOLLOWS:
TOL IC IR ISS IN ITF1 ITF2 ITF3 IFDFW IE IDEBUG
ISET IDSTAE IPSD IYU INORM IREG NS NC NOB NG
 0 \qquad C0 0 0 0 0 2 1 1 0
ORDEE OF SYSTEM = 2NUMBER CF CONTROLS = 1NUMEER CF CBSERVATIONS = 1
 NUMBER OF FROCESS NOISE SOURCES = 0
    ENTER THE SYSTEM MATRIX "F"-MATRIX
         DIMENSION = # STATES (NS) X # STATES (NS)
    THE ELEMENT F(-1, 1) =\mathbb{R}^2\overline{0}\bulletTHE ELEMENT F(-1, 2) =\widehat{\cdot}\mathbf{1}THE ELEMENT F(-2, 1) =\widehat{\cdot}\overline{0}THE ELEMENT F (2, 2) =
\ddot{\cdot}\mathsf{C}THE SYSTEM MATRIX "F"-MATRIX ...
     C = 01.00000
     C = 00.0DO YOU WISH TO CHANGE THE VALUE OF ANY MATRIX ELEMENT?
         TYPE "YES" CR "NO".
DO
   CEEN LCCP DYNAMICS MATRIX.................F..
```
 $0.0$  $0.1000E+01$ 

 $\tilde{z}$ 

```
0.00.0ENTER THE MEASUFEMENT SCAILNG MATRIX "H"-MATRIX .
         DIMENSION = \# CBSERVATIONS (NO) X \# STATES (NS)
     TEE FLEMENT H( 1, 1) =
\widehat{\boldsymbol{\cdot} }\mathbf{1}THE FIEMENT H (1, 2) =
\widehat{\cdot}\mathsf{C}TEE MEASUREMENT SCALING MATRIX "H"-MATRIX ...
     1.CCOCC 0.0
   DC YOU WISH TO CHANGE THE VALUE OF ANY MATRIX ELEMENT?
           TYPE "YES" CE "NO".
\overline{D}MEASUREMENT SCALING MATEIX...................
  0.10001+01 0.0
     ENTER THE OUTPUT MEASUREMENT COST MATRIX "A"-MATRIX .
     DIMENSION = # CESERVATIONS (NO) X # OESERVATIONS (NO)
     TEE ELEMENT A (1, 1) =\sim 10^{-10}\hat{\mathbf{z}}\sim 10^{-11}\mathbf{1}THE CUTPUT MEASUFEMENT COST MATRIX "A"-MATRIX ...
     1. CC00C
   DO YOU WISH TO CHANGE THE VALUE OF ANY MATRIX ELEMENT?
          TYPE "YES" CR "NO".
\overline{D}0.1000I+01ENTER THE CONTROL DISTRIBUTION MATRIX "G"-MATRIX.
           DIMENSION = \# STATES (NS) X \# CONTRCLS (NC)
     TEE ELEMENT G(1, 1) =\hat{\mathbf{z}}\Omega
```

```
5C
```

```
THE ELEMENT G( 2, 1) =
\ddot{ }\thetaTHE CONTROI DISTRIBUTION MATRIX "G"-MATRIX ...
     C = 00 - 0DO YOU WISH TO CHANGE THE VALUE OF ANY MATRIX ELEMENT?
           TYPE "YES" CR "NO".
y \in SENTER THE ROW NUMBER OF THE ELEMENT TO BE CHANGED.
\tilde{\mathcal{L}}\hat{z}ENTER THE COLUMN NUMBER OF THE ELEMENT TO BE CHANGED.
\ddot{ }\overline{1}THE ELEMENT G(2, 1) =
\ddot{\cdot}\mathbf{1}THE CONTROI DISTRIBUTION MATRIX "G"-MATRIX ...
     C = 01. CCOOO
   DC YCU WISH TO CHANGE THE VALUE OF ANY MATRIX ELEMENT?
           TYPE "YES" CR "NO".
LOENTER THE CONTROL COST WEIGHTING MATRIX "B"-MATRIX
          DIMENSION = \# CONTECIS NC X \# CONTROLS NC
      THE ELEMENT B (1, 1) =\mathbf{1}\tilde{z}THE CONTROI COST MATFIX...........B...
     1.0000DC YOU WISH TO CHANGE THE VALUE OF ANY MATRIX ELEMENT?
           TYPE "YES" CR "NO".
```

```
no
```
```
TEE CONTROL DISTRIBUTION MATRIX.............G..
  0 - C0.1000I+01
    THE CONTROL COST ZATRIX ..............................
  0.10CCI + 0.1EIGENSYSTEM OF CETIMAL FEGULATOR.........
    C-LCCP CPTIMAL REG. E-VALUES...DET(SI-F+G*C)..
-7.071(7E-C1, 7.07107E-01)C-LCCP FIGHT EIGENVECTOR MATRIX..................
-7.071068E - 01 - 7.071068D - 011. CCCOCCD+CO 0.0CONTFOL EIGENVECIOR MATRIX...............C*M..
   -7.071068D-01 7.071068D-01
    C-LOCP CPT. REG. LEFT E-VECTOR MATRIX..M-INV..
 0.01.00000000+00-1.414214E + C0 - 1.000CCCD + 00THE CFIIMAL PEEDBACK GAIN CONTROL MATRIX...C=BINV*GT*S...
 -1.0000I+00 - 1.4142I+00THE CLOSED LCOP DYNAMICS MATRIX ......F-G*C..
 0 - 01.000 C C D+0<sup>0</sup>
-1.0CCCCCD+CO -1.414214D+00ANAIYSIS COMPLETE. DO YOU WANT ANOTHER RUN?
                TYPE "YES" OR "NO".
nc.........OPTSYSX IS NOW TEBMINATED........
F: T = C.54/2.84 15:36:49record off
END FECCELING OF TERMINAL SESSION
```
# **D. EXAMELE OF PROGRAM FAILURE**

The following pathological sxample of program railurs during regulator synthesis was taken from the Journal or Guidance and Control, Vol.3, No.2, pp.190-192, March-April 1980.

In this example, the choice of the quadratic index value was the factor promoting program instability; leading to eventual program failure in subroutine HQR2. The calculated regulator gains of -5.1, and -3.1 (pa. 63) are not correct!

With a 'slight' undification of the cost matrix from a previous value of 4.0000 to a new value of 4.0001, the program was run a second time. Failure did not occur on the second run, and the new calculations (pa. 68) indicate filter gains of -2.0, and a "small" residue of 3.19D-14 (essentially zerc). These are the correct values.

This example points out one possible method of correcting certain program failure modes, should they cocur durinc execution.

The full terminal session is recorded below, with user input in lower case letters following each "?".

Following the program failure example, that portion of the repeated terminal output was deleted up to the point where program execution of the second run begins.

# raccrd cn

EEGIN FECCFEING CF TEFMINAL SESSION  $E$ ; T=0.01/0.02 21:49:30 filedef 06 term (recfm fa blksize 133 global txtlib fortmod2 mcd2esh imsldp nonimsl lcad crtsysx (start

EXECUTION EEGINS...

OPTSYSX IS A COMPLETELY INTERACTIVE OPTIMAL SYSTEMS CONTECL PROGFAM. IT WILL SCLVE NUMERCUS CONTROL PROBLEMS ON THE FOLLOWING TYFES OF SYSTEMS CONTROL EQUATIONS:

 $XDOI = {F} * X + (G) * U + (GAM) * (W + WO)$ MEASUREMENT ECUATION-- $Z = (H)*X + (D)*W + V$ REGUIATOR PERFORMANCE INDEX -- $J = 1/2$  \* INTEGRAL (Y \* (A) \*Y + U \* (B) \*U) CT STATE FEEDBACK GAIN DEFINITION-- $U = - (C) * X$ DO YCU WISH TO CONTINUE? TYPE "YES" OR "NO".

 $y \in S$ 

#### $--$  DATA ENTRY  $--$

AITECUGH OPTSYSX IS SPECIFICALLY DESIGNED TO READ ALL MATRIX DATA INTERACTIVELY, SEVERAL ALTERNATE METECES ARE AVAILABLE TO USERS: METHOD 1--THE "F", "G", AND "GAMMA" MATRICES MAY BE FEAD FROM SEPARATE DATA FILES. METHOD 2-THE "F", "G", AND "GAMMA" MATRICES MAY EE EXPLICITIY DEFINED WITHIN SUBROUTINE "SETUF". (NOTE: IN EITEER CASE, THE USER SHOULD OBTAIN A COPY OF THE EROGRAM LISTING AND EXAMINE THE EXAMPLES CONTAINED IN S/R "SETUP".) IC YOU WISH IC CONTINUE? TYPE "YES" CR "NC".

yes

LO YOU WISH TO INPUT THE "F", "G", AND "GAMMA" MATRICES FFCM SUBFOUTINE "SETUP" IAW THE METHOD DESCRIBED ON THE PREVIOUS SCREEN? TYPE "YES" OR "NO".

#### no

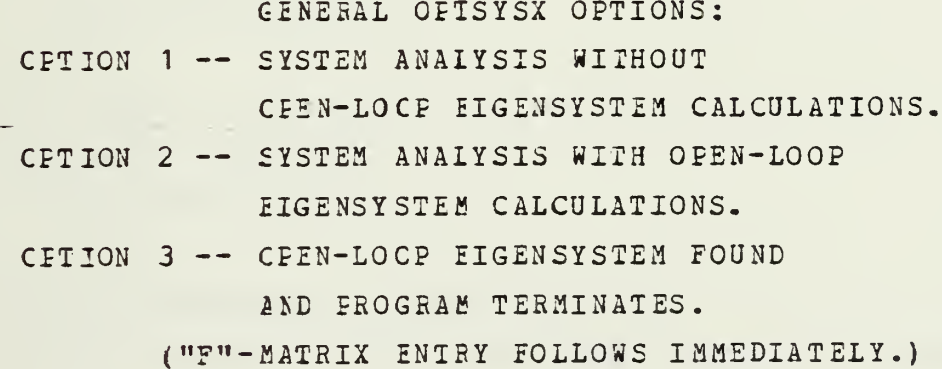

54

CPIION 4 -- ECDAL DISTRIBUTION MATRICES COMPUTED WITHOUT FILTER OR REGULATOR SYNTHESIS CF STEALY-STATE ANALYSIS. SELECI AN OPIION: 1,2,3, OR 4. DO YOU DESIRE RES VALUES OF STATE AND CONTROL? TYPE "YES" CR "NO".  $y \in S$ CFTSYSX LOR/CLASSICAL OPTIONS: CFTION 1 -- CFTIMAL FILTER AND/OR REGULATOR SYNTHESIS WITH NO EXTERNAL "C" OR "K" MATRIX INPUT. CETION 2 -- OPTIMAL FILTER AND/OR REGULATOR SYNTHESIS WITH EXTERNAL "C" MATRIX INPUT. CFTION 3 -- CFTIMAL FILTER AND/OR REGULATOR SYNTHESIS WITH EXTERNAL "K" MATRIX INPUT. CETION 4 -- OPTIMAL FILTER AND/OR REGULATOR SYNTHESIS WITH EXTERNAL "C" AND "K" MATRIX INPUT. SELECT AN CETION: 1, 2, 3, OR 4. IO YOU WISH TO LETERMINE THE STEADY-STATE RESPONSE FCR A CONSTANT DISTUREANCE? TYPE "YES" OR "NO". IC YOU WISH TO LETERMINE THE MODAL DISTRIBUTION AND GAIN MATFICES?

TYPE "YES" CR "NO".

# **ro**

**LO** 

 $\ddot{ }$  $\mathbf{1}$ 

 $\ddot{\cdot}$  $\tilde{z}$ 

> CFEN-LCOP TRANSFER FUNCTION OPTIONS: CETION 1 -- NO CPEN-LOOF TRANSFER FUNCTIONS COMPUTED.

**Contract Contract Ave** 

```
CEIICN 2 -- POLES, RESIDUES, AND ZEROS COMPUTED.
      CHICK 3 -- ONIY POLES AND ZEROS COMPUTED.
      CRIICE 4 -- ONIY POLES AND RESIDUES COMPUTED.
          SELECT AN CPTION: 1, 2, 3, OR 4.
\ddot{\cdot}\hat{z}NCISE TRANSFER FUNCTION OPTIONS:
          CITION 1 -- NC NOISE TRANSFER FUNCTIONS COMPUTED.
          CPTION 2 -- POLES, RESIDUES, AND ZEROS COMPUTED.
          CPTION 3 -- CNLY ECLES AND ZEROS COMPUTED.
          CPTION 4 -- ONLY POLES AND RESIDUES COMPUTED.
          SELECT AN CETION: 1, 2, 3, OR 4.
\tilde{r}\mathbf{1}CCMEENSATOR TRANSFER FUNCTION OPTIONS:
        CPTION 1 — *C COMP. TEANSFER FUNCTIONS COMPUTED.
        CPTION 2 — ECLES, RESIDUES, AND ZEROS COMPUTED.
        CPTION 3 -- CNIY POLES AND ZEROS COMPUTED.
        CPTION 4 -- CNLY POLES AND RESIDUES COMPUTED.
             (NOTE: A COMPENSATOR TRANSFER FUNCTION CAN EE
                     COMPUTED CNLY IF BOTH A REGULATOR
                     AND FILIER ARE SYNTHESIZED
                     AND/OR INPUT.)
          SELECT AN CPTION: 1, 2, 3, OR 4.
?
1 WILL A FEED-FORWARD DISTRIBUTION MATRIX
     ("D" - MATRIX) EE INPUT ?
               TYPE "YES" OR "NO".
EO
£0 YCU EISIEE TO SYNTEESIZE A STABLE FILTER (OR REGULATCR)
BY DESTABILIZING THE ORIGINAL SYSTEM?
      (NCTE:WORKS FOB FILTER OB REGULATOR BUT NOT FCR ECTH
            IN THE SAME RUN.)
```

```
56
```
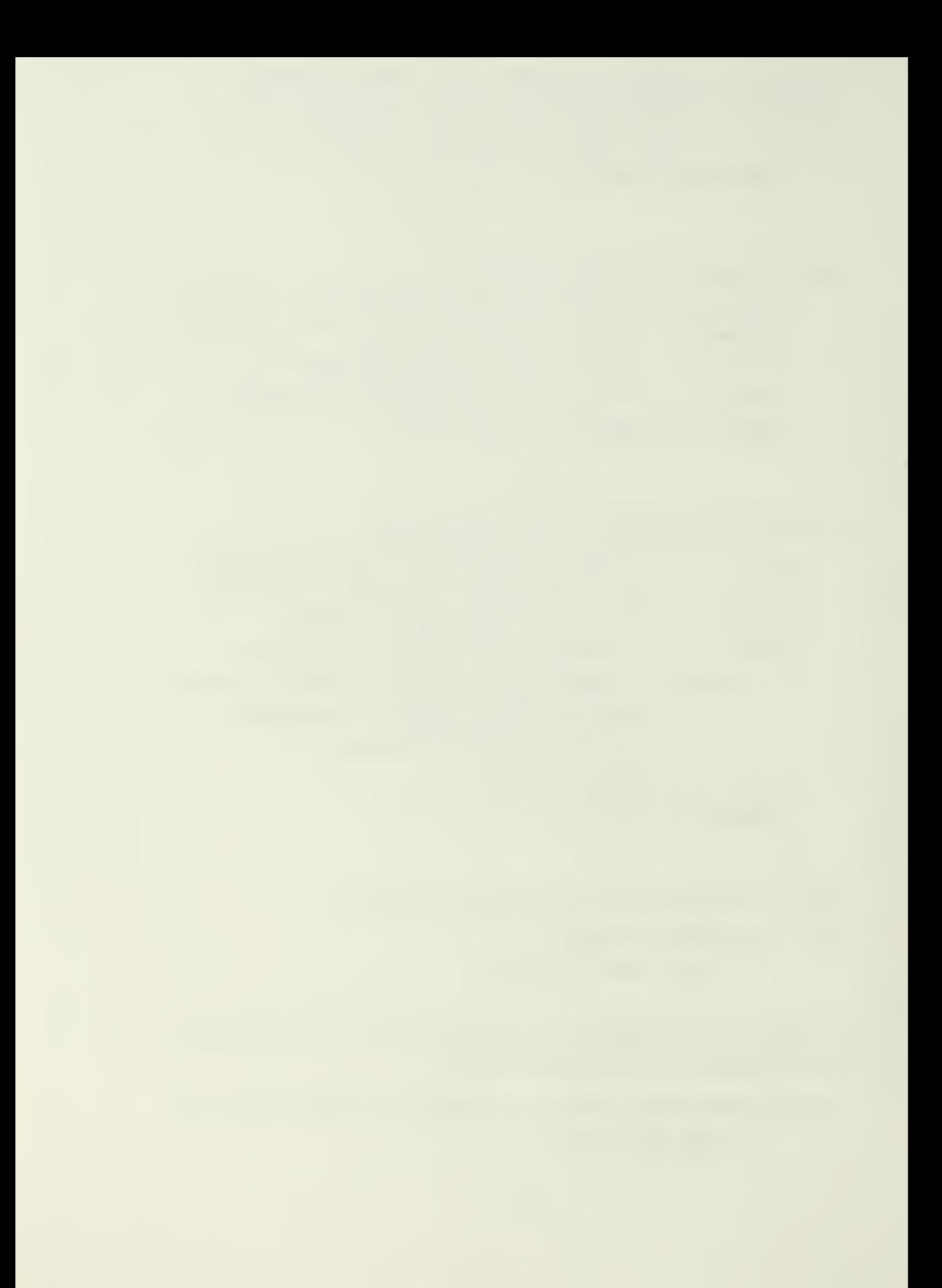

TYPE "YES" CR "NO".

```
DO YOU DESIRE TO PRINT THE EULER-LAGRANGE EIGENSTSTEN
  PRICE TO DECOMPOSITION (FOR CHECKING THE PROGRAMM ?)
     TYPE "YES" CE "NO".
```
 $n \circ$ 

C.D

```
FOWER SPECTRAL LENSITY (FSD) OFTION 1 :
```
- CETICN 1 -- COMPUTE THE PSD OF THE OUTPUTS AND/OR THE CONT FOLS CF THE CONTROLLED SYSTEM WHEN FORCED BY PROCESS AND MEASUREMENT NOISE. (NOTE: BCTH A REGULATOR AND A FIITER MUST BE RESIDENT IN THE PROGRAM IC USE THIS OPTION.)
- CFTICN 2 -- SAME AS CFTION 1 AEOVE BUT ONLY PRINT THE RESIDUES OF EACH TEANSFER FUNCTION USED IN THE PSD COMPUTATION.
- OPTION 3 -- NOT DESIFED.

SELECT AN CETION: 1, 2, OR 3.

```
\tilde{z}3
```
DO YOU DESIRE REGULATOR SYNTHESIS ONLY? TYPE "YES" CR "NO".

### yes

ENTER THE # OF STATES (NS) OF THE SYSTEM MATRIX  $(\mathbf{u}_F \mathbf{u} - \mathbf{u}_F \mathbf{A} \mathbf{T} \mathbf{R} \mathbf{I} \mathbf{X})$ .

R<sub>3</sub>  $\overline{z}$ 

> FNTER THE # OF CONTROLS (NC) OF THE SYSTEM MODEL  $($ "G"-MATRIX).

```
\hat{\mathbf{z}}
```
 $\mathbf{1}$ 

```
ENTER THE # OF MEASUREMENTS OR OBSERVATIONS (NO)
(HHHH-MARTX).
```
# $\hat{z}$  $\tilde{z}$

ENTER THE # OF FFOCESS NOISE SOURCES (NG)

 $(0.645224 - MATRIX)$ .

 $\tilde{\mathcal{L}}$ 

```
\mathcal{C}FIAG/PAFAMETER SETTINGS FOR THIS RUN ARE AS FOILCGS:
IOL IC IR ISS IM ITF1 ITF2 ITF3 IFDFW IE IDEBUG
ISEI IDSTAE IPSD IYU INCRM IREG NS NC NOB NG
 0 6 0 6 0 1 2 1 2 0
ORDER OF SYSTEM = 2NUMEER CF CONTROLS = 1NUMBER CF CBSERVATIONS = 2
NUMEEF CF FROCESS NCISE SOURCES = 0
    ENTER THE SYSTEM MATRIX ("F"-MATRIX)
        DIMENSION = \# STATES (NS) X \# STATES (NS)
    THE ELEMENT F (1, 1) =\ddot{\cdot}\mathcal{C}THE ELEMENT F(1, 2) =\hat{z}\overline{1}THE ELEMENT F (2, 1) =
\ddot{\mathbf{z}}-1TEE FLEMENT F(-2, 2) =\mathbf{3}\overline{0}THE SYSTEM MATRIX ("F"-MATRIX) ...
           1.0CC00
     0 - 0-1.CCOOC 0.0
    LO YOU WISH TO CHANGE THE VALUE OF ANY MATRIX ELEMENT?
         TYPE "YES" CR "NO".
nc
```
 $5\epsilon$ 

```
CPEN LCCP DYNAMICS MATRIX. .....................
         0.100CL+01
  0 - C-0.10001+01000CEEN LOCP EIGENVALUES.......... DET(SI-F)..
0.0 , 1.00000E+00:
   CPEN ICCP RIGHT EIGENVECTCF MATRIX.......T....
0 - 0-1.0000000 + 001. CCCCCCD+CO 0.0
    CFEN LOCP LEFT EIGENVECTOR MATRIX......T-INV..
 0 - 01.0000 CCCD+00
-1.00000000+000000ENTER THE MEASUFEMENT SCALING MATRIX ("H"-MATRIX).
          LIMENSION = # OBSERVATIONS (NO) X # STATES (NS)
     THE ELEMENT H (1, 1) =\tilde{\boldsymbol{\cdot} }\mathcal{C}TEE FLEMENT H (1, 2) =\mathbf{r}\mathcal{F}\sim 40\%\mathbf{0}THE ELEMENT H (2, 1) =
\tilde{\epsilon}\mathcal{C}THE ELEMENT H (2, 2) =
\overline{?}-1TEE MEASUREMENT SCALING MATRIX ("H"-MATRIX)...
     0 - 00.0-1.00000C = 0IC YOU WISH TO CEANGE THE VALUE OF ANY MATRIX ELEMENT?
           TYPE "YES" CR "NO".
```
 $\overline{D}$ 

```
MEASUREEENT SCALING MATEIX...................
 0.00 - 00 - C-0.100CE+01MCDAL MEASUREMENT SCALING MATRIX...H (BAR) *T..
    C = 00.0-1.0000000+00000.0ENTER THE OUTPUT MEASUREMENT COST MATRIX ("A"-MATRIX).
     LIMENSION = # OESERVATIONS (NO) X # OBSERVATIONS (NO)
     THE ELEMENT A (1, 1) =\widehat{\cdot}\mathsf{C}TEE ELEMENT A( 1, 2) =
\hat{\cdot}\overline{0}THE ELEMENT A (2, 1) =\widehat{\cdot}\mathcal{C}TEE ELEMENT A ( 2, 2) =
\widehat{\cdot}\overline{u}THE OUTPUT MEASUFEMENT CCST MATRIX ("A"-MATRIX) ...
     C - O0.0C = 04.0CCOO
     IO YOU WISH TO CHANGE THE VALUE OF ANY MATRIX ELEMENT?
          TYPE "YES" CR "NO".
n \circ0.00.00 - 00.4000E+01ENTER THE CONTROL DISTRIBUTION MATRIX ("G"-MATRIX).
          DIMENSION = # STATES (NS) X # CONTROLS (NC)
     THE ELEMENT G(1, 1) =
```
 $\hat{z}$ 

```
\mathcal{C}TEE ELEMENT G( 2, 1) =
\ddot{ }\mathbf{1}TEE CONTROI DISTRIBUTION MATRIX ("G"-MATRIX) ...
     C = 01-CCOOO
     EC YCU WISH TO CHANGE THE VALUE 0? ANY MATRIX EIEMENT?
          TYPE "YES" CE "NO".
r.o
     ENIER THE CCNTBCI COST WEIGHTING MATRIX ("B"-MATRI2)
          LIMENSION = # CONTBOLS (NC) X # CONTROLS (NC)THE ELEMENT B (1, 1) =\tilde{z}\mathbf{1}TEE CONTROL COST MATRIX .................
     1.CC00C
     EC YCU WISH TO CBANGE THE VALUE 0? ANY MATRIX ELEMENT?
          IYPE "YES" CR "NO".
no
  THE CONTROL DISTFIBUTION MATRIX...........G.
  0.00. 1CC0E+01
    MCIAI CONTROL DISTRIBUTION MATRIX......TI*G..
    1 .CCCOCCD+00
    0.0
    THE CONTROL COST MATRIX.......................B.
  0. 10C0E+01
    CEEN LCCP TRANSFER FUNCTIONS...
TF FCF INPUT NO. 1 AND OUTPUT NO. 1:
    NC FINIIE ZEROS. TF GAIN = 0.0
```
RESIDUES AT THE POIES: FCLES RESIDUES REAL(A) IMAG(E)  $(0.0) + J (1.000000) (0.0)$  EXP  $(A * T) * CO S (B * T)$  $(0.0) + J(-1.000000)$   $(0.0)$   $EXP(A*T)*STN(B*T)$ IF FOR INFUI NO. 1 AND OUTFUT NO. 2: ORDER CF NUMERATOR =  $1$  TF GAIN =  $-0.1000D+01$ NUMERATOR EIGENVALUES (INCLUDING EXTRANEOUS ZERO VALUES):  $0.0$   $)+J(0.0)$  $\left\{ \right.$  $(0.0) + J(0.0)$ RESIDUES AT THE POIES: F C I E S RESIDUES REAL(A)  $IMAG(B)$  $(0.0) + J(1.000000)$   $(-1.000000)$  EXP  $(A * T) * COS (E * T)$  $(0.0) + J(-1.000000)$   $(0.0)$   $EXP(A*T)*SIN(E*T)$ FAILURE IN HOR2 ON EIGENVALUE NO. 4  $-1.962366D+00$  3.464812D-03 -2.499867D+00 1.508857D+00  $3.464836D-03$   $3.762172D-02$  -1.491143D+00 2.500102D+00  $-4.415041E-15 - 3.208E43D-13 - 1.962366D+00$  3.621151D-03 5.281945D-11 -1.267812D-17 3.621125D-03 3.762121D-02 EIGENSYSTEM OF CFIIMAL REGULATOR......... EULER-IAGRANGE ECUATIONS HAVE A REAL EIGENVALUE AT OR NEAF ZERO. C-ICCF CPTIMAL REG. E-VALUES... DET(SI-F+G\*C)..  $0.0$  :  $0.0$  ,  $-1.00000D+00$ : C-LOCP RIGHT EIGENVECTOR MATRIX........... M....  $-7.0588(7D-01 6.035185D-01$  $-7.0833C7E - 01$  1.000CCCD+00

CONTFOL EIGENVECTOR MATRIX................C\*H..  $-1.411761D+0.0 -1.504737D-0.2$ C-ICCP OFT. REG. IEFT E-VECTOR MATRIX..U-INV..  $-3.592082D + C0$  2.1678880+00  $-2.544382L+00$  2.535582D+00 THE CPIIMAL FEEDBACK GAIN CONTROL MATRIX...C=BINV\*GT\*S... 5.1095 $I + 0C - 3.0987I + 00$ THE MCDAL CONTROI GAINS..................C\*T..  $-3.098696D+00 - 5.109451D+00$ TEE CICSED LCOP DYNAMICS MATRIX ......F-G\*C..  $0.0$  $1.00000000+00$ 4.109451D+00 -3.098696D+00 ANALYSIS COMPLETE. DO YOU WANT ANOTHER RUN? TYPE "YES" OR "NO". yes DO YOU WISH TO SAVE THE "F"-MATRIX FROM THE LAST FUN TO BE USED IN THE FOLIOWING RUN? NOTE: THE MATRIX WILL EE FEDISPLAYED AT THE FROPER INPUT SEQUENCE INTERVAL

AND YOU WILL HAVE THE CPTION OF CHANGING

INCIVIEUAL MATRIX ELEMENIS.

TYPE "YES" OR "NO".

## $y \in S$

DO YOU WISH TO SAVE THE "H"-MATRIX FROM THE LAST FUN TO BE USED IN THE FOLLOWING RUN? NOTE: THE MATRIX WILL EE FEDISPLAYED AT THE PROPER INPUT SEOUENCE INTERVAL AND YOU WILL HAVE THE CETION OF CHANGING INCIVICUAL MATRIX ELEMENTS.

TYPE "YES" OR "NO".

# yes

DO YOU WISH TO SAVE THE "G"-MATRIX FROM THE LAST

 $63$ 

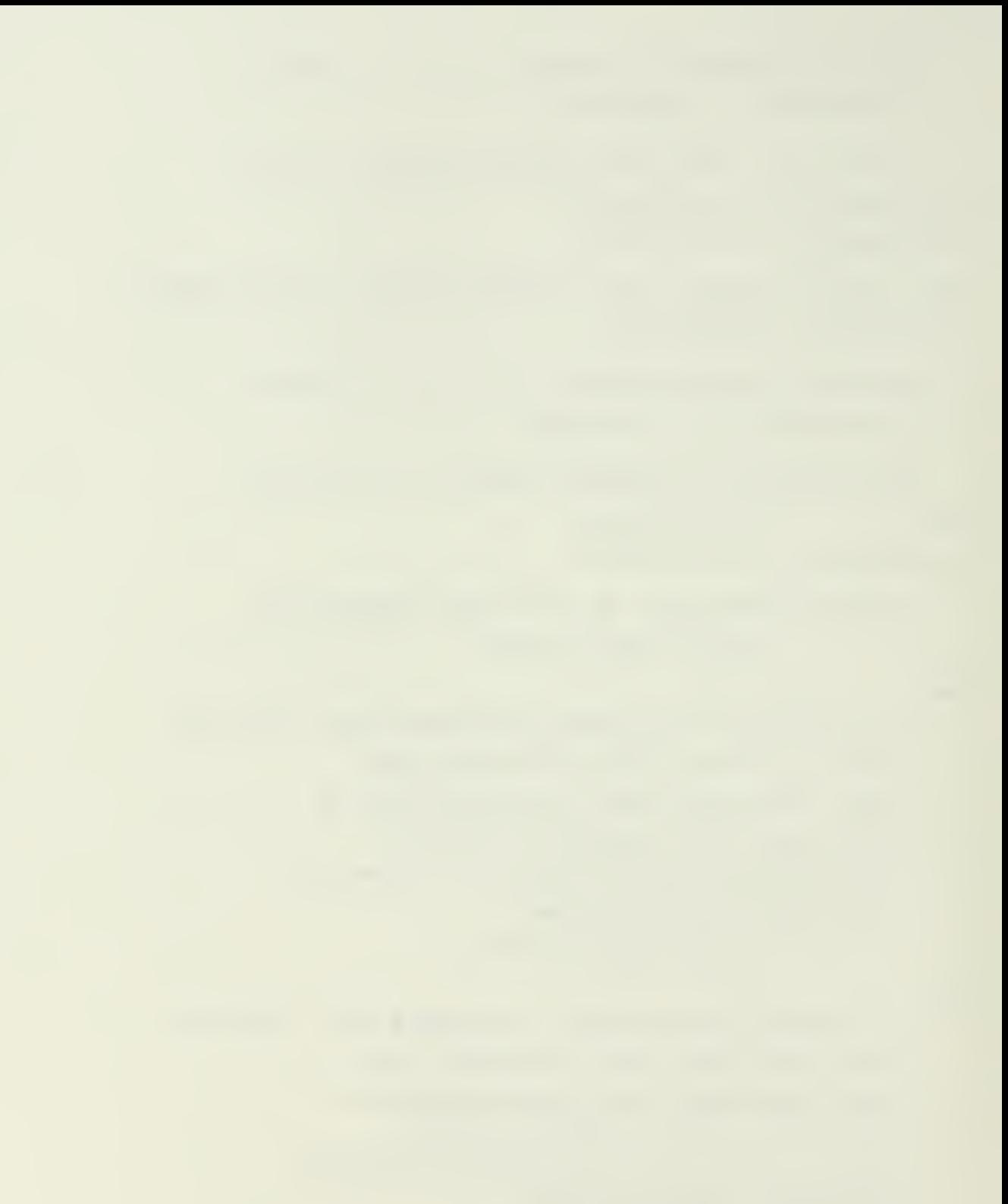

BUN TC EE USED IK THE FC1ICWING RUN? KC1I: IHE HATBIJ WILL EE BEDISPLAYED AT 3HE FECPEF. INPUT SEQUENCE INTEBVAL JKE YCU HILL HAVI THE OPTION OF CHANGING INDIVIEUAL MATRIX ELEMENTS.

TYPE "YES" OR "NO".

#### yss

Author's note: Since the same program options are to be run again, with only a change in ore of the cost matrix element values, the terminal output was deleted up to the point where program calculations resume in crder tc avoid redundancy.

ORDEE OF SYSTEM =  $2$ NUMBER CF CONTROLS = 1 NUMEER CF CESERVATIONS =  $2$ NUMBER CF FROCESS NCISE SOURCES = 0

THE SYSTEM MATRIX ("F"-MATRIX) ...

```
C.0 1.00C00
-1. CCOCC 0.0
```
EC YCU WISH TO CHANGE THE VALUE OF ANY MATRIX EIEMENI? TYPE "YES" CR "NO",

#### no

OPEN LCCP DYNAMICS MATRIX..................F.. 0.0 0.100CE+01  $-0.1$ CCOD+01 0.0

CFEN LCCP EIGENVALUES..........DET(SI-F).. 0.0 , 1.COOOCE+00:

CEEN LCCP RIGHT EIGENVECTOR MATRIX.......T....  $0 - 0$   $-1 - 00000000+00$ 1.0000CCD+CO 0.0

```
CPEN LOOP LEET EIGENVECTOR MATRIX......T-INV..
 0 - 01.00000000+00-1.00000000*000...THE MEASUREMENT SCALING MATRIX ("H"-MATRIX)...
     0 - 00.0C = 0-1.00000IC YOU WISH TO CEANGE THE VALUE OF ANY MATRIX ELEMENT?
          TYPE "YES" CR "NO".
noMEASUREMENT SCALING MATRIX...................
  0.00.00 - 0-0.1000E+01MCLAL MEASUREMENT SCALING MATRIX... H (BAR) *T.
    C = 00.0-1.0000000+0000.0ENTER THE OUTPUT MEASUREMENT COST MATRIX ("A"-MATRIX).
     LIMENSION = # OESERVATIONS (NO) X # OBSERVATIONS (NO)
     THE ELEMENT A (1, 1) =
\ddot{\cdot}\mathsf{C}THE ELEMENT A (1, 2) =\ddot{\cdot}\mathbf 0THE ELEMENT A (2, 1) =
\hat{\mathbf{z}}\mathsf{C}THE ELEMENT A(2, 2) =
\mathbf{r}4.0001
     THE CUTPUT MEASUREMENT COST MATRIX ("A"-MATRIX) ...
     C = 00.0C.04.0CC10
     IC YOU WISH TO CRANGE THE VALUE OF ANY MATRIX ELEMENT?
```

```
65
```
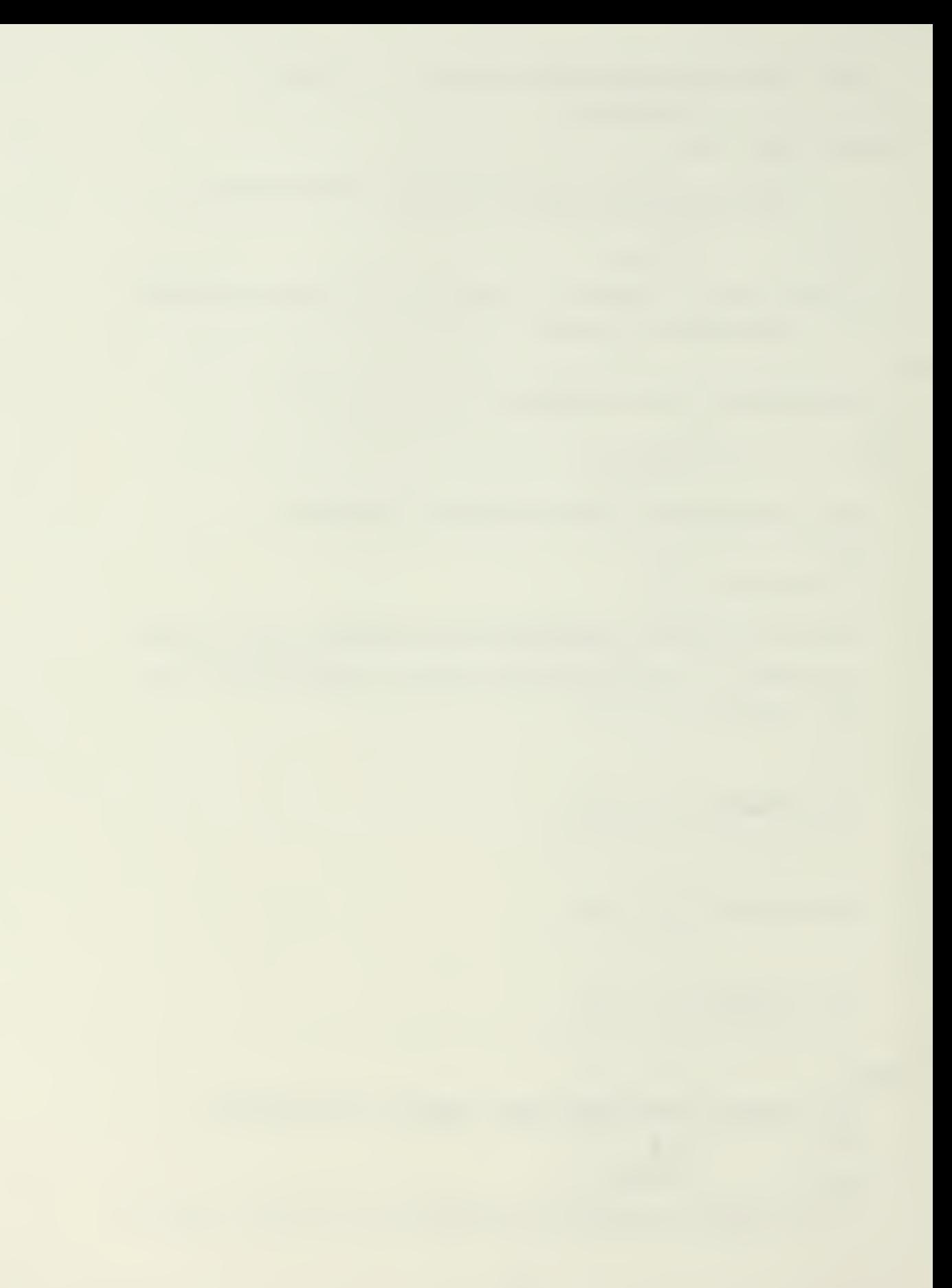

```
TYPE "YES" CR "NO".
```
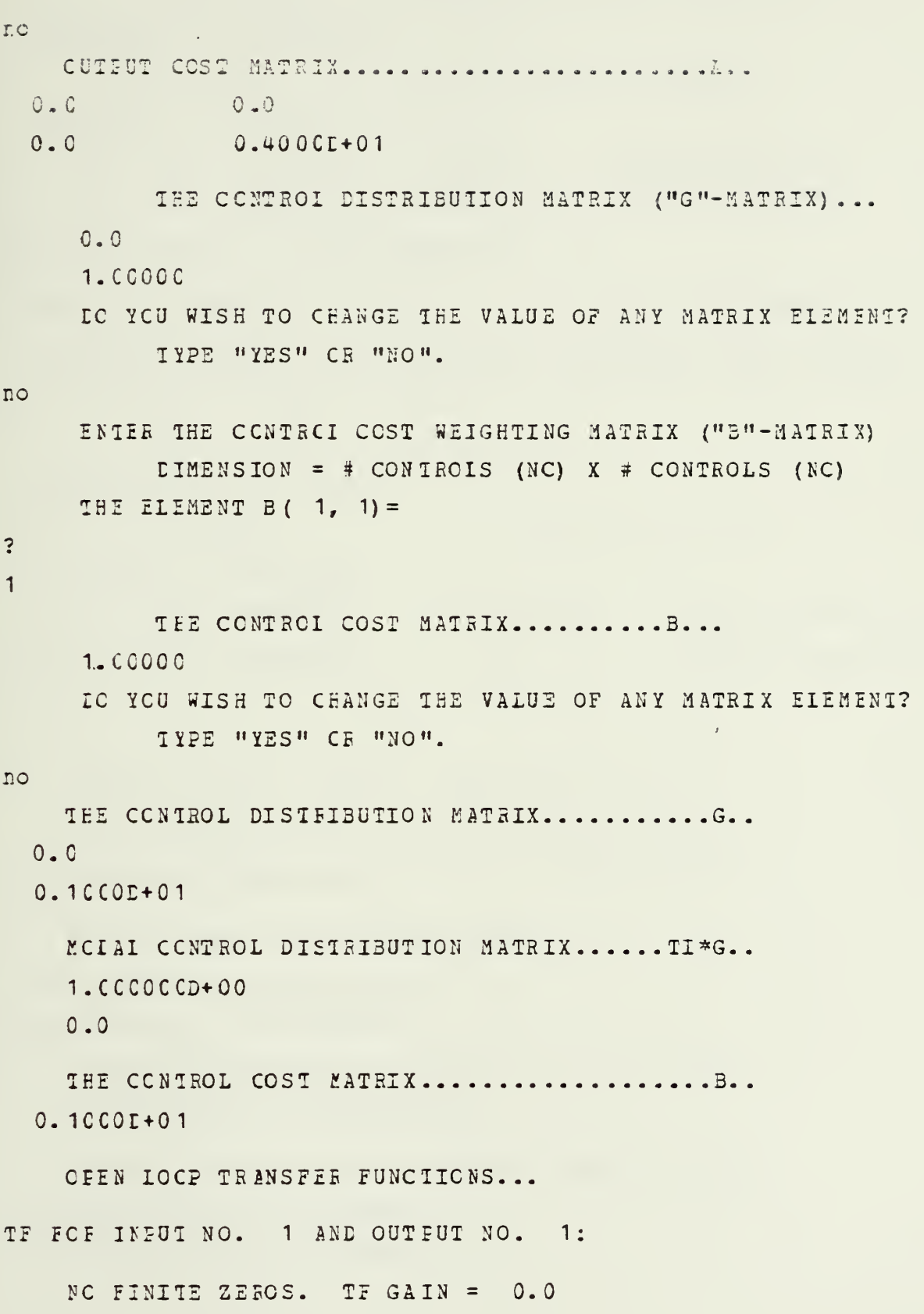

RESIDUES AT THE POIES: ECLES RESIDUES REAL( $A$ ) IMAG( $B$ )  $(0.0)$  EXP(A\*T)\*COS(E\*T)  $(0.C.) + J(1.0000CC)$  $(0.0) + J(-1.000000)$   $(0.0)$  EXP(A\*T)\*SIN(B\*T) TE FOR INFUT NO. 1 AND OUTPUT NO. 2: ORDER CF NUMERATOR =  $1$  TF GAIN = -0.1000D+01 NUMERAICR EIGENVALUES (INCLUDING EXTRANEOUS ZERO VALUES):  $+J($  $0.0$  $\sim$   $\sim$  $0.0$  $\rightarrow$  $(0.0$   $)+J(0.0)$ RESILUES AT THE POLES: **FCLES** RESIDUES REAL(A)  $IMAG(E)$  $( 0.C )+J ( 1.C000CC)$  $(-1.000000)$  $EXF(A*T) * COS(B*T)$  $(0.0) + J(-1.00000)$  $(0.0)$  $EXP(A*T)*STN(B*T)$ 

EIGENSYSTEM CF CETIMAL FEGULATOR.........

C-LCCF CPTIMAL REG. E-VALUES...DET(SI-F+G\*C)..  $-1.005$ C1D+0C:-9.95012D-01:

C-ICCF FIGHT EIGENVECTOR MATRIX.................  $7.053368E - 01 - 7.088723D - 01$  $-7.08E723D - 01$  7.053368D-01

CONTFOL EIGENVECICR MATRIX...............C\*M.  $1.417762D+00 - 1.410691D+00$ 

C-LCCP CPT. REG. LEFT E-VECTOR MATRIX..M-INV..  $-1.41C651D+C2 - 1.417762D+02$  $-1.417762D+02 - 1.410651D+02$ 

THE CPTIMAL FEEDBACK GAIN CONTROL MATRIX...C=BINV\*GT\*S...  $-3.1574D-14 - 2.000C1+00$ 

THE MODAL CONTROL GAINS ..................C#T..  $-2.000025D+00$  3.197442D-14

TEE CICSED LCOP DYNAMICS MATRIX ......F-G\*C..  $0.0$  $1.00000000+00$ 

 $-1.000000E+CO - 2.000025D+OO$ 

 $1 - 1$ 

ANAIYSIS COMPLETE. DO YOU WANT ANOTHER RUN? TYPE "YES" OR "NO".

 $nc$ 

.......CPTSYSX IS NOW TERMINATED........  $E: I=C.63/2.60 23:33:07$ record off END RECCEDING OF TERMINAL SESSION

# **V. CONCIESIONS AND RECOMMENDATIONS**

# a. cociosions

Although originally developed fox the quadratic synthesis ct controllers for rotary-wing vtol aircraft, the extensive modifications and enhancements of Hall's original work, coupled with its efficient and accurate eigensystem solution routine, represent a powerful tool in the design of optimally controlled systems.

In its present interactive form, OP1SYSX has been transferred from the arena of high-level applied mathematics and numerical analysis to the level of control system engineers and students. It now represents an even more powerful educational tool, atle to rapidly and effectively unlock many nisunderstcod linear systems mathematical relationships.

As ar. ultimate evaluation of the computational abilities of OPTSYSX, the program was t€sted using an 82 X 82 matrix cf aircraft longitudinal motion equations for the VX-29 experimental Fighter aircraft derivative, provided by KAS A-I cwar ds.

For a system of equations of this magnitude, all program arrays were re-dimensioned (as shown in Appendix A) , and a 2-Megabyte virtual machine size was required. This system was run through the Medal Analysis option of OPTSYSX, requiring less than 90 seconds to load the system and complete all oper-lccr and modal analysis calculations!

Program results exhibited perfect eigenvalue correlation with these cbtained from the John Edwards Control Program. Additionally, OPTSYSX provided complete longitudinal medal analysis, previously unavailable en a system cf this size.

 $6<sup>9</sup>$
It is hoped that the use of this interactive program version will be encotraged; and that its expanded abilities will stimulate both interestin and research on basic systems ccntrcl pietisms, as sell as more advanced designs.

#### E. EECCKMENEATICNS

Based on the results of this thesis, four areas emerced as possibilities for further research and study:

### 1. Frogram Availability

The use of CPTSYSX and similar design programs should te encouraged in all undergraduate and graduate level courses involved in the analysis and design of ccntrol systems. Toward this end, it is recommended that OPTSYSX be placed in the non-IESL library of subroutines, making it easily available to all potential users.

### 2. Computer Graphics

The addition of graphical plotting routines to the program in the time and frequency domain would make CETSYSX an even more powerful tool in the design of many optimally controlled systems.

## 3- Further Modifications

Ihe present version cf the program should te modified to include the CETSYS <sup>5</sup> derivative input term improvements cf Lie [Eef. 3], and program sequencing during optimal filter synthesis shculd be examined. Various test runs indicate an area of conflict in that the program appears to require the design of an optimal regulator prior to perfcrairg any filter calculations.

7C

". RESSEAR Application

CPTSYSX cffers attractive possibilities in the area of microcomputer implementation.

 $\bar{z}$ 

# APPENDIX A OPTSYSX PROGRAM LISTING

 $\hat{\phantom{a}}$ 

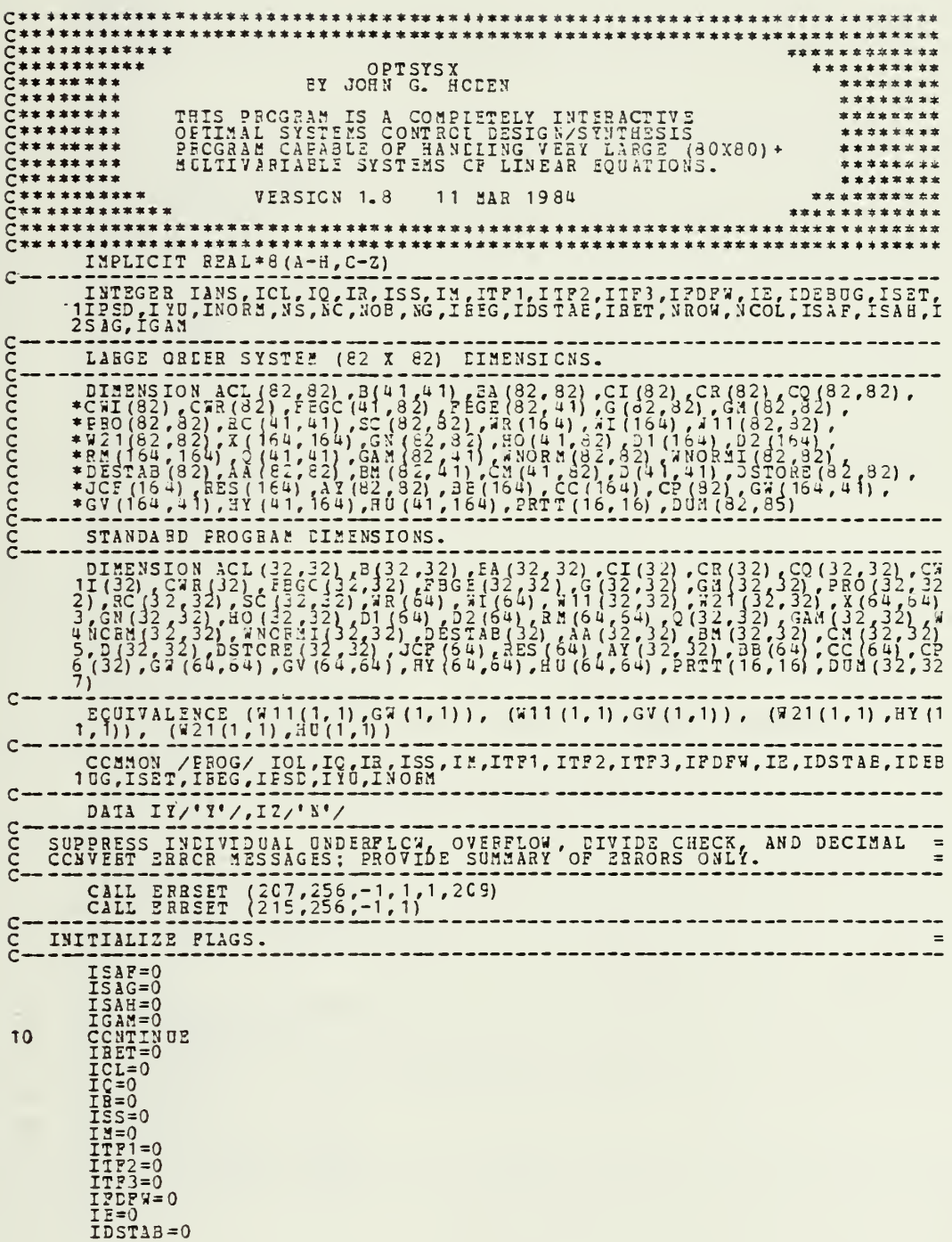

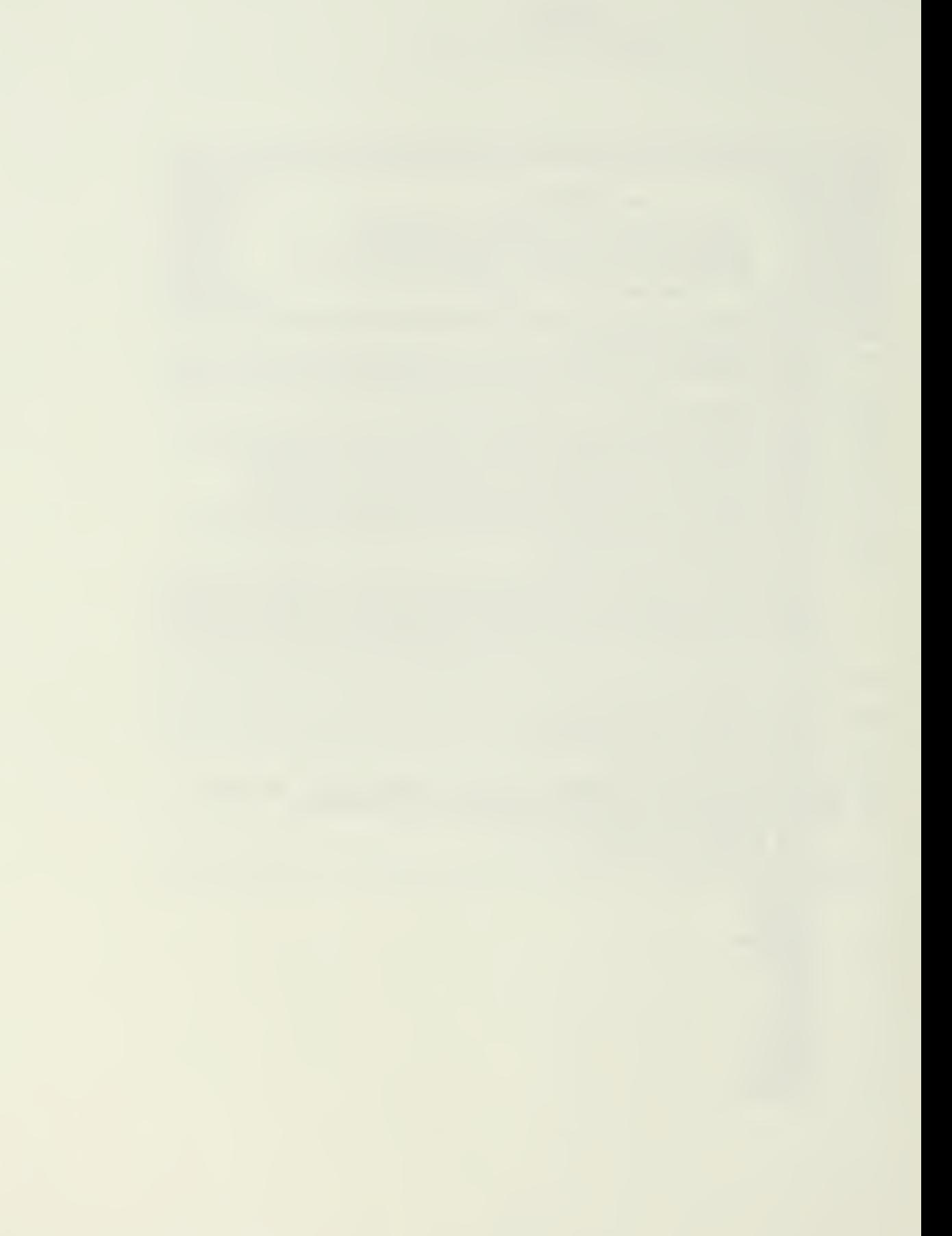

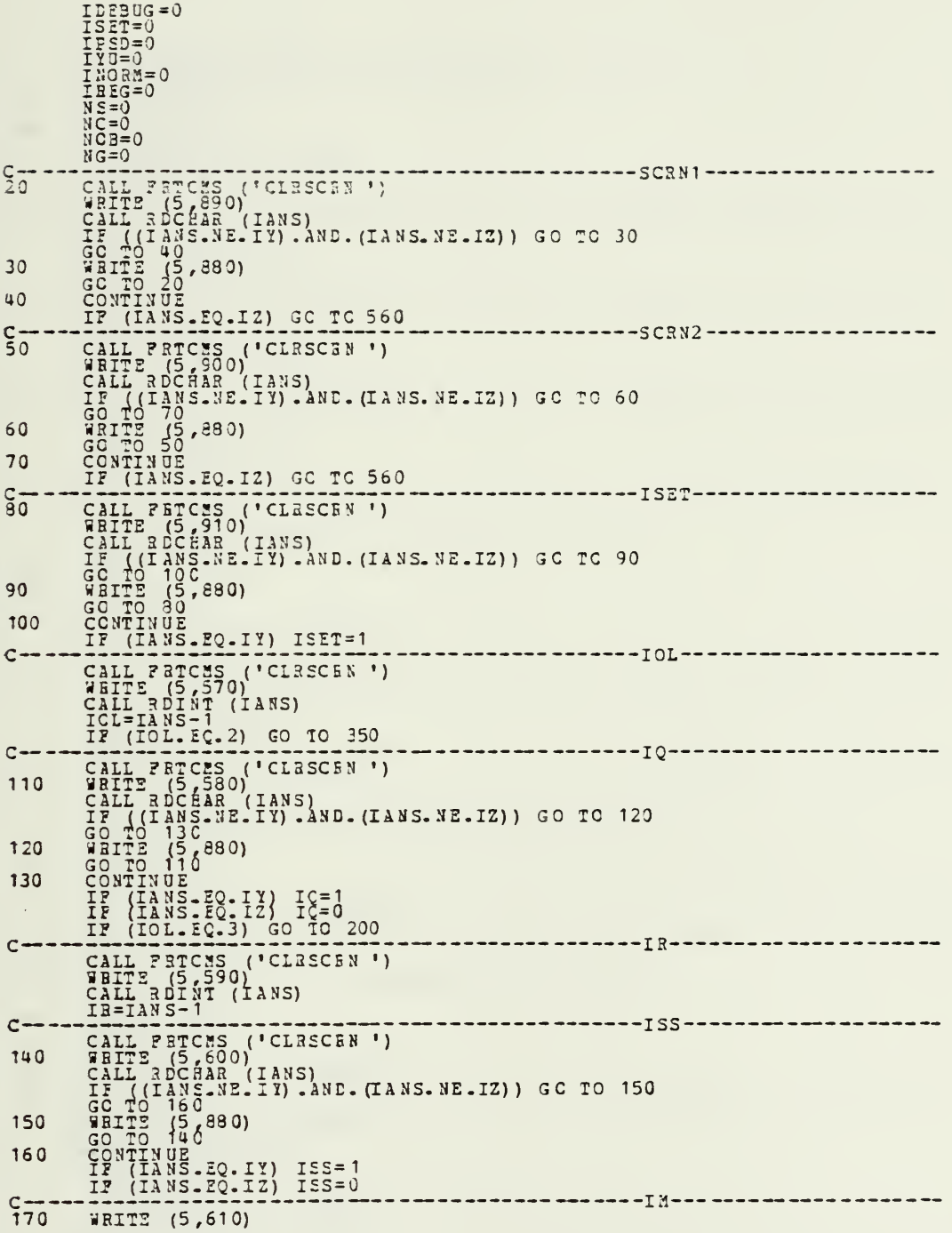

 $\epsilon$ 

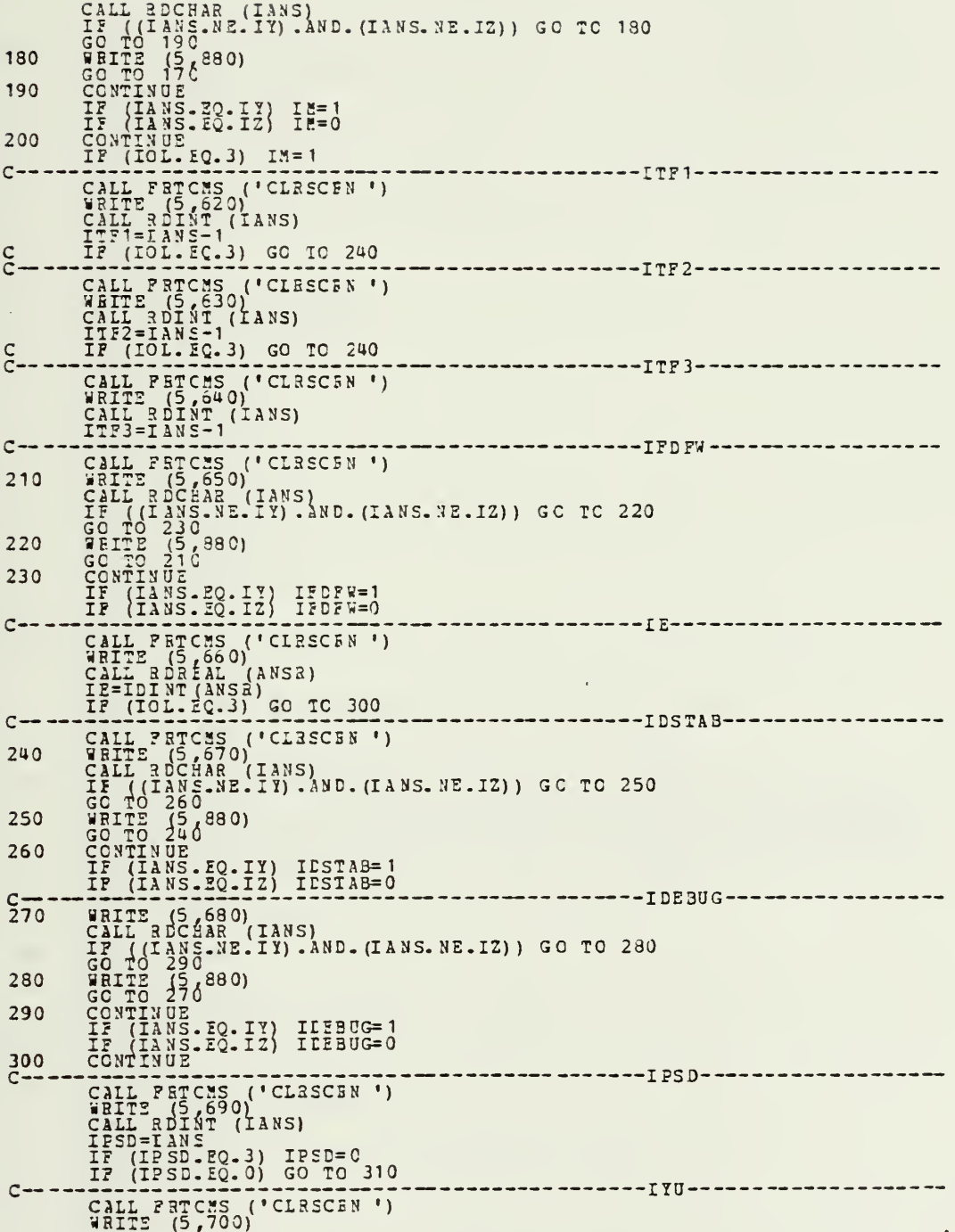

 $\bar{z}$ 

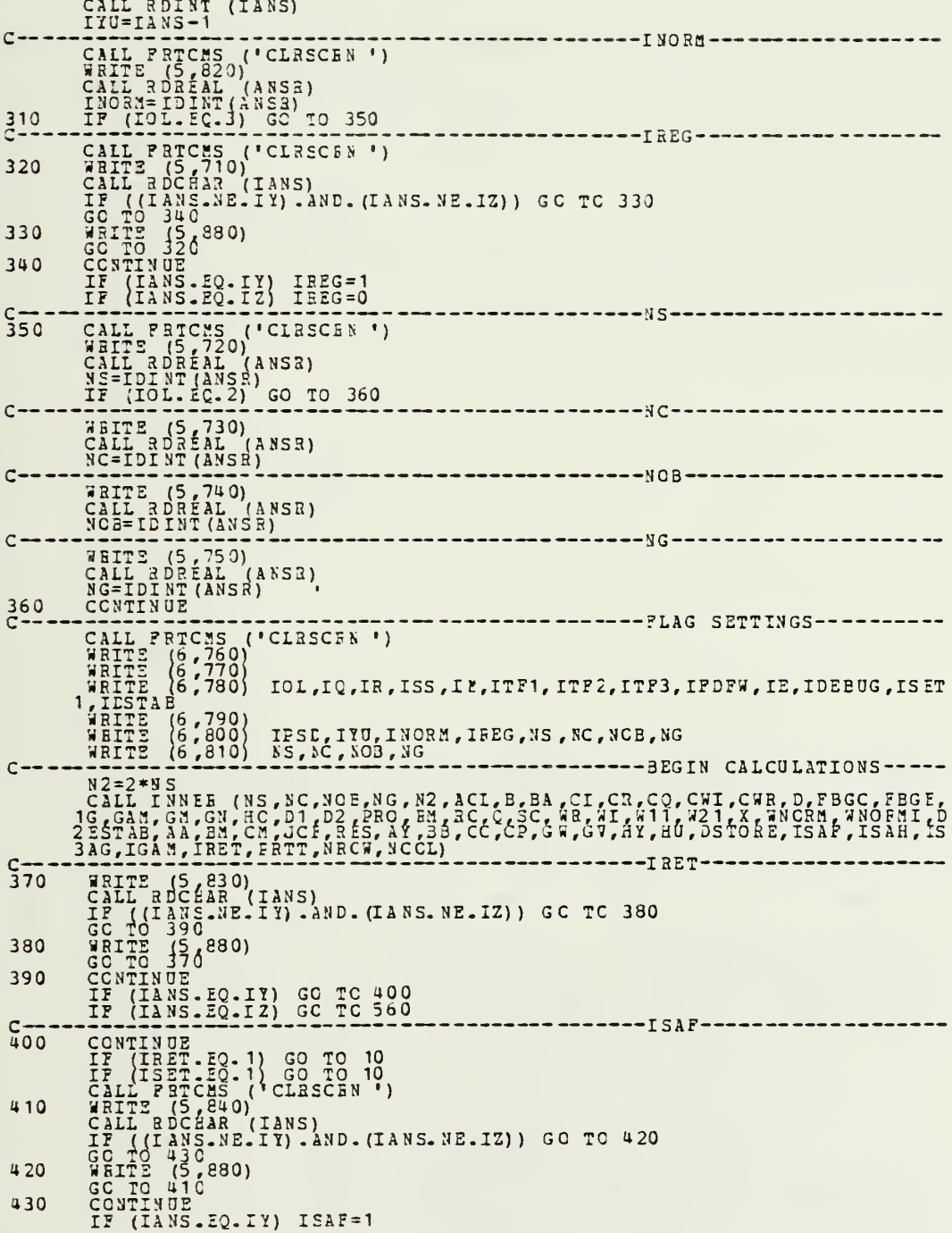

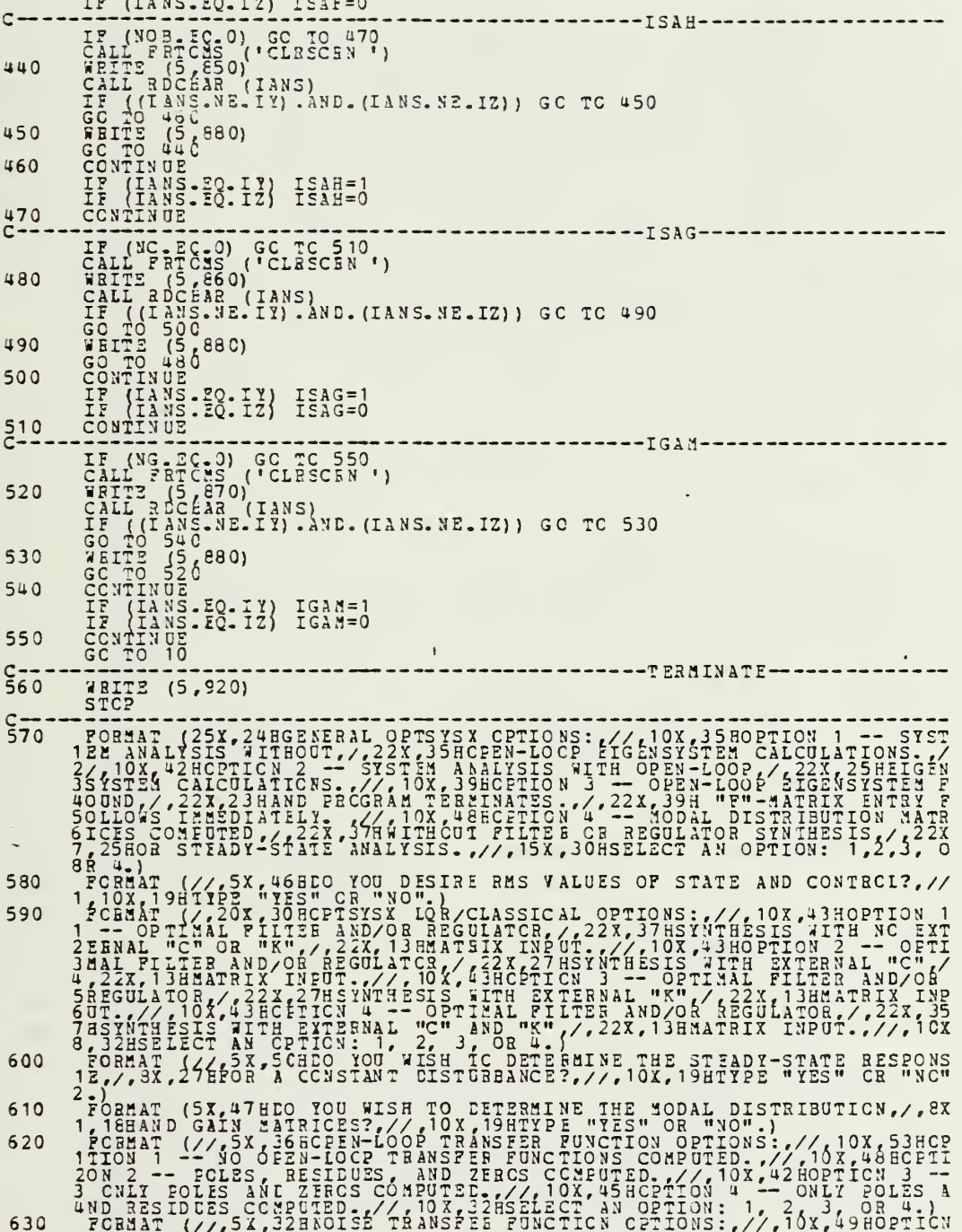

 $\ddot{\phantom{0}}$ 

1, /)<br>POBBAT (1X, 3HIOI, 2X, 2HIO, 2X, 2HIB, 2X, 3HISS, 2X, 2HIM, 2X, 4HITF1, 2X, 4HI<br>1TF2, 2X, 4HITF3, 2X, 5HIFDF9, 2X, 2EIE, 2X, 6HIDEBUG, 2X, 4HISET, 2X, 6HIDSTAB <br>810 

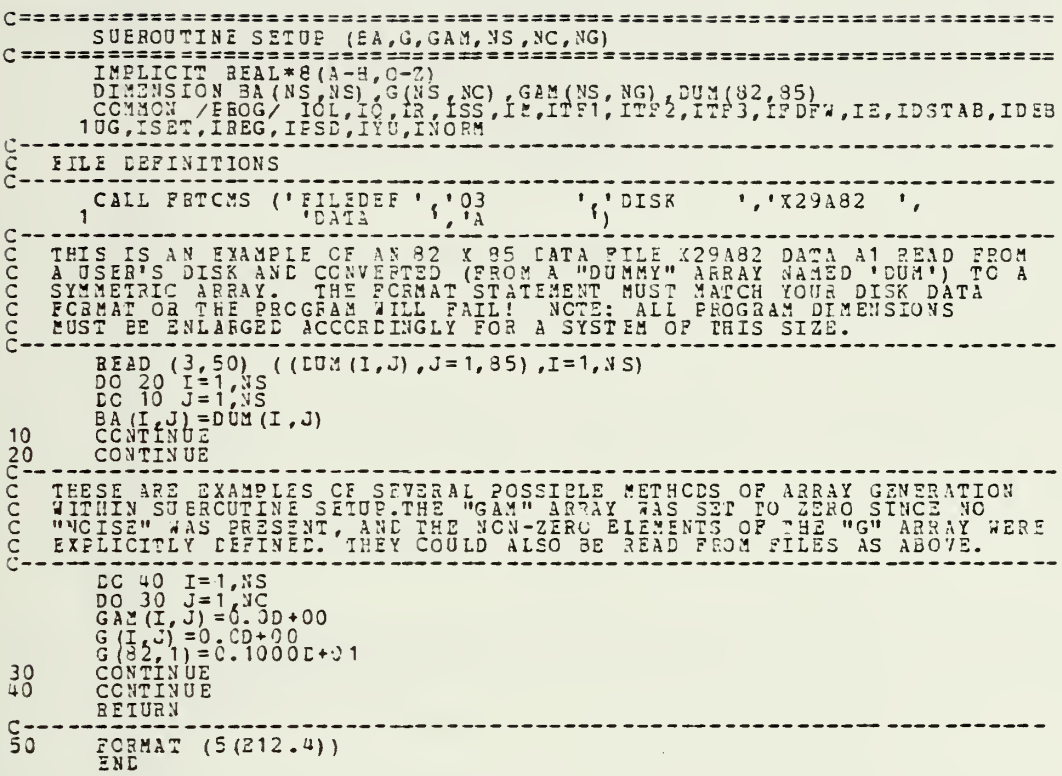

 $\overline{\phantom{a}}$ 

 $\mathcal{L}^{\text{max}}(\mathcal{L}^{\text{max}})$  , where  $\mathcal{L}^{\text{max}}(\mathcal{L}^{\text{max}})$ 

IF (ITE1 .20, 0 .CR. NC .NE . 0) GO TO 20<br>
FRITE (5, 100)<br>
IRET=1<br>
BETURN<br>
BETURN IF (ITE3 .EO. 0) GO TO 30<br>
IP (ITE3 .EO. 0) GO TO 30<br>
IP (IREG .EO. 0) GO TO 30<br>
HALTIE (5,110)<br>
HALTIE (5,110)<br>
EFIURN<br>
EFIURN<br>
CONTINUE  $\frac{c}{20}$  $\frac{30}{5}$ IF (ITE2, EQ. 0) CO IO 40<br>
IF (NG. YE. 0) CO IO 40<br>
IF (NG. YE. 0) CO IO 40<br>
HETUR (S. 120)<br>
IRETURN<br>
HETURN  $C_{40}$ IF (IPSD .EQ. 0) GO TO 30<br>
IF (IPSD .EQ. 0) GO TO 30<br>
IF (IPSD .LT. 0.08. IPSD .GT. 3) GO TO 60<br>
IF (INGRN .LT. 0.08. IVU.GT. 3) GO TO 60<br>
IF (INGRN .LT. 0.08. INORM .GT. NG+NO) GO TO 60<br>
GO TO 70<br>
WHITE (5,140)<br>
HETURN<br>
H  $50$ 60 APTORN<br>IF (IREG, 150, 0 .AND. NC .NE. 0) GO TO 80<br>WBITE (5,150)  $70$ WHITE (5)<br>
IRET=1<br>
BETORN<br>
CONTINUE<br>
RETORN 80  $\frac{c}{90}$ FORMAT (//,SX,49H H - MATRIX MUST BE INPUT, I.E. "NO" MUST BE > 0. FORMAT (//.5x.4938 = - MATHIX JUST BE INPUT. I.2. NC MUST BE > 0..//<br>
10X.26HIC COMPUTE CPEN LOOP AND FILITER SINTHESIS MUST BE REQUESTED.<br>
FORMAT (//.5X.46HOC PUTE COMPUTE COMPENSATOR T. F.//.5X.49HILE.<br>
216EG MUST = 0... 100 110 120 130 140  $1, 1/1)$ 

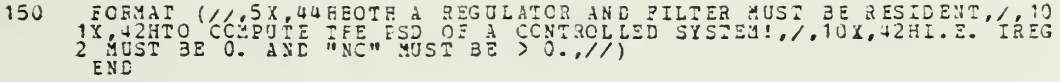

 $\bar{t}$ 

 $\bullet$ 

FORDOUTINE INTER (NS.NC. NO. NG. NZ. ACI, B. BA, CI, CR. CO, CHI, CUB. D. PBGC.<br>1PBG2,G,GAM,GM,GM,GO,D1,D2,PRO,BM,GC,C,C,AR, HI,411,221,CV,MORM,MNO<br>2ARI,DSAG,IGAM,BM,CM,GCP,RES,AY,BB,CC,CP,GW,GV,HY,HU,DSTORZ,ISAF,IS<br>3ARI,D = === IMPLICIT BEAL\*8 (A-H, C-Z)  $- - -$ DIMENSION ACT (NS. NS) .BACK (NC. NS) .PBG 4 (NS, NS) .G(NS, NS) .G(NS) .G(NS) .C2 (NS, NS) .BACK (NC. NS) .PBG 4 (NS, NS) .G(NS, NS) .G(NS, NS) .G(NS, NS) .G(NS, NS) .G(NS, NS) .G(NS, NS) .G(NS, NS) .G(NS, NS) .G(NS, NS) REAL\*4 FMT(20)<br>
C---IOL=1 IP THE OPEN LCOP EIGNISYSTEM IS DESIRED--OTHERWISE IOL=0<br>
C---IOL=1 IP THE OPEN LCOP EIGNISYSTEM IS DESIRED--OTHERWISE IOL=0<br>
C---IN=0 IP OPTIMAL FLLES AND REGULATOR EIGNISYSTEMS ARE TO BE FOUND<br> X=1 IF MODAL STATES DESTAED of a<br>
XEC = NS \* NS<br>
XEC = NS \* NS<br>
XEC = NS \* NS<br>
XEC = NS \* NS<br>
XEC = NS \* NS<br>
XEC = NS \* NS<br>
XEC = NS & XEC + 19 80 10 20<br>
TE (IS 3FR ALS 80 10 10<br>
TE (IS 3FR ALS 80 10 10<br>
TE (IS 3FR ALS 80  $10$  $\frac{20}{30}$  $40$ CONTINUE, 1390) (DESIAB(I), I=1, NS)<br>
TE (TOL. EC. 0. AND. IO. EO. 3) GO TO 90<br>
IF (TOL. EC. 0. AND. NC. NE. 3) GO TO 90<br>
DO 60 J=1, NS<br>
DO 60 J=1, NS<br>
DO 60 J=1, NS<br>
DO 60 J=1, NS<br>
DO 60 J=1, NS<br>
DO 60 J=1, NS<br>
CALL BALAN  $\frac{50}{C}$ 60  $C \rightarrow \rightarrow \rightarrow \rightarrow$ 

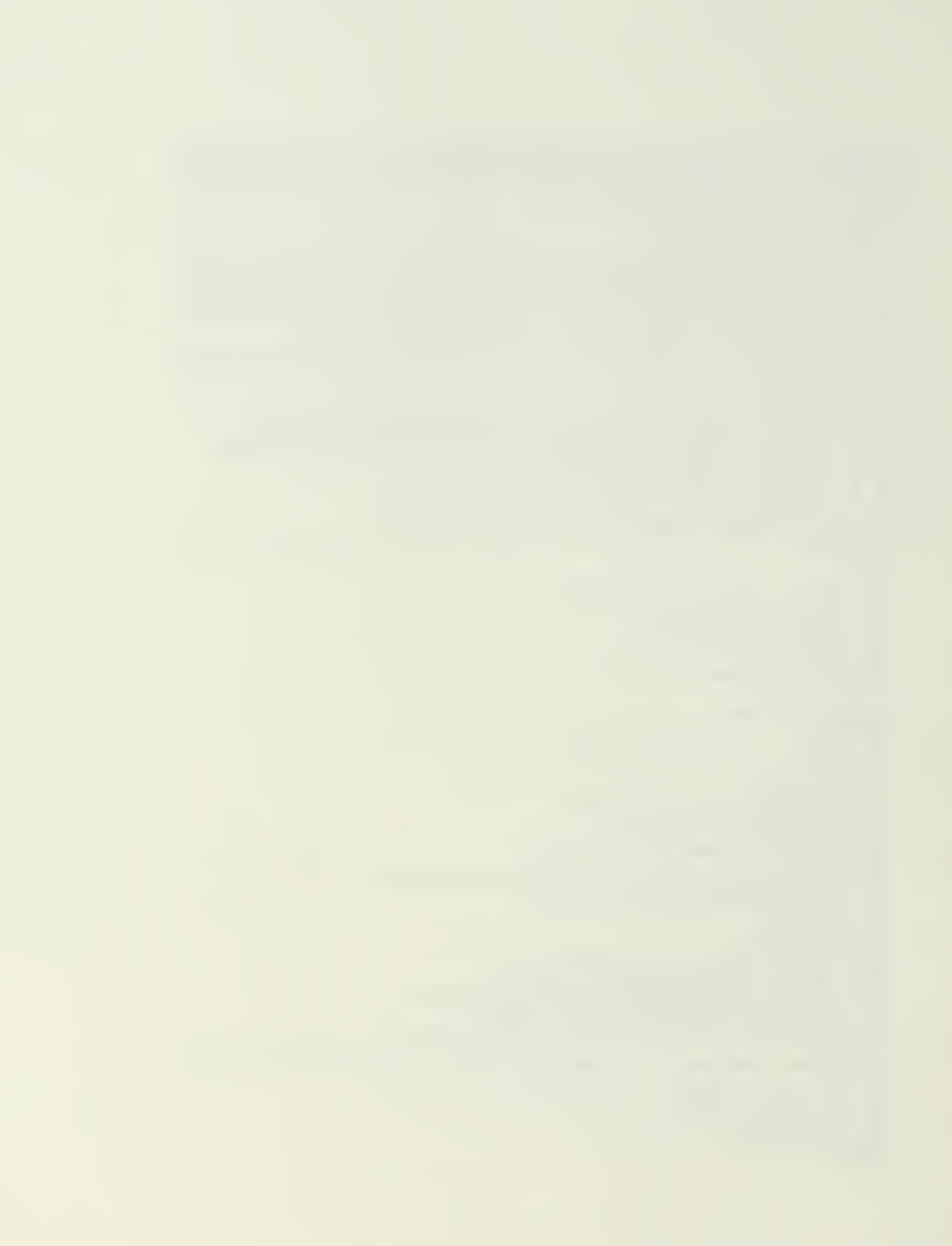

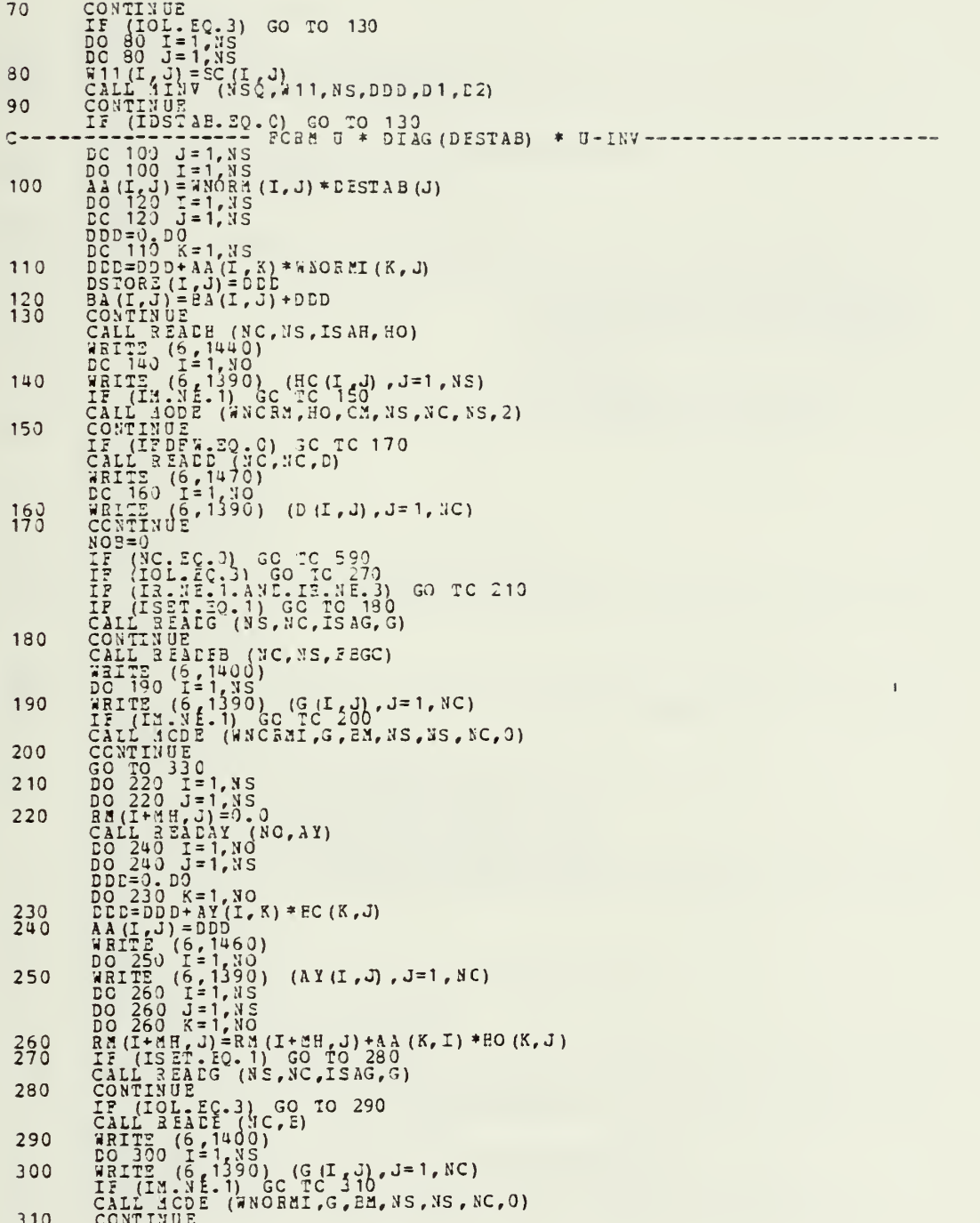

 $\bar{\chi}$ 

 $\ddot{\phantom{0}}$ 

 $\frac{10}{340} - \frac{10}{100} + \frac{10}{100} +$ 370  $382$  $\tilde{c}$  - $\frac{5}{390}$ 400 410  $C - -$ 420 430  $440$ IF (IDEBUG .EQ. 0) GC TO 450<br>
FRITE (6,1570)<br>
CARITE (6,1570)<br>
CARITE (6,1570)<br>
CONTINUE<br>
TRITE (1970)<br>
CONTINUE<br>
TRISET FLAG AND F MATRIX FOR ITERATIVE DESTABLE.<br>
IF (IDSTAB, .2Q. 0) GC TO 470<br>
DC 460 I=1,NS  $1)$  $C$ --- $\frac{450}{54}$ ITERATIVE DESTABILIZATION CASE -------

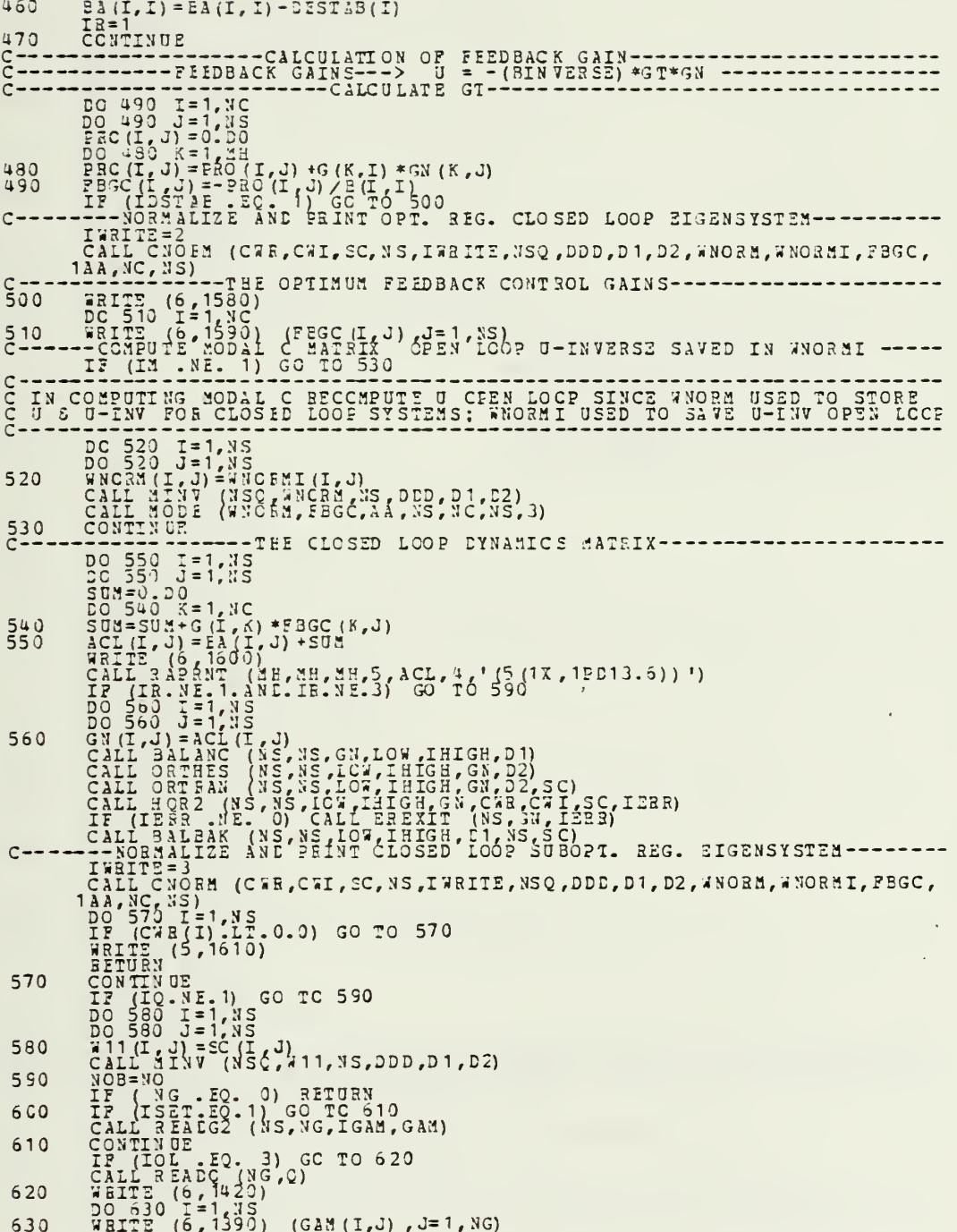

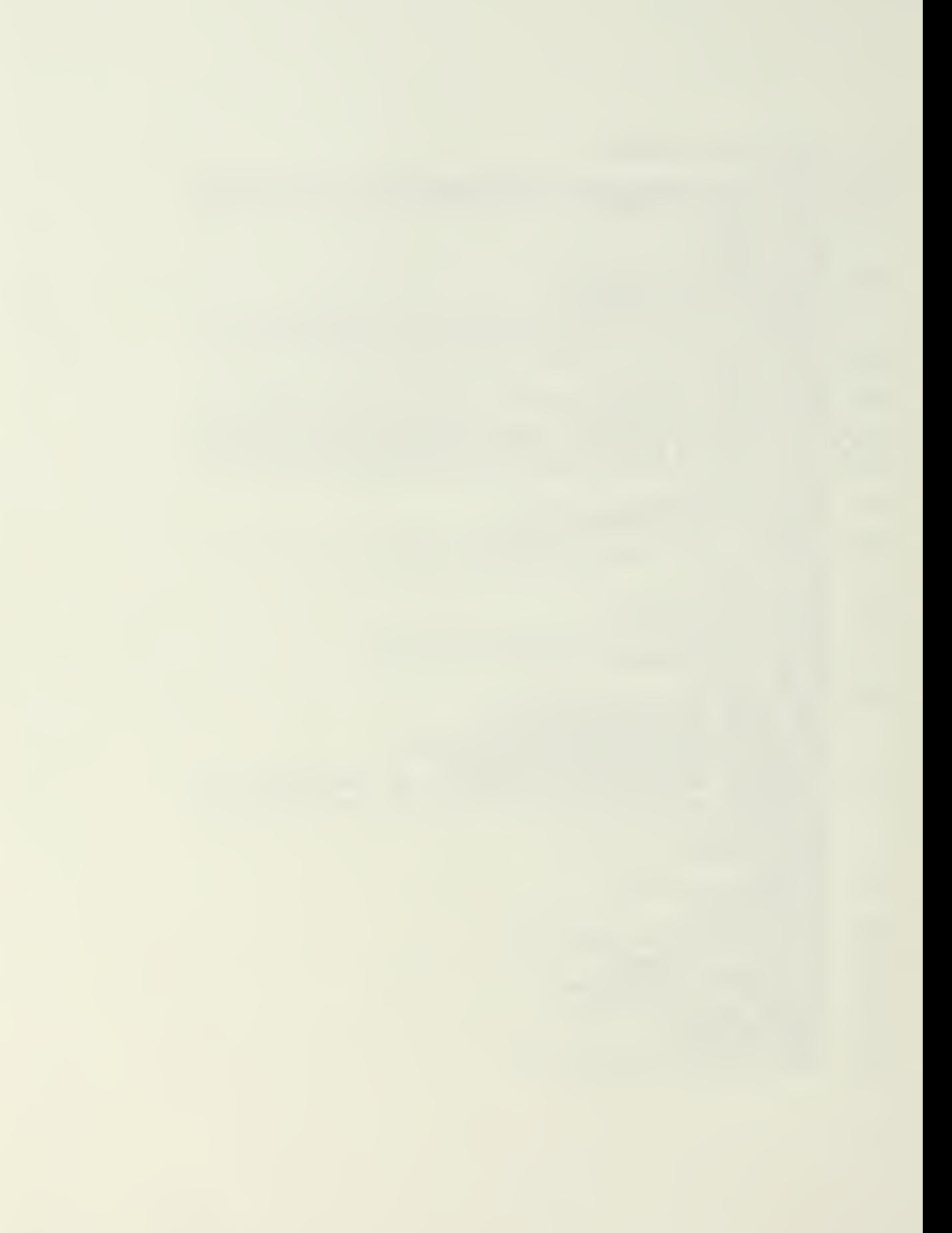

```
IF (IM.NE.1) GO TC 640<br>CAIL MODE (WNCRMI, GAM, AA, NS, NS, NG, 1)<br>CONTINUE
                CONTINUES (WAGAL,GARAA,GAR,GAR,H)<br>
IF (6, 1430)<br>
PRITE (6, 1430)<br>
DO 550 (5, 1430)<br>
HETE (5, 1430)<br>
PRITE (5, 1430)<br>
PRITE (5, 1390) (0(I, J), J=1, JG)<br>
FRO 660 J=1, JS<br>
PRO(I, J) = 1, JS<br>
PRO 660 J=1, JS<br>
PRO 660 J=1, JS
  640650
  660
   670
nonnonnonn<br>1
                                                                                                                                                    ***P AND FT ARE SAME AS FOR<br>
CONTFOL HAMILTONIAN<br>
***Q IS NGXNG STATE DISTURBANCE<br>
**R IS NOXNO MAASUREMENT NOISE<br>
**R IS NOXNO MAASUREMENT MATRIX<br>
***R IS NOXNO MAASUREMENT MATRIX<br>
***R IS NSXNG STATE DISTURBANCE<br>
***G IS
                                     \overline{\mathbf{v}}-GM*C*GMT
                          -HOT*RIN*HO-FT\check{\mathsf{c}}CALL READ (6, 1450)<br>
PRITE (6, 1450)<br>
DO 560 [=1, NO<br>
RETE (6, 1450)<br>
PRITE (6, 1390) (RC(I,J), J=1, NC)<br>
TP (1222.80. 0) GO 10 100<br>
TP (1222.80. 0) GO 10 100<br>
TRANSFER FUNCTIONS------
   680Trix (6,1620)<br>
Trix (6,1620)<br>
Trix 2 (6,1620)<br>
CALL TP (NS, NS, NSC, ACL, AA, NG, GAM, BM, NO, HC, CM, IZERO, D, BB, CC, CP, WR,<br>
TRIX (CM, CH, CH, ART DA, ACL, AA, NG, GAM, BM, NO, HC, CM, IZERO, D, BB, CC, CP, WR,<br>
TRIX 
   700710
                          CONTINUE<br>
10 720 I= 1, NO<br>
10 720 I= 1, NO<br>
10 720 J= 1, MHO<br>
10 720 J= 1, MHO<br>
10 720 J= 1, MHO<br>
10 720 J= 1, MHO<br>
10 730 I= 1, MHO<br>
10 730 J= 1, MHO<br>
10 730 X= 1, NO<br>
28 (I+ MH, J)=0 AM (I+ MH, J)=0 (K, I) *FRO (K, J)<br>
2
    \mathsf{C}720
    730
                   \begin{array}{l} -\frac{131}{21} \left( \frac{1}{2} + 3 \right) \left( \frac{1}{2} - \frac{1}{2} \right) \left( \frac{1}{2} \right) \left( \frac{1}{2} \right) \left( \frac{1}{2} \right) \left( \frac{1}{2} \right) \left( \frac{1}{2} \right) \left( \frac{1}{2} \right) \left( \frac{1}{2} \right) \left( \frac{1}{2} \right) \left( \frac{1}{2} \right) \left( \frac{1}{2} \right) \left( \frac{1}{2} \right) \left( \frac{1}{2} \right) \left( \frac{1}{2\mathsf{C}740
    \frac{C-60}{750}ċ
    760
    C \rightarrow - - - -TREITE=4<br>CALL CNORM (CE, CI, PRC, NS, IRRITE, NSQ, DDD, D1, D2, WNORM, WNORMI, HO, AA,
```
130, 35)<br>  $DC$  780  $I = 1, 38$ <br>  $DC$  780  $J = 1, 38$ <br>  $DE C$  740  $J = 1, 38$ <br>  $FEC$   $(I, J) = -1, 38$ <br>  $FEC$   $(I, J) = -1, 38$ <br>  $DD C$  790  $J = 1, 38$ <br>  $DD C$  790  $J = 1, 38$ <br>  $DD C$  790  $J = 1, 38$ <br>  $D D C$  790  $J = 1, 38$ <br>  $D D C$  790  $J = 1, 38$ 9 10  $rac{820}{C}$ <br>870  $C \rightarrow - - - -$ TRETE=5<br>
CALL CNOEM (CR,CI,GM,NS,IWRITE,NSQ,DDD,D1,D2,WNORM,WNORMI,HO,AA,<br>
1NC,NS)<br>
DO 880 I=1,NS<br>
DO 880 I=1,NS<br>
IF (C3 (I).LT.0.0) GO TO 880<br>
WRITE (5,1660)<br>
RETE (5,1660) EFTORM 12, 1022,<br>
CONTIN UP<br>
12, 1022, 1022, 1022, 1022, 1022, 1022, 1022, 1022, 1022, 1022, 1022, 1022, 1022, 1022, 1022, 1022, 1022, 1022, 1022, 1022, 1022, 1022, 1022, 1022, 1022, 1022, 1022, 1022, 1022, 1022, 1022, 10 -------THE RMS STATE AND CONT FOL RESPONSES----------
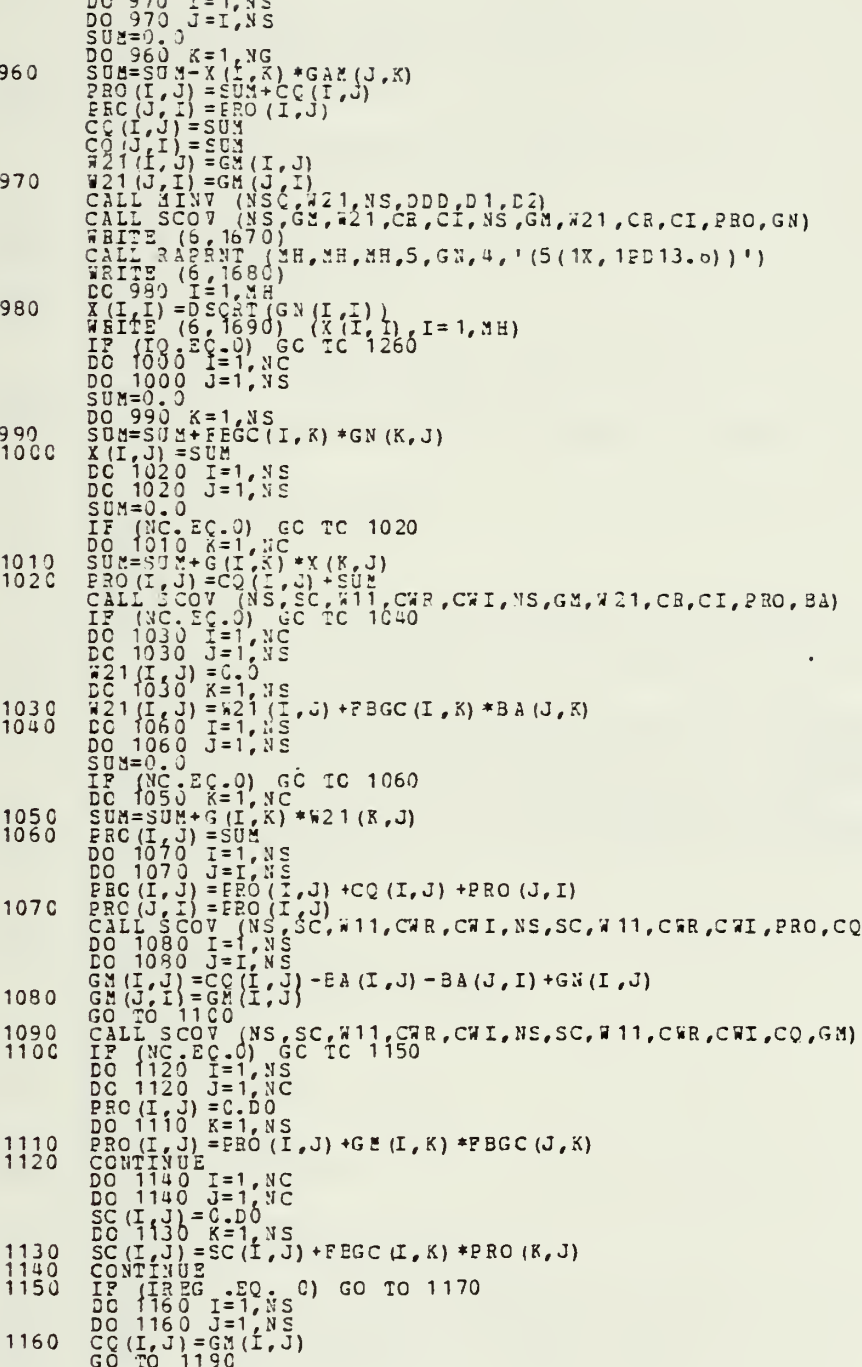

 $\begin{array}{l} \frac{175}{25}+\frac{17}{25}+\frac{17$ 117C  $\begin{array}{c} 1200 \\ 1210 \\ 1220 \end{array}$ <br> $1240$ <br> $1280$  $\mathsf{C}$  $C = 70$ <br> $C = 70$ <br> $1380$ 

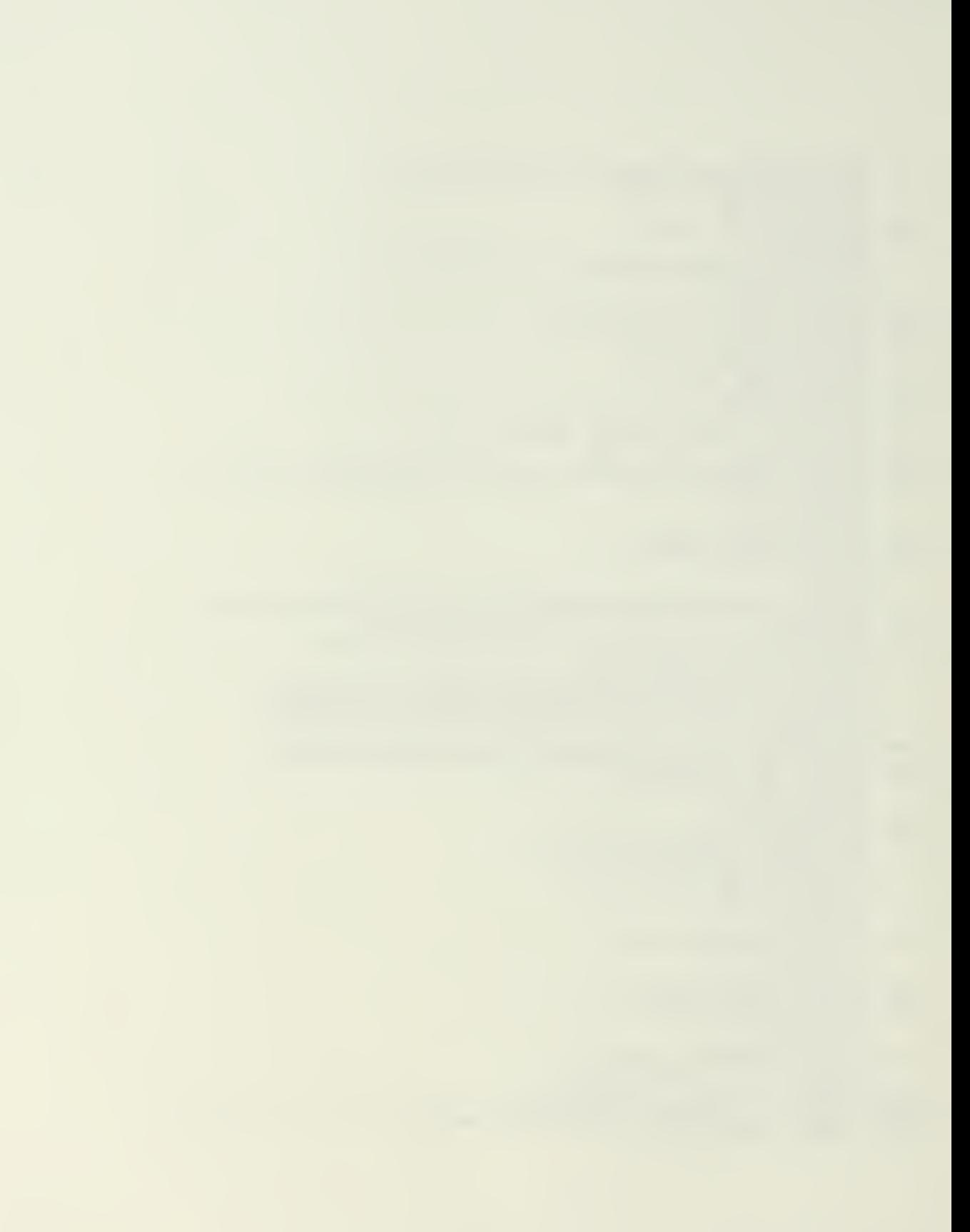

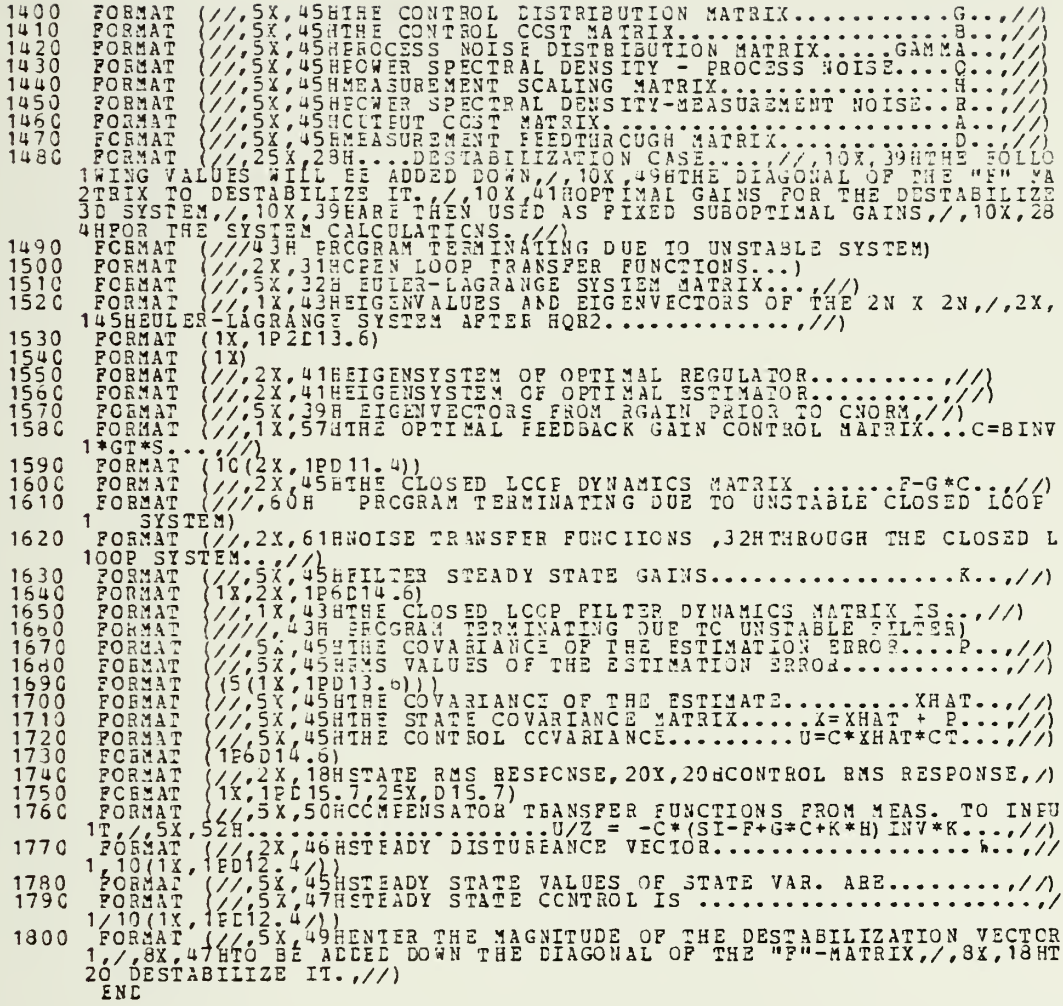

 $\mathcal{X}^{(n)}$ 

 $\ddot{\phantom{0}}$ 

 $\sim$   $\alpha$ 

 $\epsilon$ 

 $\bar{a}$ 

SUBROUTINE RGAIN (M, NS, NC, NCB, AE, AI, VF, GN, W11, TCB, W21, LT, C, CI, CT, M<br>
IMPLICIT REAL\*8 (A-H, O-Z)<br>
IMPLICIT REAL\*8 (A-H, O-Z)<br>
DIMENSION WR (M, X), CN (M, M), GN (NS, NS)<br>
DIMENSION WR (NS, NS), CT (NS, KS), KS DIBENSION C(NS), CI (NS)<br>
KP=1<br>
KR=1<br>
KR=1<br>
NRZEV=0<br>
NCEZEV=0<br>
NCEZEV=0<br>
NCEZEV=0<br>
IF (K.GT.S) GO TO 210<br>
IF (K.GT.S) GO TO 210  $10$ <br>C<sub>C</sub> =  $-$ CHECK FOR EIGNAL AT CE NEAR J-ONEGA AKIS TO INCLUDE IN E-L EIGSYS  $20$  $30$  $40$  $50$  $\frac{60}{70}$  $\frac{c}{80}$  $\frac{90}{100}$  $C - 7$  $\frac{120}{130}$ 140  $C - 150$  $150$  $\frac{5}{180}$ 

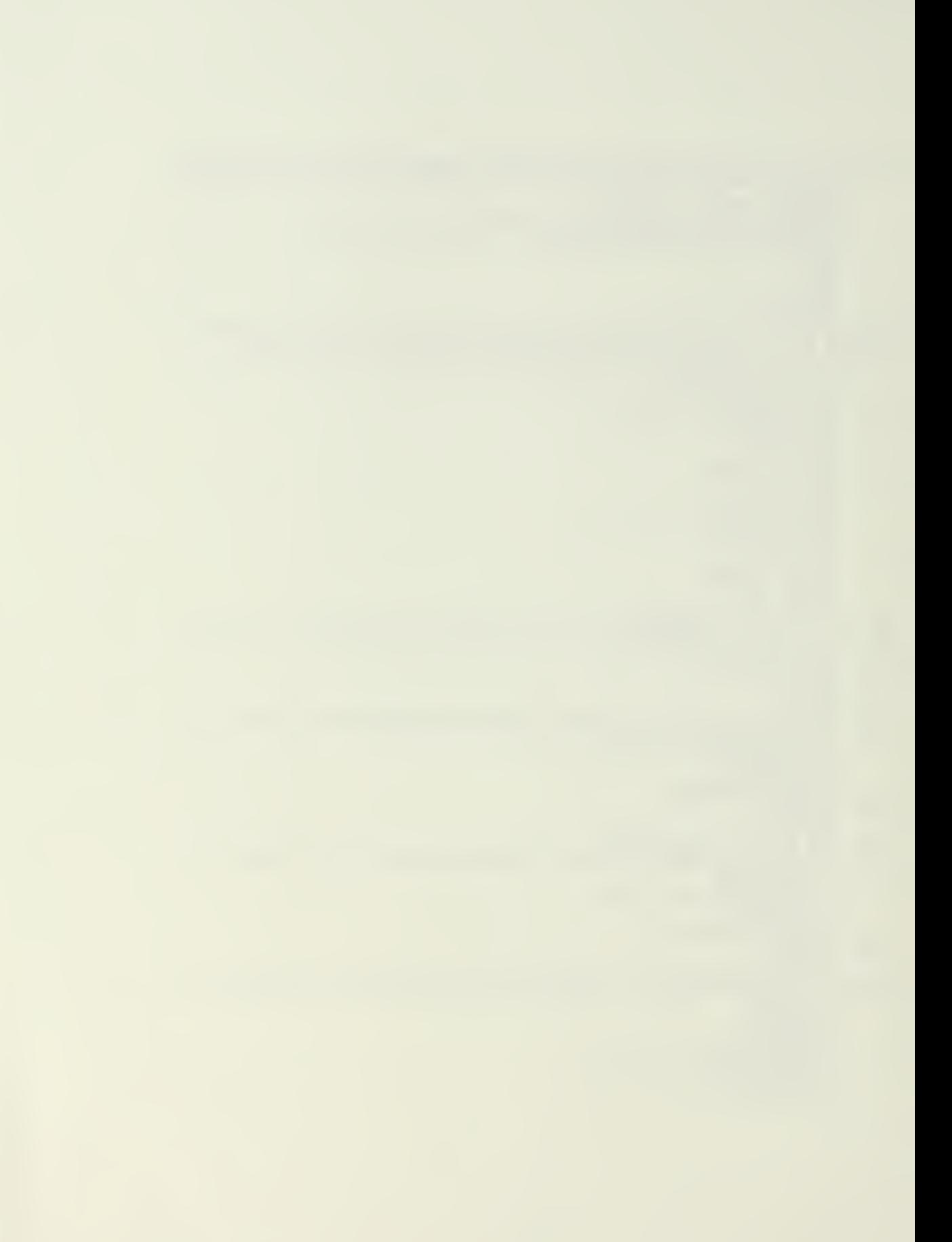

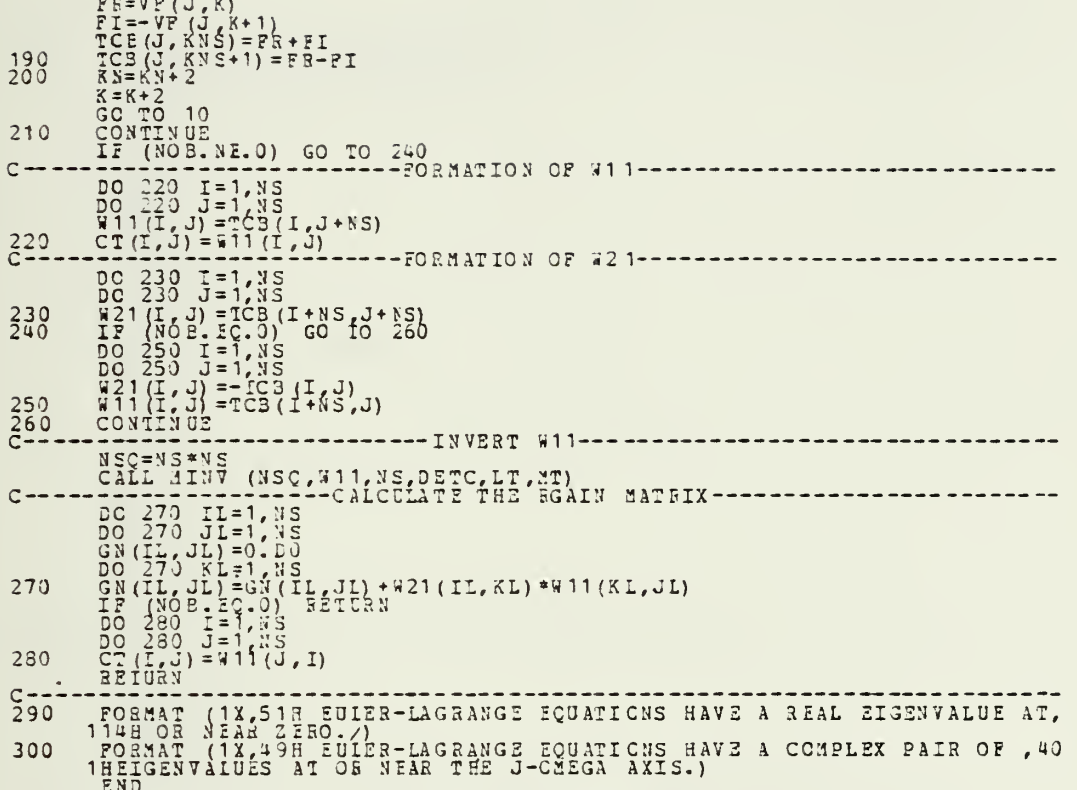

 $\bar{t}$ 

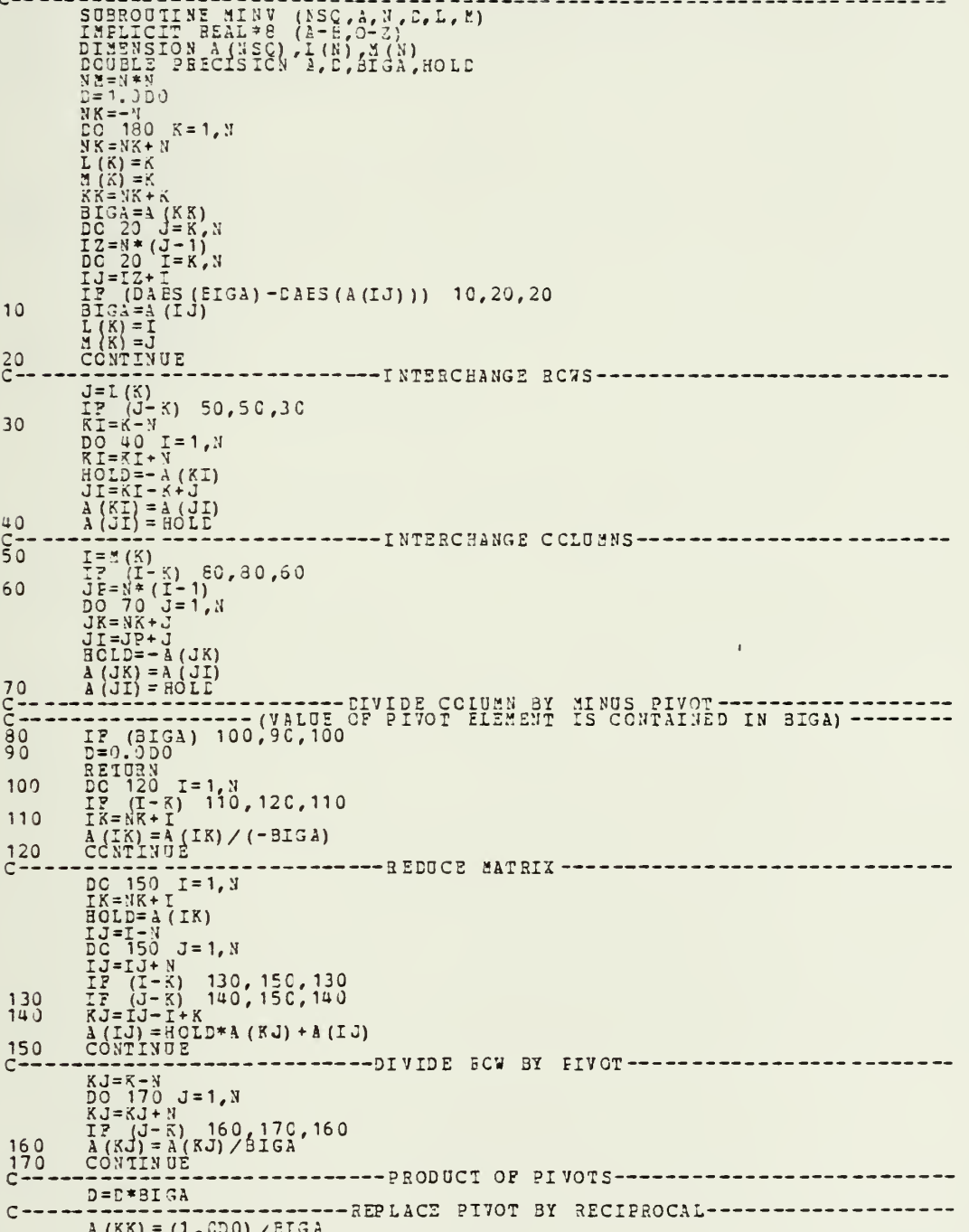

```
180<br>C--
                  CONTINUE
                  CONTINUE<br>
K = (K-1)<br>
K = (K-1)<br>
T = (K)<br>
T = (K)<br>
T = (K)<br>
T = (K)<br>
T = (K)<br>
T = (K-3)<br>
T = 330, 230, 230, 210<br>
T = 38 + (K-1)<br>
T = 38 + 1<br>
T = 38 + 1<br>
T = 38 + 1<br>
T = 38 + 1<br>
T = 38 + 1<br>
T = 38 + 1<br>
T = 38 + 1<br>
T = 38 + 1-----------------FINAL ROW AND COLUMN INTERCHANGE-----------------
190
200
210
\frac{220}{230}240250260
```
 $\overline{\phantom{a}}$ 

 $\mathcal{L}^{\mathcal{L}}_{\mathcal{L}}$  and  $\mathcal{L}^{\mathcal{L}}_{\mathcal{L}}$  and  $\mathcal{L}^{\mathcal{L}}_{\mathcal{L}}$ 

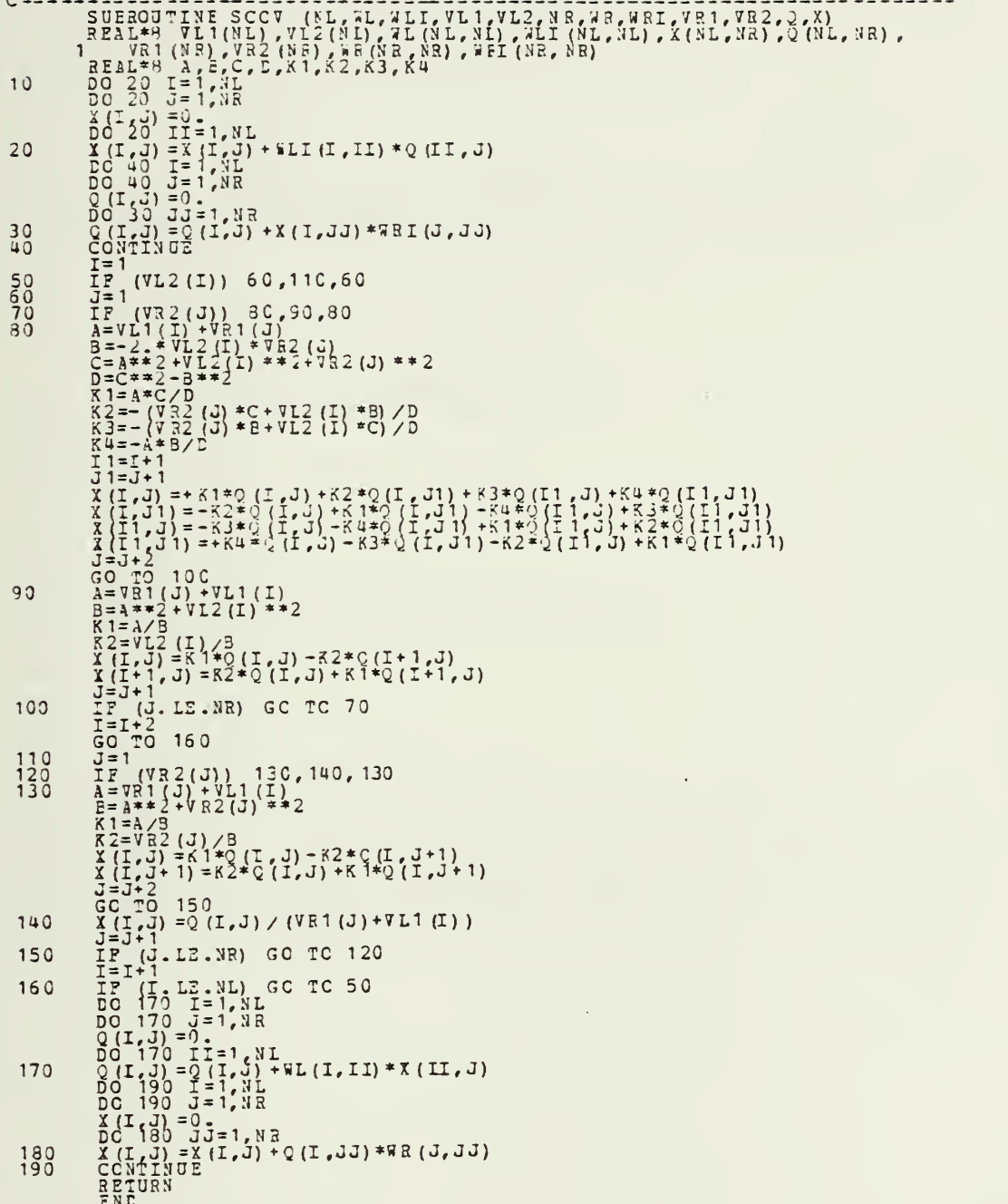

 $\ddot{\phantom{0}}$ 

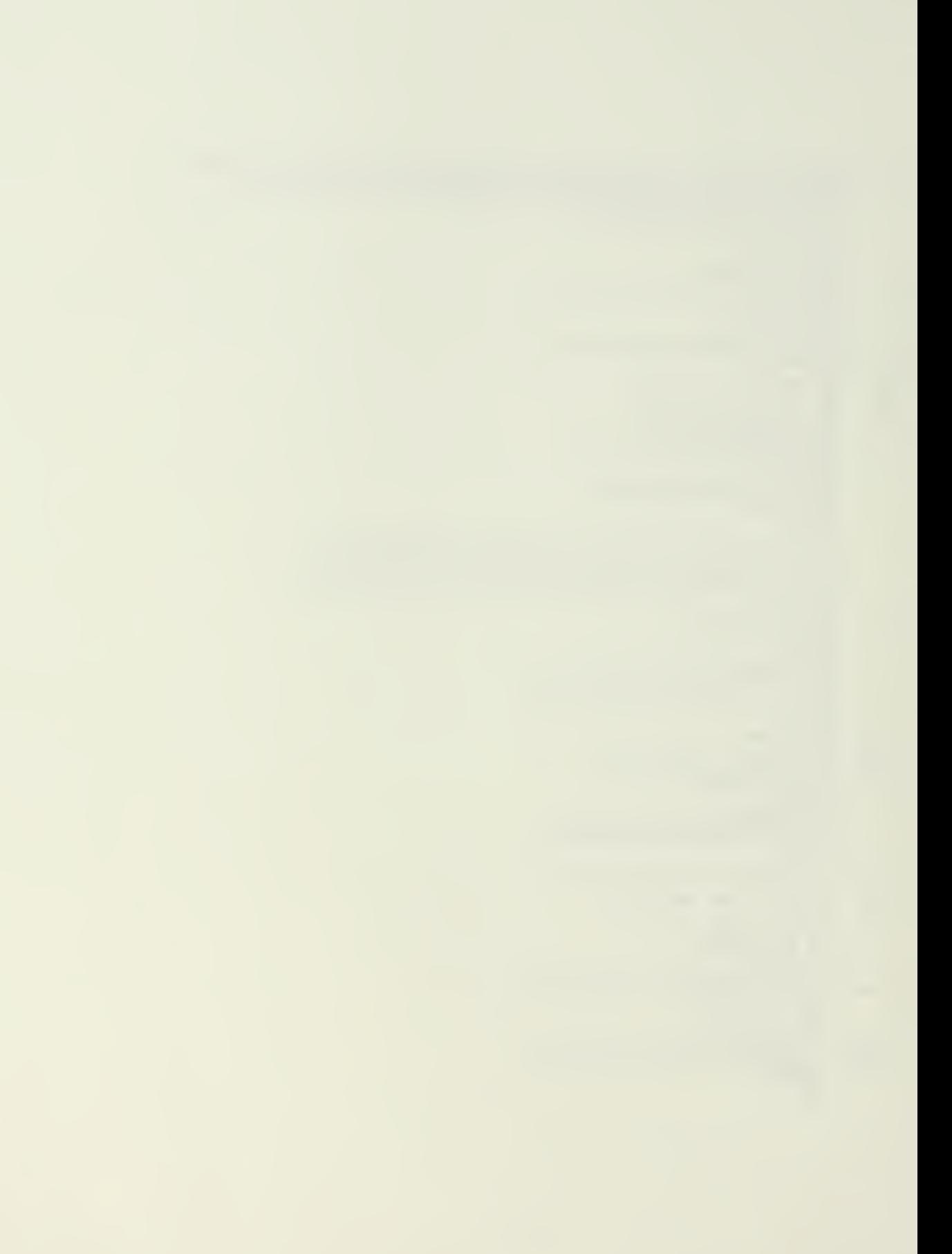

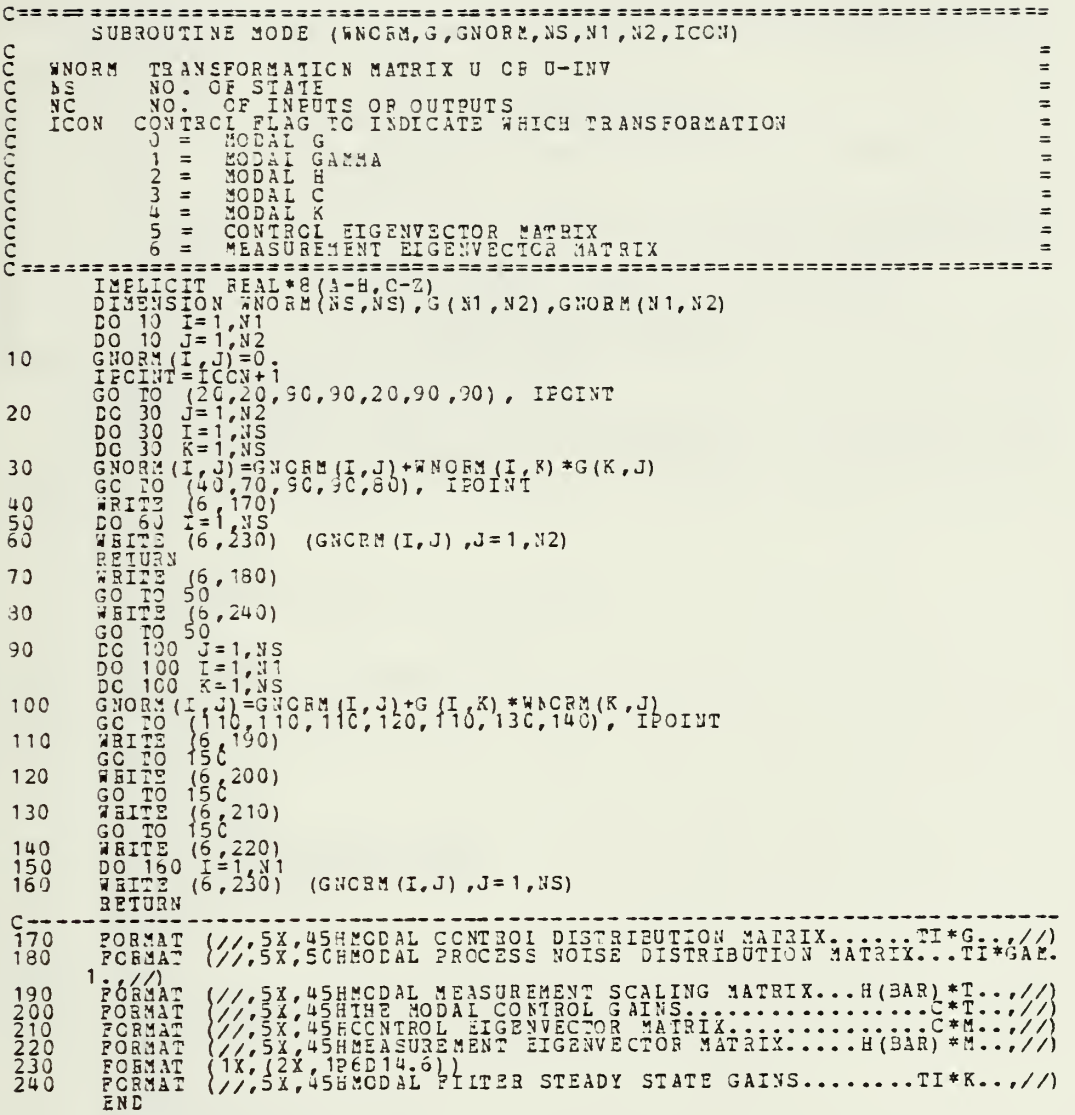

 $\epsilon$ 

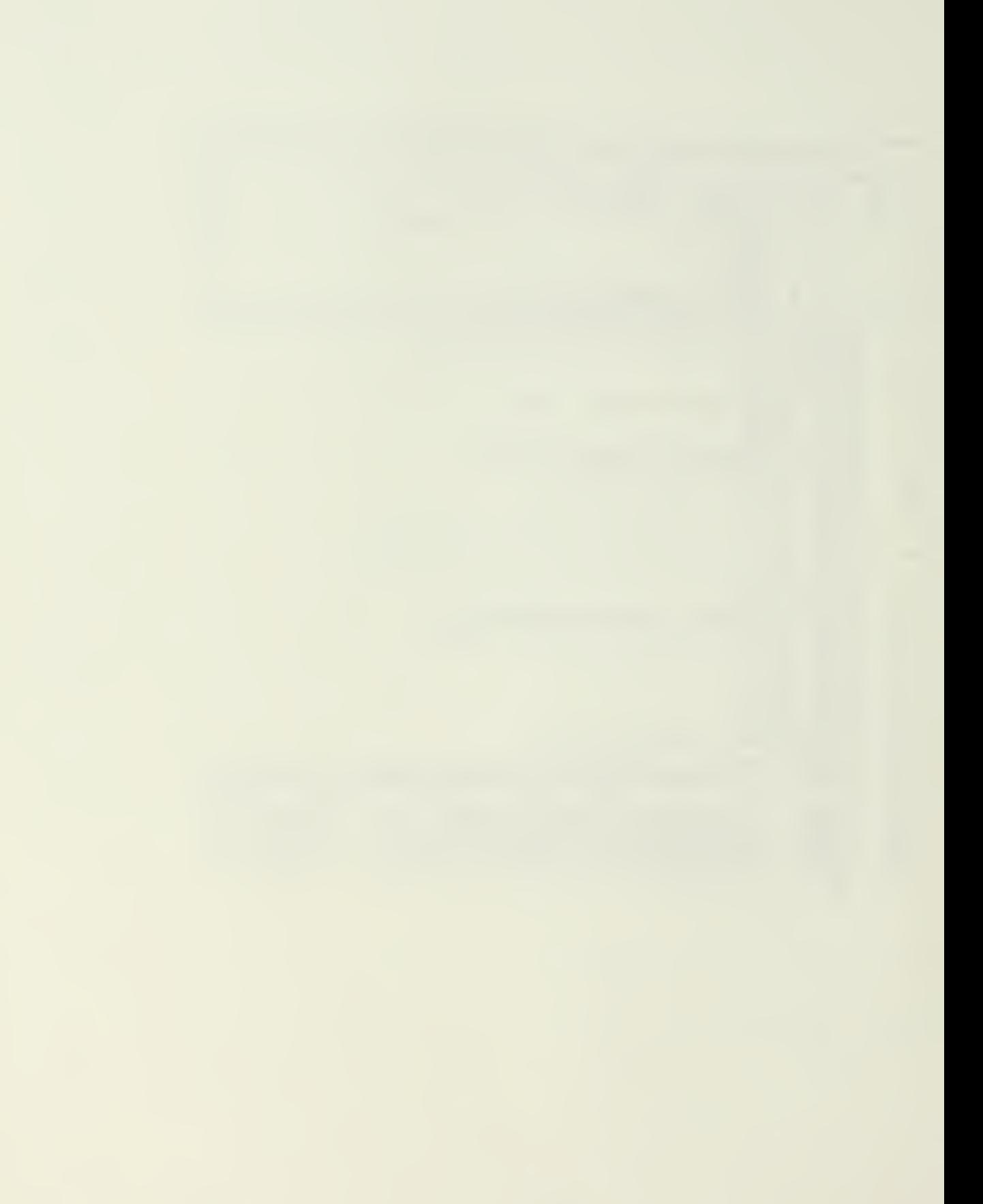

SUEROUTINE CNOEM (WZ, WY, VEC, NS, IWRITE, NSQ, DDD, 51, D2, WNORM, WNORMI, H ฉุดฉุดฉุดฉุดฉุดฉุดฉุด  $WZ(I)$ BEAL PART OF I-TH EIGENVALUE  $=$  $=$  $WY(I)$ CONFLEX PART OF I-TH EIGENVALUE  $=$  $=$ MATRIX OF RIGHT EIGENVECTORS STORED IN REAL FORM<br>FECM HOR2<br>NO. OF STATES  $YFC$  $=$ NS  $\equiv$  $\equiv$ FLAG TO CONTROL FORMATS FOR DIFFERENT EIGHENSYSTEMS= IWRITE WORM MORMALIZED MATRIX U OF RIGHT EIGENVECTORS STORED<br>
BY COIUMNS IN FEAL PORM<br>
WORMI U-INVERSE 2\*CONGUGATE OF LEFT EIGENVECTORS<br>
NSQ, DDD, D1, D2 - ARGUMENTS FASSED TO MINV<br>
MSQ, DDD, D1, D2 - ARGUMENTS FASSED TO MINV  $\equiv$  $\equiv$  $\blacksquare$  $\blacksquare$ ============ ===================== INDICIT REAL # (A-H, O-Z)<br>
FALL T REAL # (A-H, O-Z)<br>
DIMENSION #Z(NS), #Y(NS), VEC(NS, NS), #NORM(NS, NS), #NORMI(NS, NS), STOR<br>
1E(6), O1(NS), O2(NS), #Y(NS), VEC(NS, NS), #NORM(NS, NS), #NORMI(NS, NS), STOR<br>
1E(6), O1(NS 168(1x, 12, 13, 14)<br>
168(1x, 12, 13, 11)<br>
168(1x, 12, 13, 11)<br>
168(1x, 12, 13, 11)<br>
1682)<br>
1682(1x, 21, 13)<br>
1790<br>
1790<br>
1790<br>
2010<br>
1790<br>
2010<br>
1790<br>
2010<br>
1790<br>
2011<br>
1790<br>
2011<br>
1790<br>
2011<br>
1790<br>
2011<br>
2011<br>
2011<br>
2011  $C \rightarrow \rightarrow \rightarrow \rightarrow$ 10  $20$ 30  $\frac{40}{50}$ Ke-0<br>
CONTINUE<br>
DO 30 X<sup>2</sup> | NS<br>
DO 30 X<sup>2</sup> | NS<br>
IF (DABS (WY(K)).GE.1.D-10) GO TO 30<br>
REMOD - 1- IV<br>
REMOD - 1- IV<br>
REMOD - 1- IV<br>
REMOD - 1- IV<br>
REMOD - 1- IV<br>
REMOD - 1- IV<br>
REMOD - DO 1- IV<br>
REMOD - DO 1- IV<br>
REMOD -  $60$  $\frac{70}{80}$ 90 100 110  $120$ 

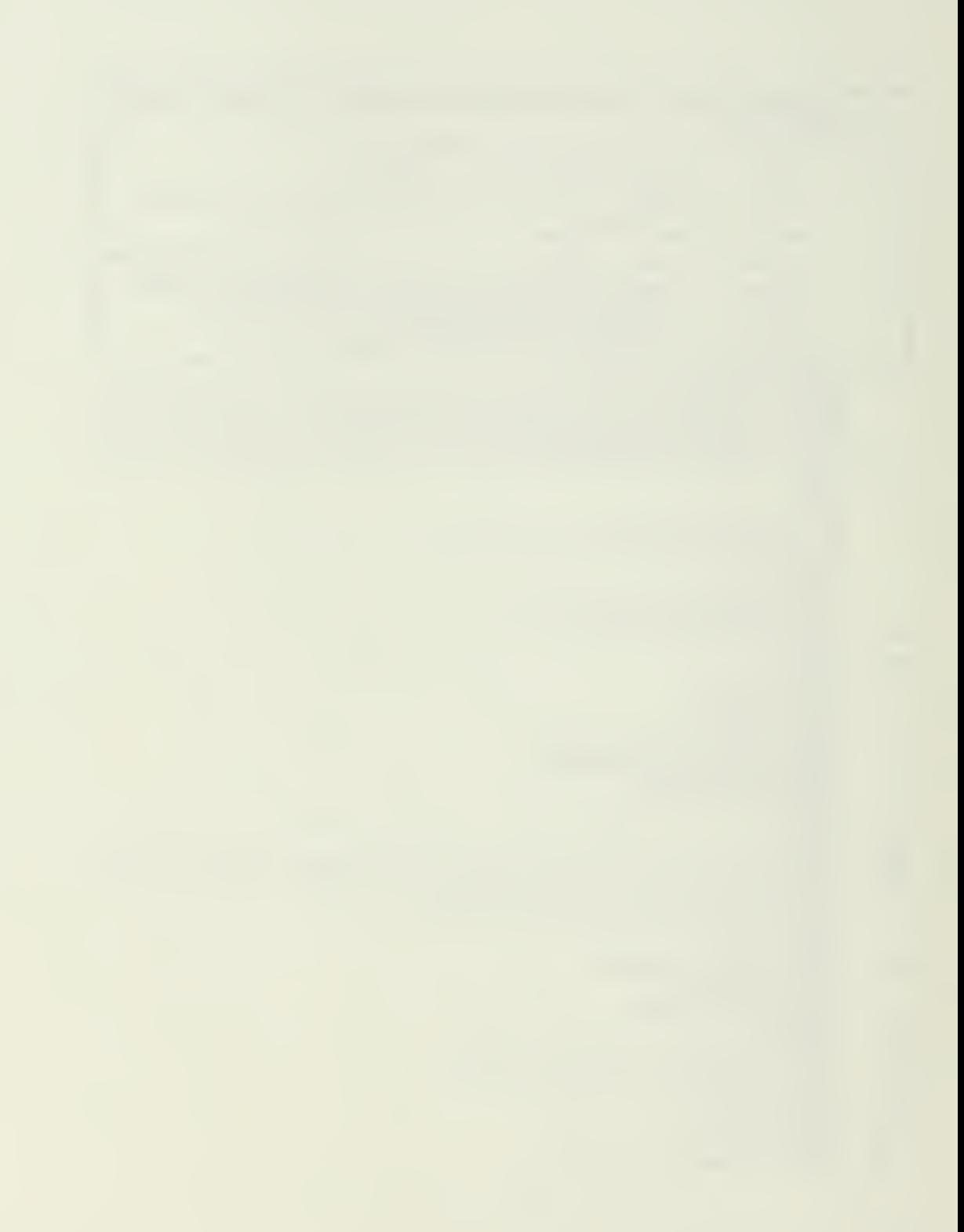

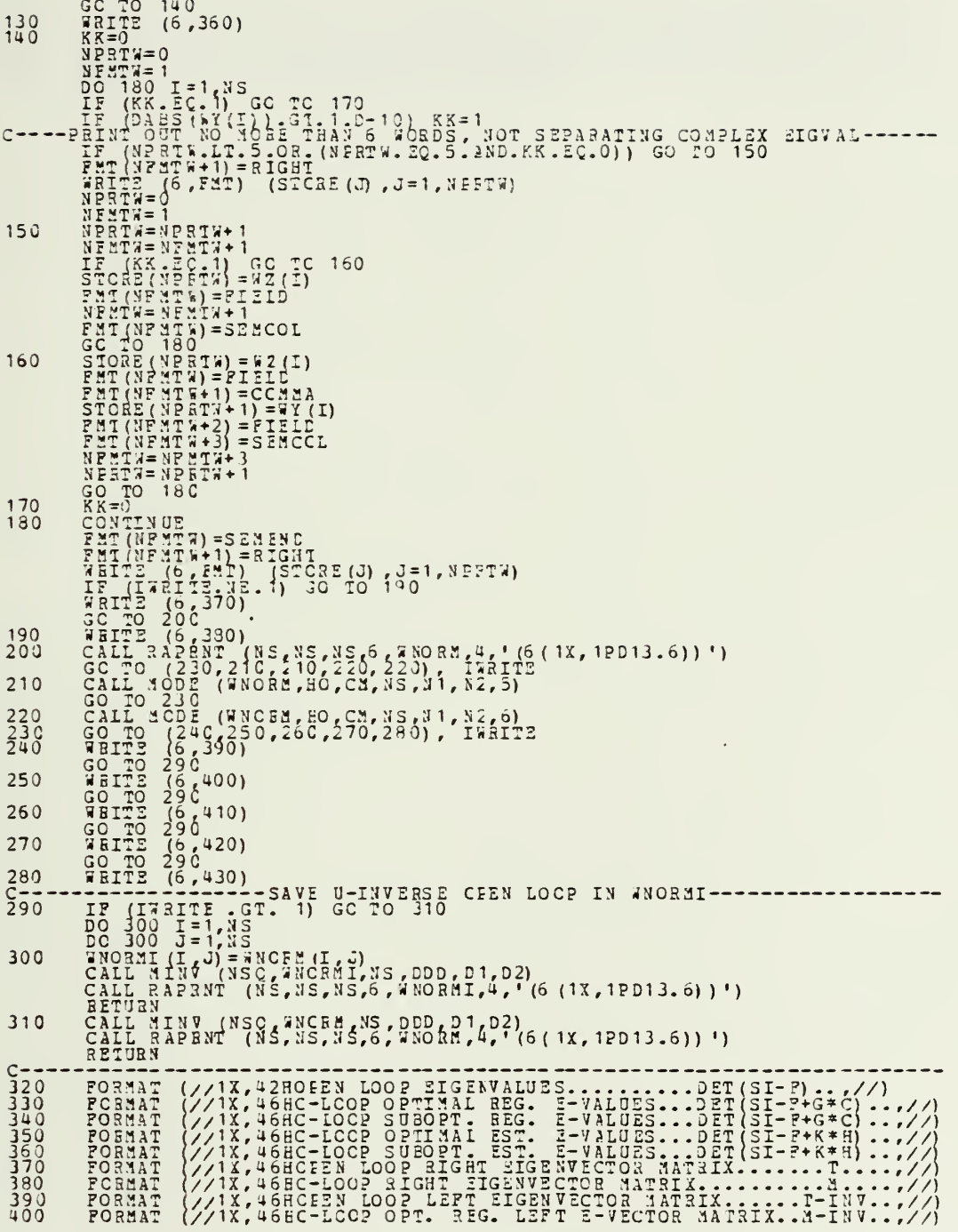

 $\epsilon$ 

 $\sim$   $\sim$ 

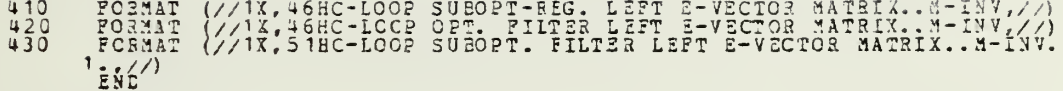

 $\bullet$ 

 $\bar{\phantom{a}}$ 

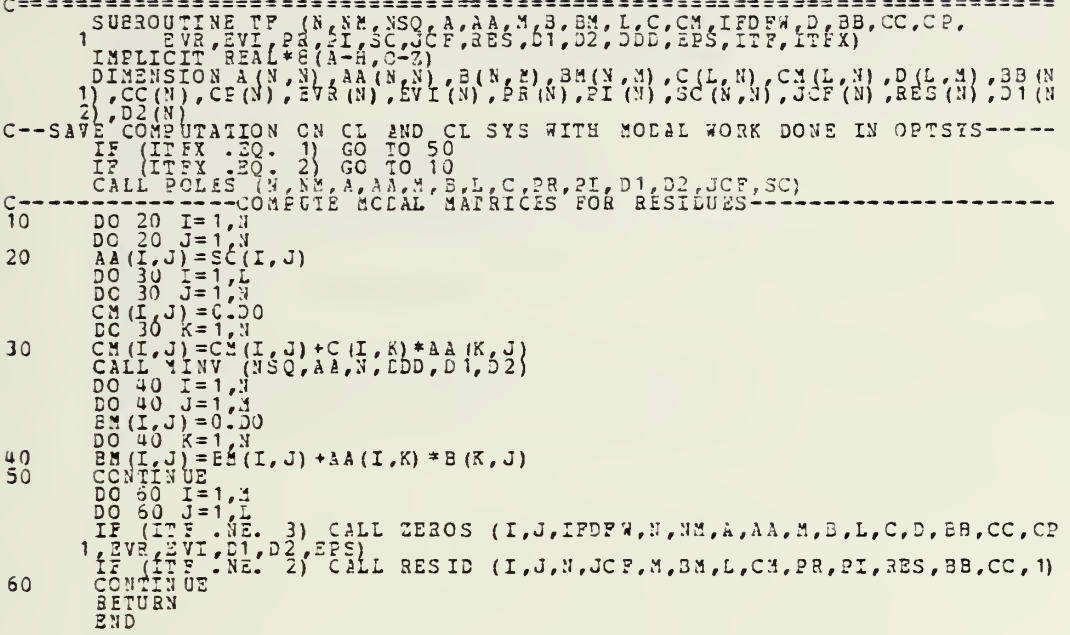

 $\bar{1}$ 

.

 $\ddot{\phantom{a}}$ 

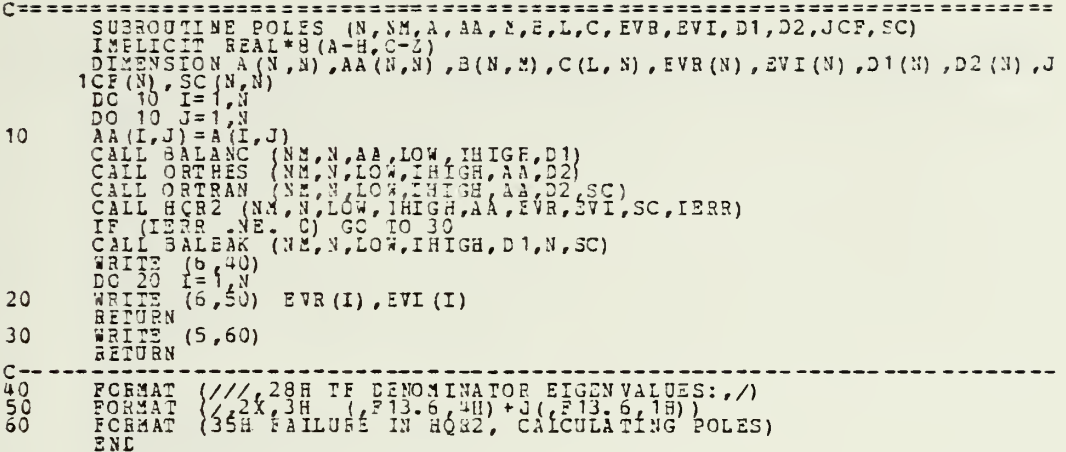

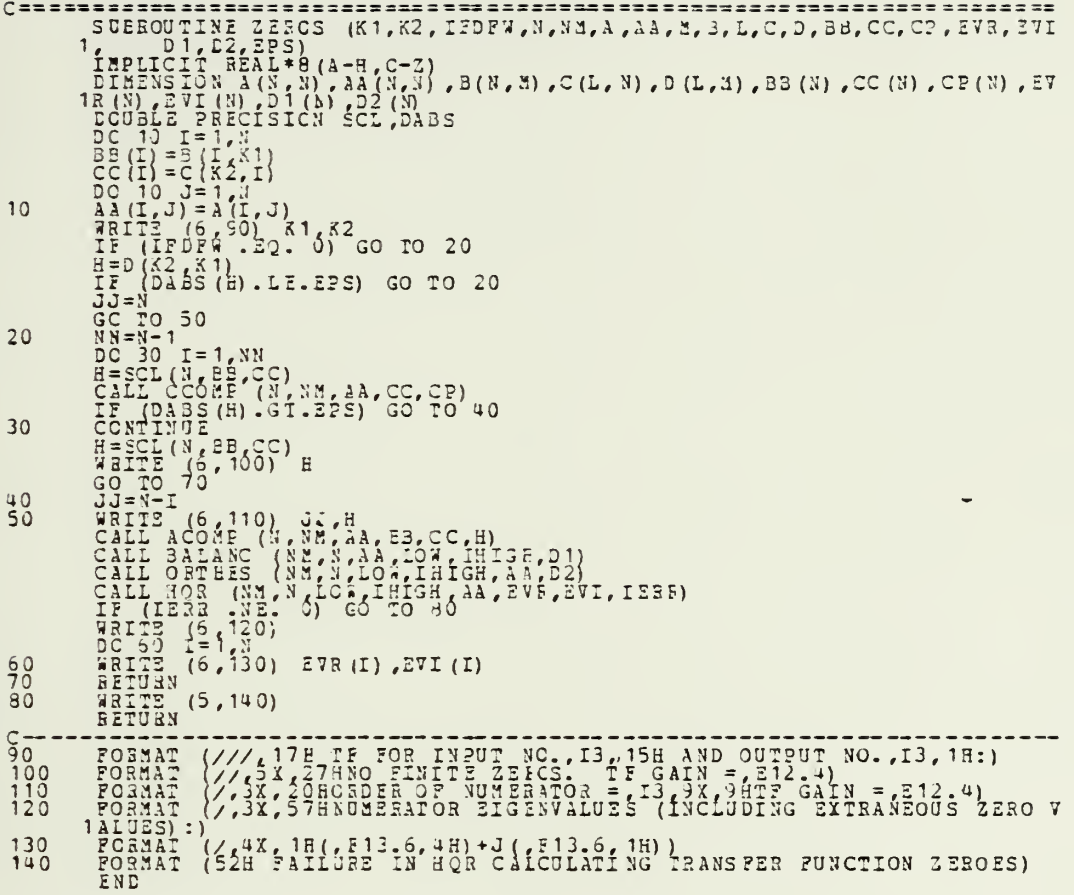

 $\ddot{\phantom{a}}$ 

÷.

CHEROUTINE ACOBE (N, NM, A, B, C, F)<br>
SUEROUTINE ACOBE (N, NM, A, B, C, F)<br>
BEALEWS TO S (N, S, N), B(N), C (N)<br>
DO 10 I=1, N<br>
DO 10 I=1, N<br>
DO 10 I=1, N<br>
BEALEWS TO S (I) \*C (J) /H<br>
END A (I, J) -B (I) \*C (J) /H

 $\sim$ 

 $\epsilon$ 

 $\bar{\tau}$ 

 $\epsilon$ 

 $\mathcal{A}$
÷,

 $\overline{r}$ 

SUBROUTINE RESID (K1, K2, N, JC?, M, BM, L, CM, PS, PI, RES, BE, CC, IPT)<br>IMPLICIT REAL\*8 (A-H, C-Z)<br>DIMENSION JC? (M), EM (N, M), CM (L, N), PR (N), FI (N), RES (N), BB (N), CC (N), PR  $C$  -  $\frac{10}{C}$  $rac{20}{5}$  $I = 0$ <br>  $I = I + 1$ <br>  $I = I + 1$ <br>  $I = 1$ <br>  $I = 1$ <br>  $I = 0$ I=1+1<br>
IF (I : 3(I, N) GO TO 160<br>
IF (JC;(I) .EQ. 1) GO TO 60<br>
IP (DABS(PI(I)).IT 1.D-10) GC TO 50<br>
IP (DABS(PI(I)).IT 1.D-10) GC TO 50<br>
RES(I) =CC(I)\*BE(I)+CC(I+1)\*BB(I+1)<br>
RES(I)=CC(I)\*BE(I)+CC(I+1)\*BB(I+1)<br>
RES(I)=CC(I) 30  $C -$ 40  $\frac{50}{52}$ CO TO 30<br>-----LOOK AHEAD TO DETERMINE SIZE OF THE JORDAN BLOCK------- $\frac{C}{60}$ E=1<br>
KT=N-I<br>
DO 70 J=I, KT<br>
LE (JCF(J) .EQ. 0) GO TO 80 IF (JCF(J) .LV. ), J-10) GC TO 110<br>CONTINUE<br>CONTINUE<br>IF (DABS(PI(I)) .LT, 1, D-10) GC TO 110<br>----COMPUTE REPEATED COMPLEX FOLE AND PRINT OUT ALL POUR---------- $\frac{70}{80}$  $K=1$ <br>  $K=1$ <br>  $K=1$  $C -$ 90

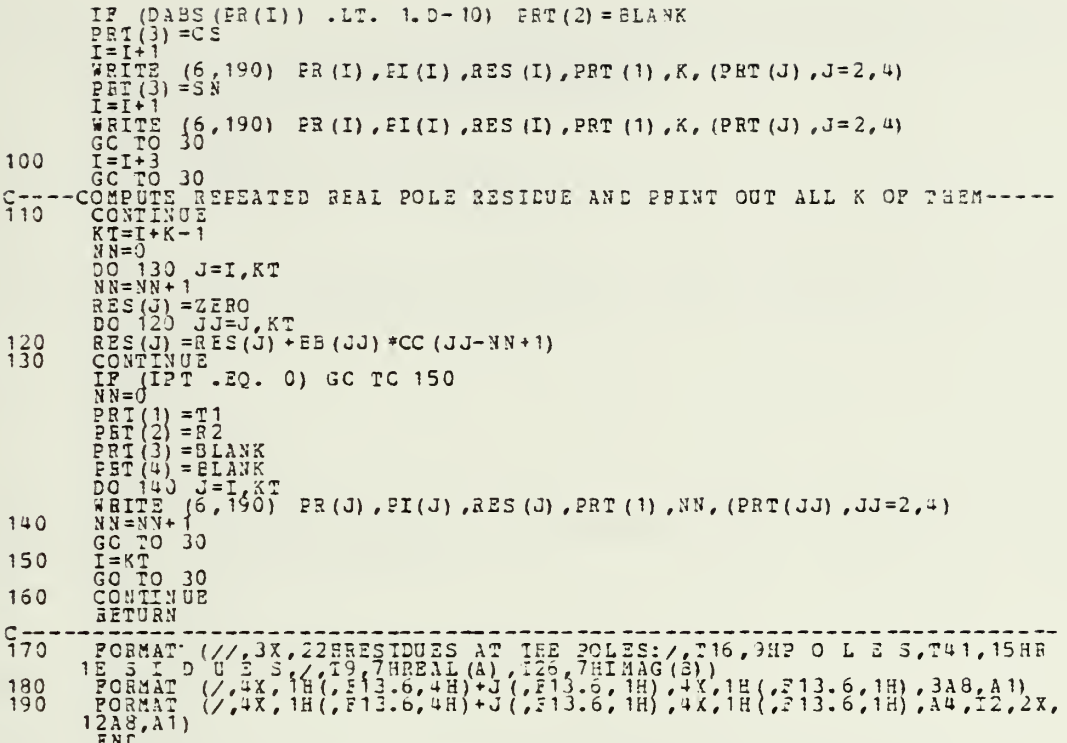

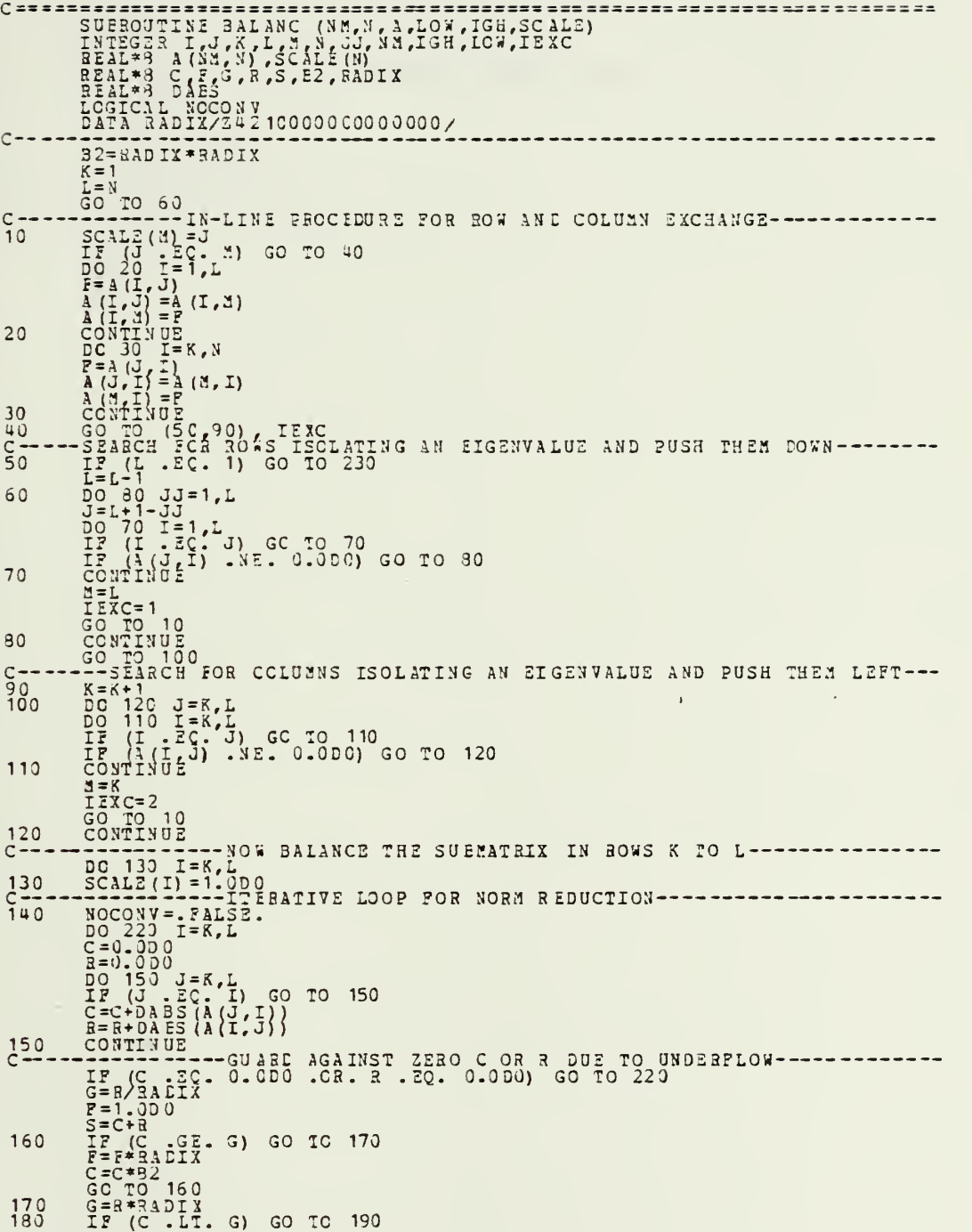

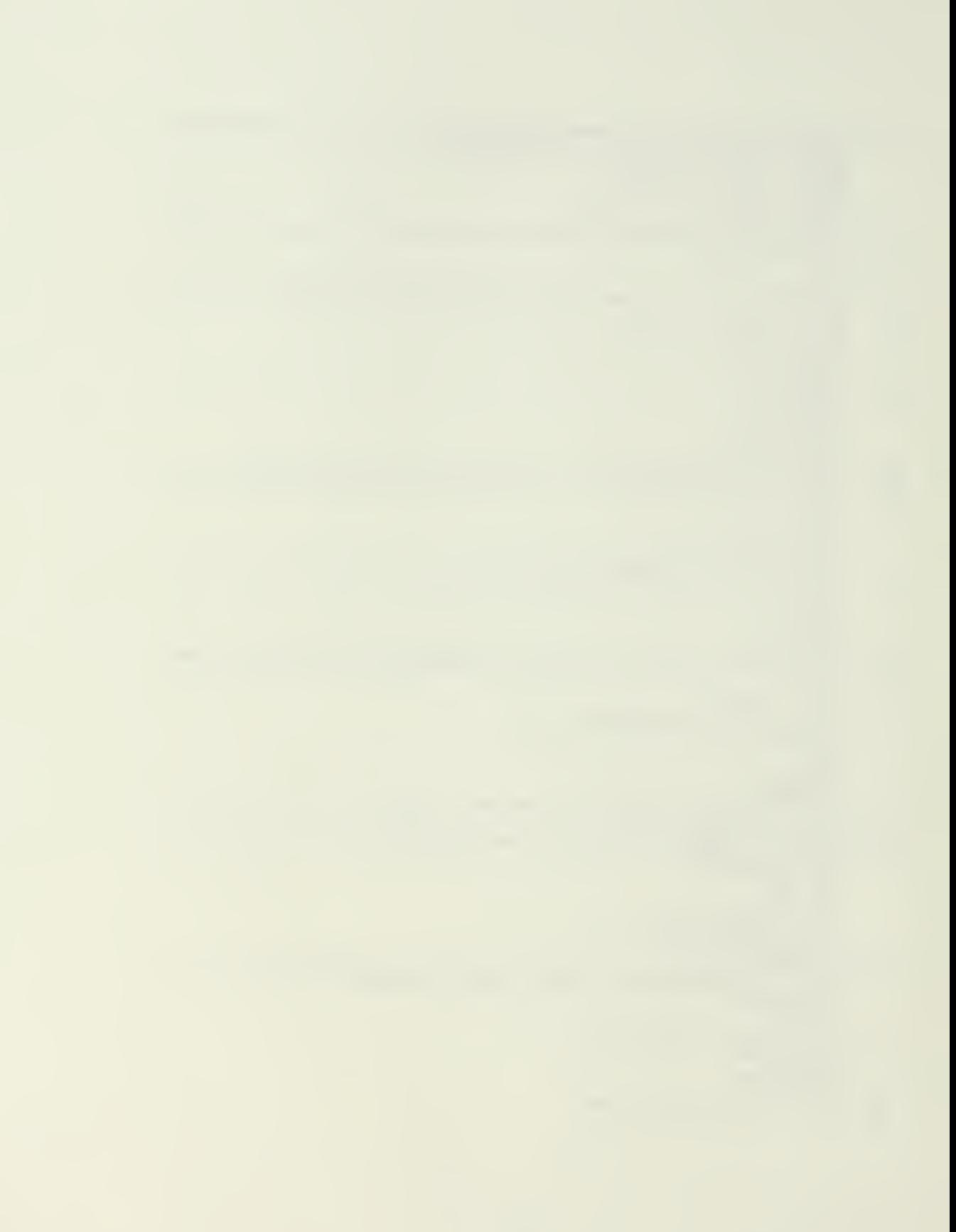

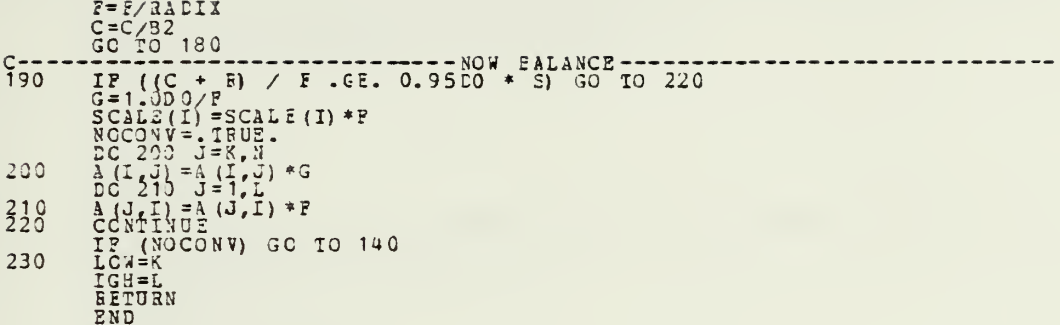

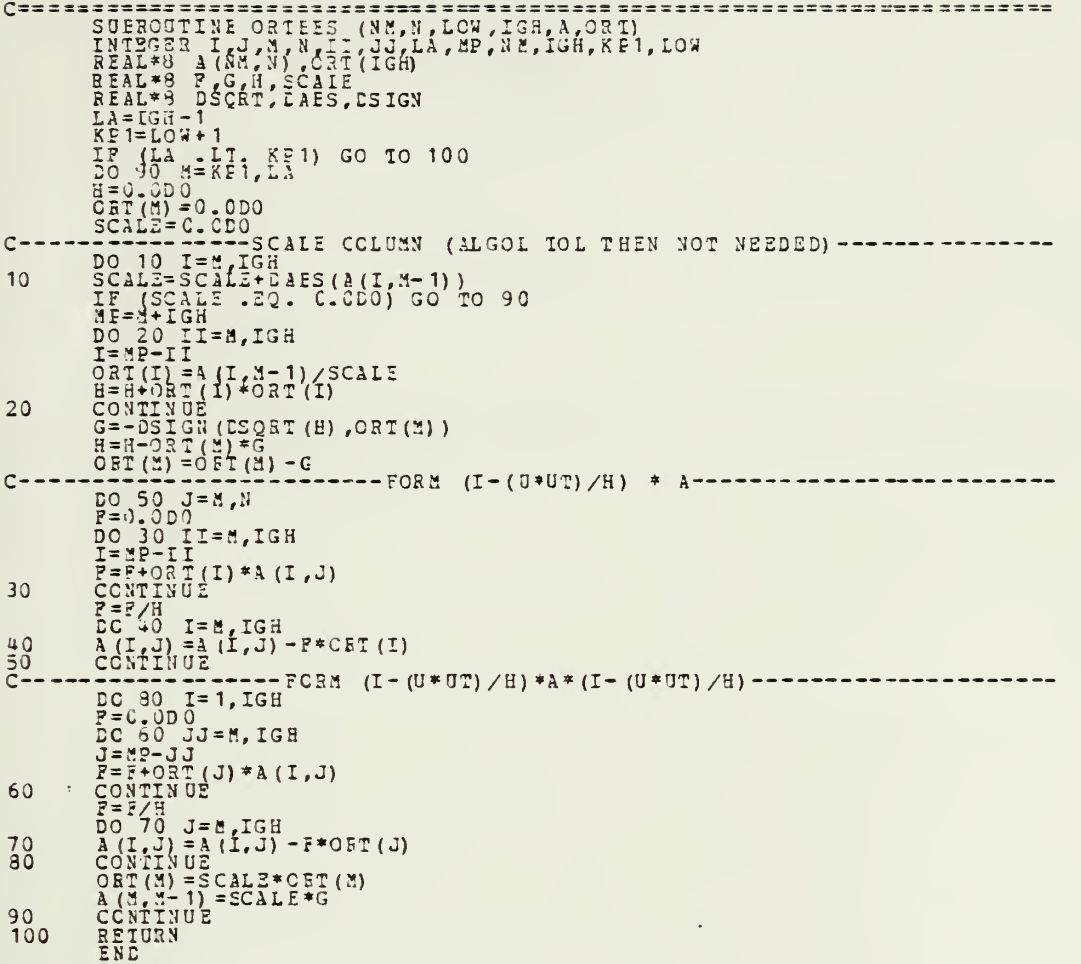

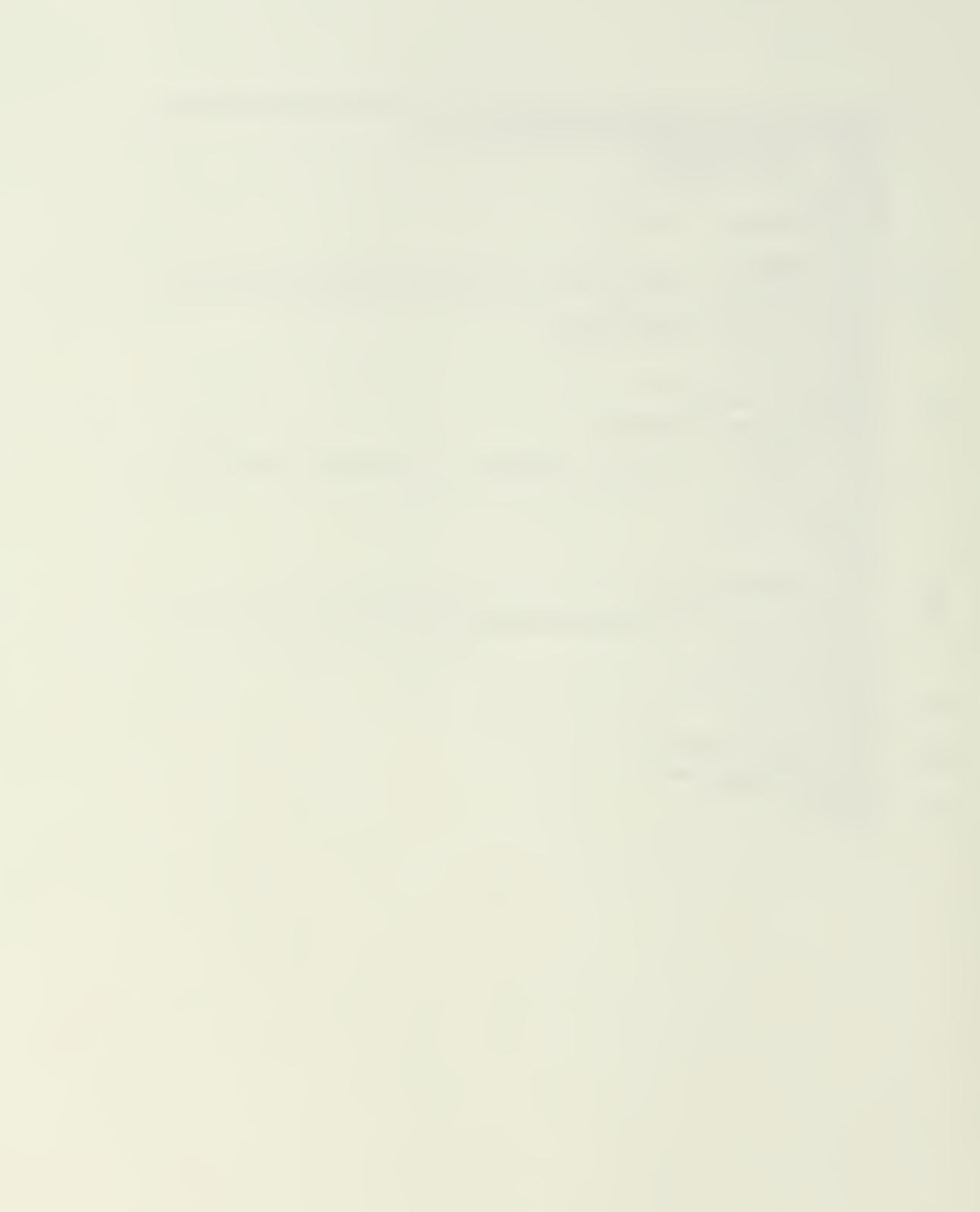

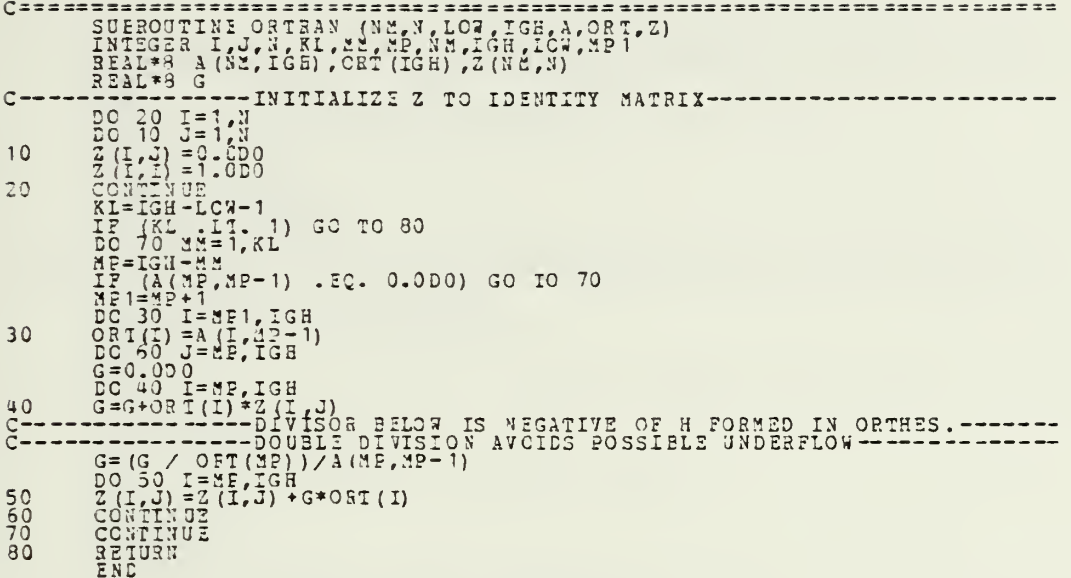

 $\bar{\ell}$ 

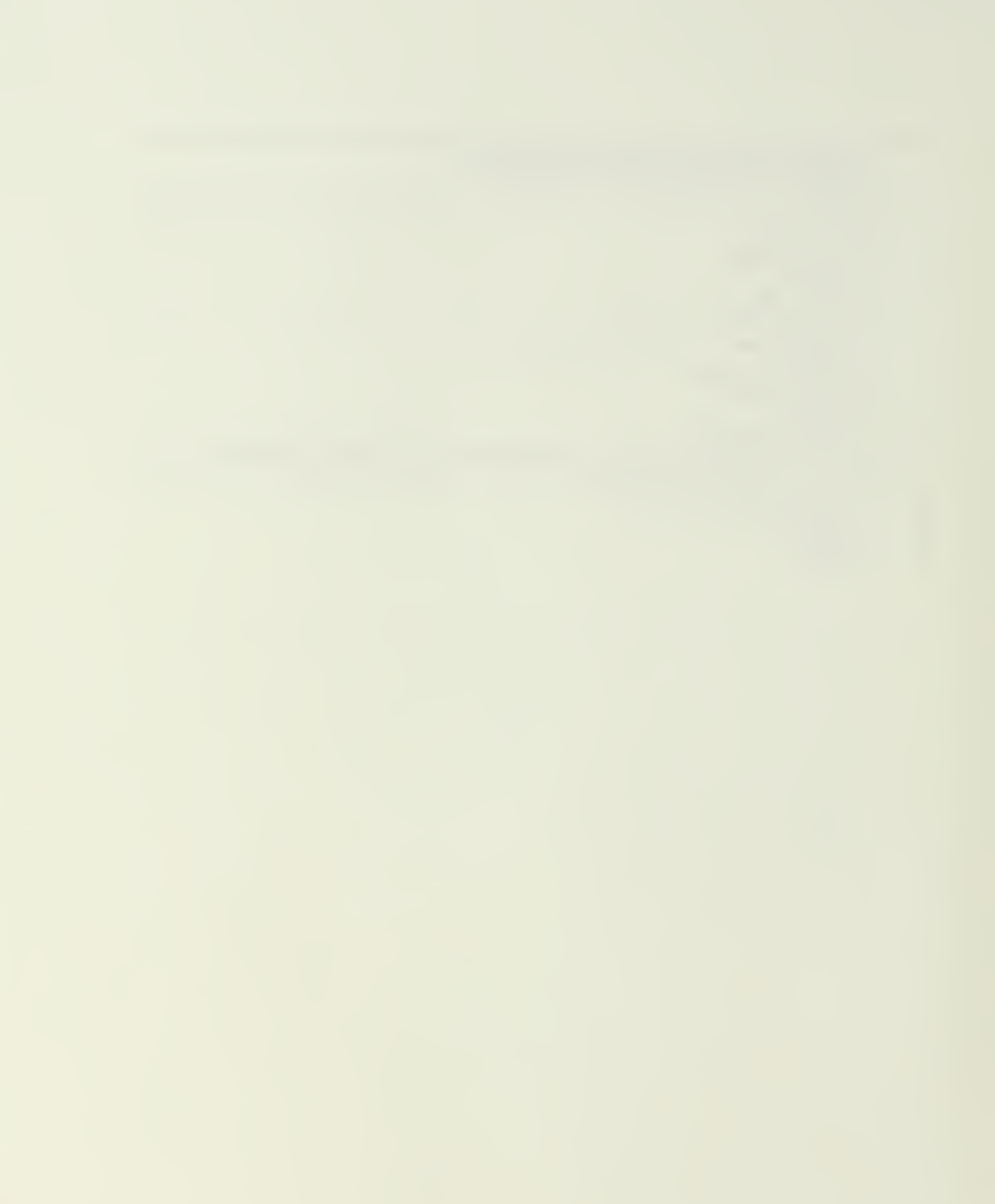

```
R=1<br>--STORE FOOTS ISOLATED BY BALANC AND COMPUTE MATRIX NORM--------<br>DC 20 I=1,N<br>NORM-NORM+DABS(H(I,J))
 C-----
 10K=1<br>
K=1<br>
K=1<br>
K=1<br>
K=1<br>
K=0<br>
K=1<br>
K=0<br>
K=1<br>
K=1<br>
K=1<br>
K=1<br>
K=1<br>
K=1<br>
K=1<br>
K=1<br>
K=1<br>
K=1<br>
K=1<br>
K=1<br>
K=1<br>
K=1<br>
K=1<br>
K=1<br>
K=1<br>
K=1<br>
K=1<br>
K=1<br>
K=1<br>
K=1<br>
K=1<br>
K=120T^2 = 0.000<br>
T^2 = 0.000<br>
T^2 = 0.000<br>
T^2 = 0.000<br>
T^2 = 0.000<br>
T^2 = 0.000<br>
T^2 = 0.000<br>
T^2 = 0.000<br>
T^2 = 0.000<br>
T^2 = 0.000<br>
T^2 = 0.000<br>
T^2 = 0.000<br>
T^2 = 0.000<br>
T^2 = 0.000<br>
T^2 = 0.000<br>
T^2 = 0.000T = 0.000\frac{C}{30}\frac{C}{40}\frac{50}{5}X=H(SN, \Sigma N)<br>
Y=H(SN, \Sigma N)<br>
Y=H(X_1, Y_0)<br>
Y=H(X_2, Y_0)<br>
Y=H(X_1, Y_0)<br>
Y=H(X_2, Y_0)<br>
Y=H(Y_1, \Sigma C_2, Y_0)<br>
Y=H(Y_1, \Sigma C_1, Y_0)<br>
Y=0.30<br>
Y=0.30<br>
Y=0.30<br>
Y=0.30<br>
Y=0.30<br>
Y=0.30<br>
Y=0.30<br>
Y=0.30<br>
Y=0.30<br>
                                                ------------- FORM SHIFT-------
  \mathbf{60}C \rightarrow -T=TTX<br>
DG 70 I=ICW, EN<br>
H(I, I) = E(I, I) - X<br>
S=CABS (H(EN, V) + LAES(H(NA, ENM2))<br>
X=Q-75D0 * S
  70
                X = 0.7500 * S<br>
Y = X<br>
Y = 0.4375D0 * S * S<br>
ITS=ITS+1<br>
ITS=ITS+1<br>
----100K FOR TWO CONSECUTIVE SEALL SUB-DIAGONAL ELEMENTS.---------<br>
DO 90 M=L ENM2<br>
H=ENM2+L-MM<br>
X = 1.22<br>
X = 1.22<br>
X = 1.22<br>
X = 1.22<br>
S = 1.22<br>
S = 1.30C = -P = P/S<br>Q = Q/S<br>R = R/S\begin{pmatrix} 0 & 0 & 0 & 0 & 0 \\ 0 & 0 & 0 & 0 & 0 \\ 0 & 0 & 0 & 0 & 0 \end{pmatrix} = 100 (DABS (2) + DABS (8)) . LE. MACHEP * DABS (9)
```
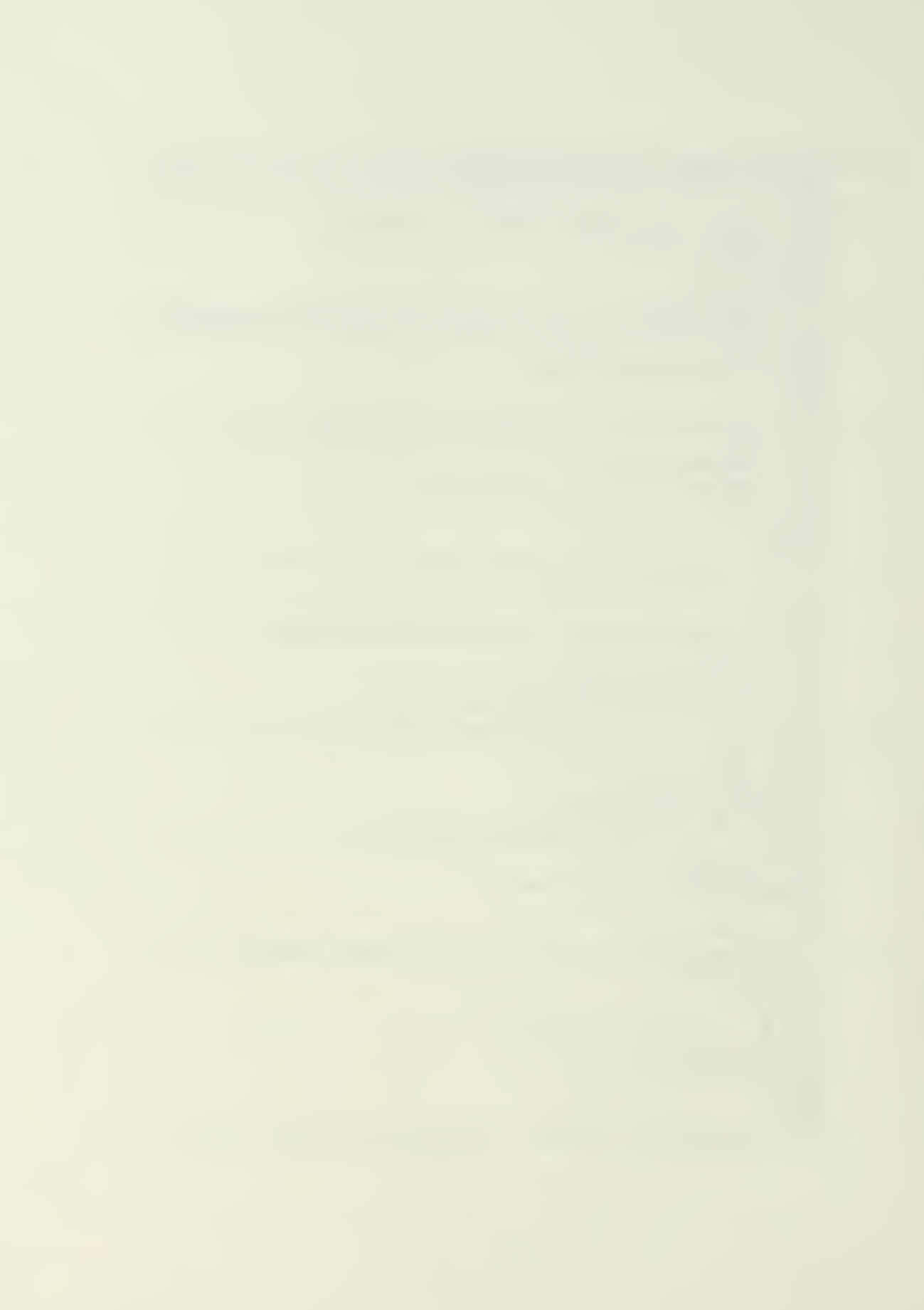

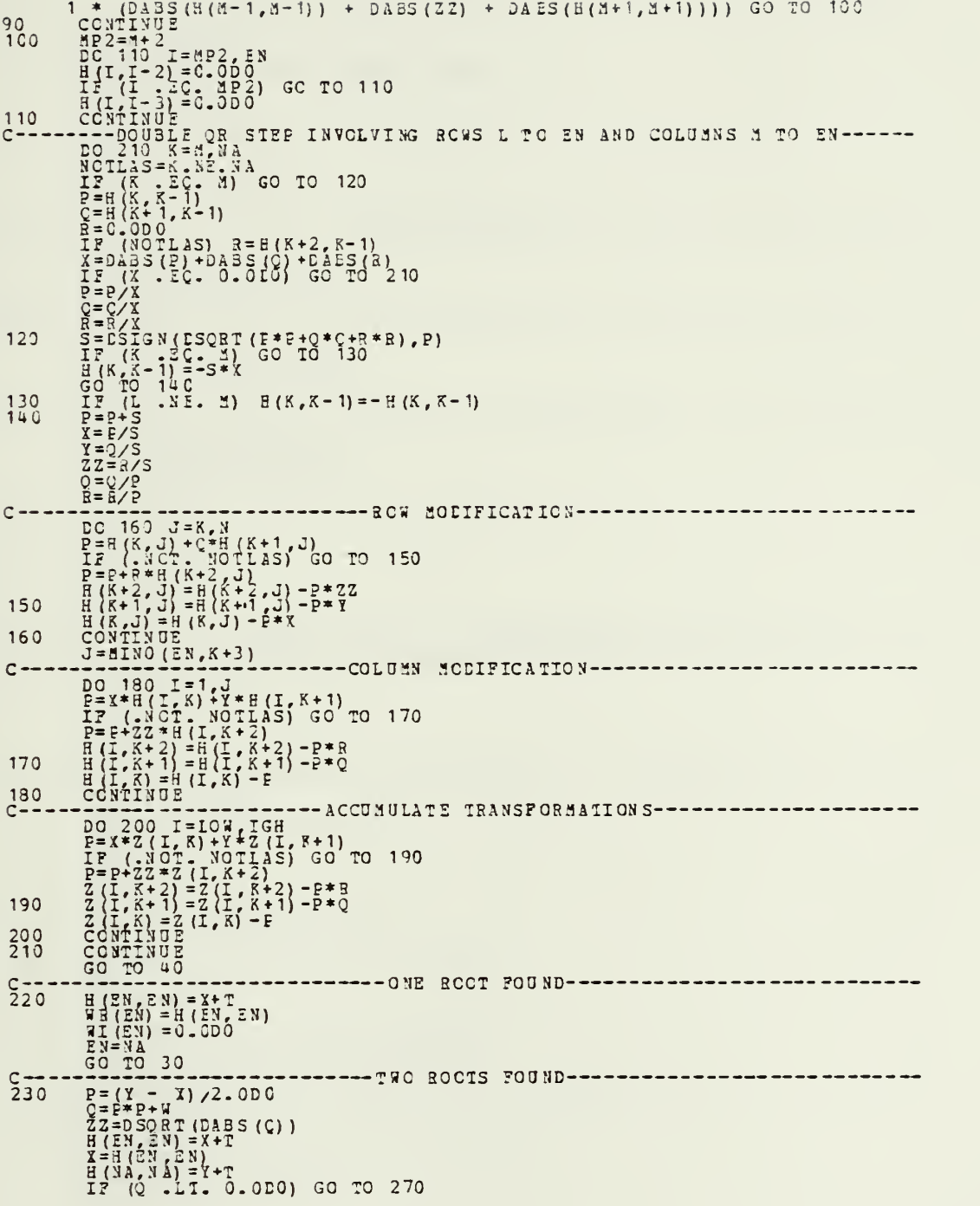

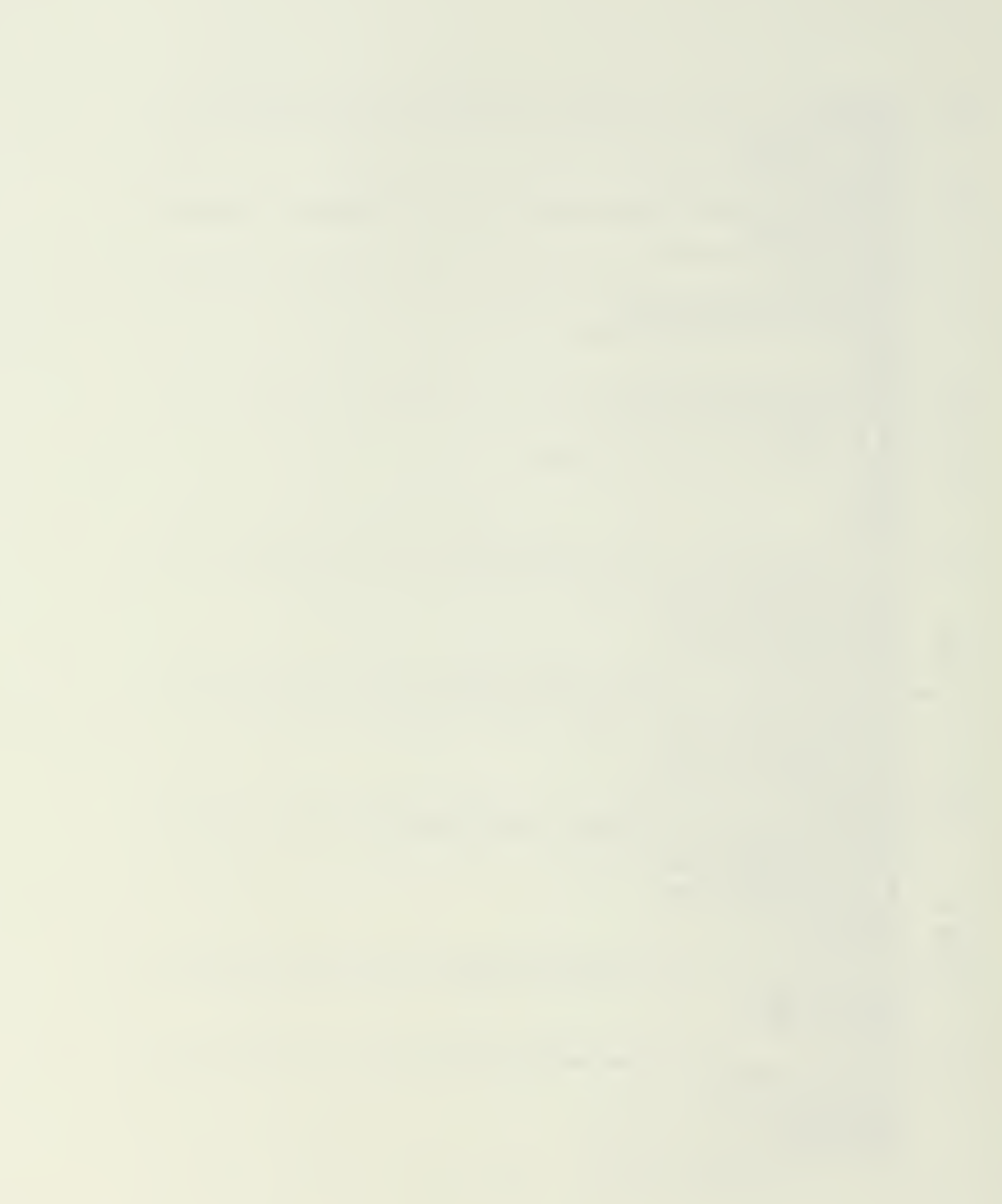

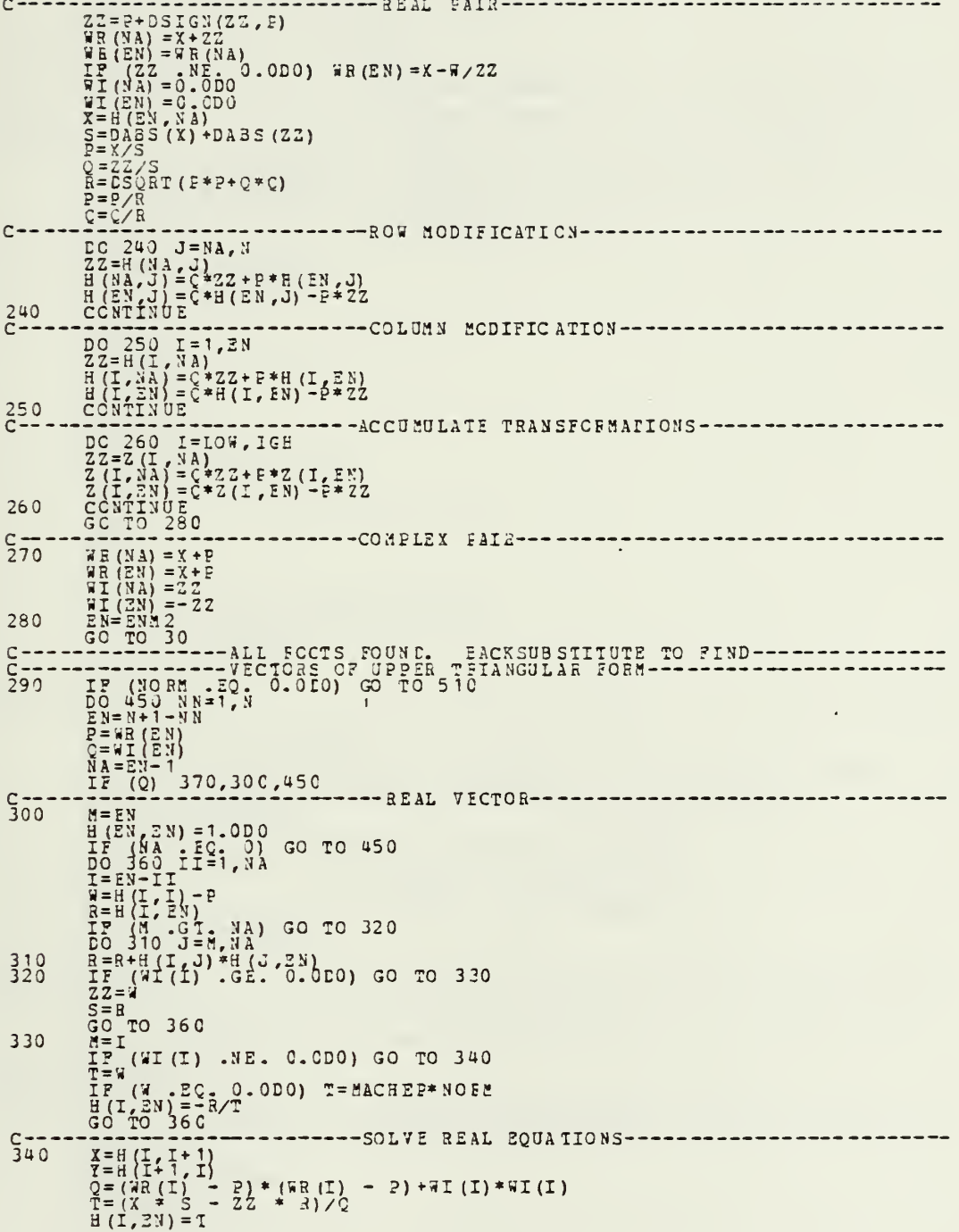

```
IF (DABS (X) . LE. LABS (ZZ)) GO TO 350<br>
H(I+1, EN) = (-3 - 4 * I)/X<br>
GC TO 360<br>
H(I+1, EN) = (-5 - Y * I)/ZZ<br>
CONTINUE
350
       F--------------END REAL VECTO E-----------
Č
         GO TO 450
\frac{c}{3}<sub>70</sub>
\frac{c}{c}- - -\rightarrow380
390
400
410
       X = 0 (1, 1+1)<br>
Y = 0 (4) Y = 0 (3) Y = 0 (4) Y = 0<br>
Y = 0 (4) Y = 0 (4) Y = 0<br>
Y = 0 (4) Y = 0<br>
Y = 0 (4) Y = 0<br>
Y = 0 (4) Y = 0<br>
Y = 0 (4) Y = 0<br>
Y = 0 (4) Y = 0<br>
Y = 0 (4) Y = 0<br>
Y = 0 (4) Y = 0<br>

C_{420}^{-}---------SOLVE COMPLEX EQUATIONS-------
         Z3=DCMPLX(-R-Y*H(I, NA), -S-Y*H(I, EN))/DCMPLX(ZZ, Q)<br>H(I+1, NA)=DREAL(Z<sup>2</sup>)<br>H(I+1, EN)=DIMAG(Z<sup>2</sup>)<br>CONTINUE
430
440
C_{450}CONTINUE<br>
CONTINUE<br>
P(I) 1=1,N<br>
DO 470 1=1,N<br>
IF (I) 6 AND. I .LE. IGB) GO IO 470<br>
P(I) 460 J=1,N<br>
Z(I,J) = H(I,J)<br>
CONINUE<br>
CONINUE
C -460<br>470<br>C--
        rac{c}{c}...........
```
 $\bar{\nu}$ 

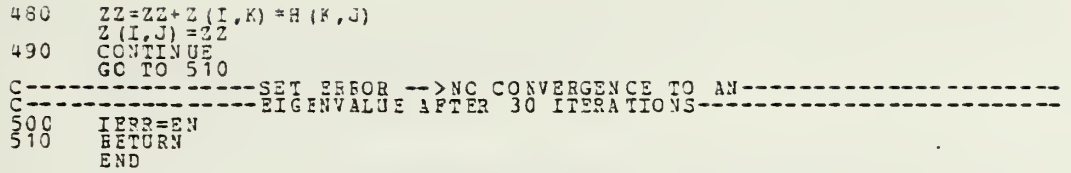

 $\bar{z}$ 

 $\epsilon_{\rm{th}}$ 

 $\bar{z}$ 

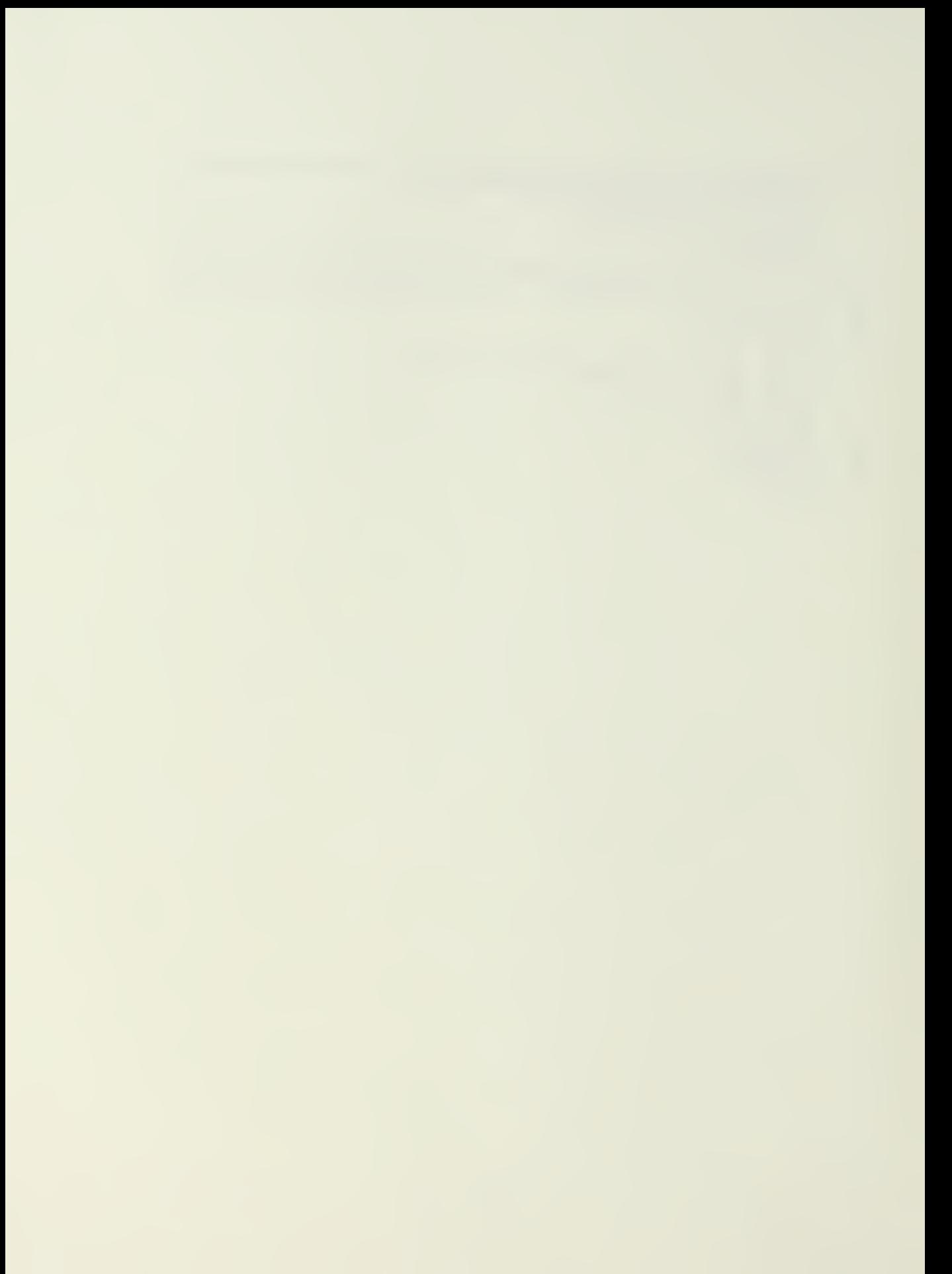

CURROUTINE HORR (NE, NE, 22, NOR, NACHER)<br>
NTEGER HORR (NE, NE, NE, 10)<br>
REAL+8 H(M, N),  $\frac{1}{n}$  (N),  $\frac{1}{n}$  (N),  $\frac{1}{n}$  (N),  $\frac{1}{n}$  (N),  $\frac{1}{n}$  (N),  $\frac{1}{n}$  (N), NANA(168, ITS, LOW, AP2, ZNM2, IERR<br>
REAL+8  $X = 1$ A=1<br>DO 20 I=1,N<br>DO 20 I=1,N<br>DC 10 J=K,N<br>DC 10 J=K,N<br>DC 10 J=K,N<br>MORM=UORM+0ABS(H(I,J))  $C \rightarrow - -$ 10  $K = T$ A=1<br>
R= (I .GE. LOW .AND. I .LE. IGH) GO TO 20<br>
HR(I) = 0.(I,I)<br>
HR(I) = 0.000<br>
CONTINUE<br>
EN=IGH 20  $\frac{5}{30}$  $C_{40}^{-}$  $rac{50}{5}$  $X = H (X^3, Y^3A) * H (NA, EN)$ <br>  $Y = H (XA, Y^3A) * H (NA, EN)$ <br>  $Y = H (X^3, Y^3A) * H (NA, EN)$ <br>  $Y = H (EN, Y^3A) * H (NA, EN)$ <br>  $Y = H (EN, Z^3A) * H (NA, EN)$ <br>  $Y = H (EN, Z^2, Z^3A)$ <br>  $Y = H (FS - RZ - 30)$  (co TO 240<br>  $Y = T (TS - RZ - 10 - AND) + T^2S$ <br>  $Y = T (TS - RZ - 10 - AND) + T^2S$ <br>  $50$  $\begin{array}{l} \mathbf{1.115} \rightarrow \mathbf{1.125} \rightarrow \mathbf{1.135} \rightarrow \mathbf{1.135$  $C \rightarrow - - - -$ 70  $\frac{30}{5}$  $P = P/S$ <br>  $Q = R/S$ <br>  $R = R/S$ <br>  $I = R$  $\Gamma_{F}^{R}(3, 20, L)$  GO TO 100<br>
IP (DABS(H(3, 3-1)) \* (DABS(Q) + DABS(R)) .LE. MACHEP \* DABS(E)<br>
\* (DABS(H(3-1, 3-1)) + DAES(ZZ) + DAES(H(3+1, 3+1)))) GO TO 100  $\begin{array}{lll} 4 & 0 \\ 0 & 0 \\ 0 & 0 \\ 0 & 110 \\ 0 & 110 \\ 0 & 110 \\ 0 & 110 \\ 0 & 110 \\ 0 & 110 \\ 0 & 0 & 0 \\ 0 & 0 & 0 \\ 0 & 0 & 0 \\ 0 & 0 & 0 \\ 0 & 0 & 0 \\ 0 & 0 & 0 \\ 0 & 0 & 0 \\ 0 & 0 & 0 \\ 0 & 0 & 0 \\ 0 & 0 & 0 \\ 0 & 0 & 0 \\ 0 & 0 & 0 \\ 0 & 0 & 0 \\ 0 & 0 & 0 \\ 0 & 0 & 0 \\ 0 & 0 & 0 \\ 0$  $\frac{90}{100}$ 110

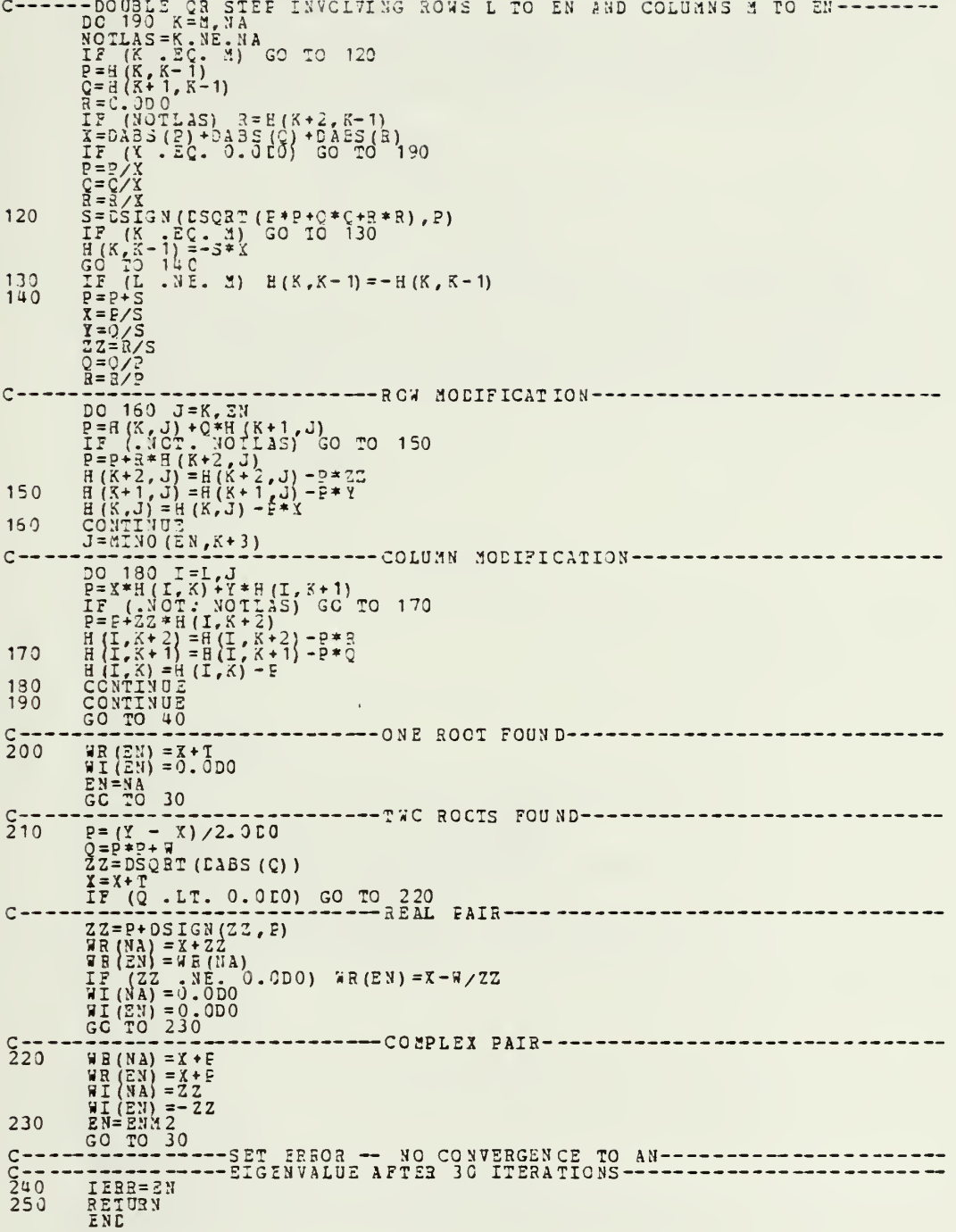

SDBBOUTINE PSCCAL jK2,NS , FA ,X ,SC,GH <sup>r</sup> GV , C , NO , HY, HO , H, <sup>1</sup> FBGE,NG,GAM, 3CL,i , WR, <sup>a</sup> 1, <sup>1</sup> , D2,JC?, BBS ,Q, H,BB ,CC ,IYU , <sup>2</sup> <sup>I</sup> L55ȣ N0 ^i = PSDCAL COMFUTES THE PSE OP CUTPUTS OF CONTROLS OF THE PRESENTION OF THE PSE CONTROLS OF c <sup>c</sup><sup>c</sup> IYU <sup>=</sup> <sup>1</sup> <sup>=</sup> <sup>2</sup> <sup>=</sup> <sup>3</sup> OUTPUT PSD CONTROL PSD EOTH OUTPUT AND CON 1301 PSD  $\begin{matrix} 1 & 1 \\ 1 & 1 \end{matrix}$  $\frac{\mathsf{c}}{\mathsf{c}}$  $IPST=1$ <br>=2 FSD<br>FSD AND TF RESIDUES c<br>Cc<br>C=======<br>C======= INCBH= 1,2,... NG NORMALIZED BY ITH PROCESS NOISE<br>NG+1,... NG+NC NORMALIZED BY ITH MEAS NOISE = DOUBLE PRECISION FA . X ,G W ,G V , C ,H Y , H & EGE , GAM , ACL , F , WA , V I , D 1 , D 2 , R ES , 1 E B. CC. 0, B. PSD. W. CNORN, DN 1, BARX, ELOG. EMOD. DW. ST. DM. R.E. AI. HU. DW1<br>- COMPLEX + 16 ZD. 22, X22, XX (N 2, N2)<br>- DIMENS TON FA (N 2, N 2), X (N 2, N 2), GW (N 2, N G), C (NC, NS), HY (NO. N2), H(NC, N<br>1, F9G NC,NS),HY(NO,N2),H(NC,NS)<br>S),WR(N2),WI(N2),D1(N2),D<br>(30),BB(N2),CC(N2),GV(N2, 3NC) ,Hff (NC,N2) , Cfl 1 (4)<br>INTEGER JCF(N2)<br>DATA D81/1. DO, 2. DC, 5. DO, 10. DO/<br>IP (IYU .EQ. C) ,IYU=1 IF (INORM IEQ.'O) INORM=1 IPT=0<br>IF (IPSD .GT. 1)<br><u>IX</u>=INO 3M-NG 1) IPT=1 WRITE (6,<br>WRITE (6, (6,3 30) (6,3^0) IXIhCRM IF (IX - GT. 0) WRITE (6, 330<br>
NSC=R2 \* N2. 0) WRITE (6, 340<br>
NSC=R2 \* N2. 0) WRITE (6, 340<br>
LC 10 1= 1, NS<br>
PA(I,J) = ACL(I,J)<br>
PA(I,J) = ACL(I,J)<br>
PA(I,J) = 4CL(I,J)<br>
DO 30 J= 1, NS<br>
DO 20 X= 1,NS<br>
ST=ST+PBG2(I, X) \* H( EIGENSYSTEM OF CONTROLLED SYSTEM; FORM FA------ $C = -$ 10 20 30 FA, ft, ' (9 (1X, 1PD13. —DEBUG ABOVE (N2,N2,FA,LOW,IHIGH,D1) C <sup>C</sup> <sup>C</sup> <sup>C</sup> 5) )') CALL 3ALANC (N2, N2, FA, LOW, IHIGH, D1)<br>CALL ORTHES (N2, N2, LCW, IHIGH, FA, D2, x)<br>CALL GORTAN (N2, N2, LOW, IHIGH, FA, D2, x)<br>IF (IERR . N2, 0) GO 10 320<br>CALL BALBAK (N2, N2, LOW, IHIGH, C1, N2, X) I ERR) CALL 3APENT (N2,N2,N2,9,X,4,'(9(1X,1PD13.6))')<br>-------DEEUG ABCVE;DETERMINE 2CDAL MATRICES------<br>IF (IYU .EQ. 1) GC TO 60  $C C \rightarrow$ DO 50 I=1, NC<br>
ST=0.00<br>
ST=0.00<br>
DC 40 K=1, NS<br>
DC 40 K=1, NS<br>
BU (IO 30<br>
HU (IO 30<br>
DO 80 J=1,N2<br>
DC 80 J=1,N2 uo 50 ن<br>– – – – – – ب 60 ST=0.DO<br>BC 70 K = 1, NS<br>ST=ST+H (I,K) \* X (F,J)-H (I,K) \* X (KS+K,J)<br>H Y (I,J) = ST<br>CALL R APRNT ( NC , NC , NC , N2 , Y , Y , Y (9 (1X , 1PD 13 . 6) ) '<br>CALL R APRNT ( NC , NC , N2 , Y , BEOUS AEOVS - - - - - - - - - - - 70 30  $\sim$ 

ENOD=2+ENCD<br>
TLOG=DLOG10(ENOD)<br>
IF (ELOG .LT. 0.bc) IPOW=-IDINT(DAES (ELOG) + 1)<br>
IF (ELOG .LT. 0.bc) IPOW=-IDINT(DAES (ELOG) + 1)<br>
IF (ELOG .GE: 0.50) IPOW=IDINT(DAES (ELOG) + 1)<br>
IF (ENAX .GT. 4.500) IPOW=IDINT(ELOG)<br>
IF  $C \rightarrow \rightarrow \rightarrow \rightarrow$  $140$ <br>C--CONTINUE -<br>  $D_C$  150 I= 1, 20<br>  $D_C$  150 I= 1, 20<br>  $D_D$  150 I= 1, 3)<br>  $D_D$  160 I= 1, 3)<br>  $D_D$  160 J<sub>5</sub> I= 1, 3)<br>  $D_D$  160 J<sub>5</sub> I= 1, 3)<br>  $D_D$  160 J<sub>5</sub> I= 1, 3)<br>  $D_D$  160 J<sub>5</sub> I= 1, 3)<br>  $D_D$  160 J<sub>5</sub> I= 1, 3)<br>  $D_D$  160 J<sub>5</sub> -------STCRE 30 FREQUENCIES--------------------150 160  $C = 170$  $DQ$   $220$   $I = 1$ ,  $NG$ <br>  $DQ$   $220$   $I = 1$ ,  $NG$ <br>  $DY = 500$   $220$   $I = 1$ ,  $G$ <br>  $DY = 500$   $I = 1$ ,  $G$ <br>  $I = 500$   $I = 50$ <br>  $I = 500$   $I = 500$ <br>  $I = 500$ <br>  $I = 500$ <br>  $I = 500$ <br>  $I = 500$ <br>  $I = 500$ <br>  $I = 500$ <br>  $I = 500$ <br>  $I = 500$ <br>  $I =$ 21<br>
08 200 II=1, N2<br>
IF (HI(II)) 200, 180, 190<br>
ZD=DCNPLX(-WR(II), CN-WI(II)) 180

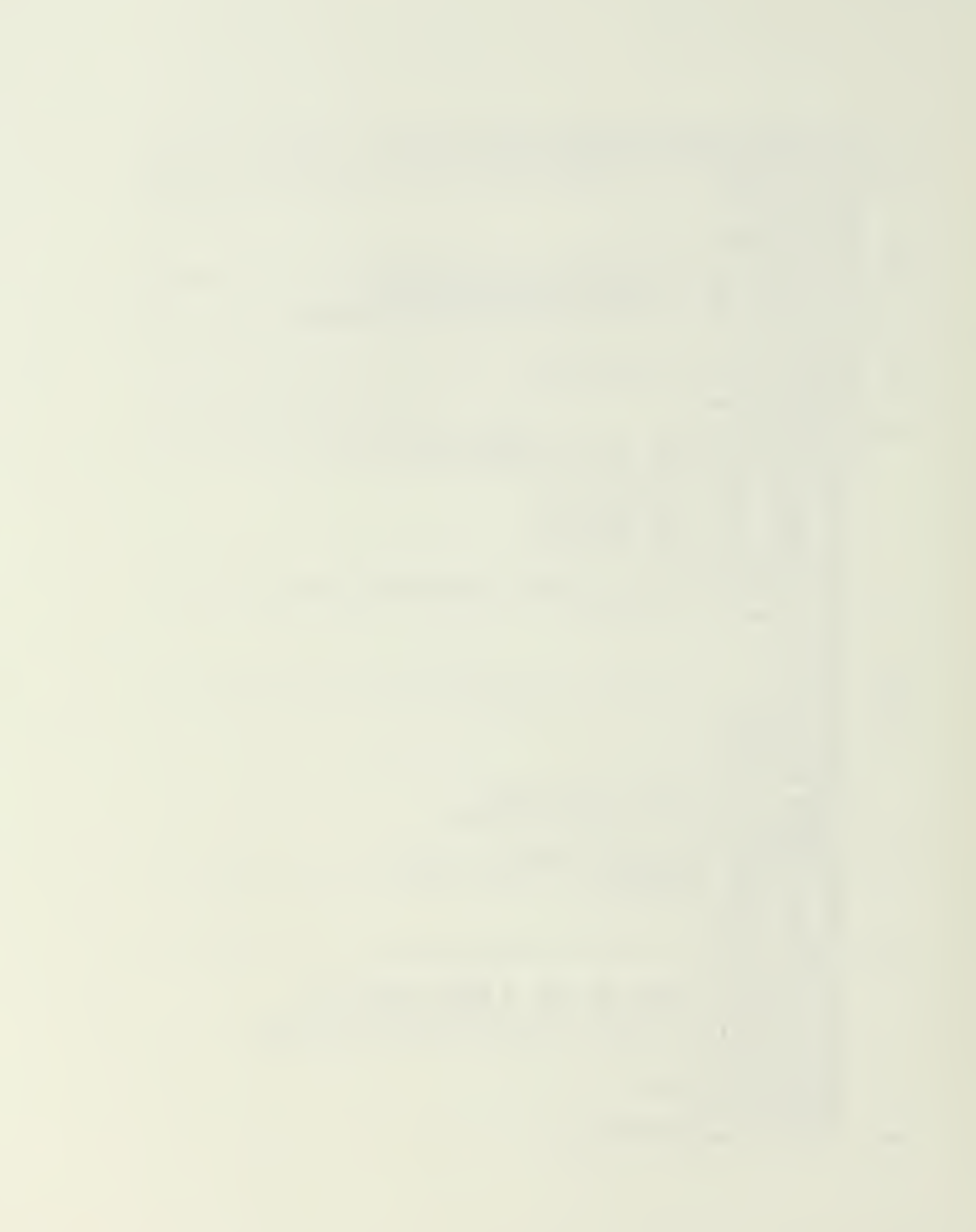

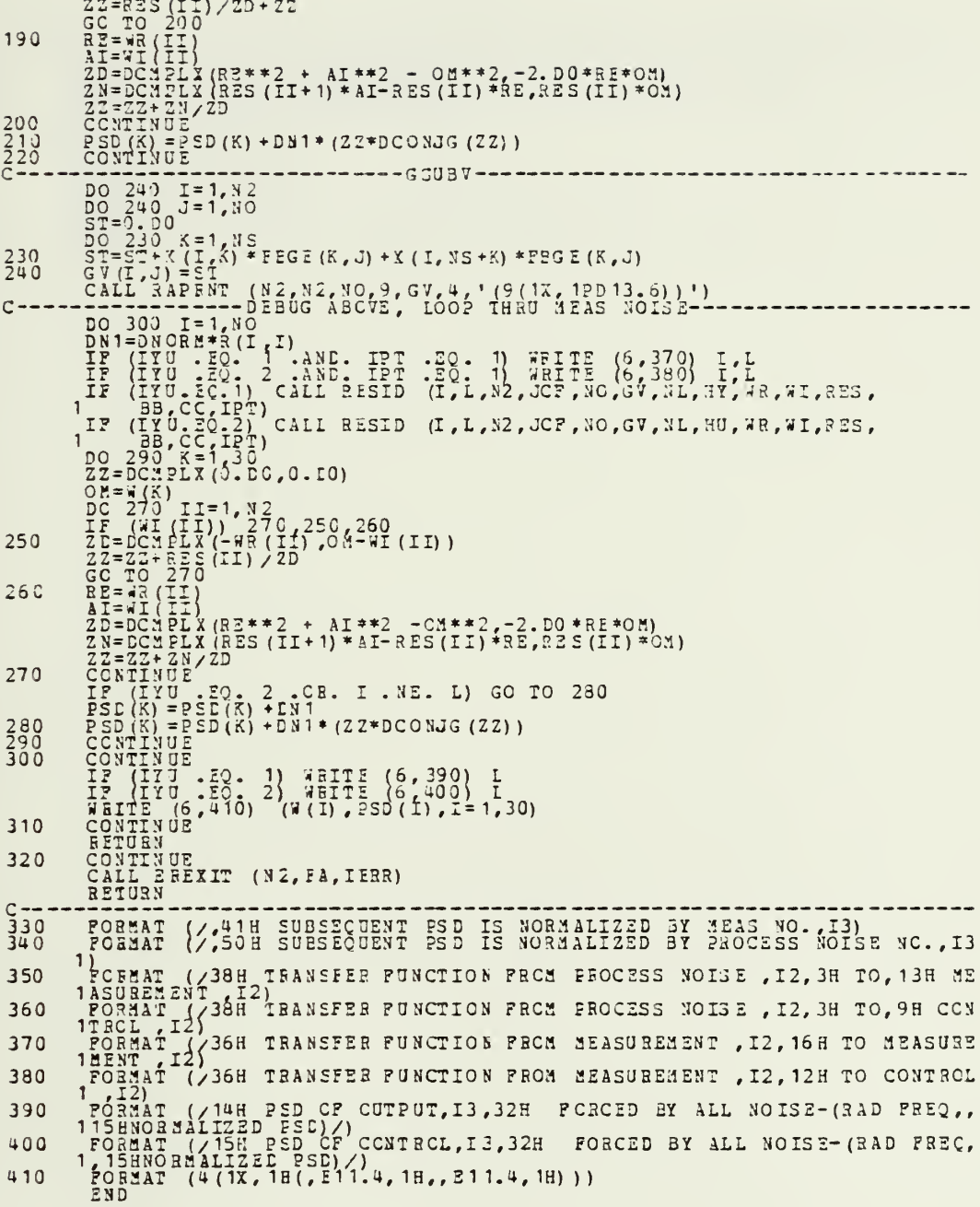
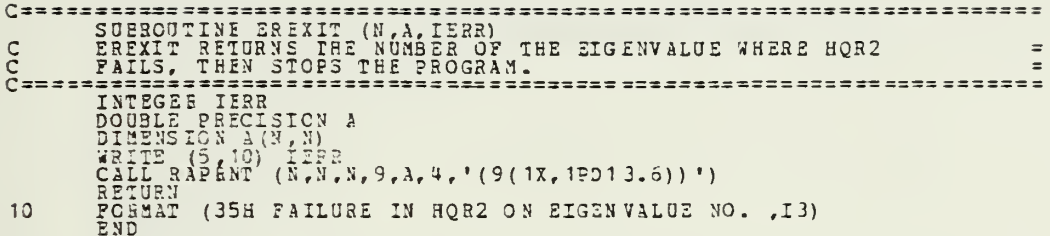

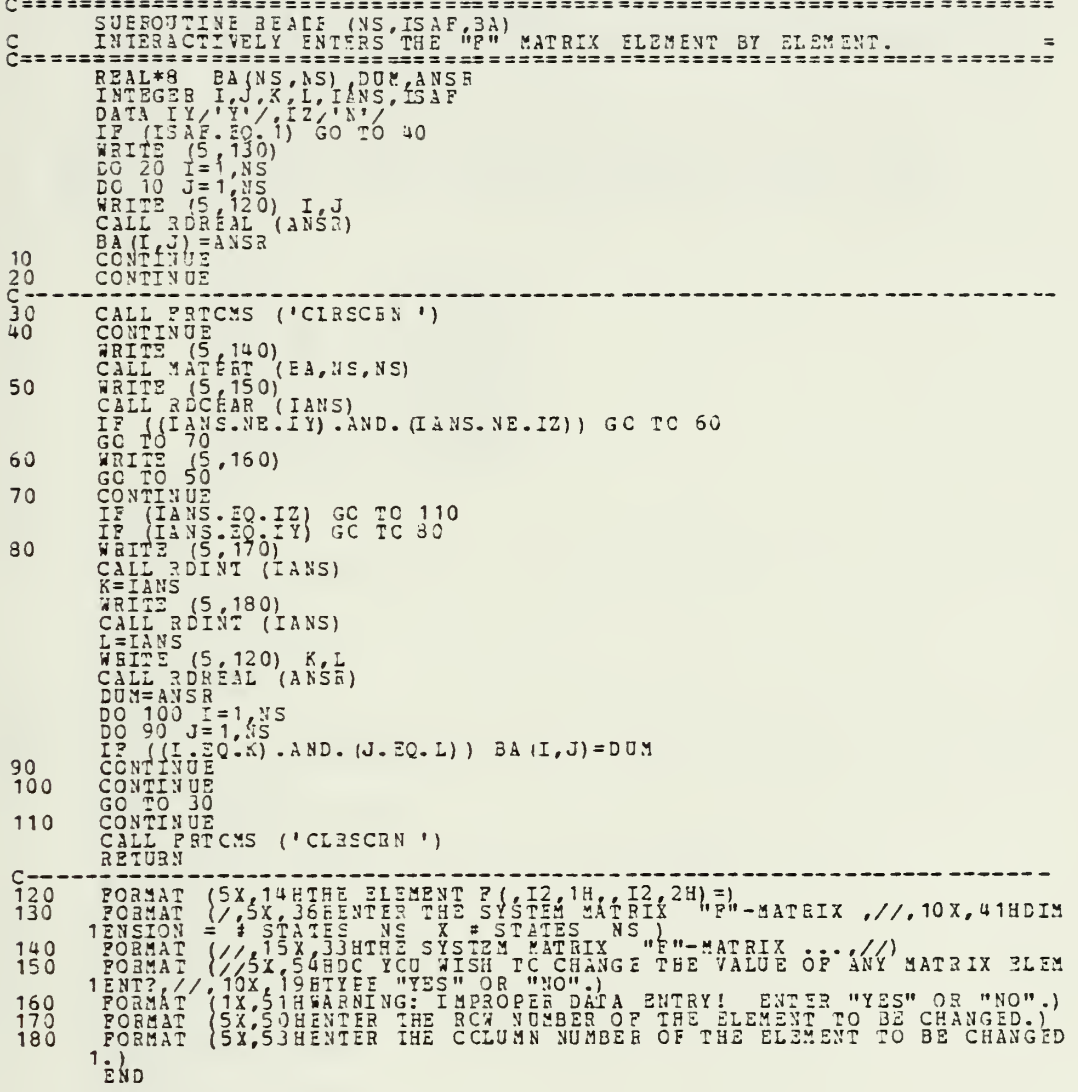

 $\ddot{\tau}$ 

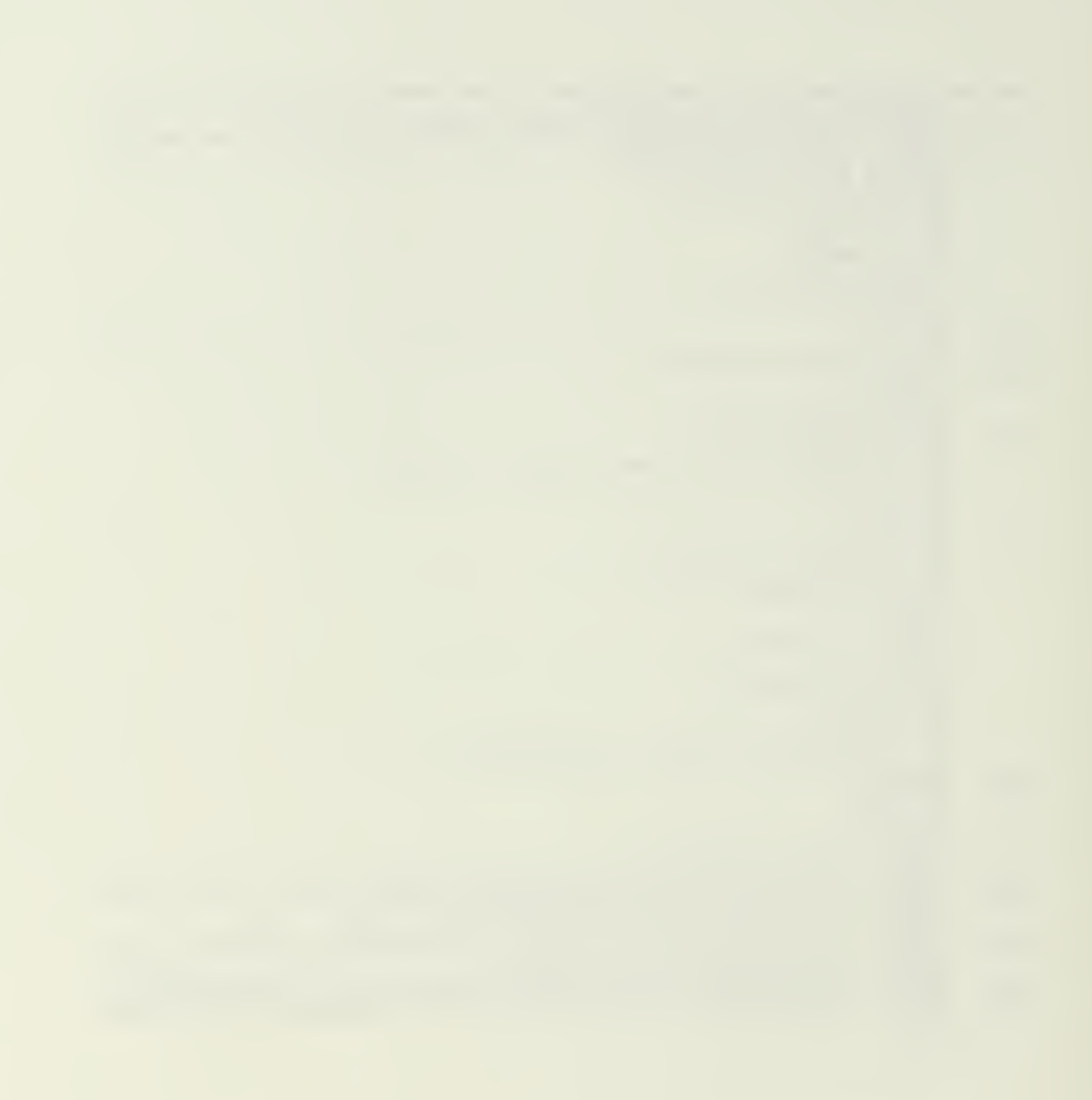

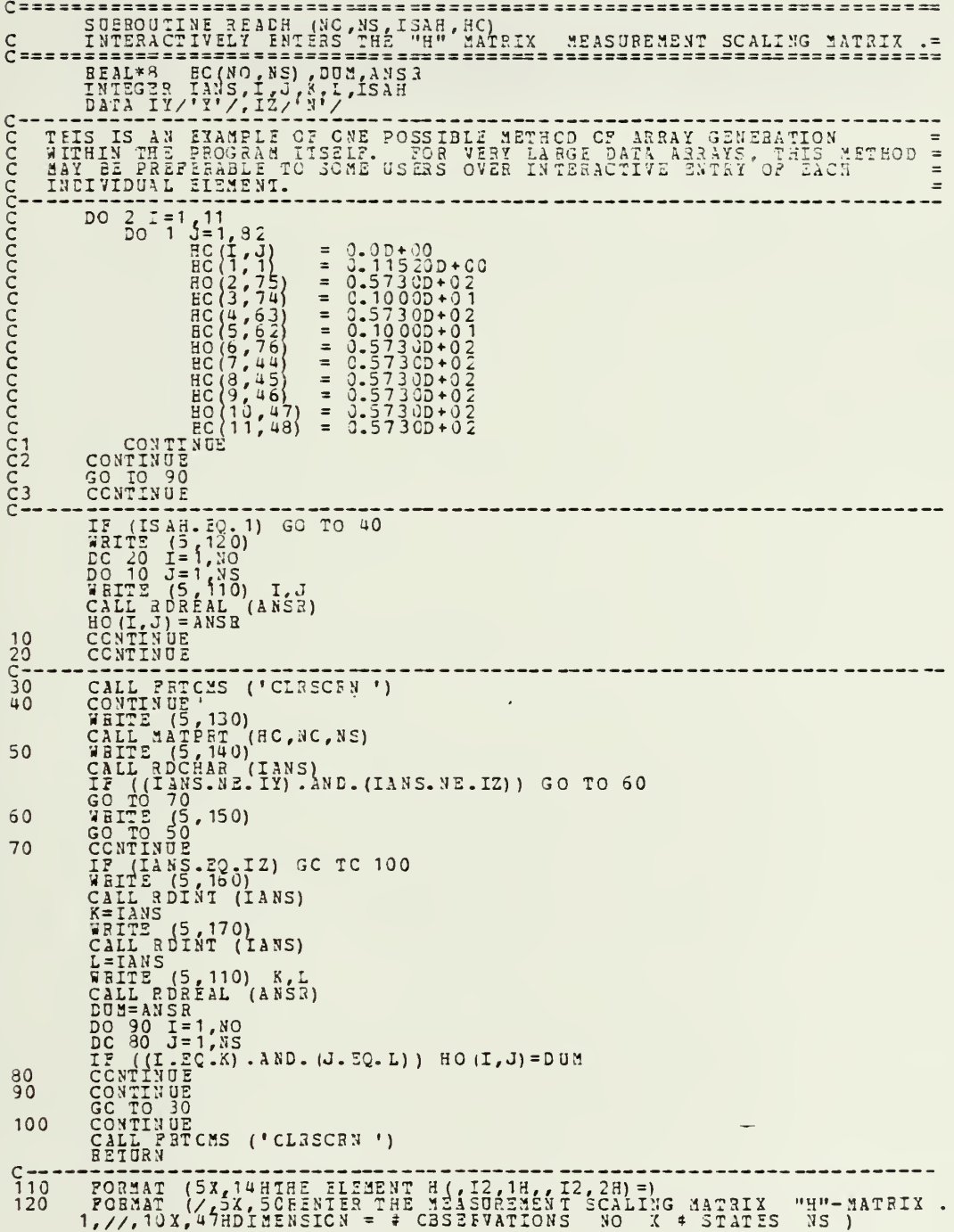

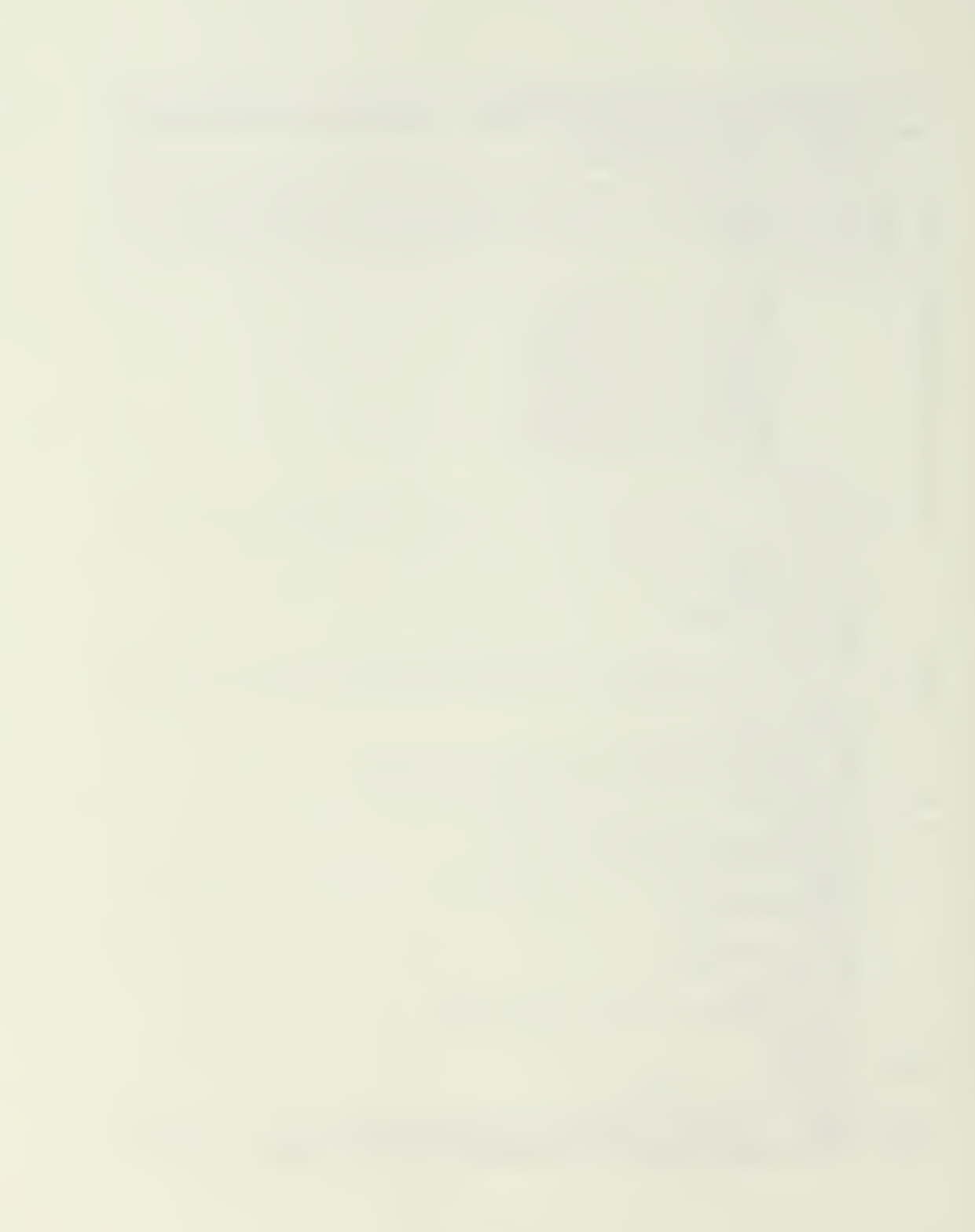

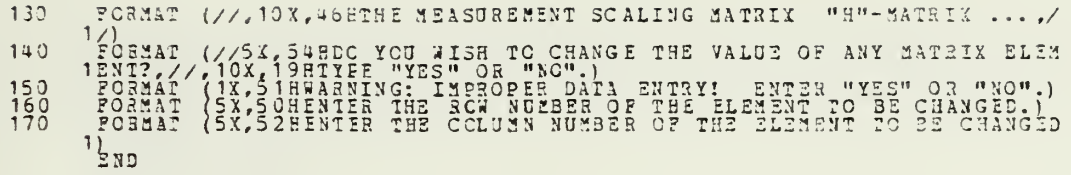

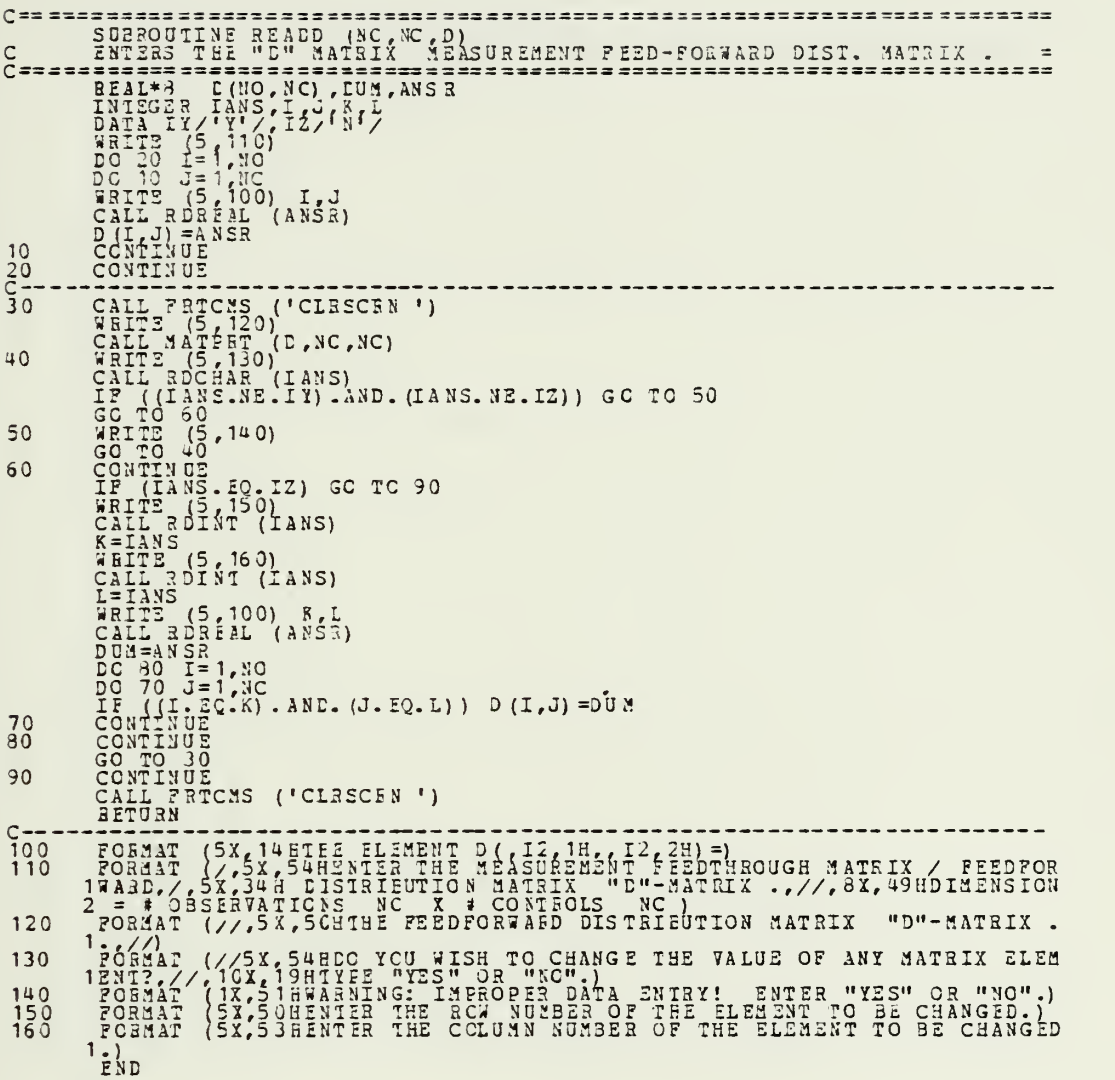

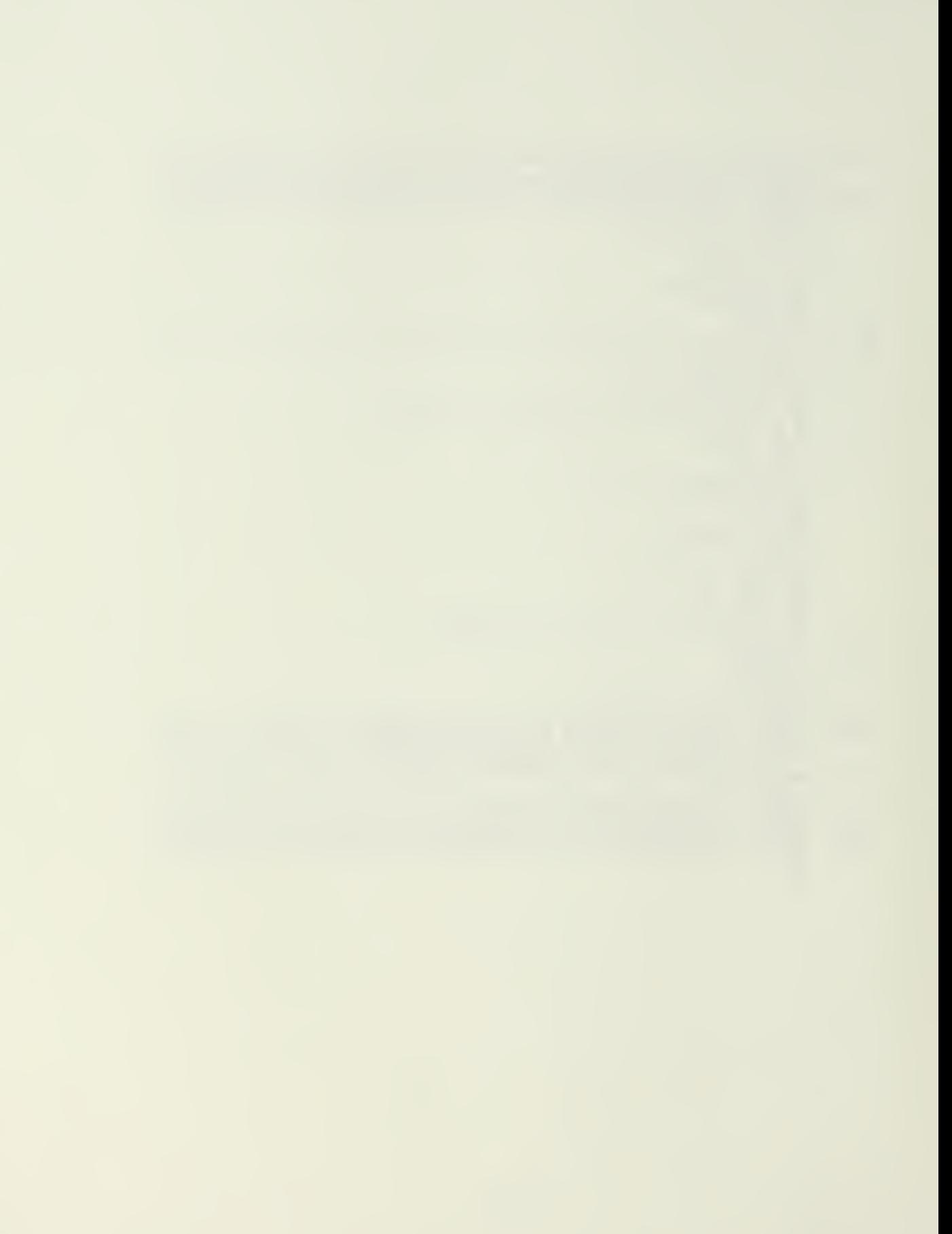

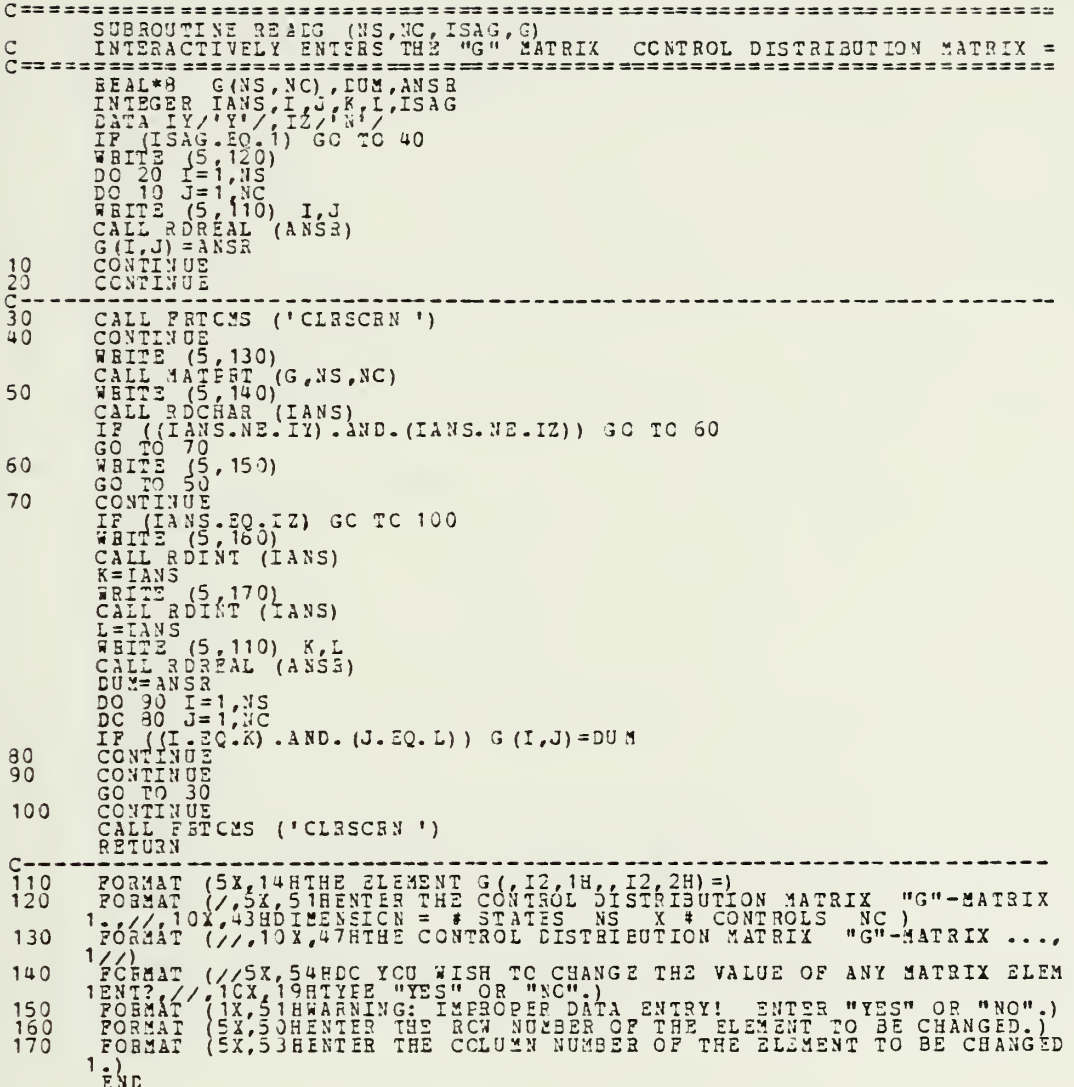

 $\epsilon$ 

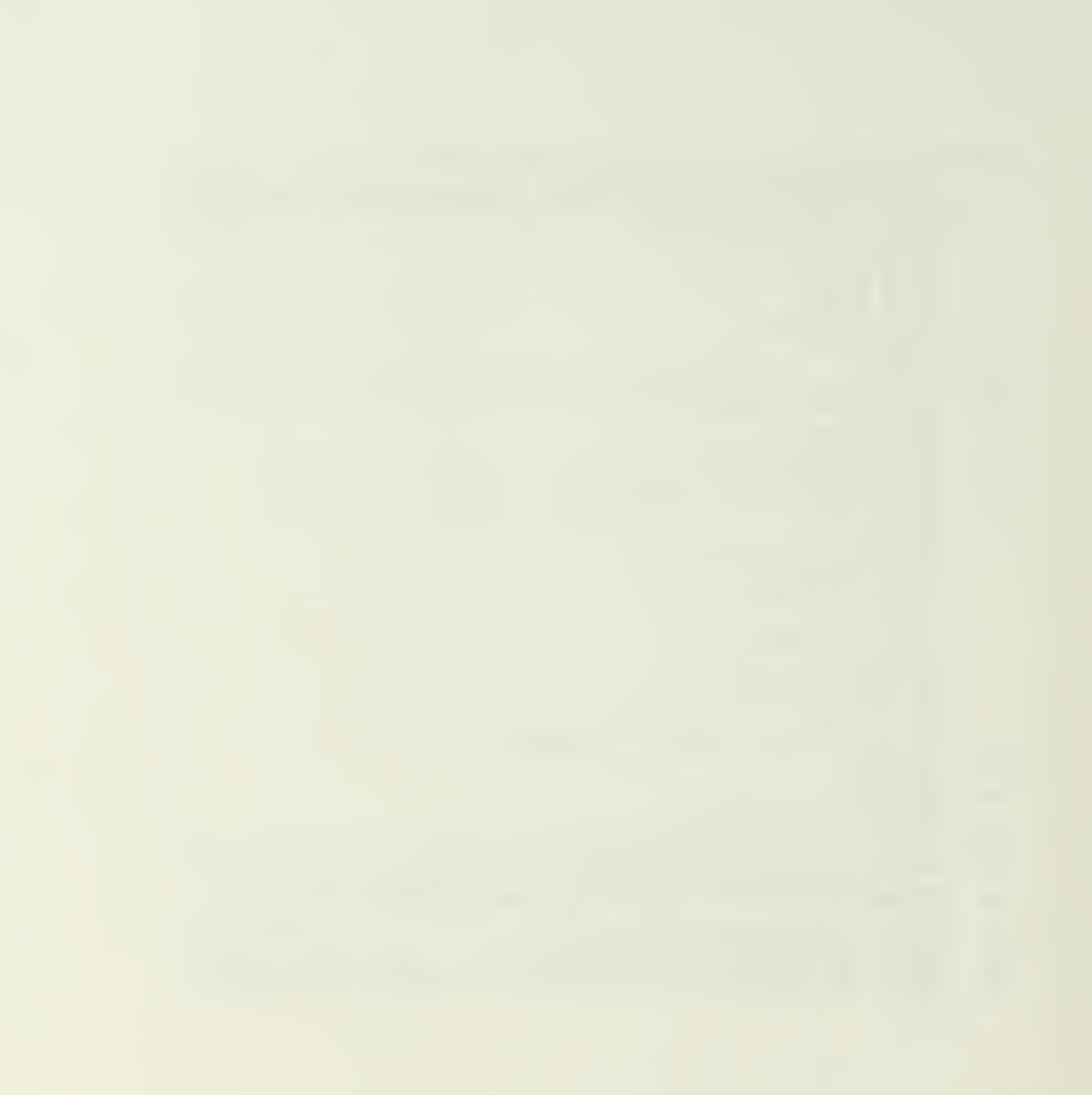

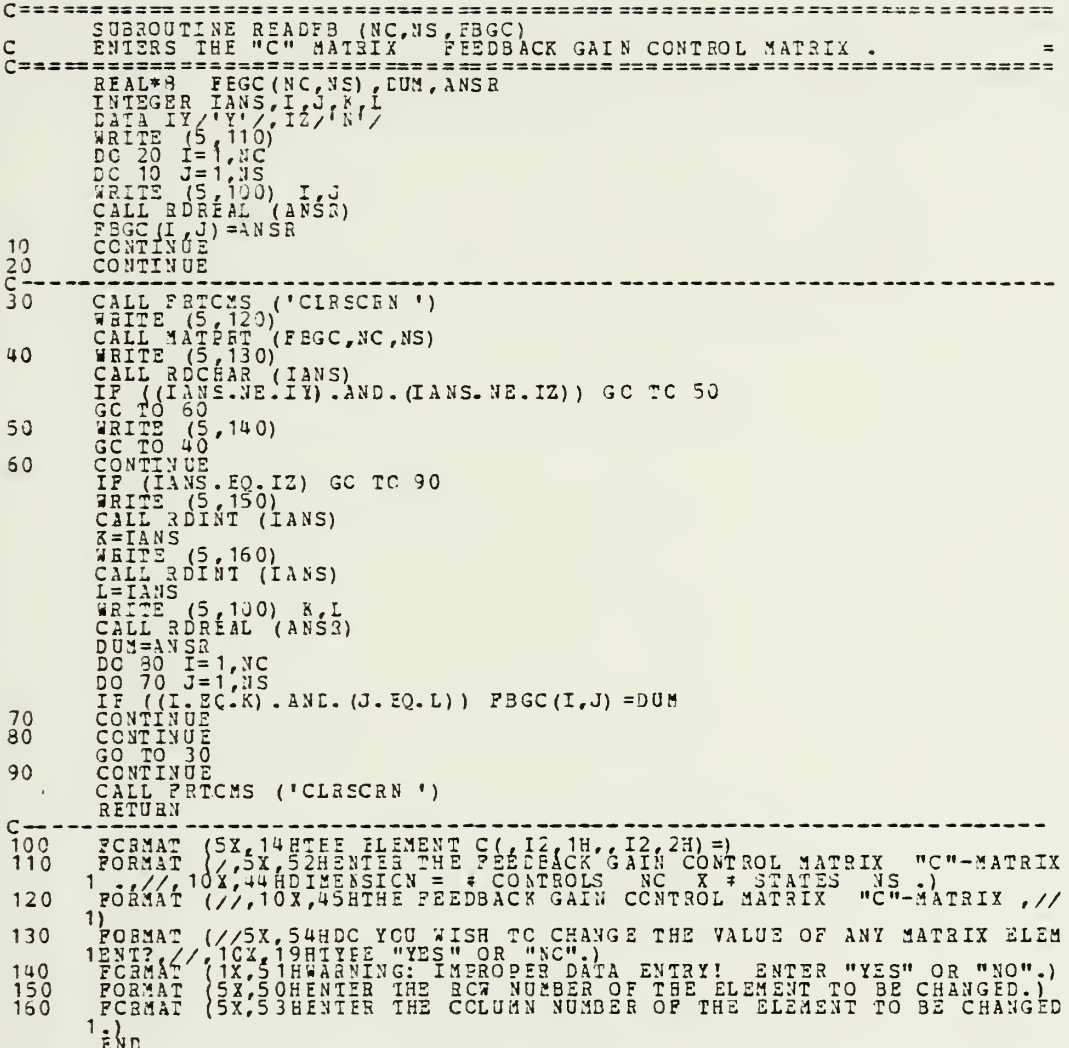

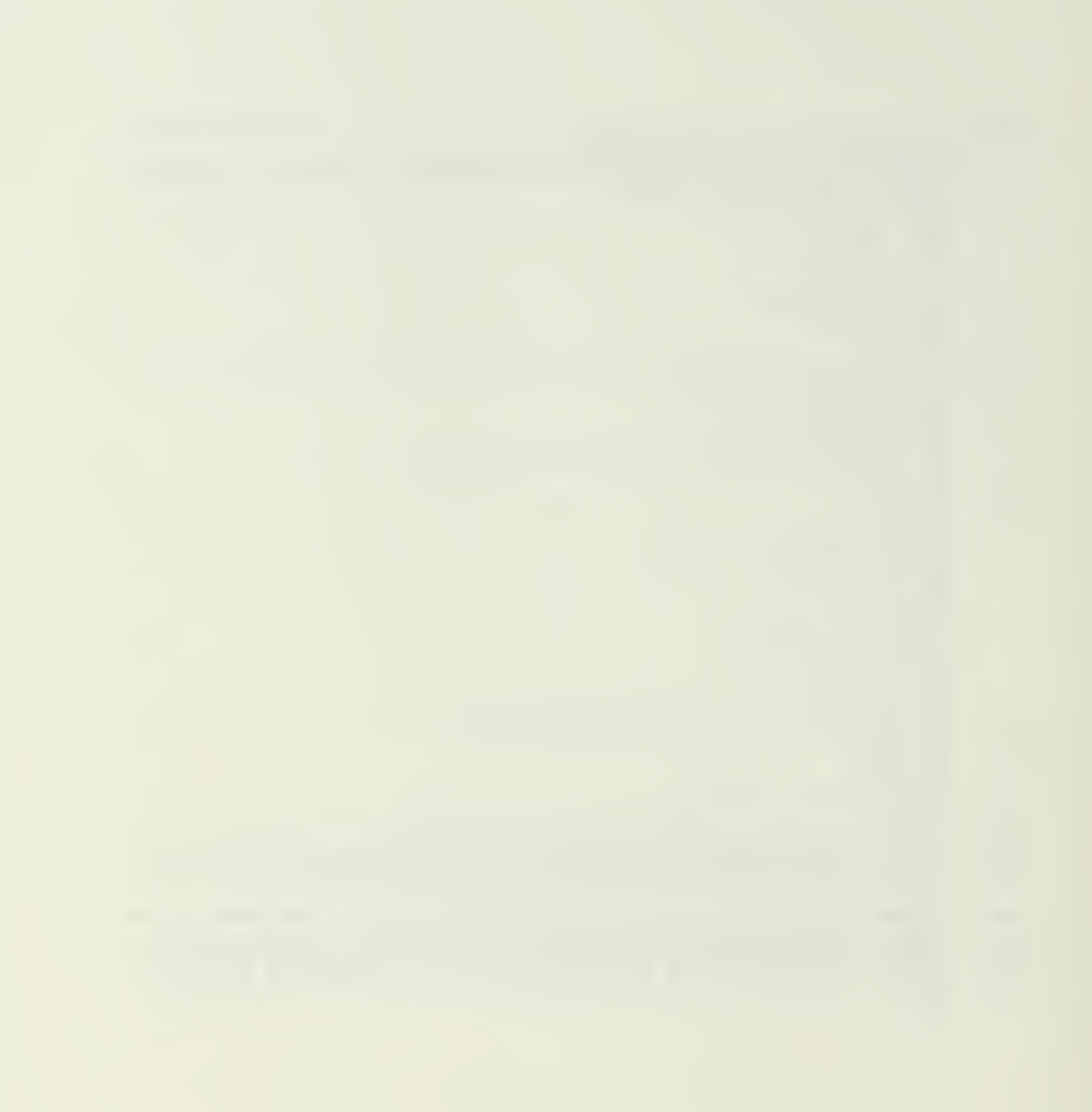

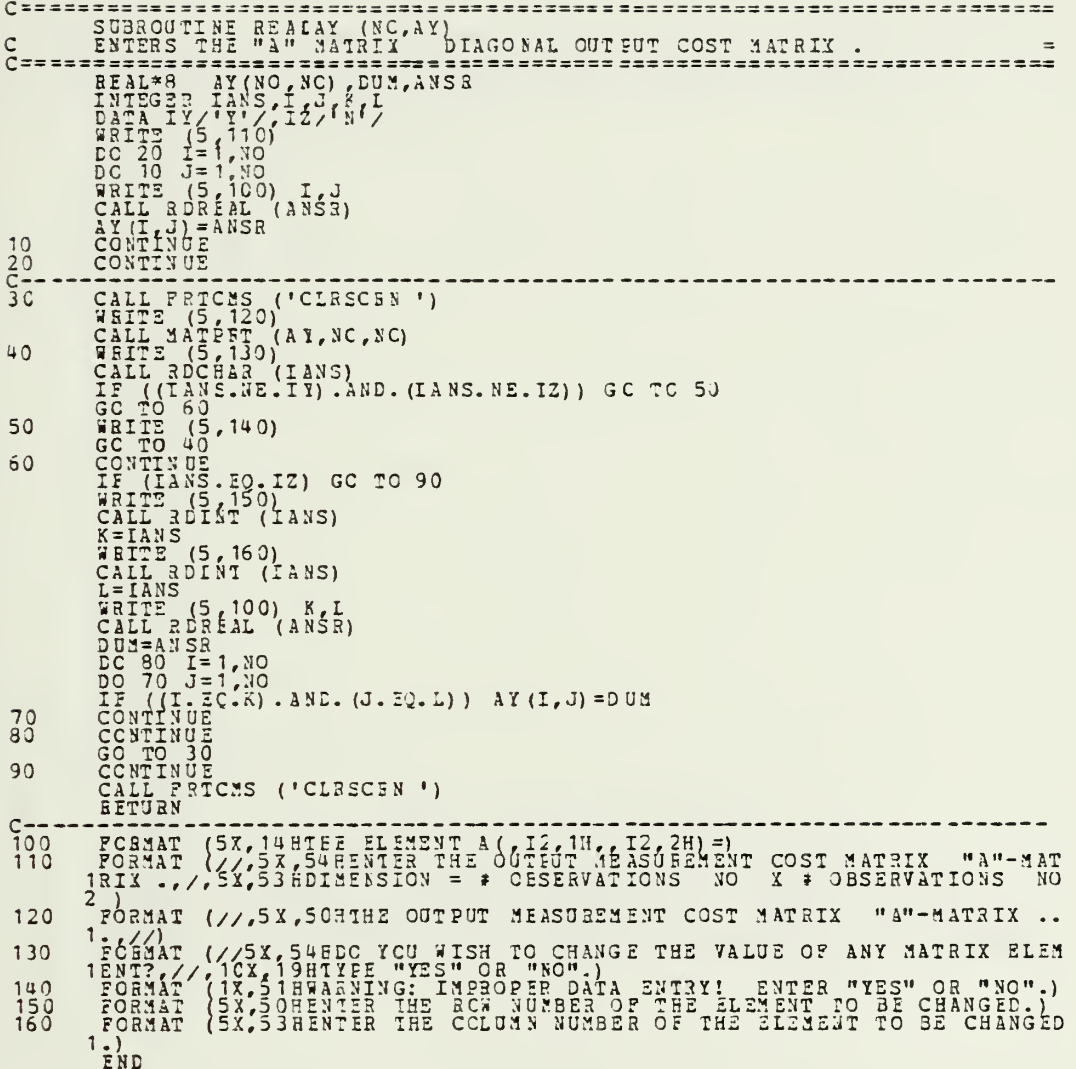

 $\hat{\mathcal{A}}$ 

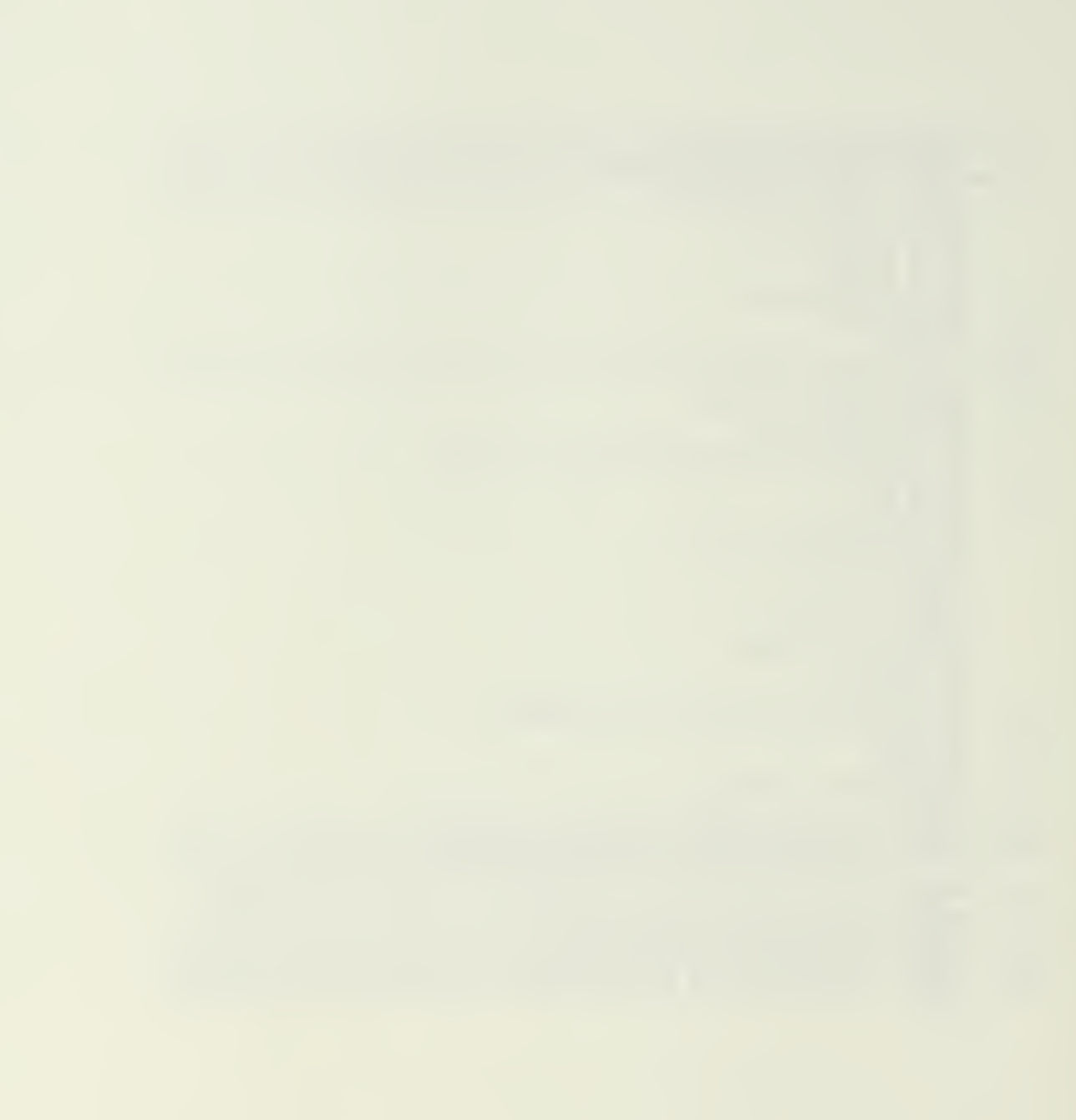

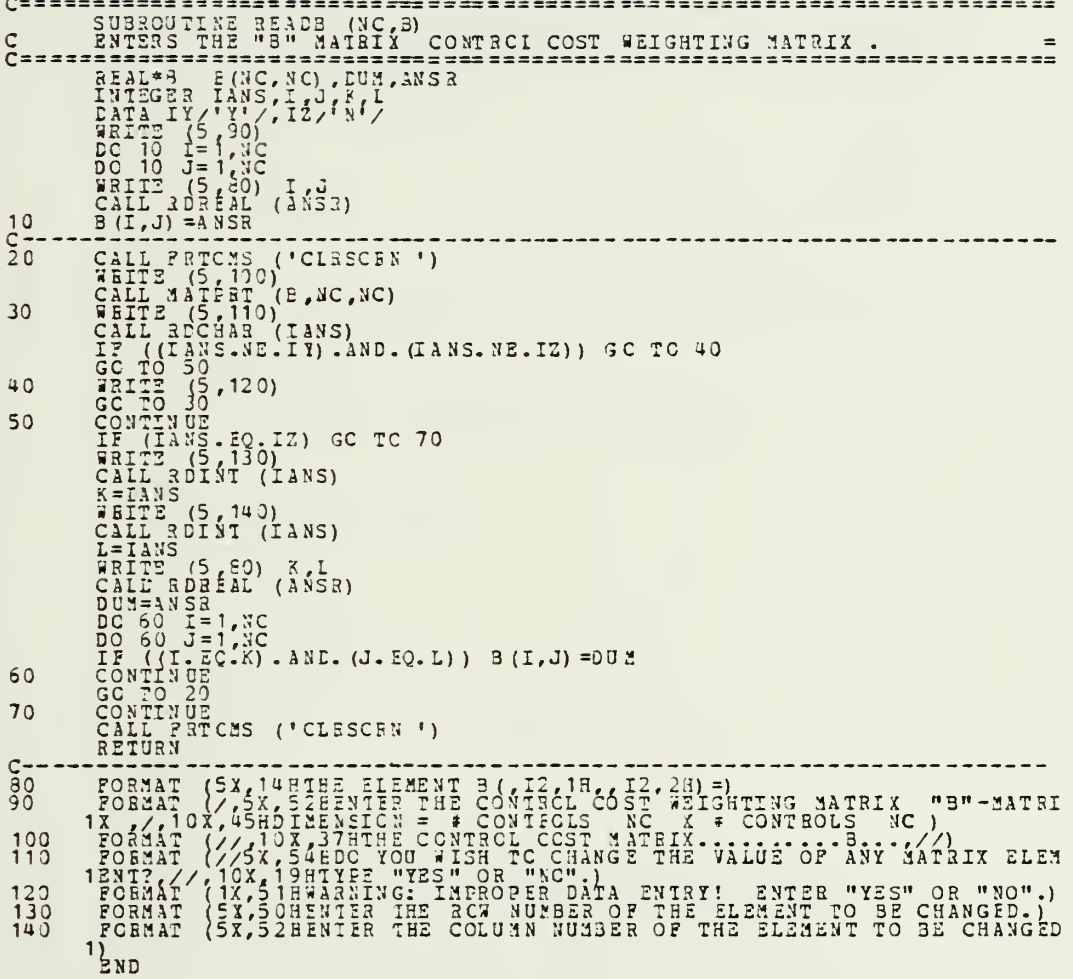

ł

132

.

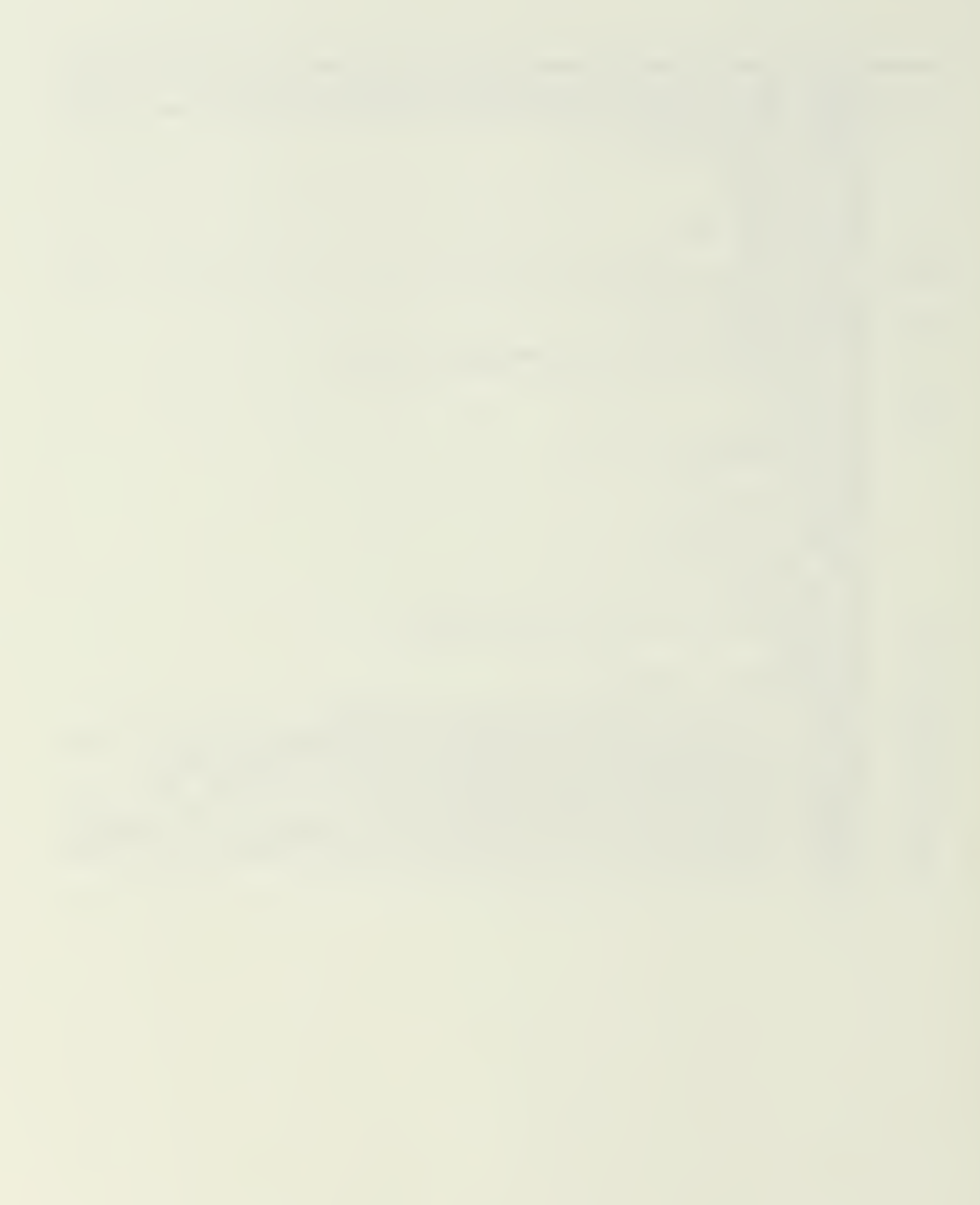

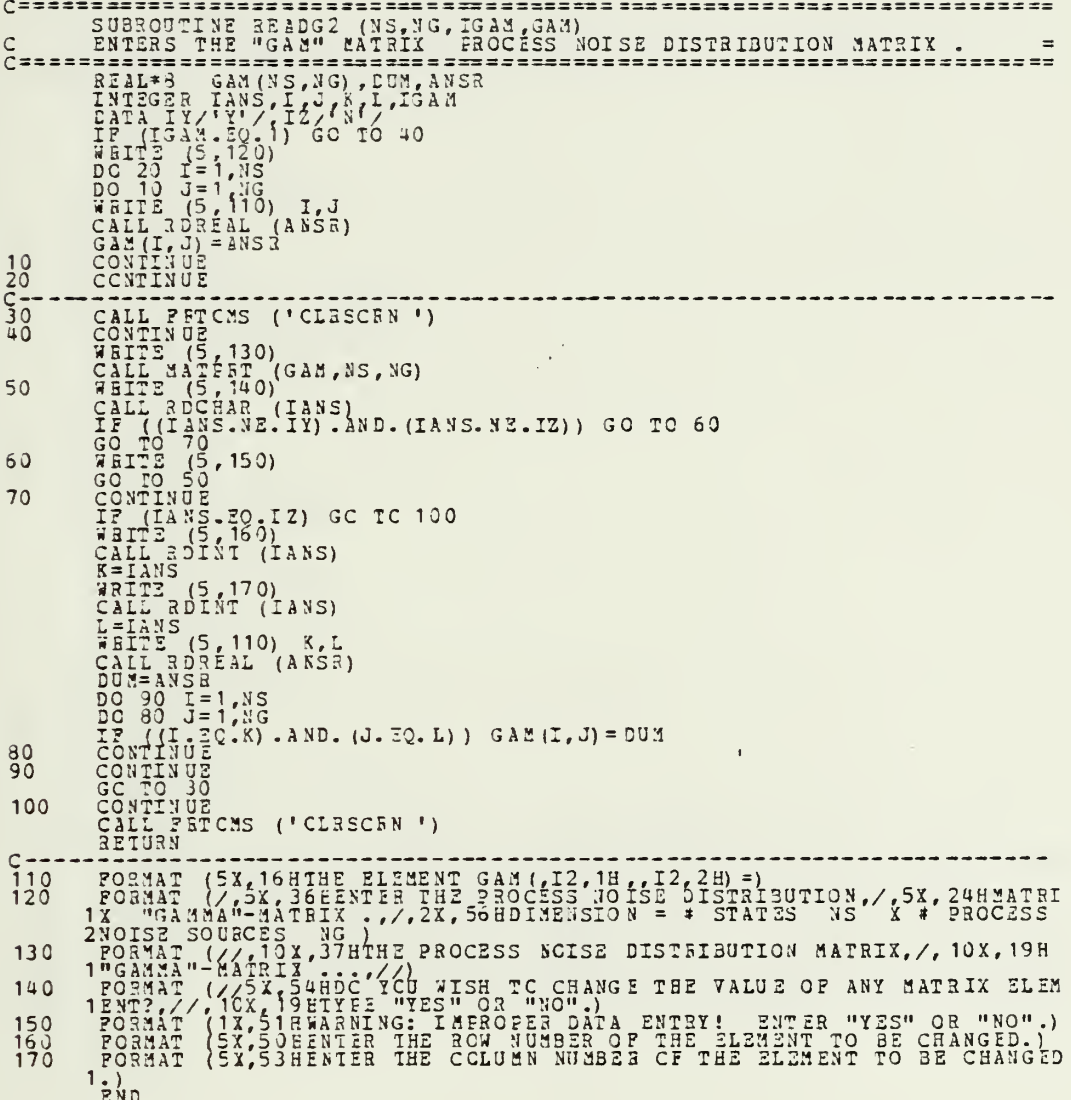

 $\ddot{\phantom{0}}$ 

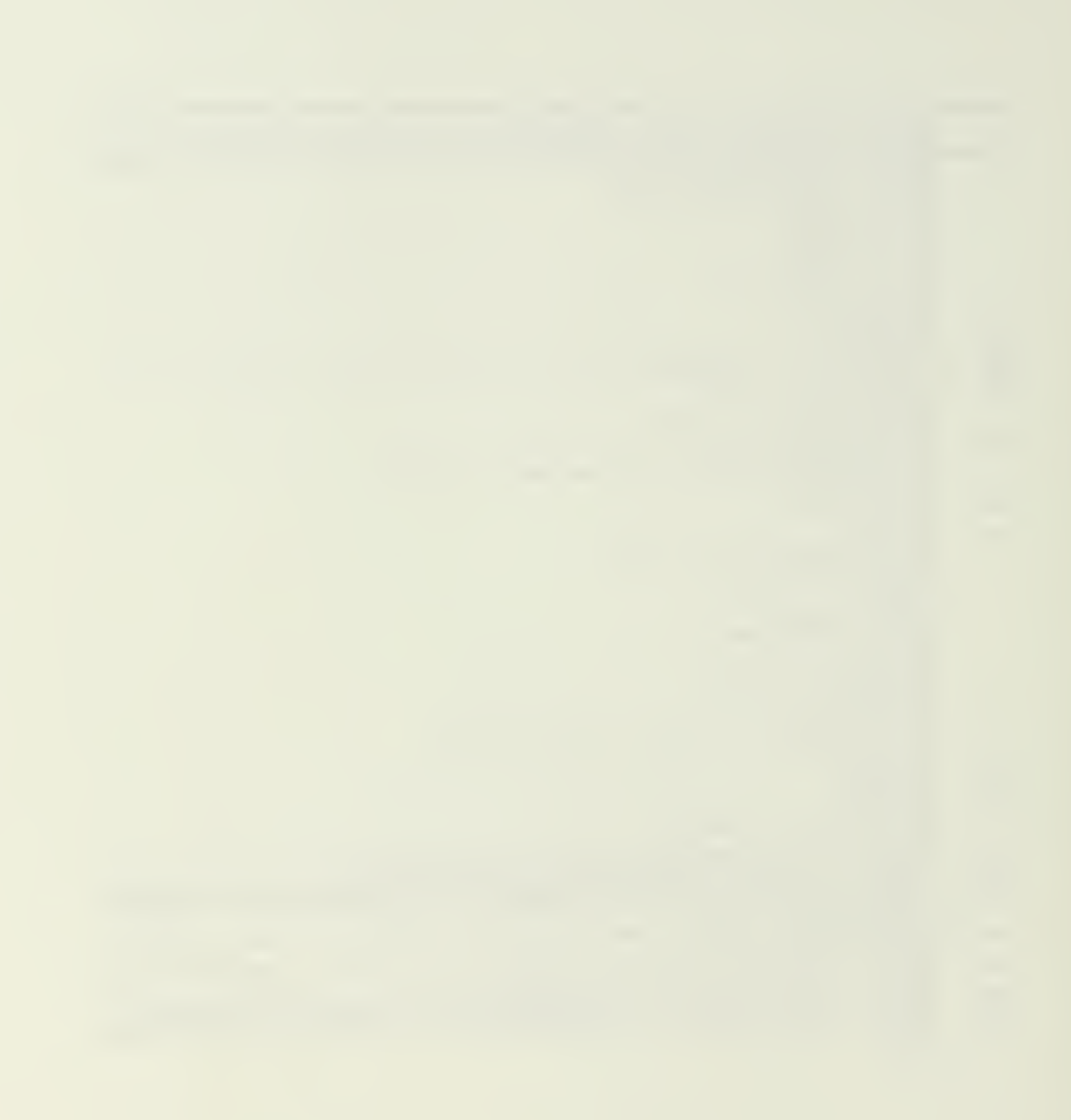

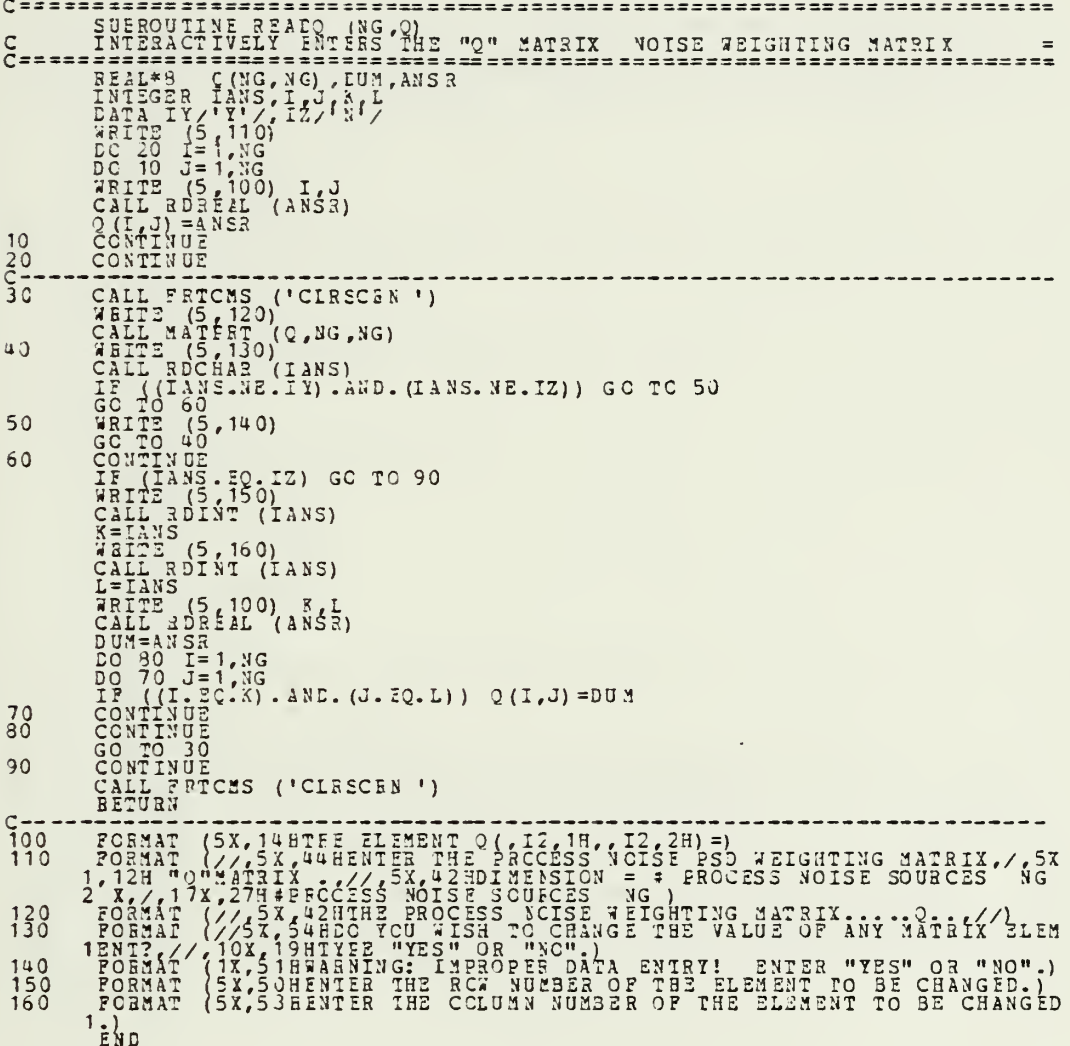

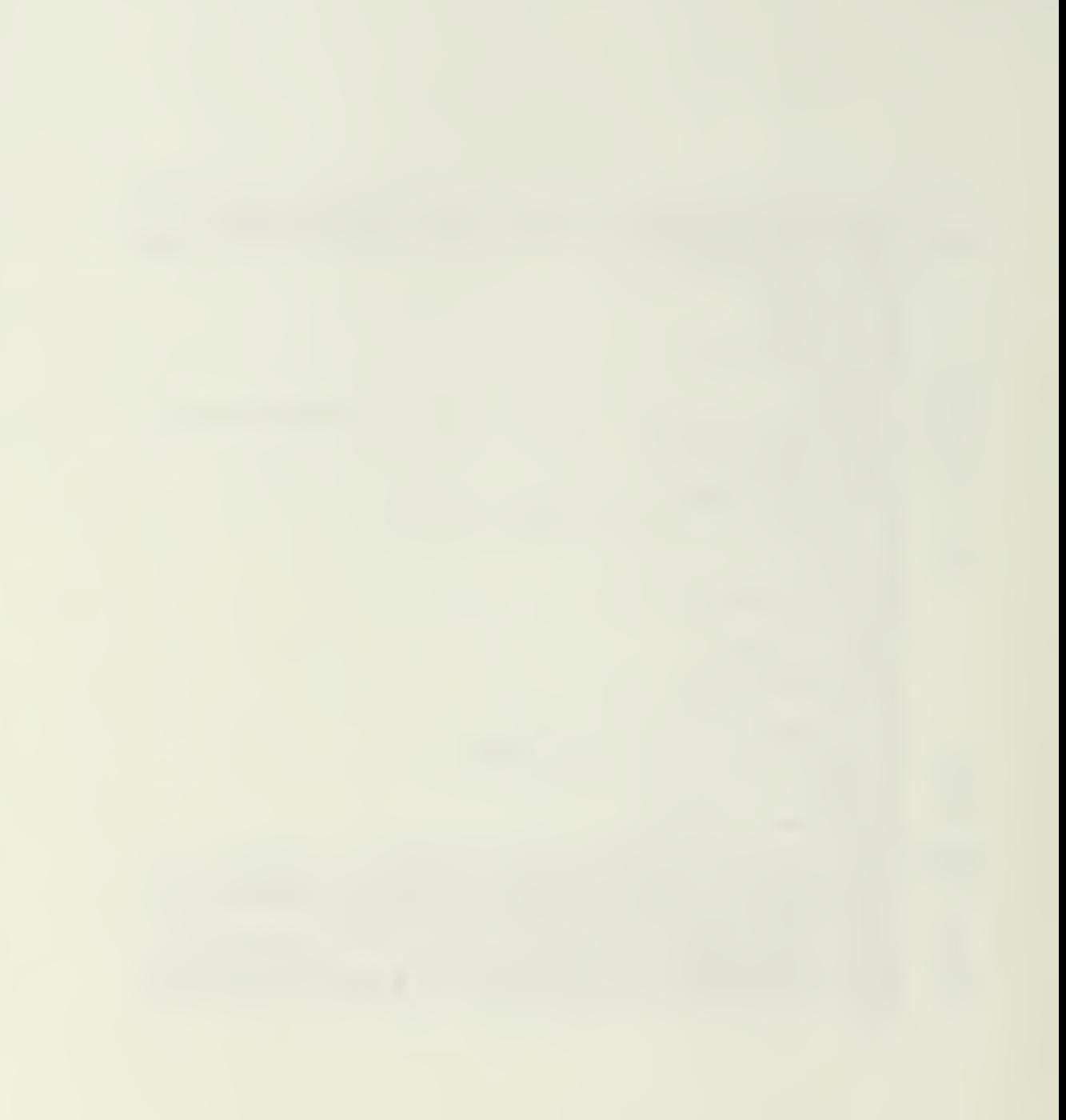

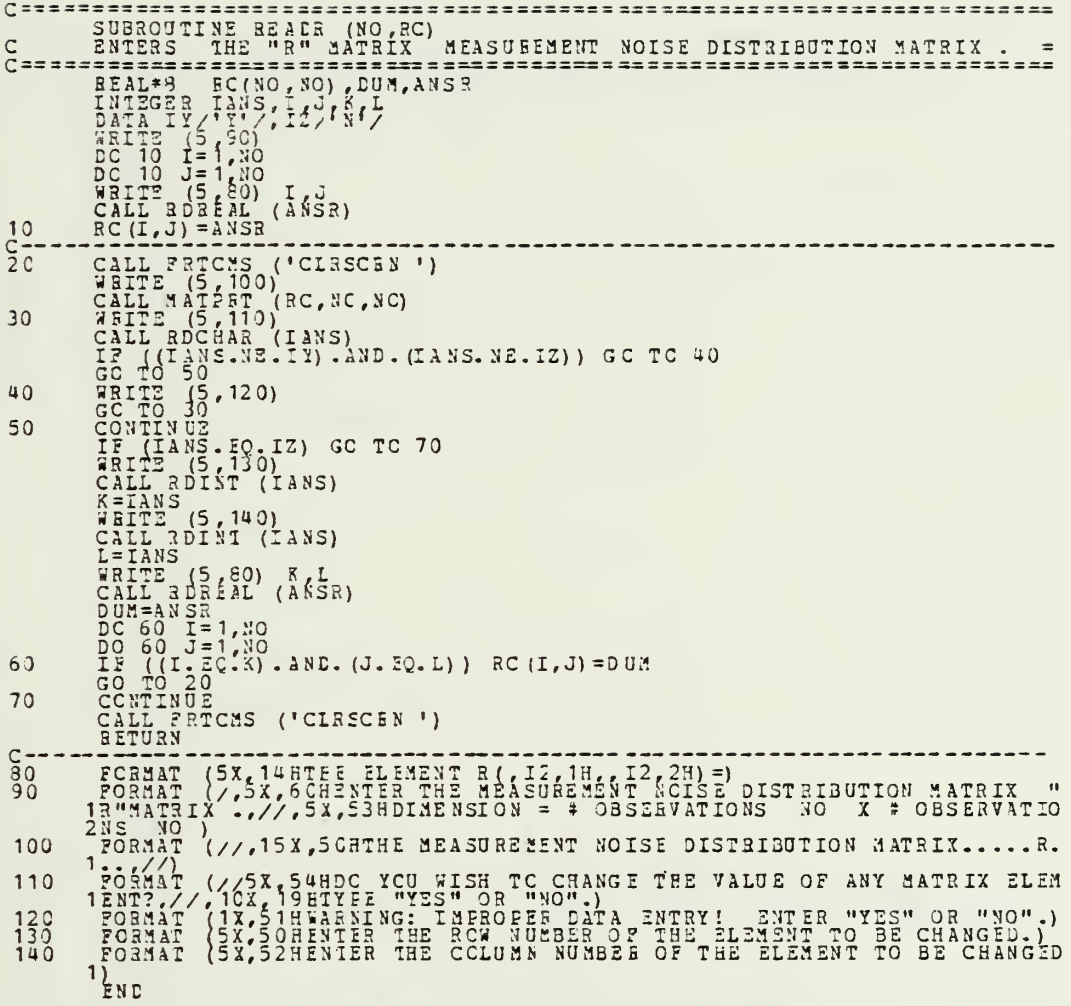

 $\ddot{\phantom{0}}$ 

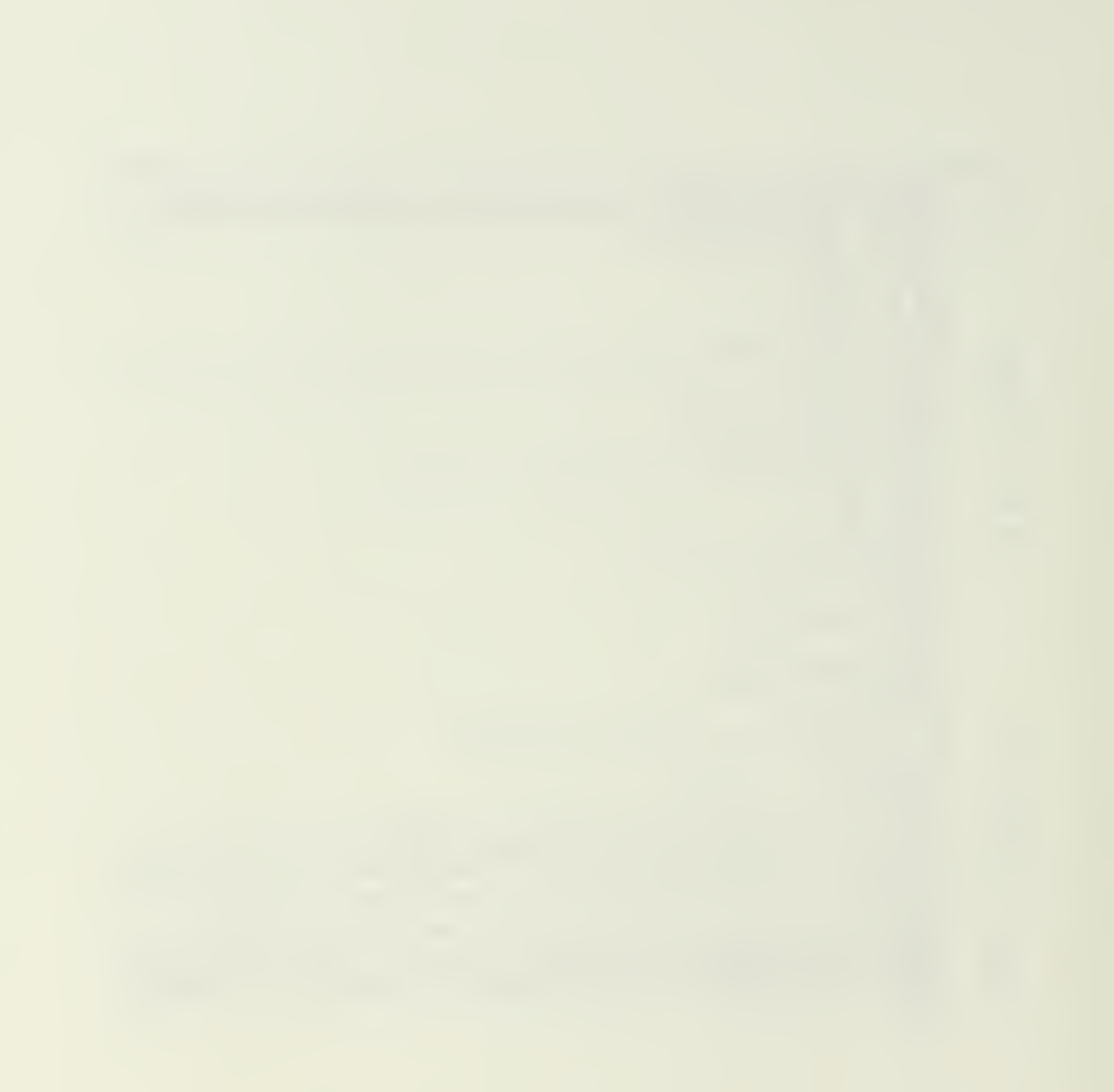

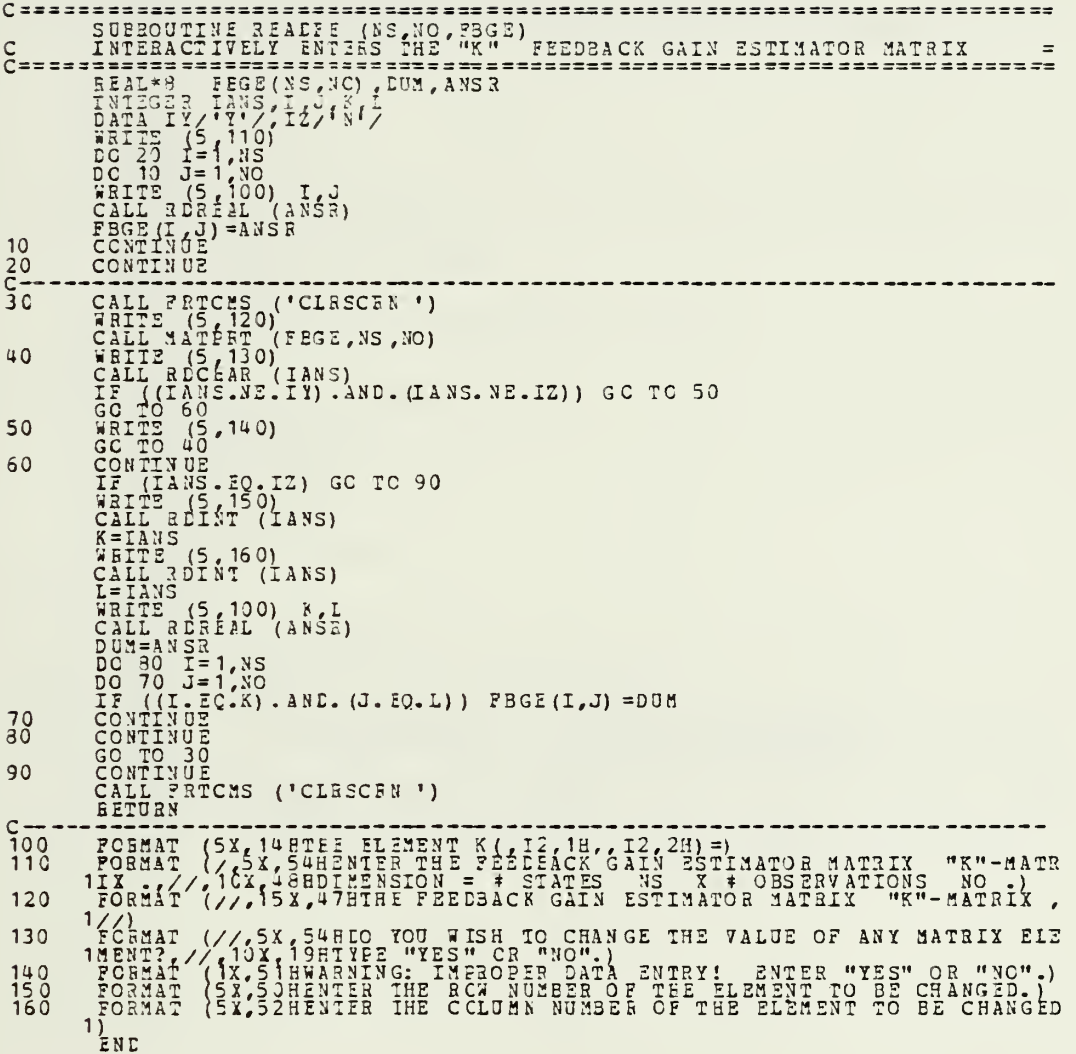

ĭ

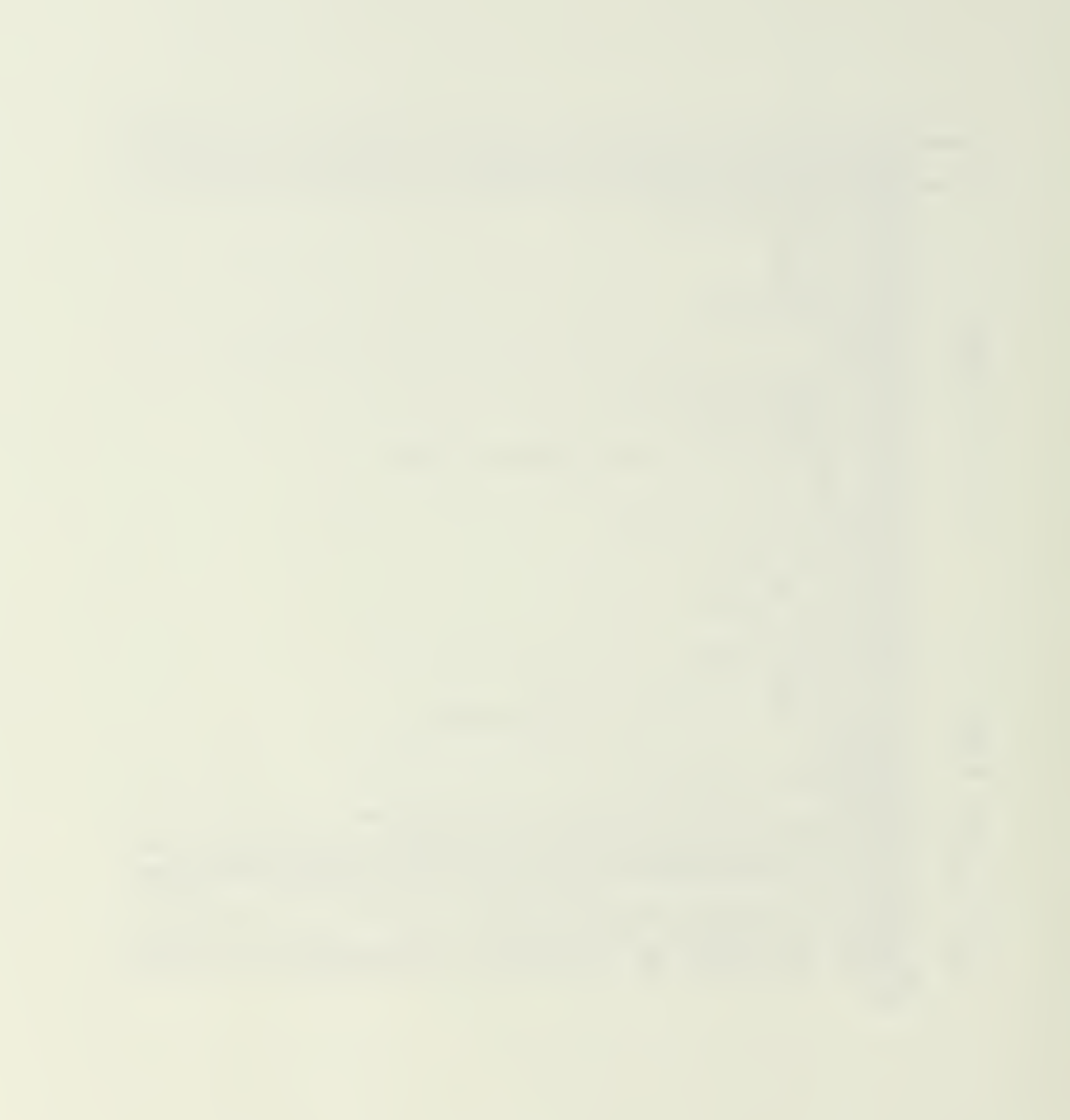

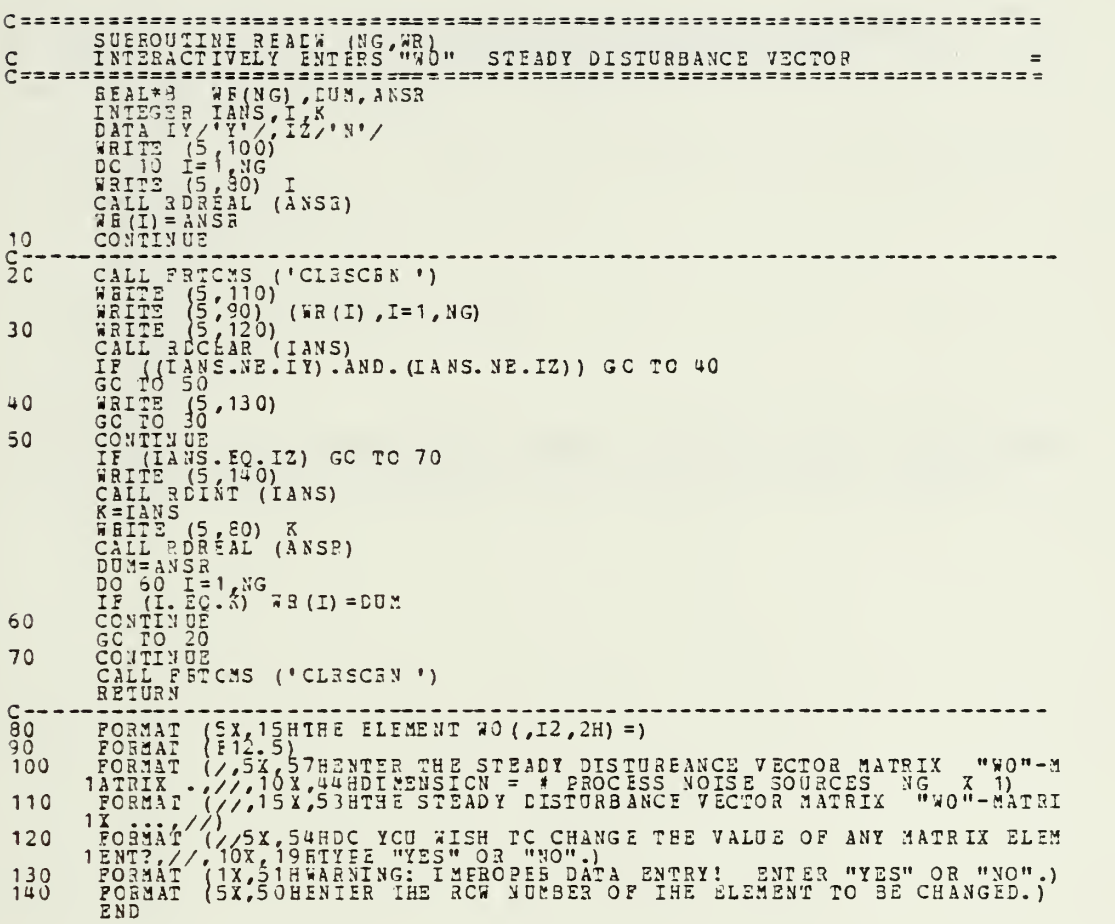

 $\epsilon$ 

÷,

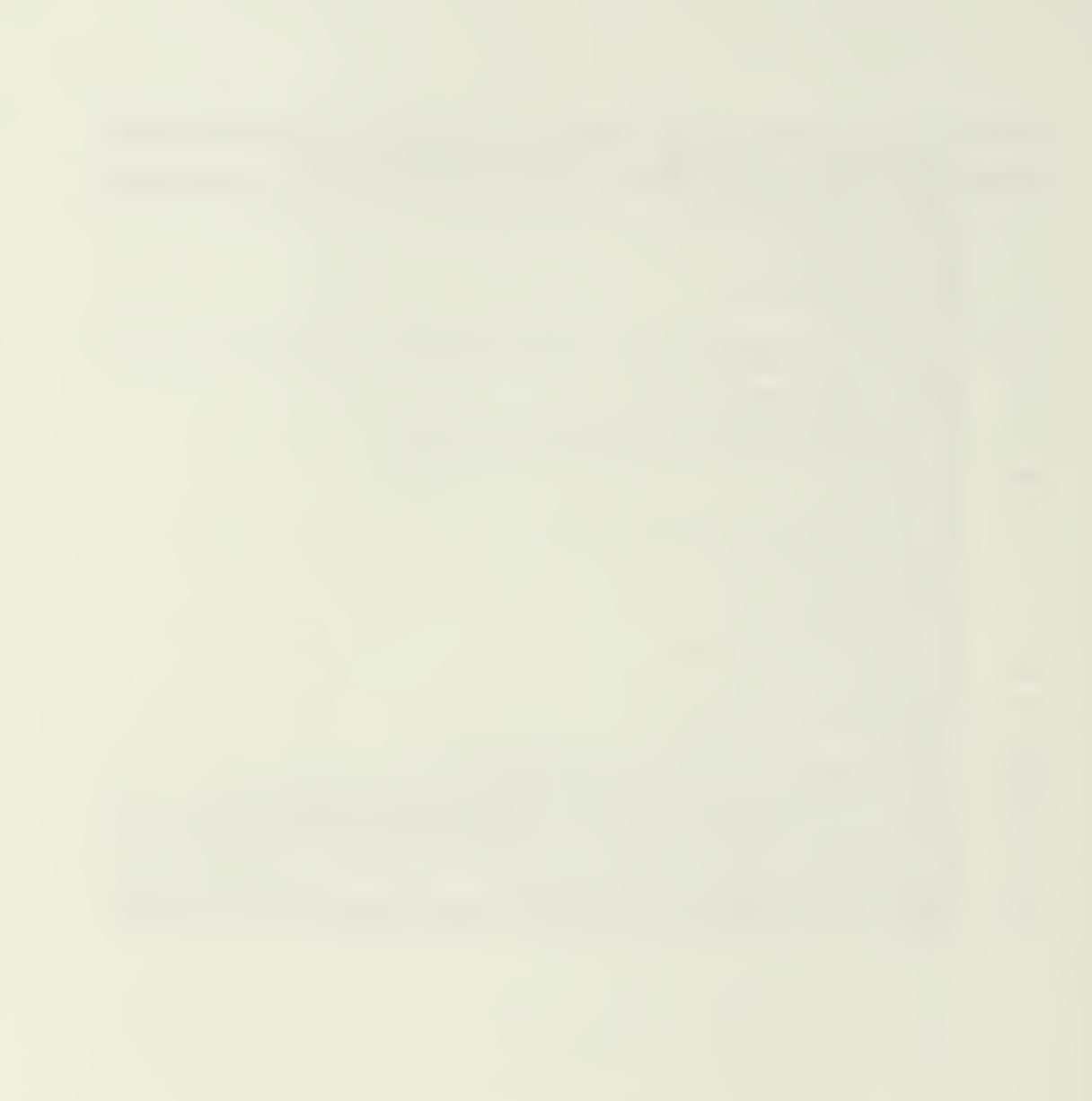

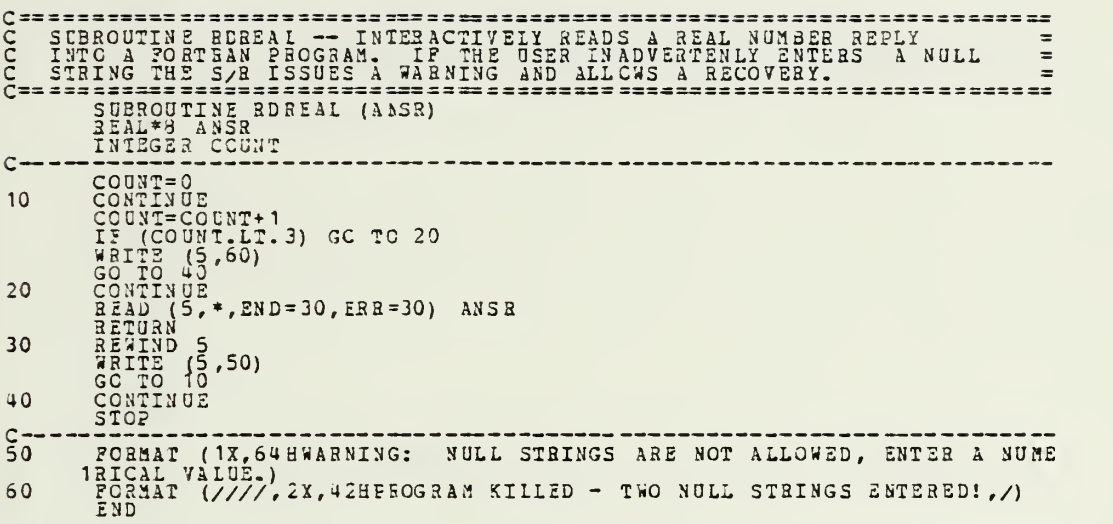

 $\bar{\star}$ 

 $\ddot{\phantom{0}}$ 

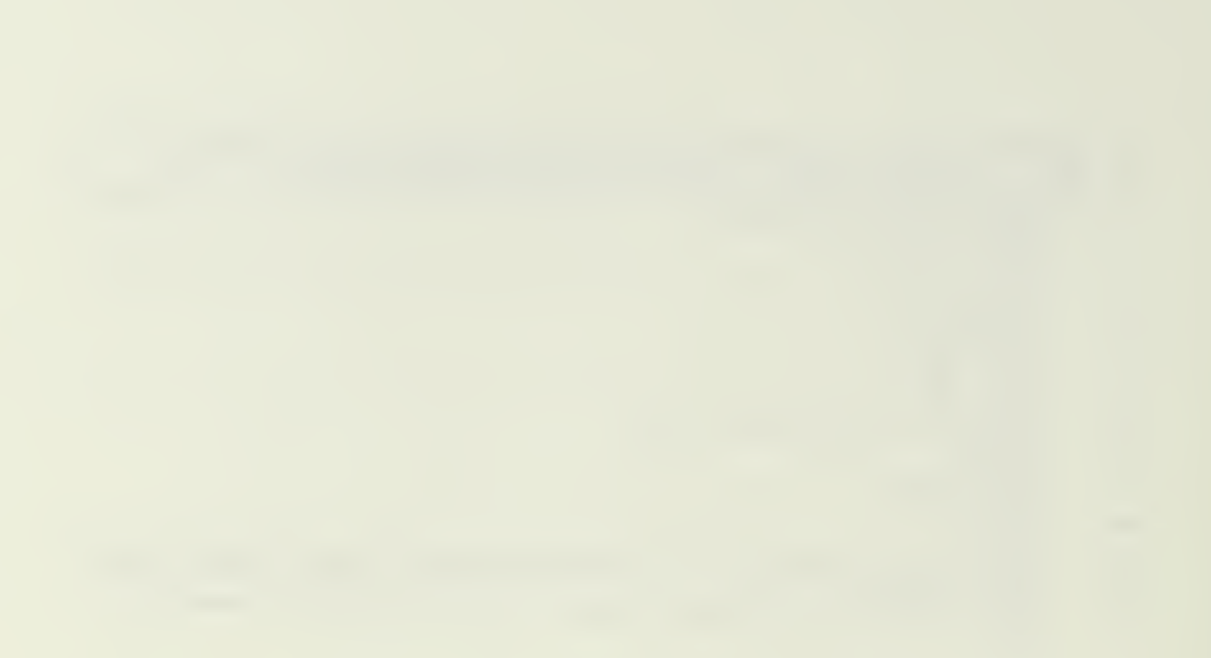

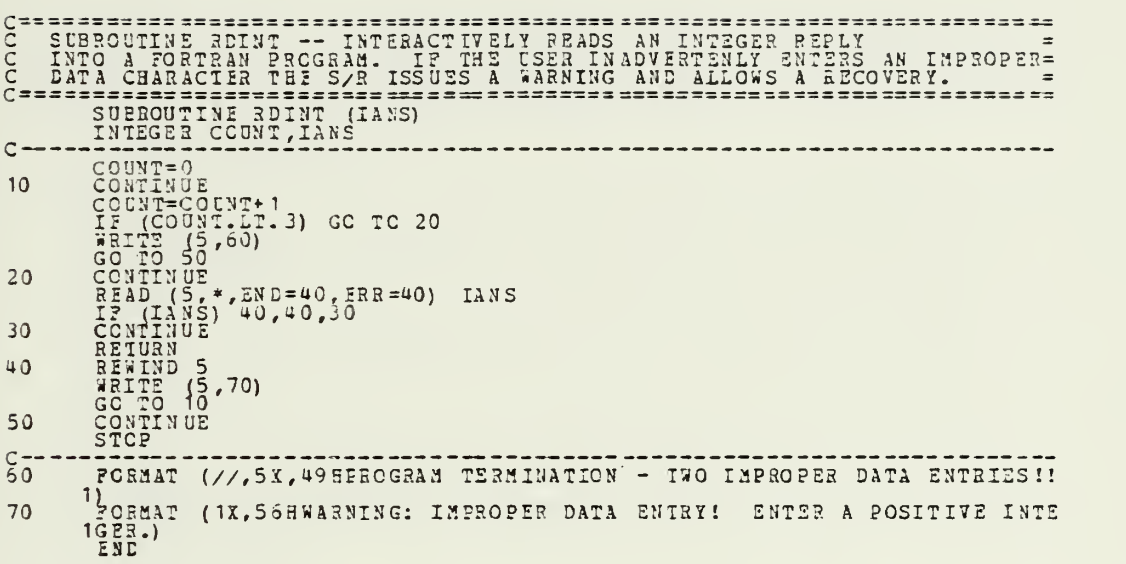

 $\mathbf{I}$ 

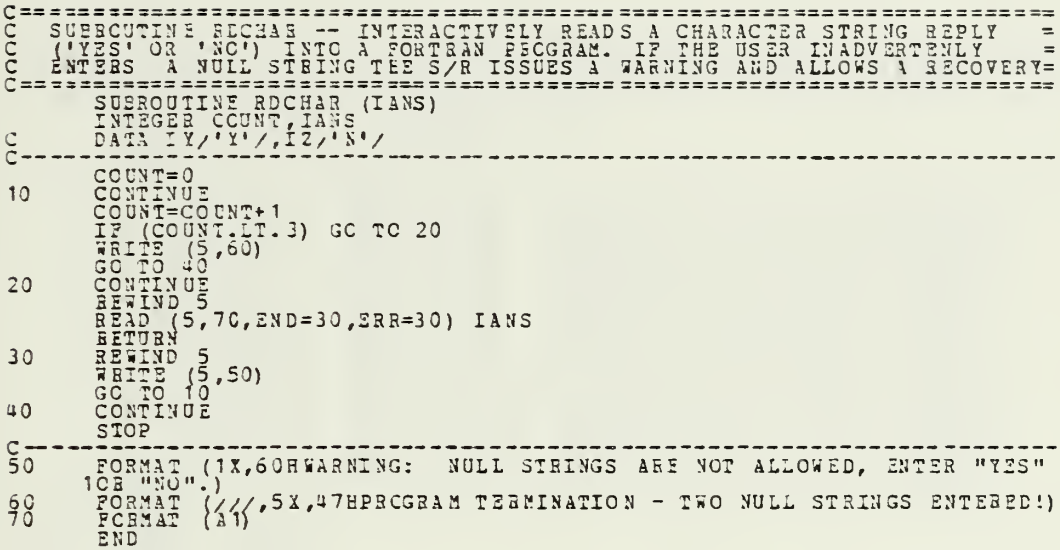

 $\mathbf{I}$ 

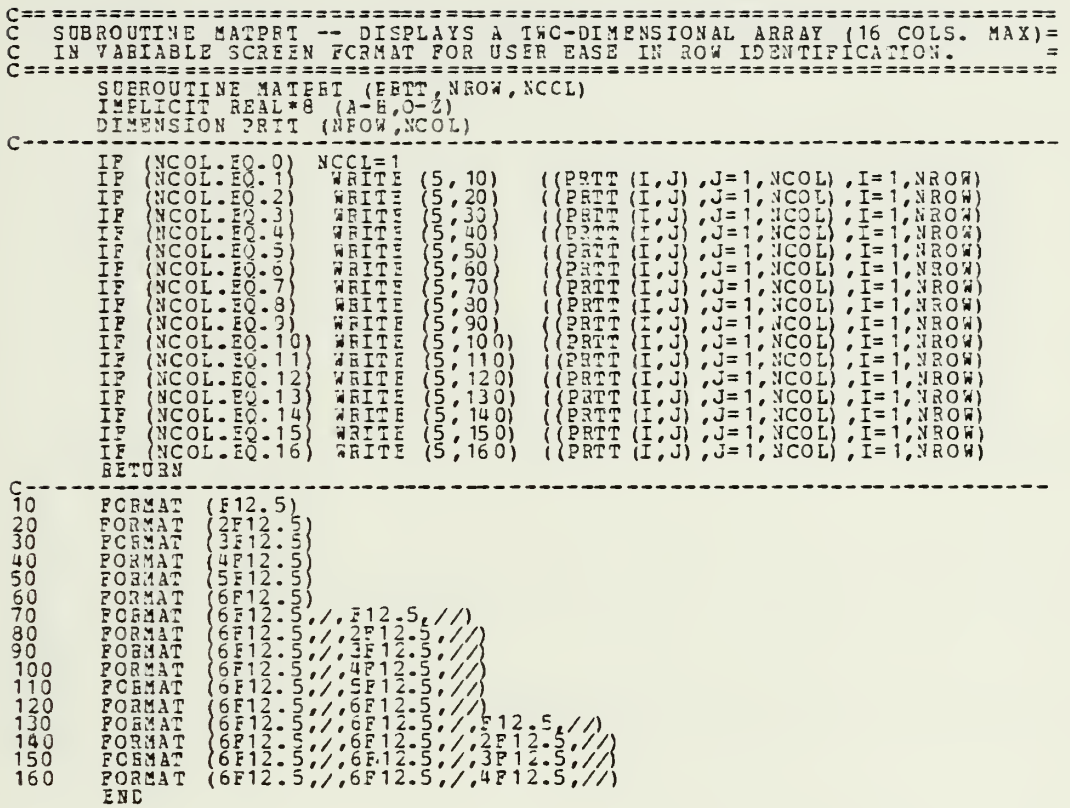

 $\bar{z}$ 

 $\ddot{\phantom{0}}$ 

 $\mathcal{A}$ 

l,
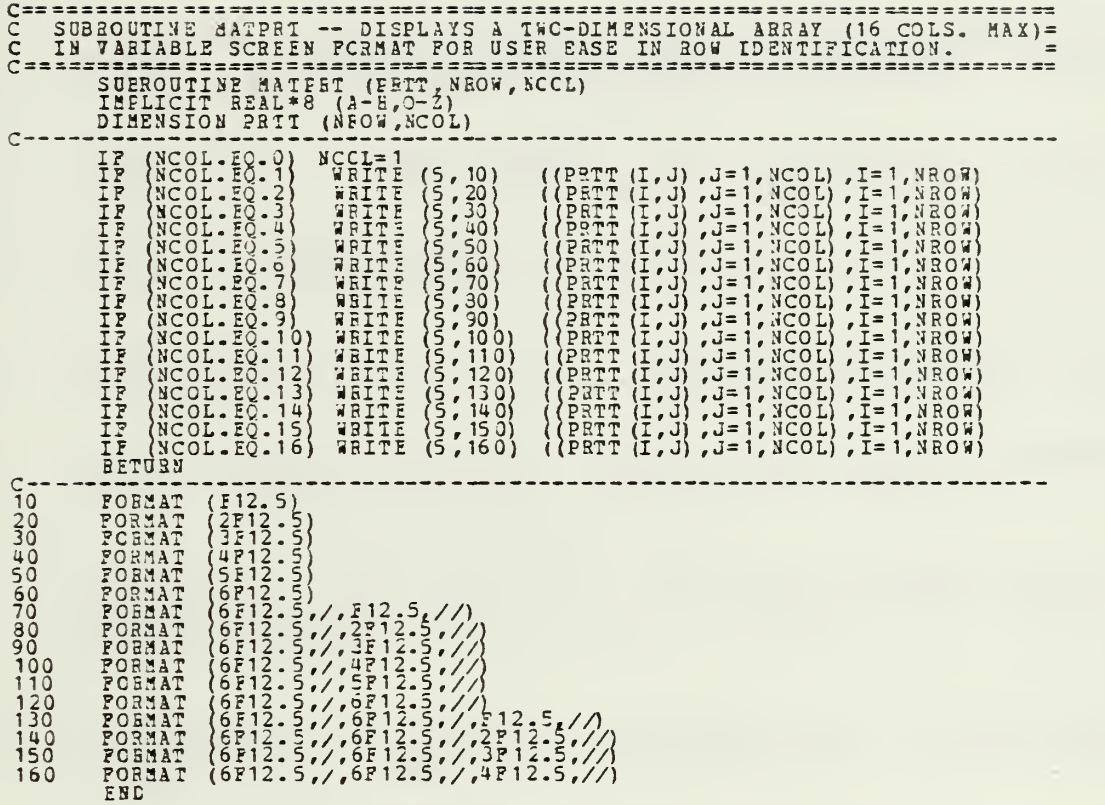

 $\frac{\dot{\textbf{r}}}{\dot{\textbf{r}}}$ 

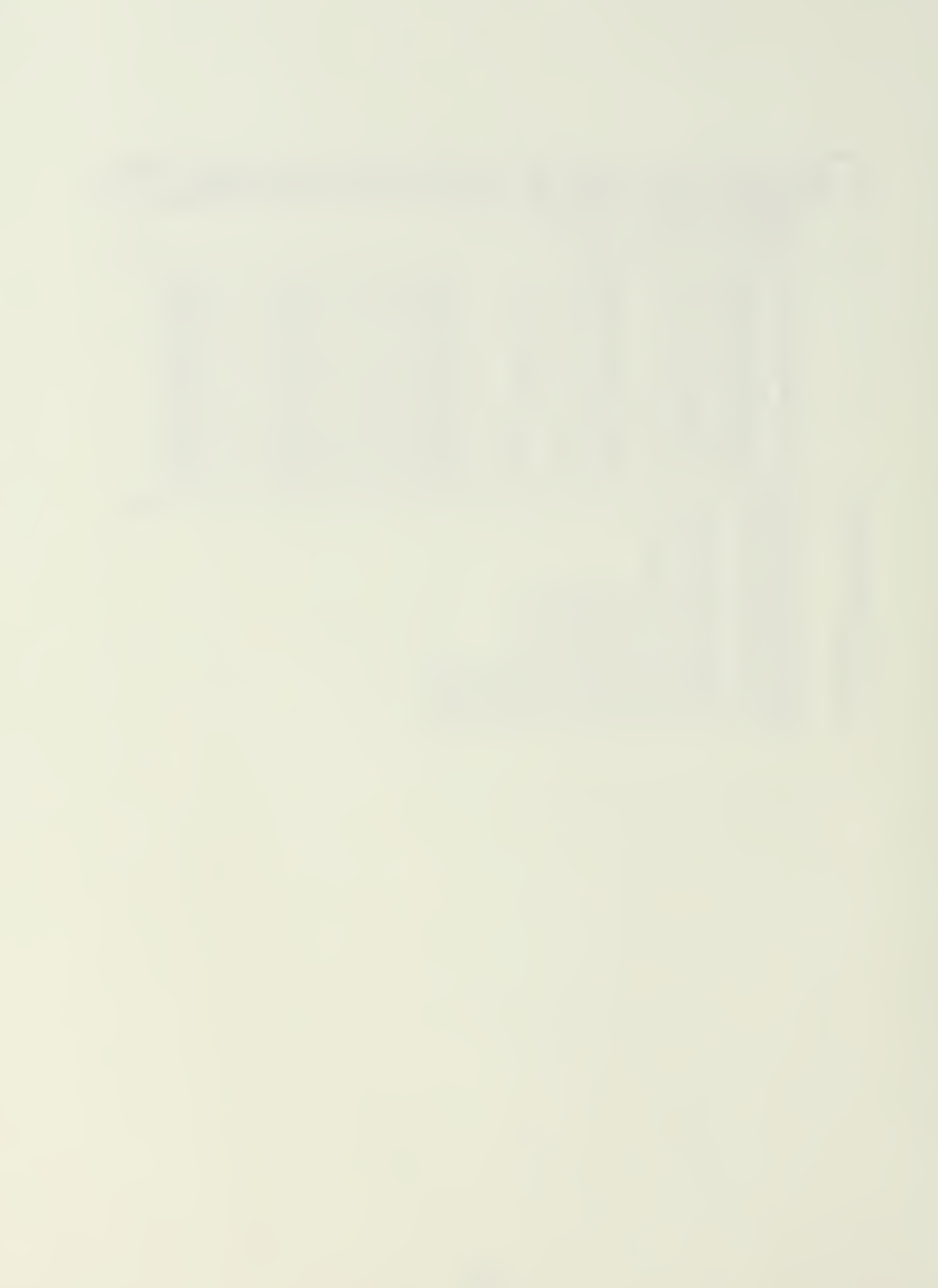

### IIST OF REPERENCES

- Ball, W.E., Coururationsl Methods for the Synthesis of<br>Rotative wind stanged for, aug. 1971.  $1.$
- Walker, R. A., User's Neevel, for OFISYS, at SCIP.  $\tilde{z}_{\bullet}$
- Liu, G., Usar's Manual for OPTSYS 5 at CIT, Stanford  $3.$
- Eryson, A.E. and Ho, Y.C., Applied Optimal, Control, 4.
- Bryson, A.E., "Kalman Filter Divergence and Aircraft<br>Motion Estimaters", Jeur. Guidance and Control, Vol 1,<br>No. 1, Jan.-Feb., 1978, pp. 77-79. 5.
- Bryson, A.E. and Hall, W.E., Controller Synthesis for a Rotary-Winc vTCL Aircraft Nagri Hover, Final Report  $\epsilon$ .
- Bryson, A.E. and Hall, W.E., Optimal Control and Filter<br>Synthesis by Figenvector Decomposition, SUDAAR 436, 7.
- Wilkinson, J.H. and Reinsch, C., Linear Algebra,  $8.$
- Ogata, K., Modsin Control Engineering, Prentice-Hall,  $9.$

#### **BIBIIOGEAPHY**

 $\sim$ 

Gelb, A: and others, Applied Optimal Estimation, M.I.T. Ketter, F.I. and Prawel, S. 5, Modern Methods of Engineering Kwakernaak, H. and Sivan, 8: Linear Optimal Control<br>Systems, Wiley-Interscience, 1972. Lipschutz, S. and Poe, A. . Prostagnains with ECRIRAN, Melsa, J.I. and Jones, S.K., Computer Programs for<br>Computerional Assistance in the study of Linear Control Ogata, K., Kodern Cortrol Engineering. Prentice-Hall, 1970. Fesearch and Educational Association, Problem Solver in Sage, A.F., Optimum Control Systems, Prentice-Hall, 1968. Wilkinson, J.H., The Algebraic Eigenvalue Problem, Clarendon

 $\blacksquare$ 

## INITIAL DISTRIBUTION LIST

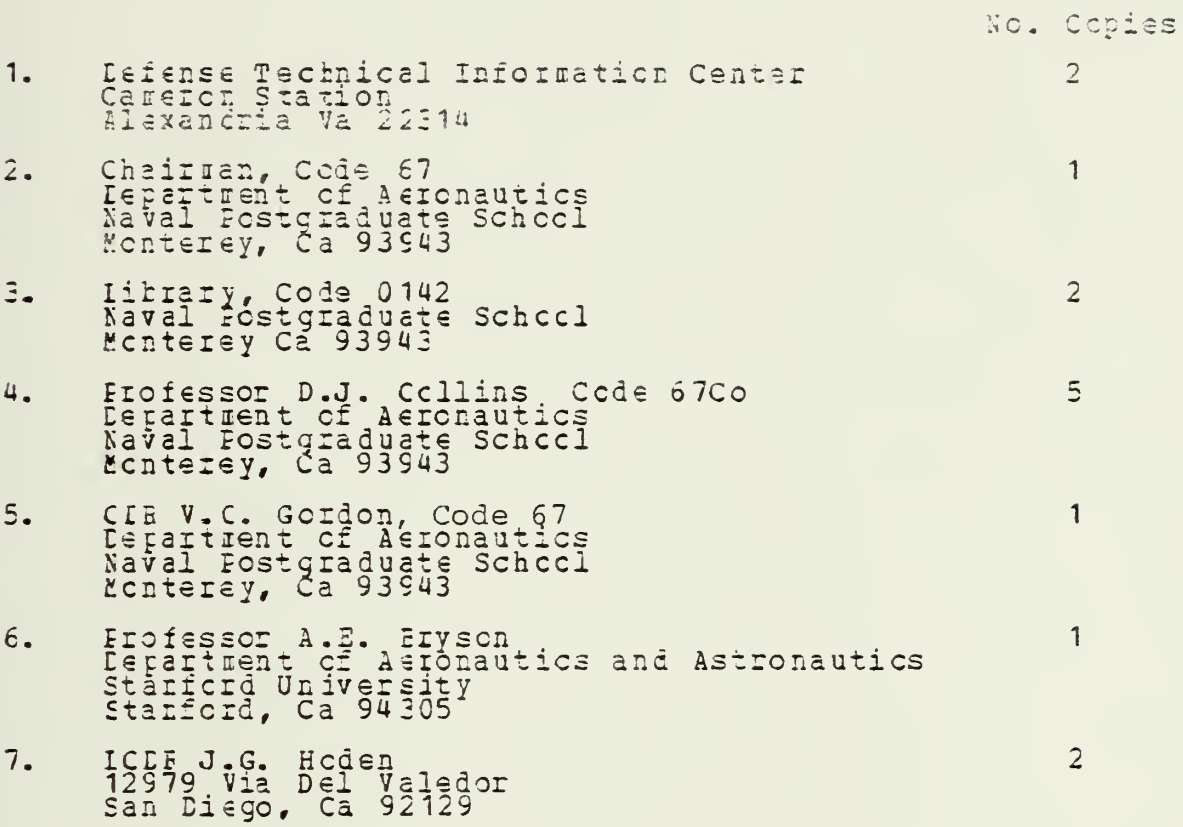

 $\bar{\phantom{a}}$ 

 $\sim$   $\epsilon$ 

 $0 - 807$ 

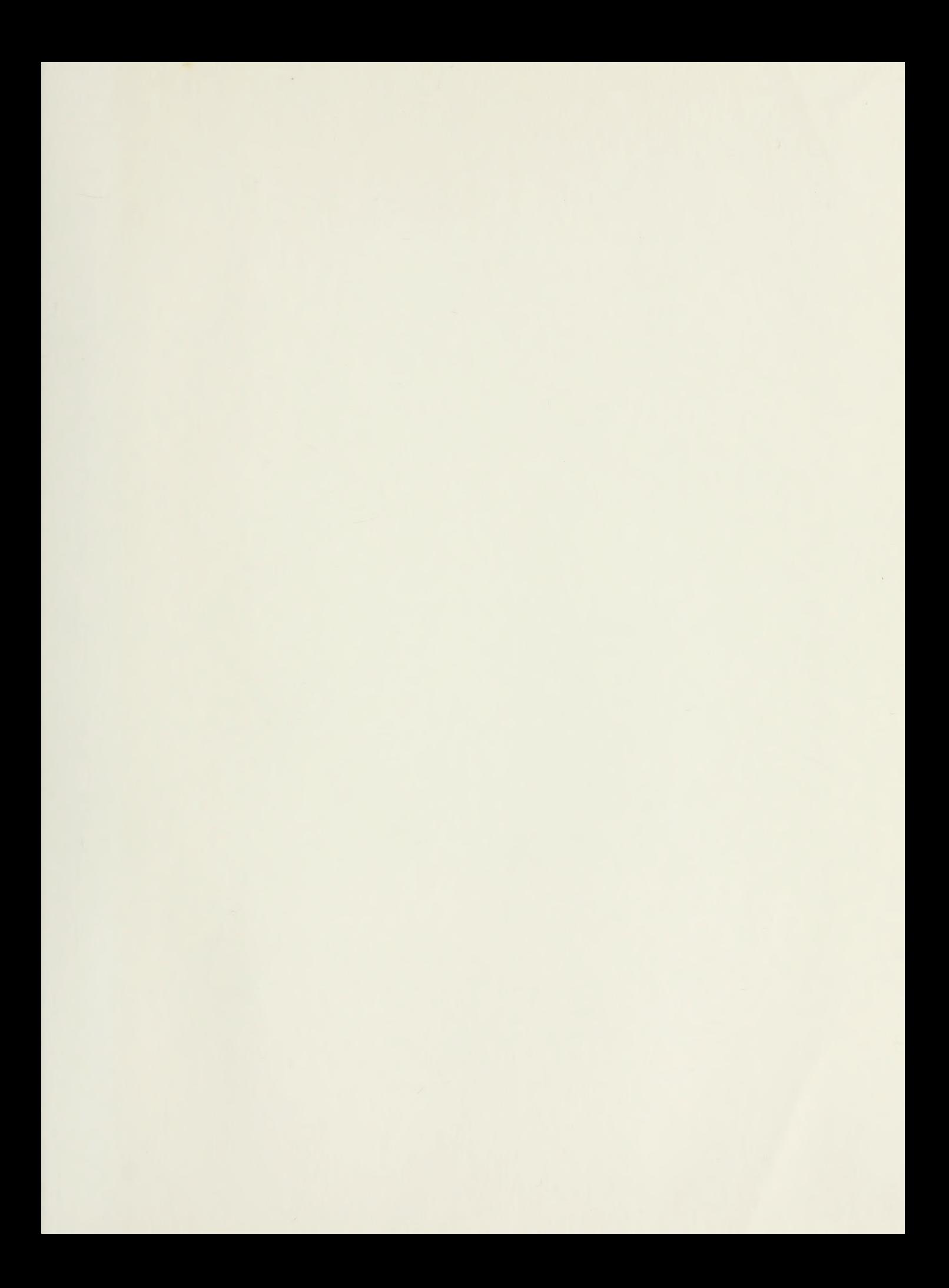

# 206451

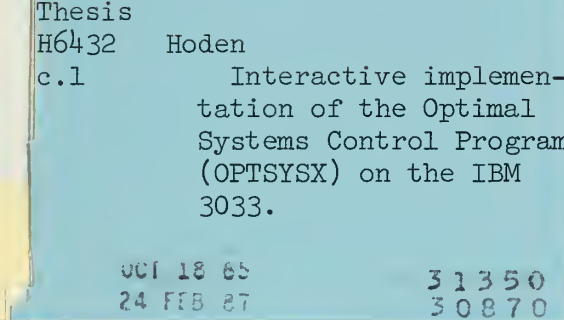

## 206451

Thesis H6432 Hoden Interactive implemen-<br>tation of the Optimal  $c.1$ Systems Control Program (OPTSYSX) on the IBM 3033.

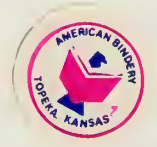

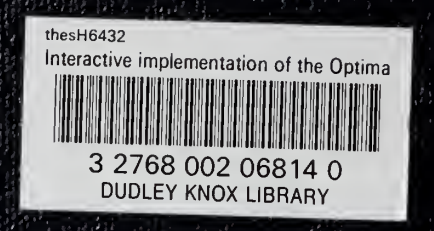